**<http://www.cs.ubc.ca/~tmm/talks.html#vad16act> @tamaramunzner**

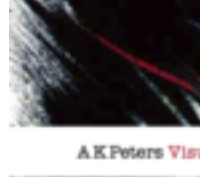

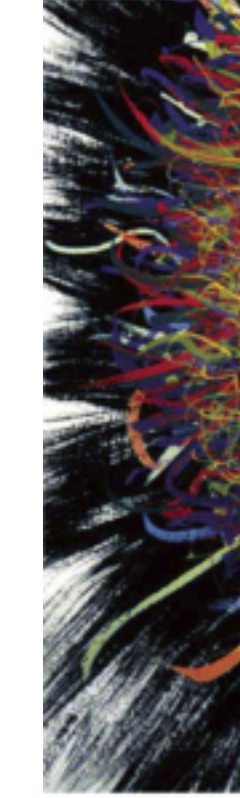

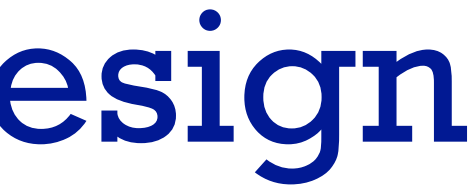

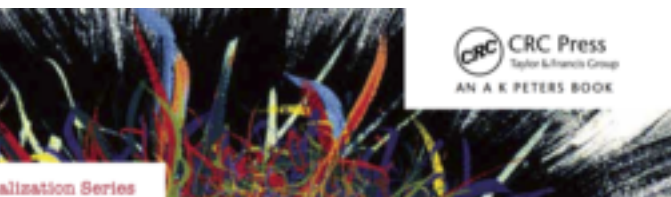

### Visualization Analysis & Design

Tamara Munzner

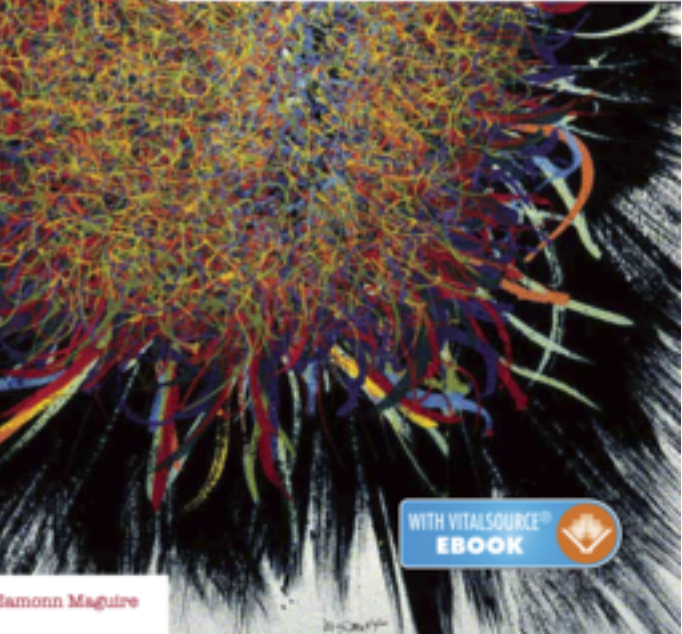

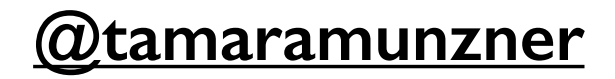

# Visualization Analysis & Design *Full-Day Tutorial*

### **Tamara Munzner**

Department of Computer Science University of British Columbia *ACT August 2016, Iowa City IA*

- Session 3 *1:00-2:30pm* Color & Interaction
	- Map Color
	- Manipulate: Change, Select, Navigate
	- Facet: Juxtapose, Partition, Superimpose
- Session 4 *3:00-4:30pm* Guidelines and Examples
	- Reduce: Filter, Aggregate
	- Rules of Thumb
	- $-Q\&A$

## **Outline**

- Session 1 *8:30-10:00am* Visualization Analysis Framework
	- Introduction: Definitions
	- Analysis: What, Why, How
	- Marks and Channels
- Session 2 *10:30am-12:00pm* Spatial Layout
	- Arrange Tables
	- Arrange Spatial Data
	- Arrange Networks and Trees

### **<http://www.cs.ubc.ca/~tmm/talks.html#vad16act> @tamaramunzner** <sup>2</sup>

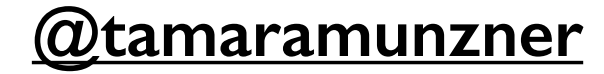

## Defining visualization (vis)

**Computer-based visualization systems provide visual representations of datasets designed to help people carry out tasks more effectively.**

Why?...

## Why have a human in the loop?

• don't need vis when fully automatic solution exists and is trusted

- many analysis problems ill-specified
	- don't know exactly what questions to ask in advance
- possibilities
	- long-term use for end users (e.g. exploratory analysis of scientific data)
	- presentation of known results
	- stepping stone to better understanding of requirements before developing models
	- help developers of automatic solution refine/debug, determine parameters
	- help end users of automatic solutions verify, build trust <sup>4</sup>

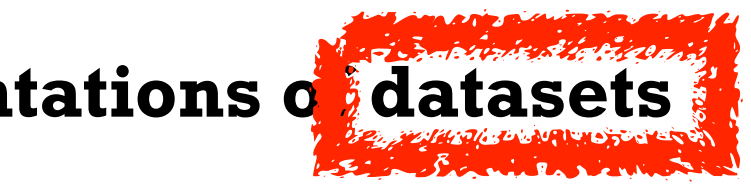

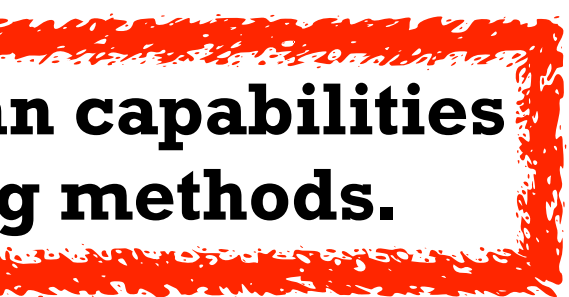

**Computer-based visualization systems provide visual representations of datasets**  designed to hel**p** people carry out tasks more effectively. **Visualization is suitable when there is a need to augment human capabilities rather than replace people with computational decision-making methods.** 

## Why use an external representation?

• external representation: replace cognition with perception

**Computer-based visualization systems provide visual representations of datasets designed to help people carry out tasks more effectively.**

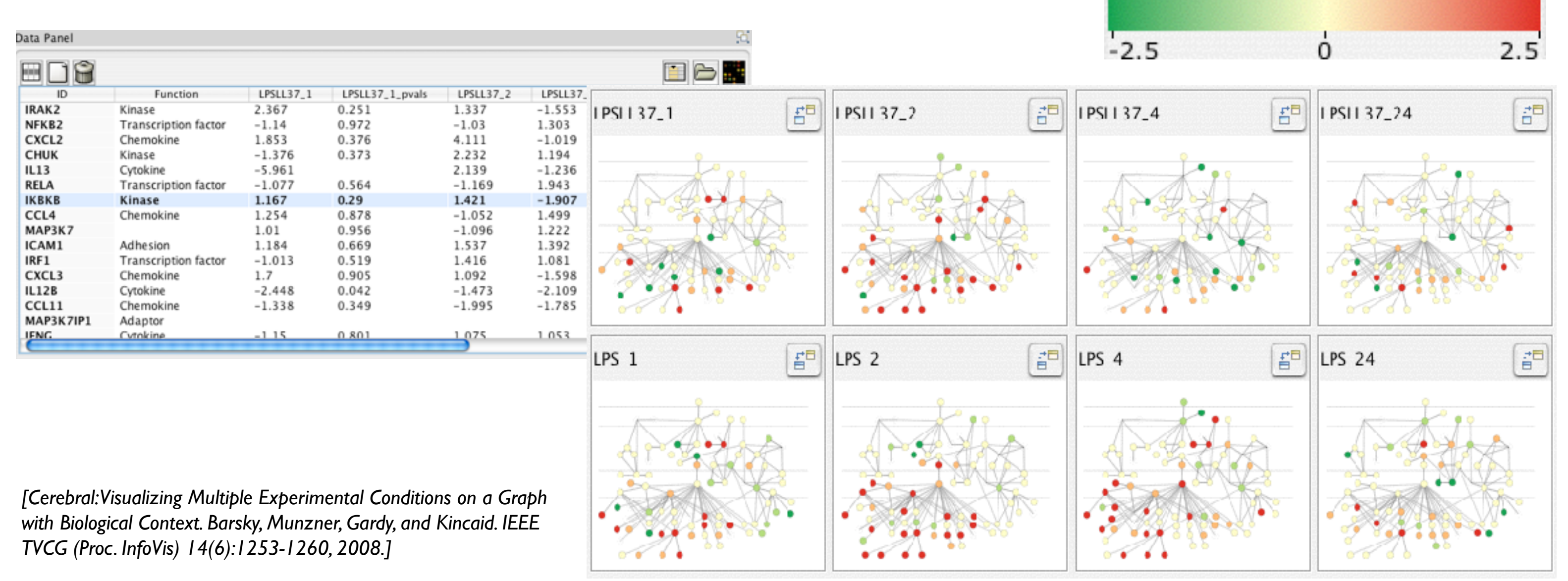

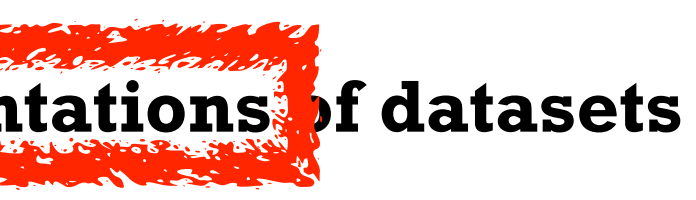

### **Expression color scale**

## Why depend on vision?

- human visual system is high-bandwidth channel to brain
	- overview possible due to background processing
		- subjective experience of seeing everything simultaneously
		- significant processing occurs in parallel and pre-attentively
- sound: lower bandwidth and different semantics
	- overview not supported
		- subjective experience of sequential stream
- touch/haptics: impoverished record/replay capacity – only very low-bandwidth communication thus far
- taste, smell: no viable record/replay devices

**Computer-based visualization systems provide visual epresentations of datasets designed to help people carry out tasks more effectively.**

## Why represent all the data?

- summaries lose information, details matter
	- confirm expected and find unexpected patterns
	- assess validity of statistical model

7

**Computer-based visualization systems provide visual representations of datasets designed to help people carry out tasks more effectively.**

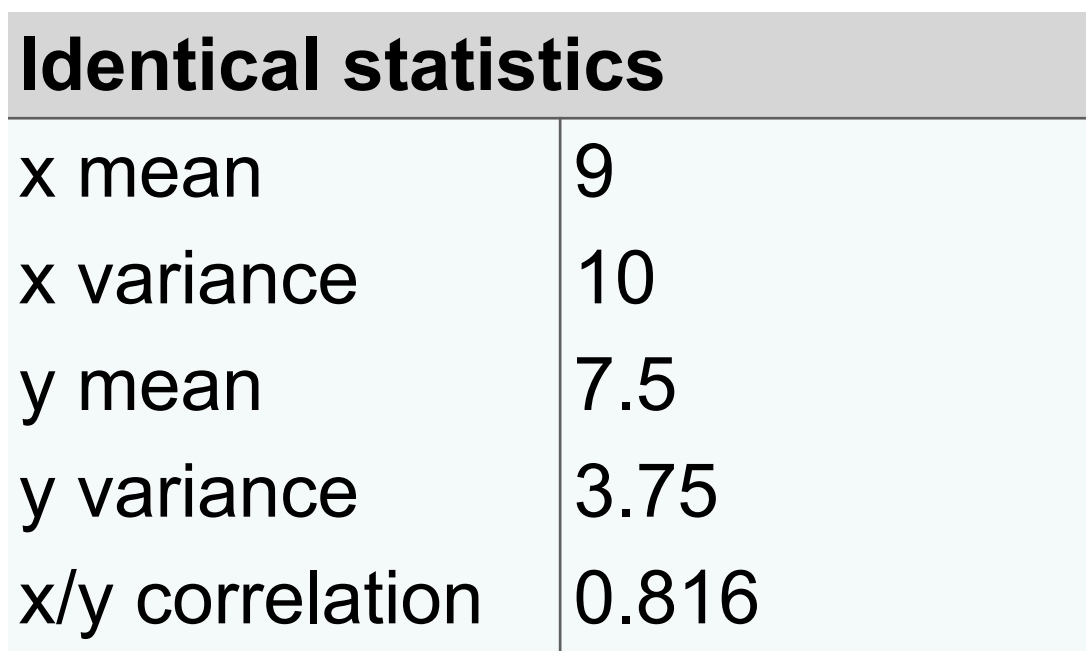

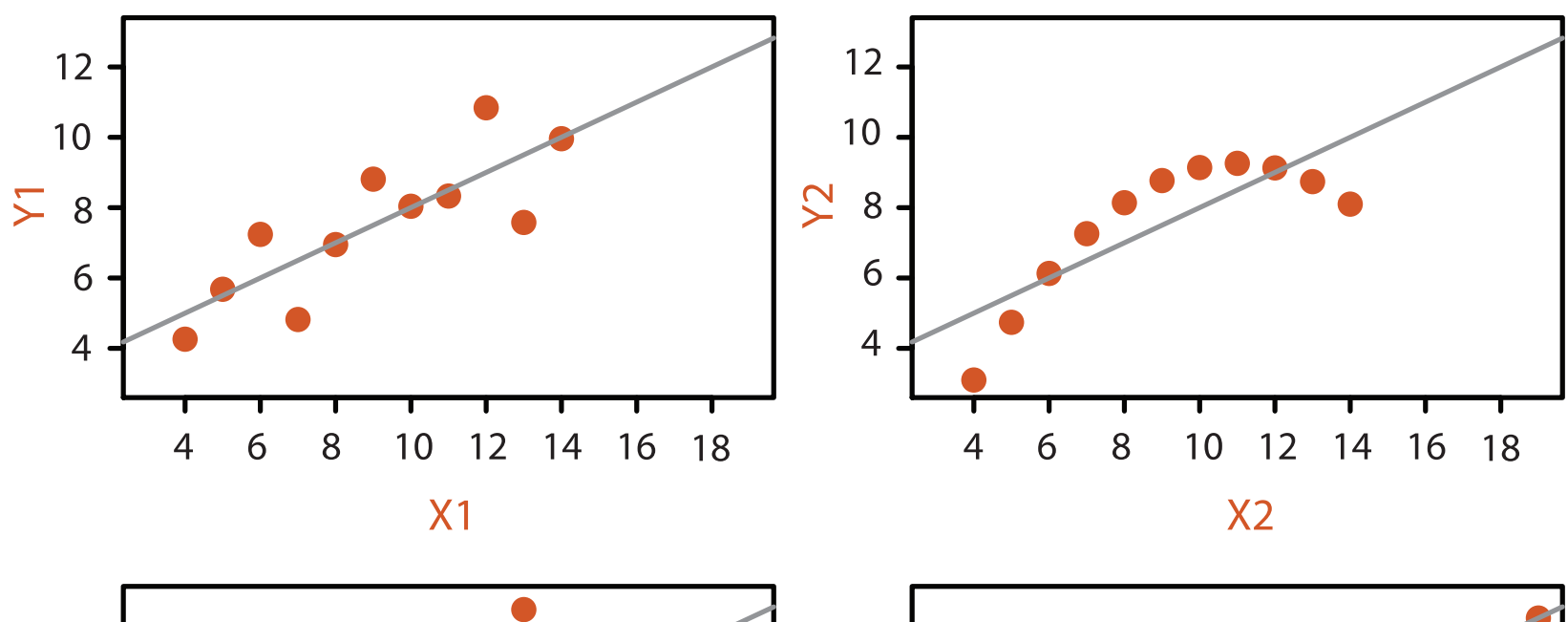

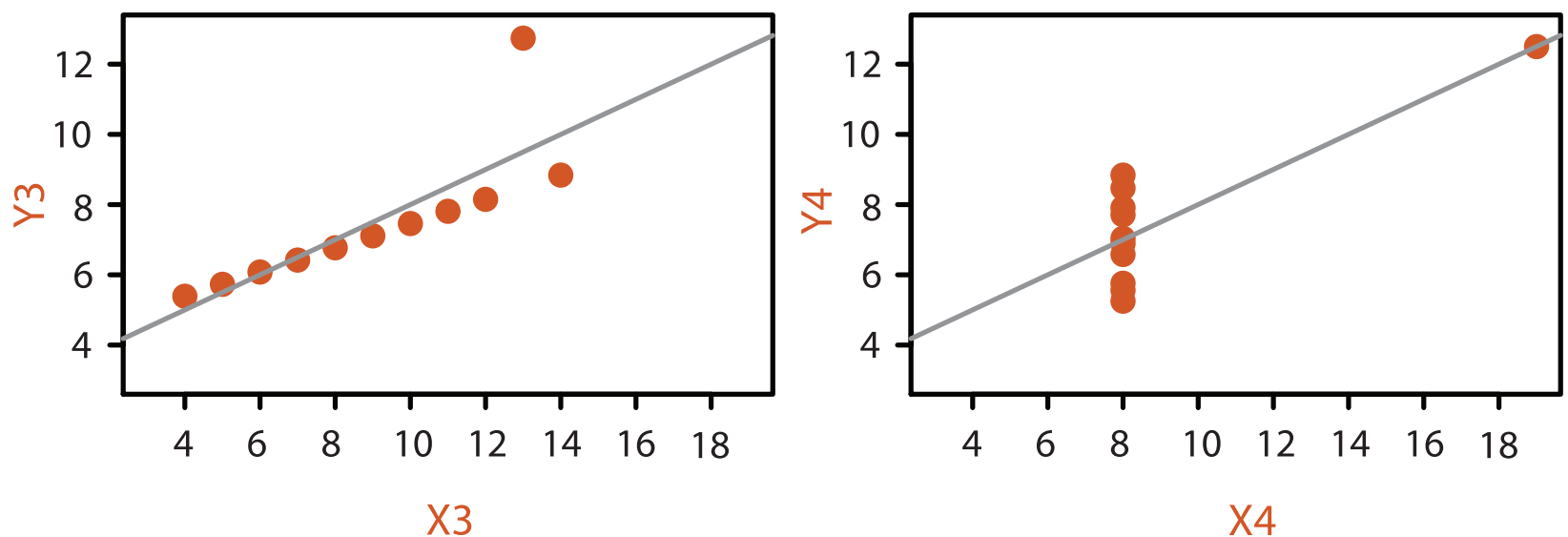

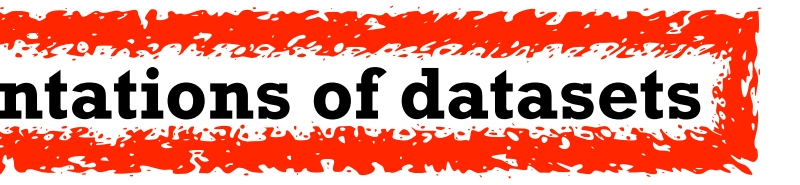

### **Anscombe's Quartet**

## Why focus on tasks and effectiveness?

- tasks serve as constraint on design (as does data)
	- idioms do not serve all tasks equally!
	- challenge: recast tasks from domain-specific vocabulary to abstract forms
- most possibilities ineffective
	- validation is necessary, but tricky
	- increases chance of finding good solutions if you understand full space of possibilities
- what counts as effective?
	- novel: enable entirely new kinds of analysis
	- faster: speed up existing workflows

**Computer-based visualization systems provide visual representations of datasets designed to help people carry out tasks more effectively.**

## What resource limitations are we faced with?

- computational limits
	- processing time
	- system memory
- human limits
	- human attention and memory
- display limits
	- pixels are precious resource, the most constrained resource
	- **information density**: ratio of space used to encode info vs unused whitespace
		- tradeoff between clutter and wasting space, find sweet spot between dense and sparse

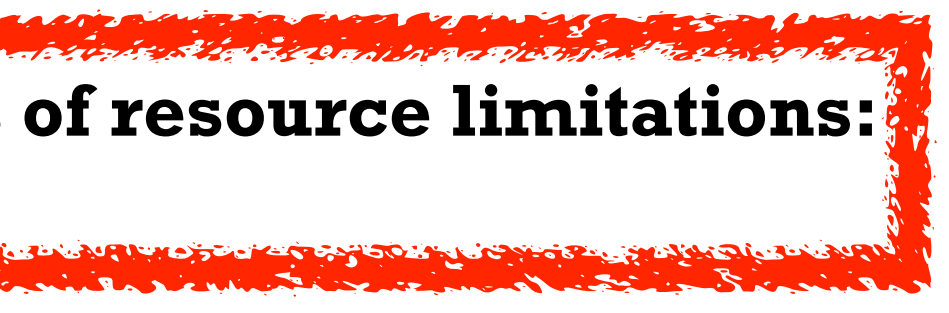

### **Vis designers must take into account three very different kinds of resource limitations: those of computers, of humans, and of displays.**

*[TreeJuxtaposer: Scalable Tree Comparison Using Focus +Context With Guaranteed Visibility. ACM Trans. on Graphics (Proc. SIGGRAPH) 22:453– 462, 2003.]*

### Why analyze? SpaceTree • imposes structure on huge design @Kangaroo @Kaola Amphibians Marsupial @Opussum space Invertebrates Birds **@Platypus** Vertebrates Fishes –scaffold to help you think @Wombat Bats Mammals systematically about choices **Reptiles** Carnivores Herbivores –analyzing existing as stepping stone Placental insectivores Marine to designing new Primates | Shrews –most possibilities ineffective for *[SpaceTree: Supporting Exploration in Large*  particular task/data combination *Node Link Tree, Design Evolution and Empirical Evaluation. Grosjean, Plaisant, and Bederson.*  What? Why? **How?** How? *Proc. InfoVis 2002, p 57–64.]* **Tree SpaceTree Actions**  $\rightarrow$  Present  $\rightarrow$  Locate  $\rightarrow$  Identify  $\rightarrow$  Encode  $\rightarrow$  Navigate  $\rightarrow$  Select  $\rightarrow$  Filter  $\rightarrow$  Aggregate  $\bullet \bullet \bullet \bullet$  $\langle \cdot, \cdot \cdot \cdot \rangle$  $EEE \rightarrow 0$  $\langle \cdot \rangle$  $\searrow$  alla  $\bullet \bullet \bullet \bullet$ **Targets TreeJuxtaposer**  $\left(\rightarrow\right)$  $\rightarrow$  Path between two nodes  $\rightarrow$  Encode  $\rightarrow$  Navigate  $\rightarrow$  Select  $\begin{array}{c} \circ \\ \bullet \\ \bullet \end{array}$ EEEE≁ ●

### TreeJuxtaposer

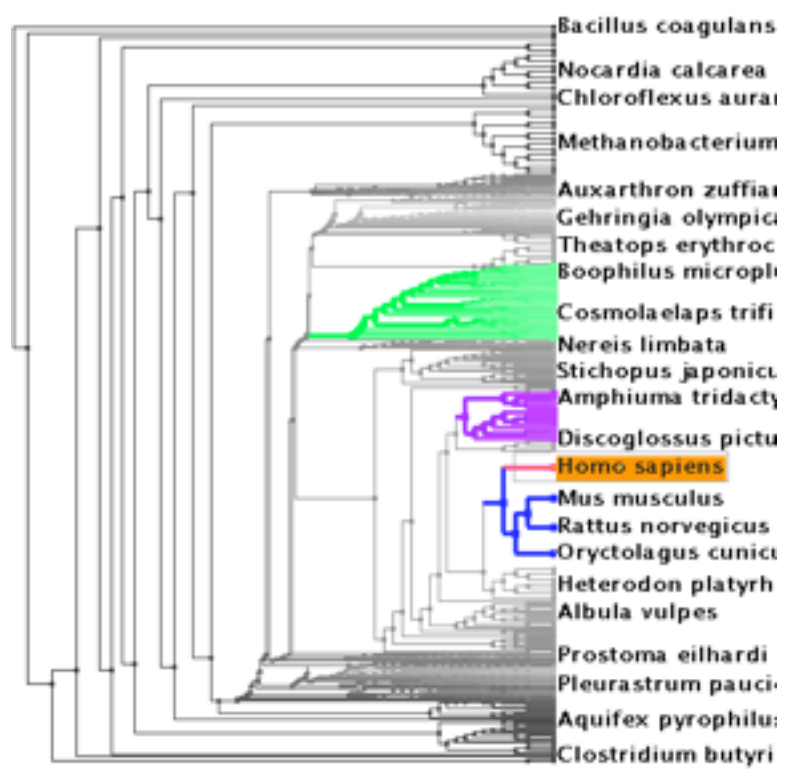

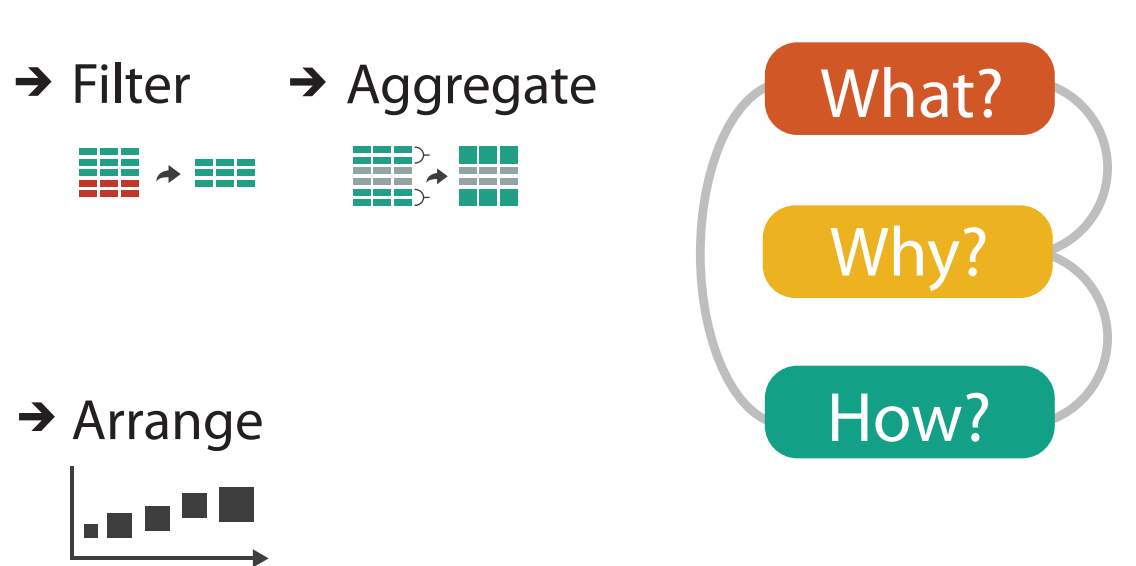

## Further reading

- Visualization Analysis and Design. Munzner. AK Peters Visualization Series, CRC Press, 2014.
	- *– Chap 1: What's Vis, and Why Do It?*

- Session 3 *1:00-2:30pm* Color & Interaction
	- Map Color
	- Manipulate: Change, Select, Navigate
	- Facet: Juxtapose, Partition, Superimpose
- Session 4 *3:00-4:30pm* Guidelines and Examples
	- Reduce: Filter, Aggregate
	- Rules of Thumb
	- $-Q\&A$

### **<http://www.cs.ubc.ca/~tmm/talks.html#vad16act>** and a control and a control and a control a control a control and a control a control and a control a control and a control and a control and a control and a control a contro

## **Outline**

- Session 1 *8:30-10:00am* Visualization Analysis Framework
	- Introduction: Definitions
	- Analysis: What, Why, How
	- Marks and Channels
- Session 2 *10:30am-12:00pm* Spatial Layout
	- Arrange Tables
	- Arrange Spatial Data
	- Arrange Networks and Trees

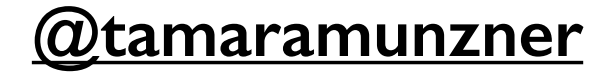

## Analysis framework: Four levels, three questions

- *• domain* situation
	- –who are the target users?
- *• abstraction*
	- –translate from specifics of domain to vocabulary of vis
- **what** is shown? **data abstraction** 
	- often don't just draw what you're given: transform to new form
- **why** is the user looking at it? **task abstraction**
- *• idiom*
- **how** is it shown?
	- **visual encoding idiom**: how to draw
	- **interaction idiom**: how to manipulate
- *• algorithm*

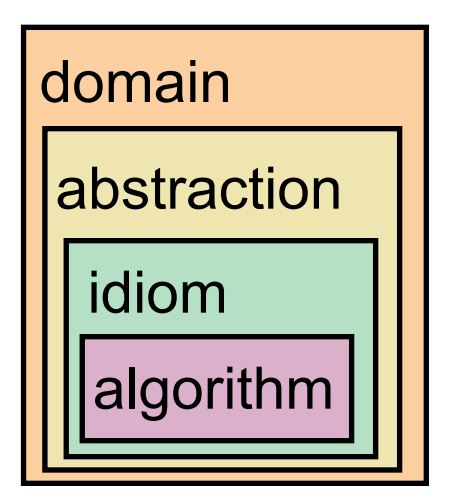

[A Nested Model of Visualization Design and Validation. *Munzner. IEEE TVCG 15(6):921-928, 2009 (Proc. InfoVis 2009). ]*

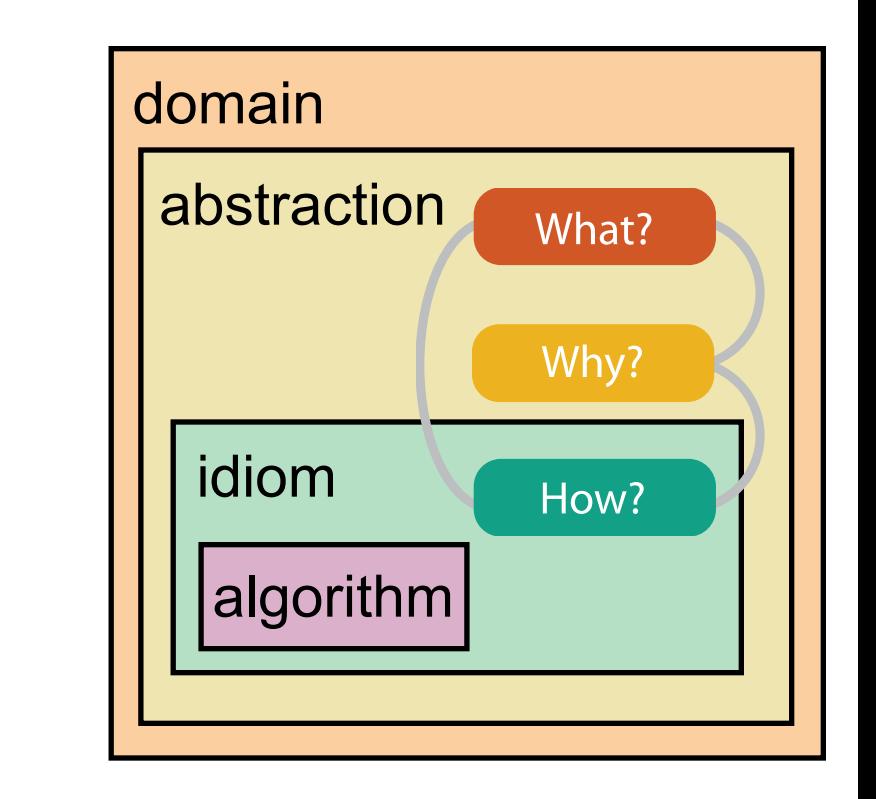

[A Multi-Level Typology of Abstract Visualization Tasks *Brehmer and Munzner. IEEE TVCG 19(12):2376-2385, 2013 (Proc. InfoVis 2013). ]*

–efficient computation 13

## Why is validation difficult?

• different ways to get it wrong at each level

**L** Domain situation You misunderstood their needs

You're showing them the wrong thing **Data/task abstraction**

**Visual encoding/interaction idiom** The way you show it doesn't work

**Algorithm** Your code is too slow

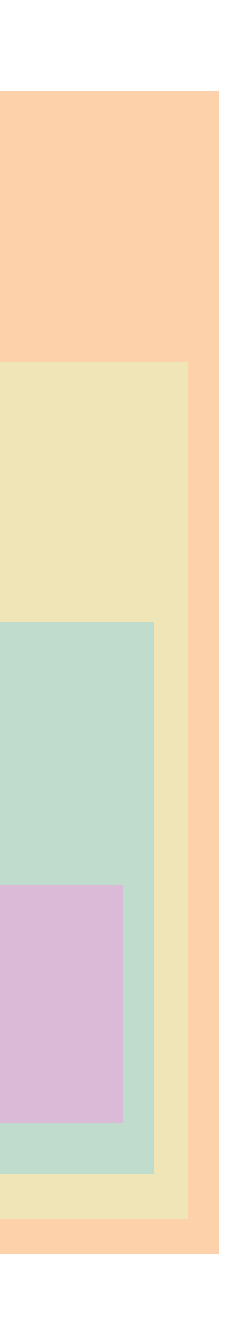

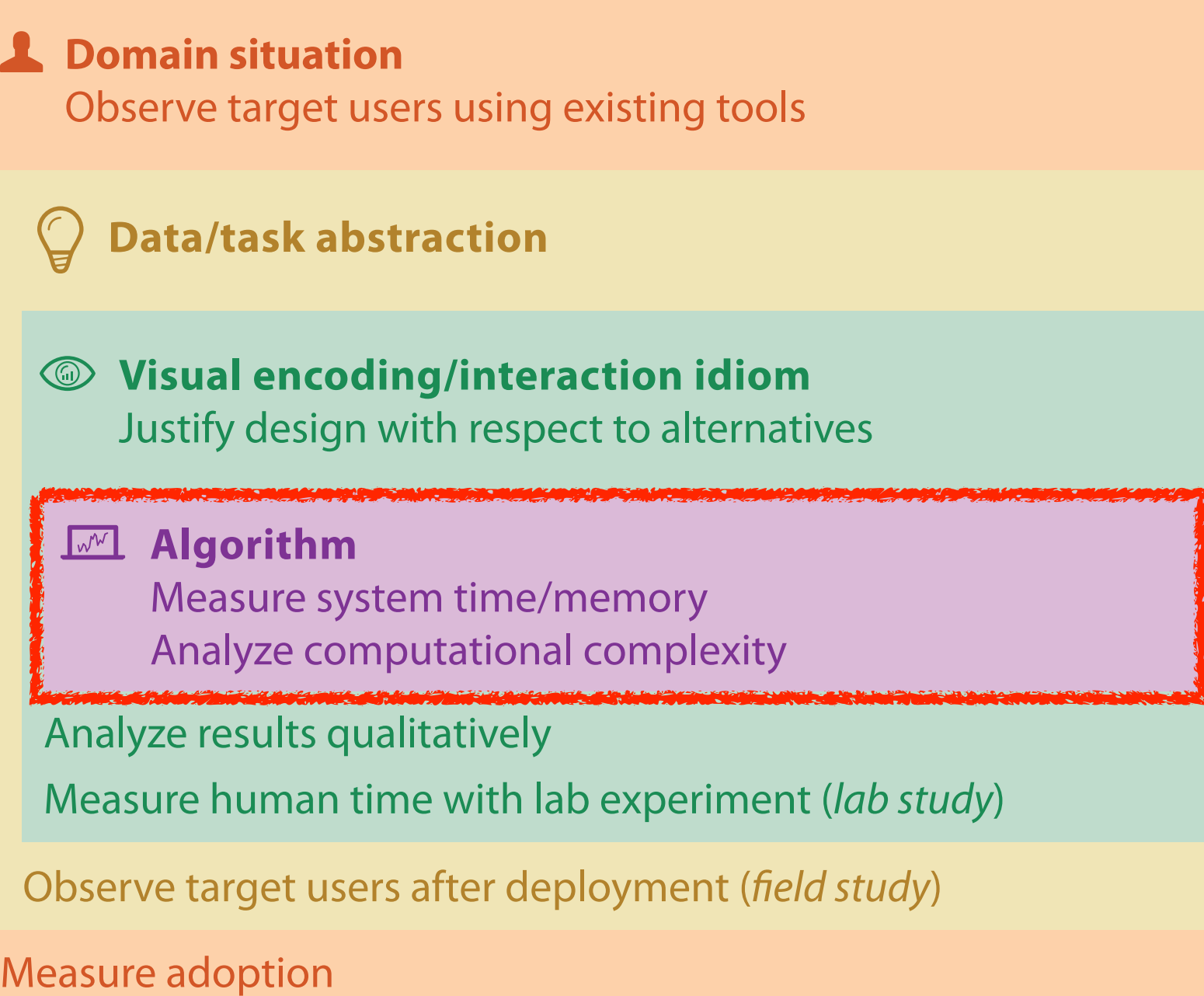

computer science

design

cognitive psychology

anthropology/ ethnography

anthropology/ ethnography

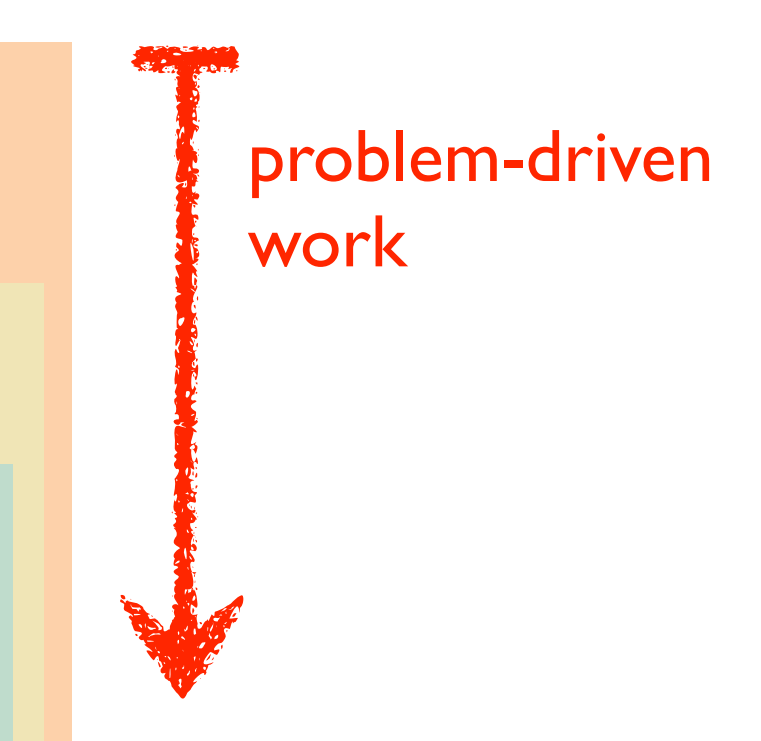

### technique-driven work

[A Nested Model of Visualization Design and Validation. Munzner. IEEE TVCG 15(6):921-928, 2009 (Proc. InfoVis 2009). ]

## Why is validation difficult?

• solution: use methods from different fields at each level

### **Attributes**

**ute Types** 

tegorical

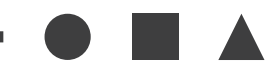

dered

*rdinal* 

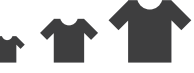

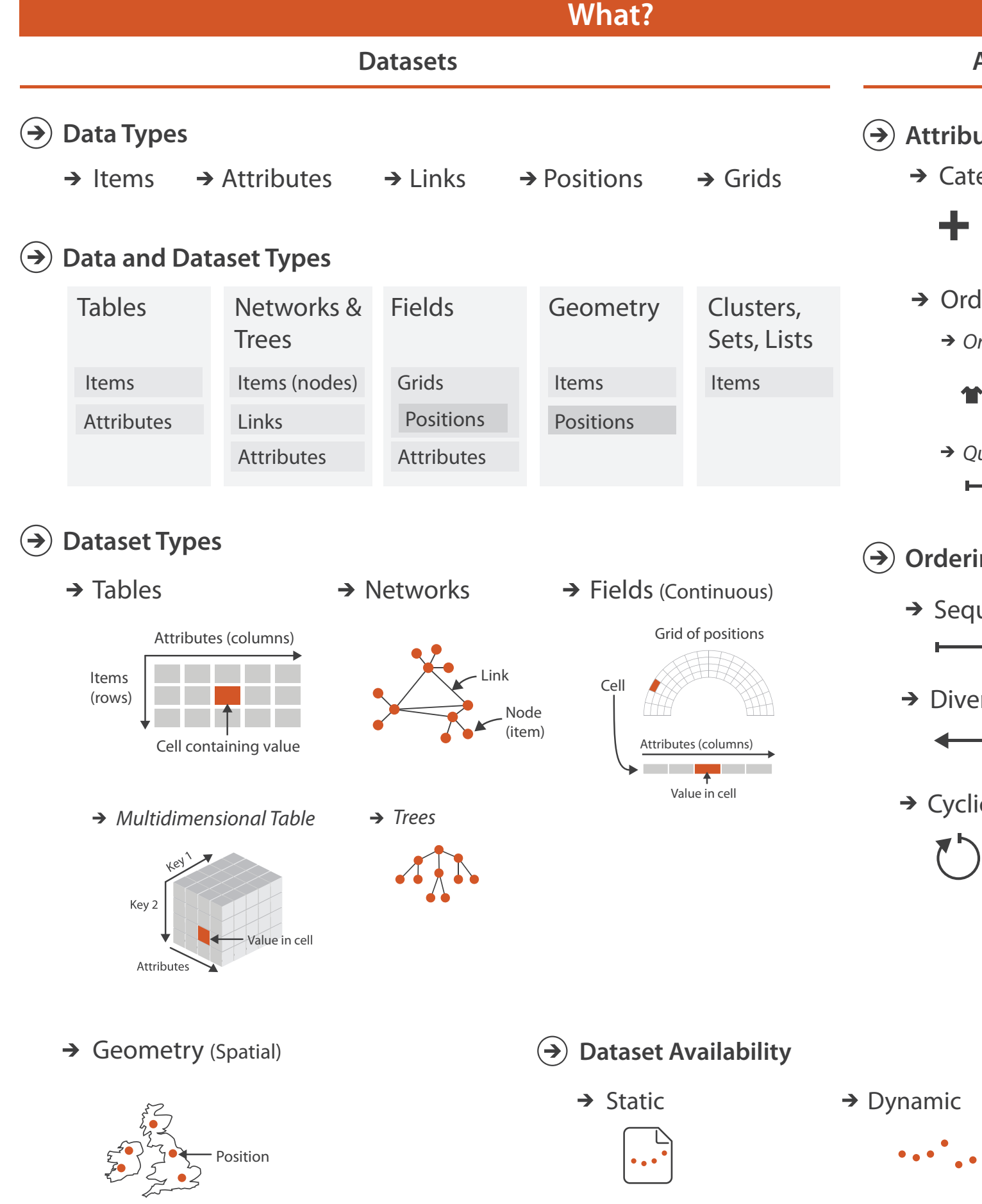

*Quantitative*

- <del>- - - - - -</del>

### **ing Direction**

uential

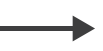

erging

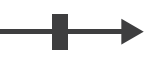

 $i$ c

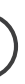

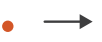

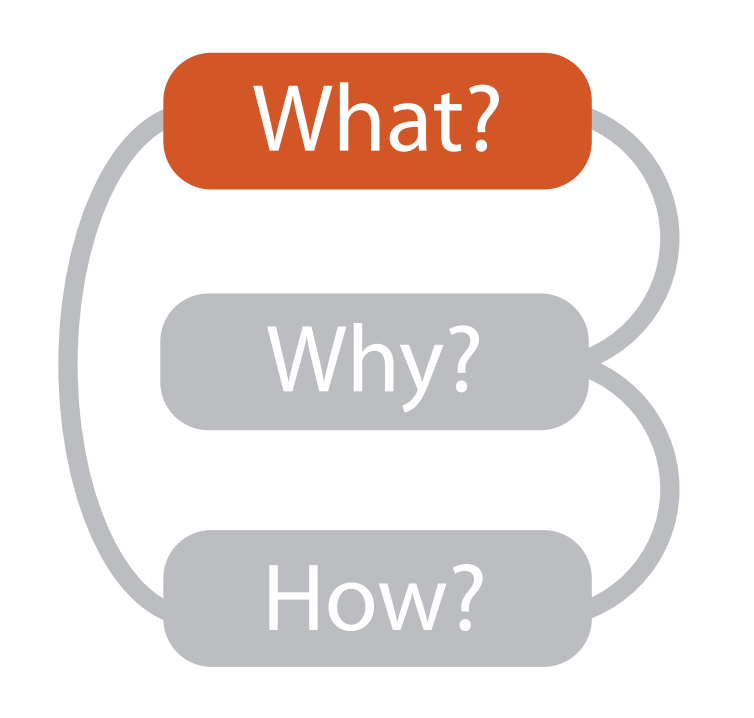

## Three major datatypes

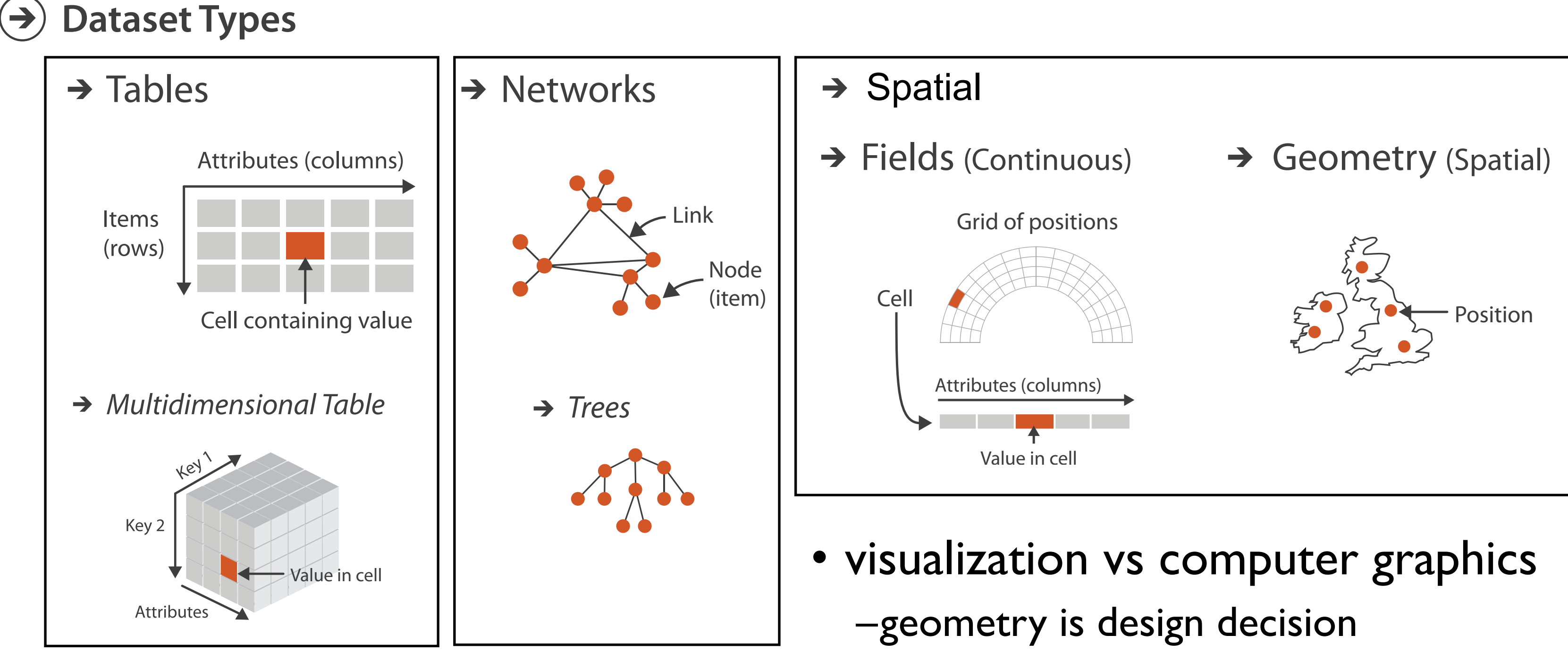

## Dataset and data types

### **Data and Dataset Types**  $(\Rightarrow)$

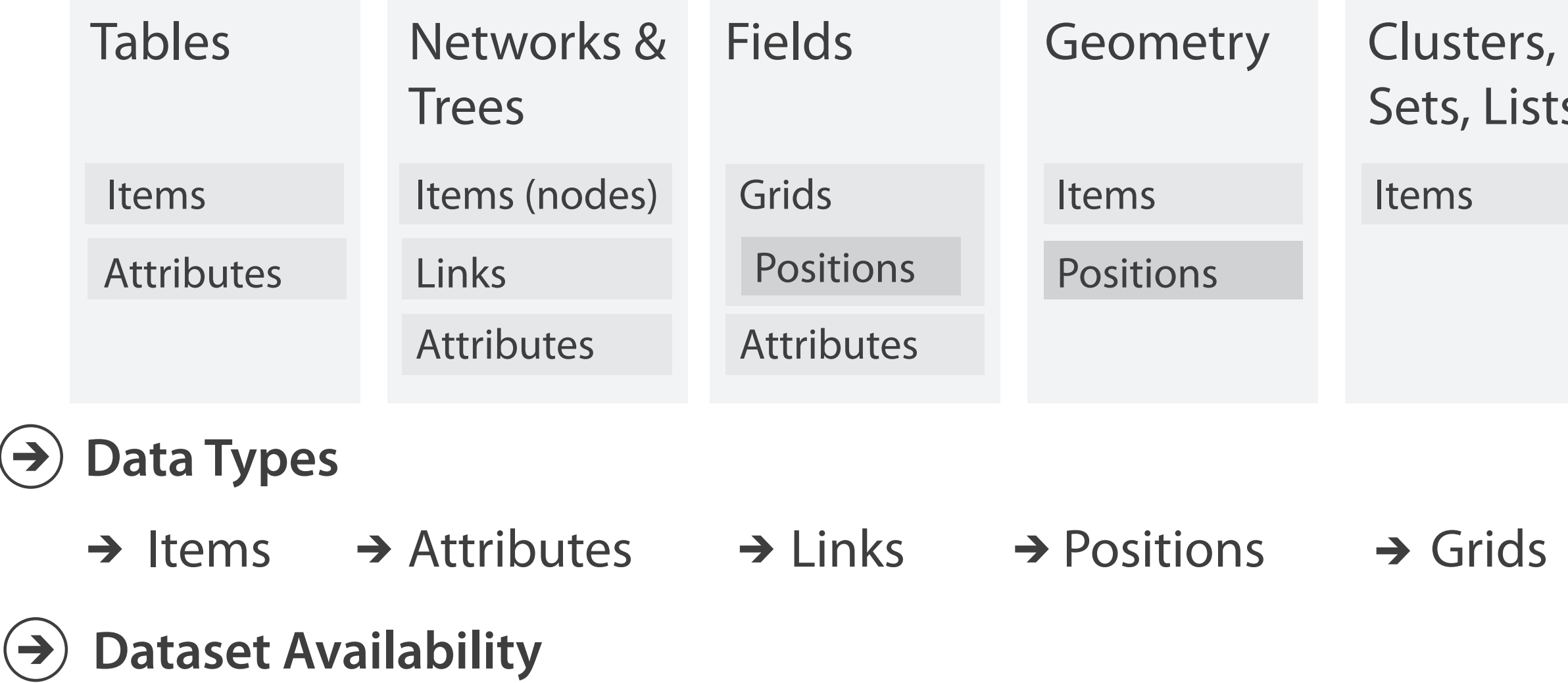

 $\rightarrow$  Static  $\rightarrow$  Dynamic

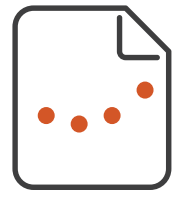

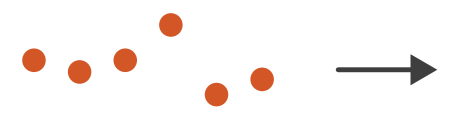

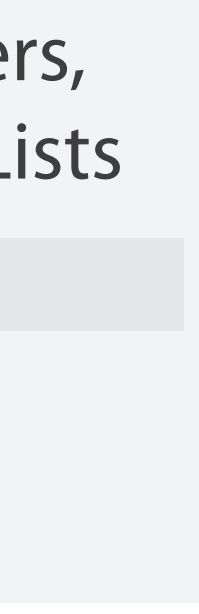

## Attribute types

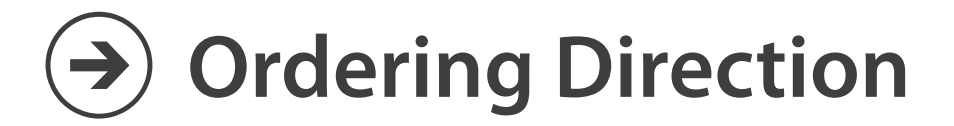

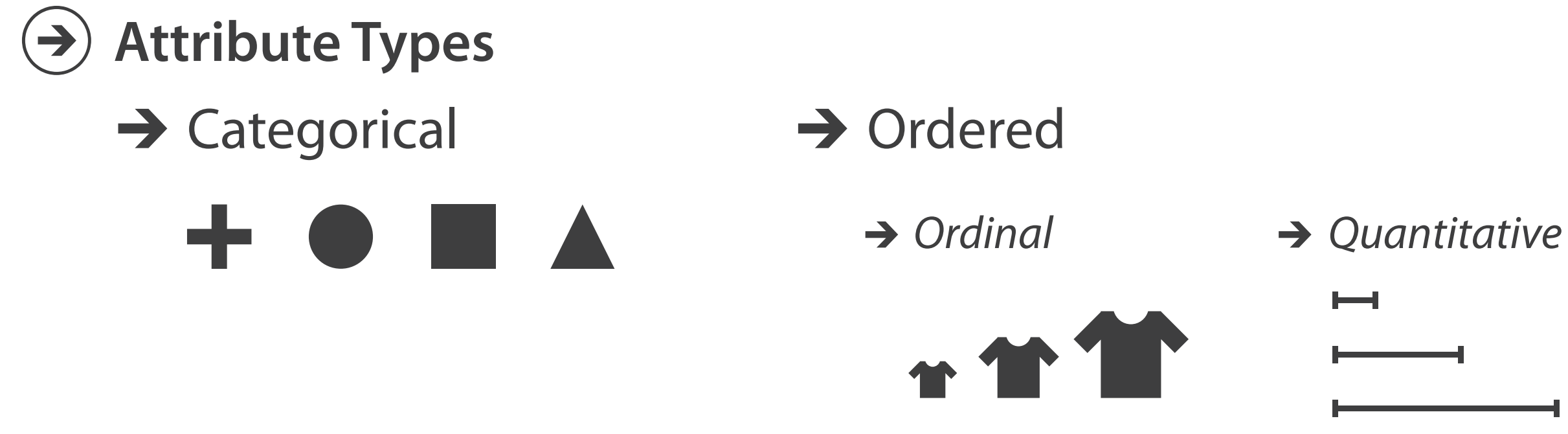

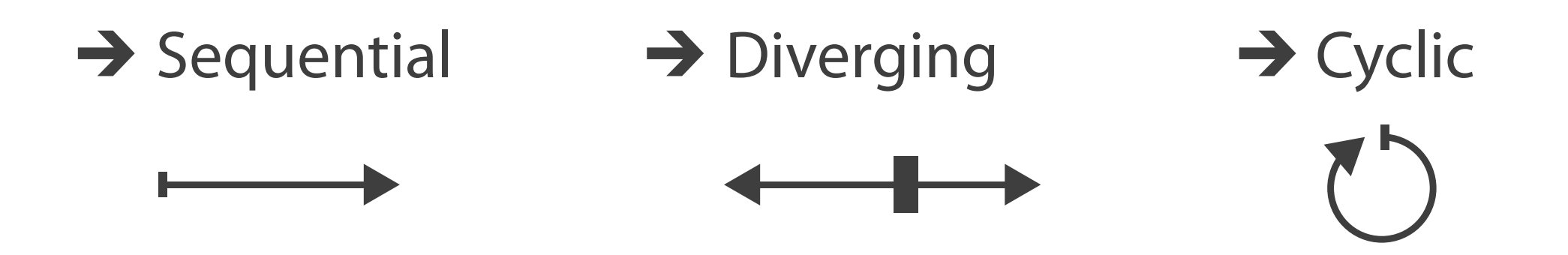

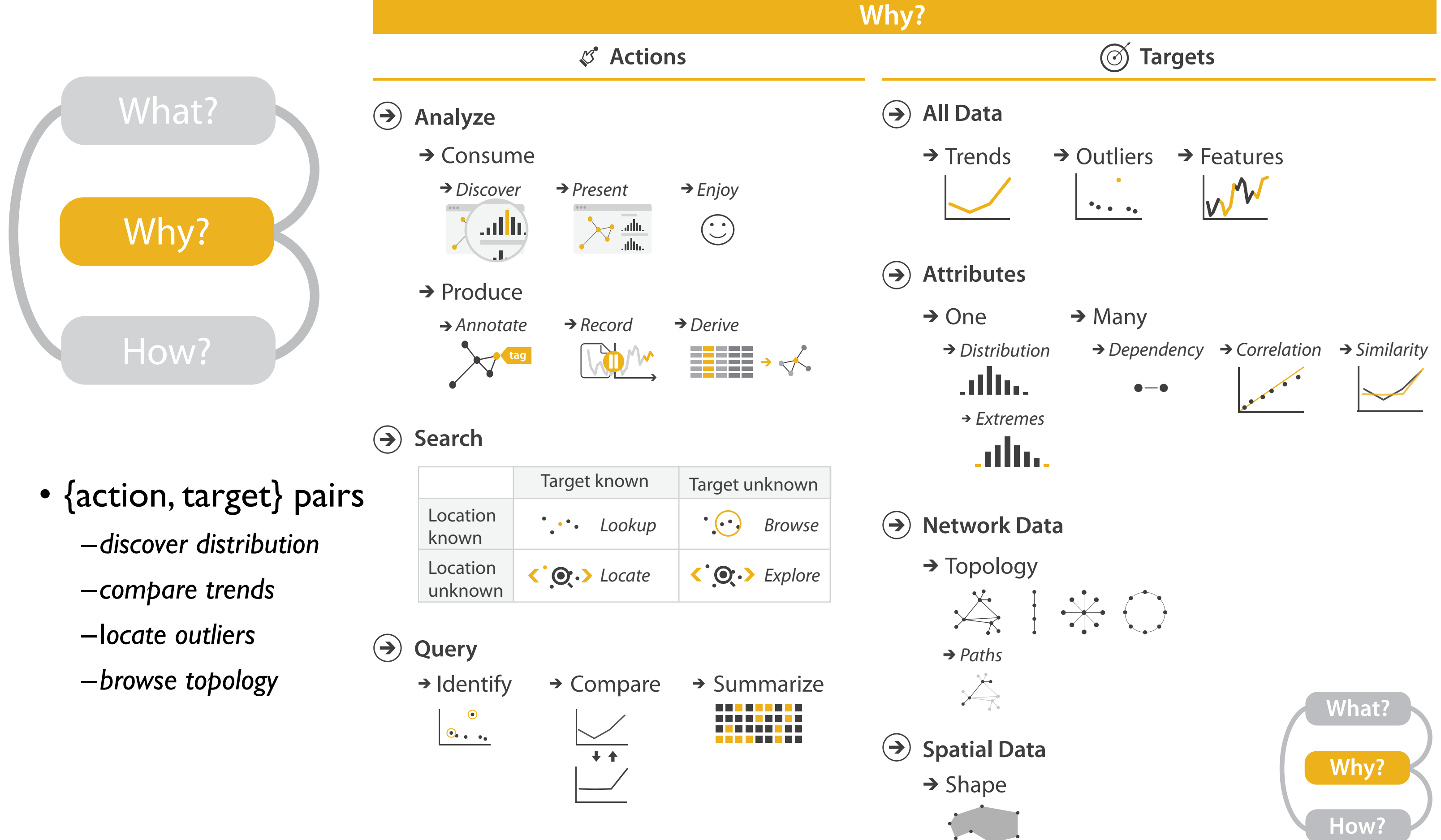

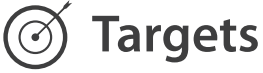

## Actions: Analyze

- consume
	- –discover vs present
		- classic split
		- aka explore vs explain
	- –enjoy• newcomer
		-
	- aka casual, social<br>produce
- - –annotate, record
	- –derive
		- crucial design choice

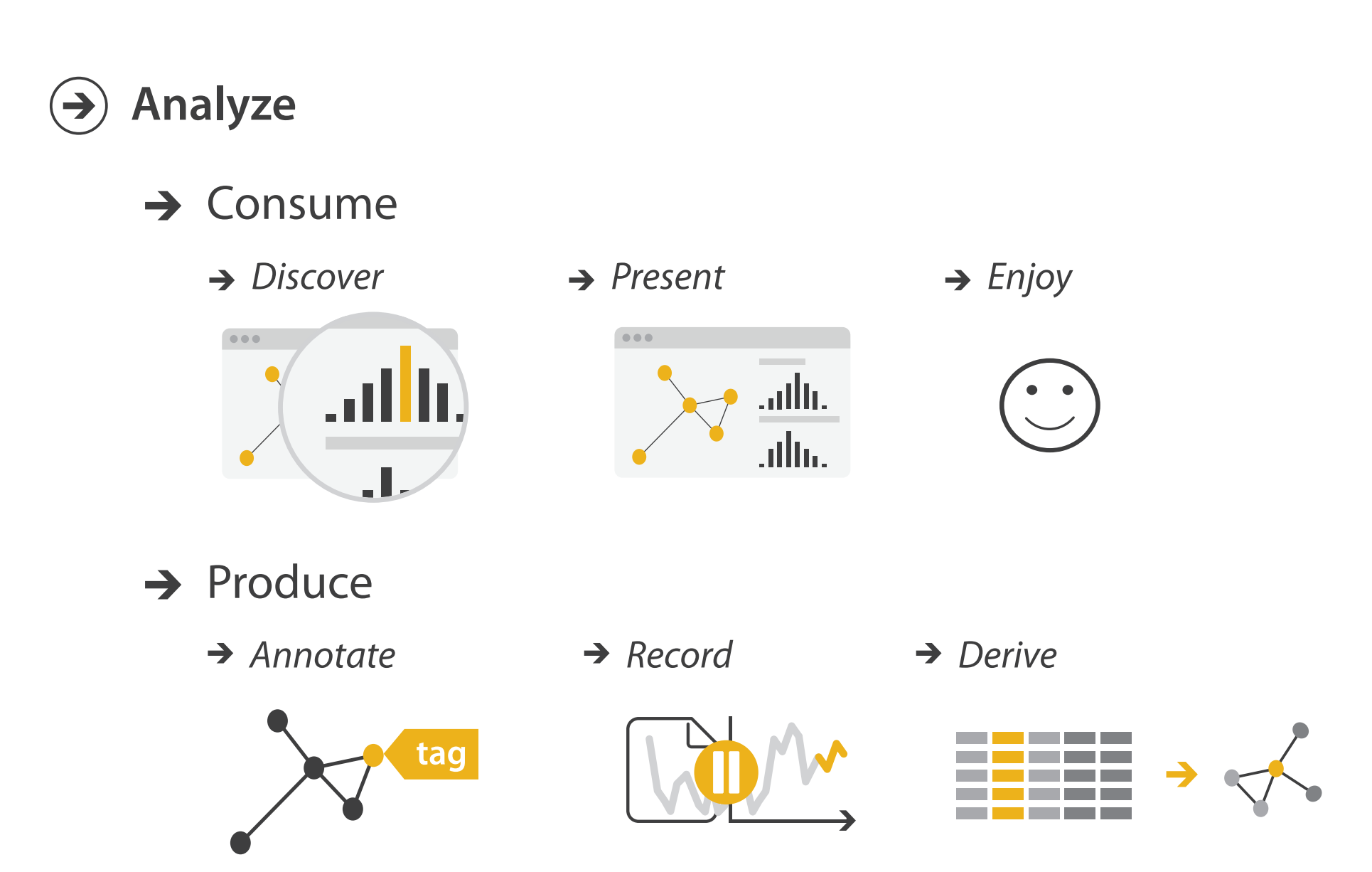

### **Derive**

- don't just draw what you're given!
	- –decide what the right thing to show is
	- –create it with a series of transformations from the original dataset –draw that
- one of the four major strategies for handling complexity

### Original Data 22 Derived Data Derived Data

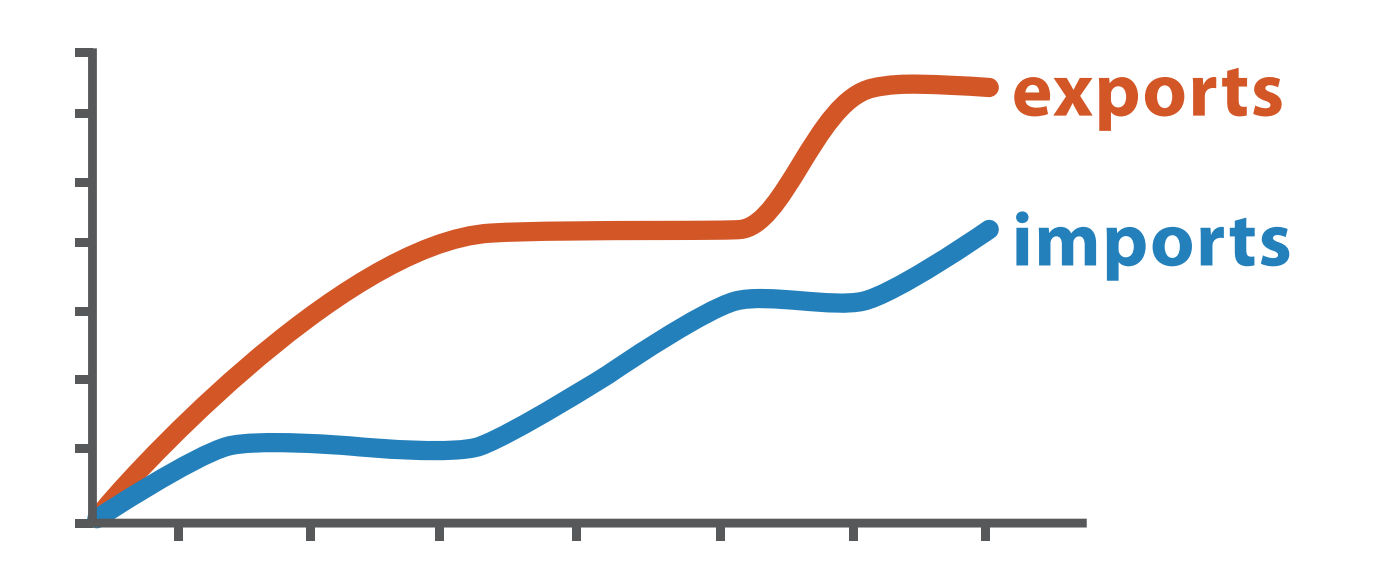

*trade balance = exports* −*imports*

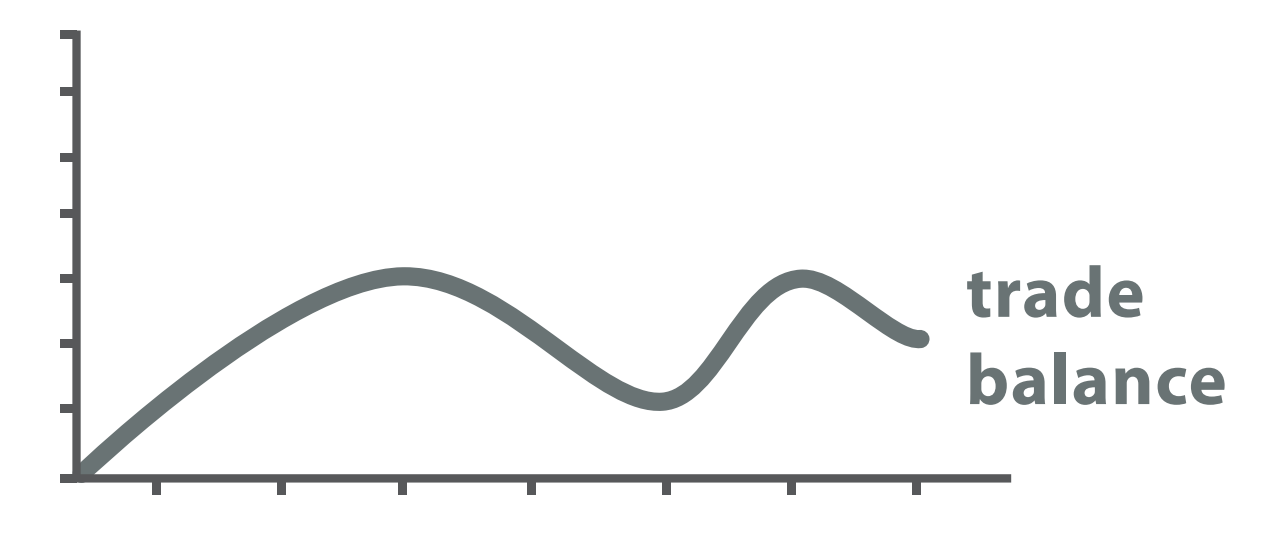

## Actions: Search, query

- what does user know?  $\odot$  search –target, location
- how much of the data matters?
	- –one, some, all

- independent choices for each of these three levels
	- –analyze, search, query
	- –mix and match

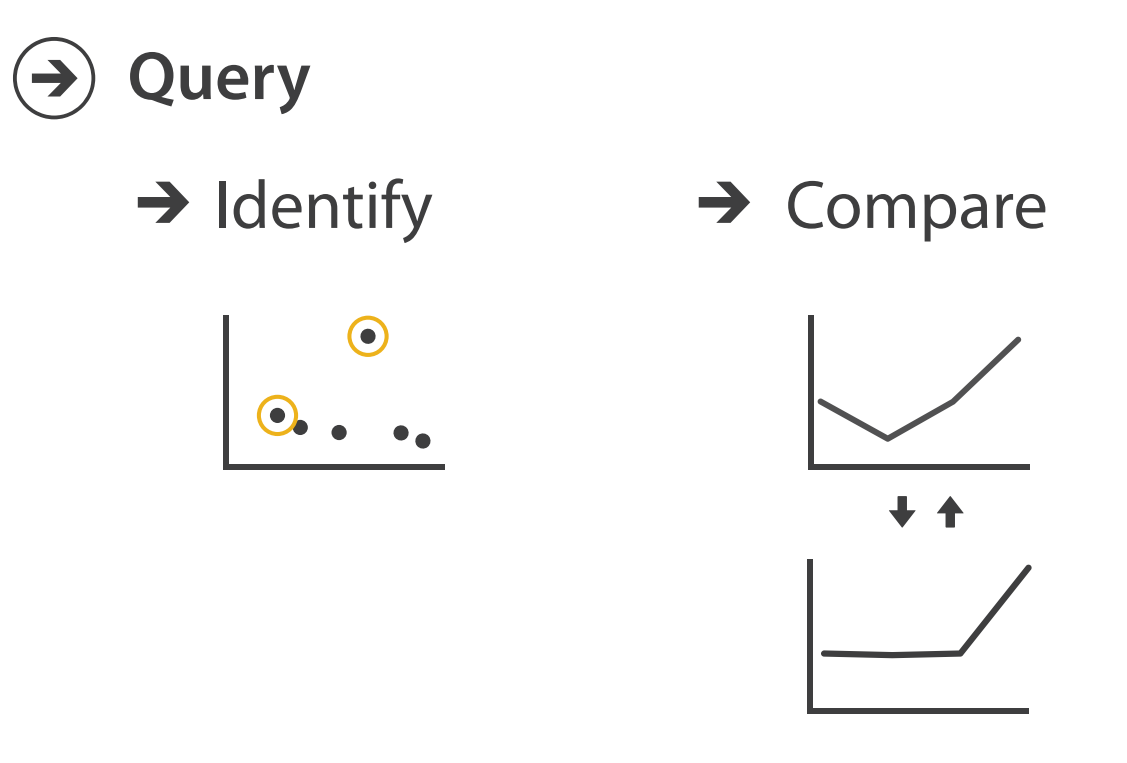

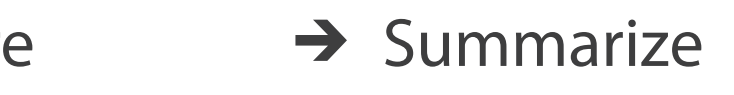

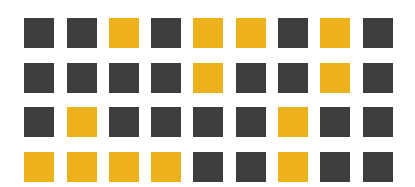

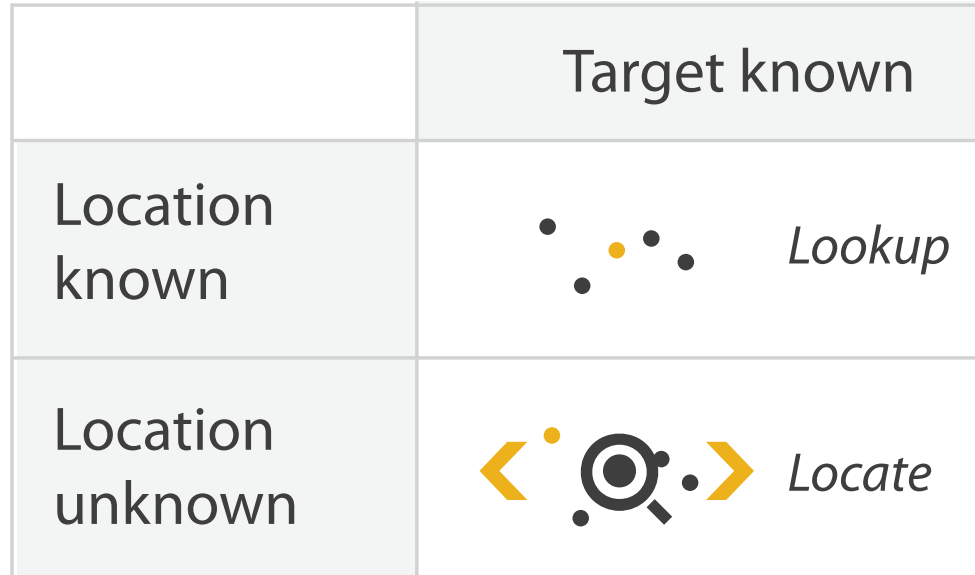

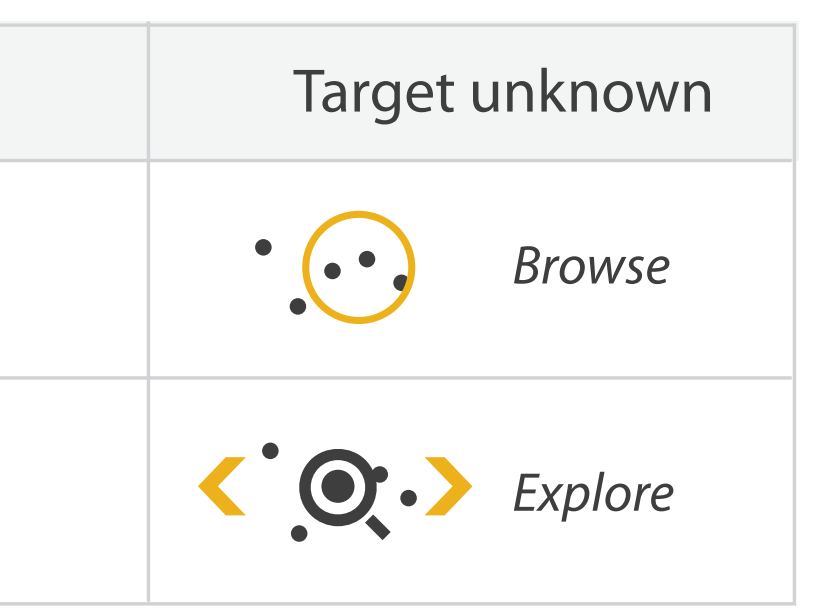

## Analysis example: Derive one attribute

*[Using Strahler numbers for real time visual exploration of huge graphs. Auber. Proc. Intl. Conf. Computer Vision and Graphics, pp. 56–69, 2002.]*

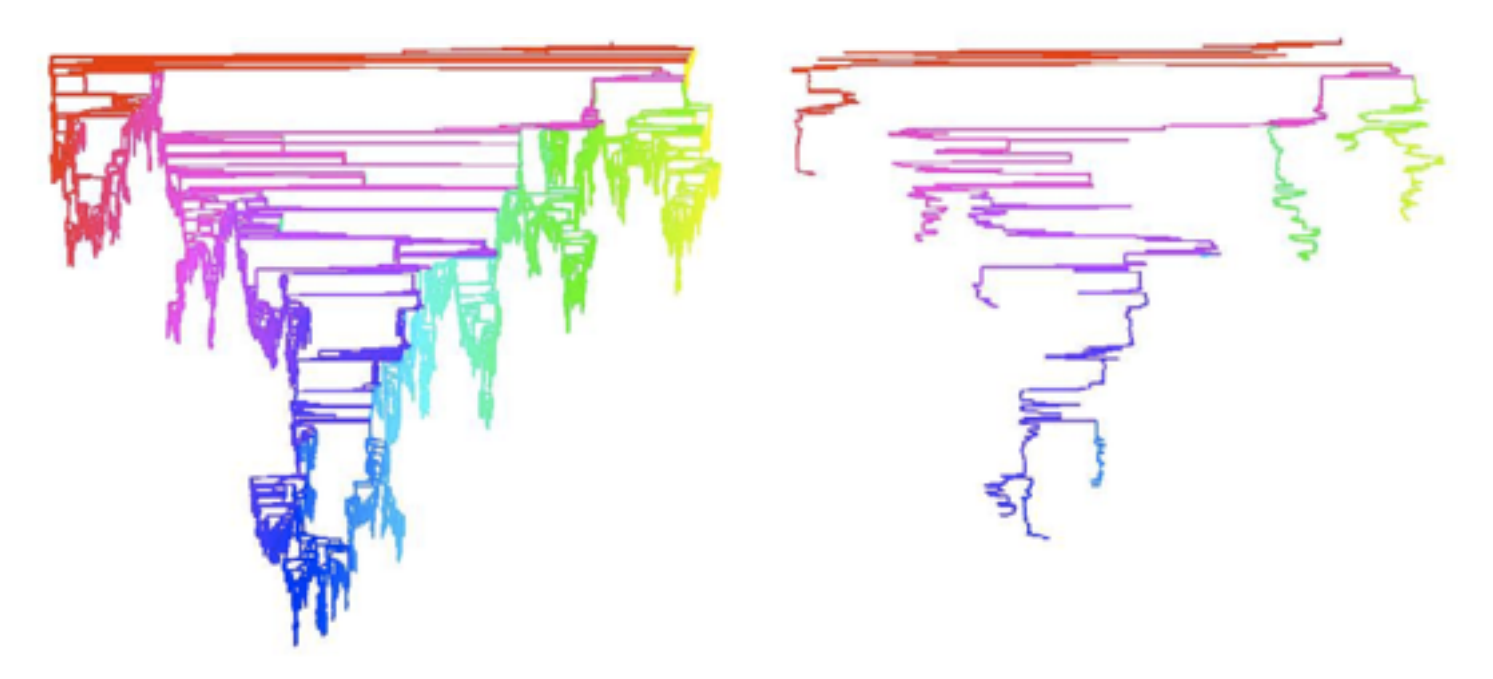

- Strahler number
	- centrality metric for trees/networks
	- derived quantitative attribute
	- draw top 5K of 500K for good skeleton

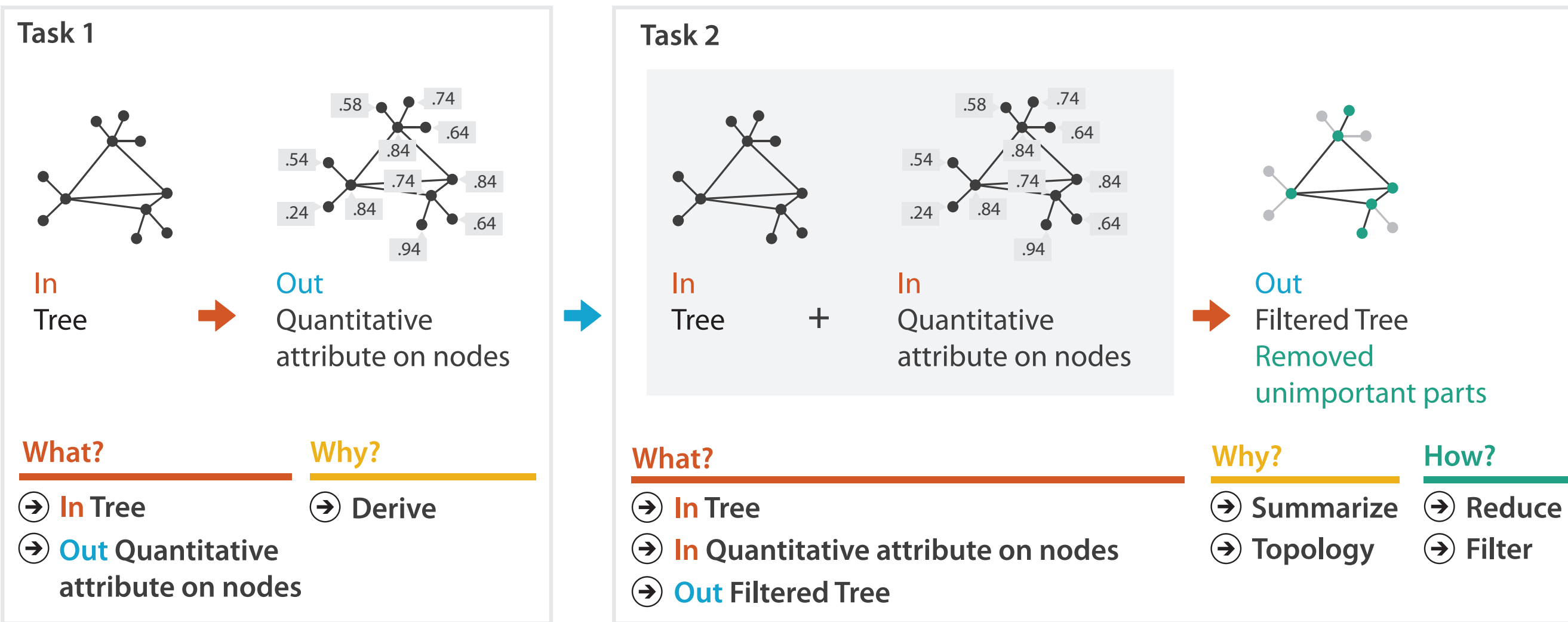

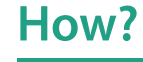

**Filter**

Why: Targets

**All Data**  $\rightarrow$ 

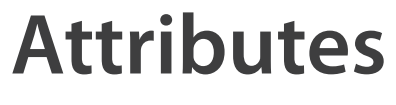

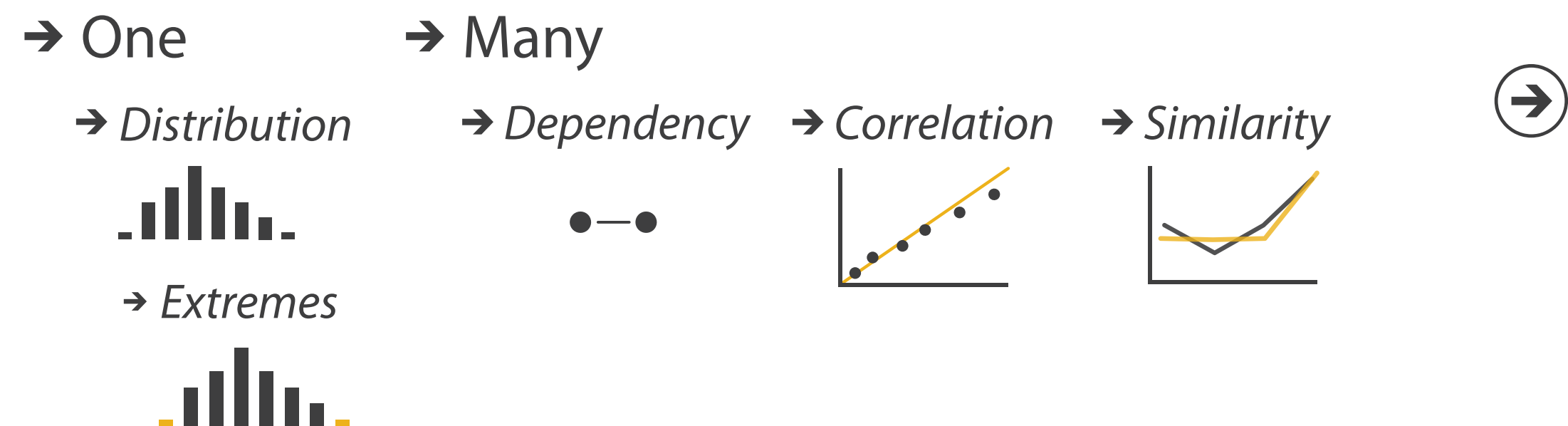

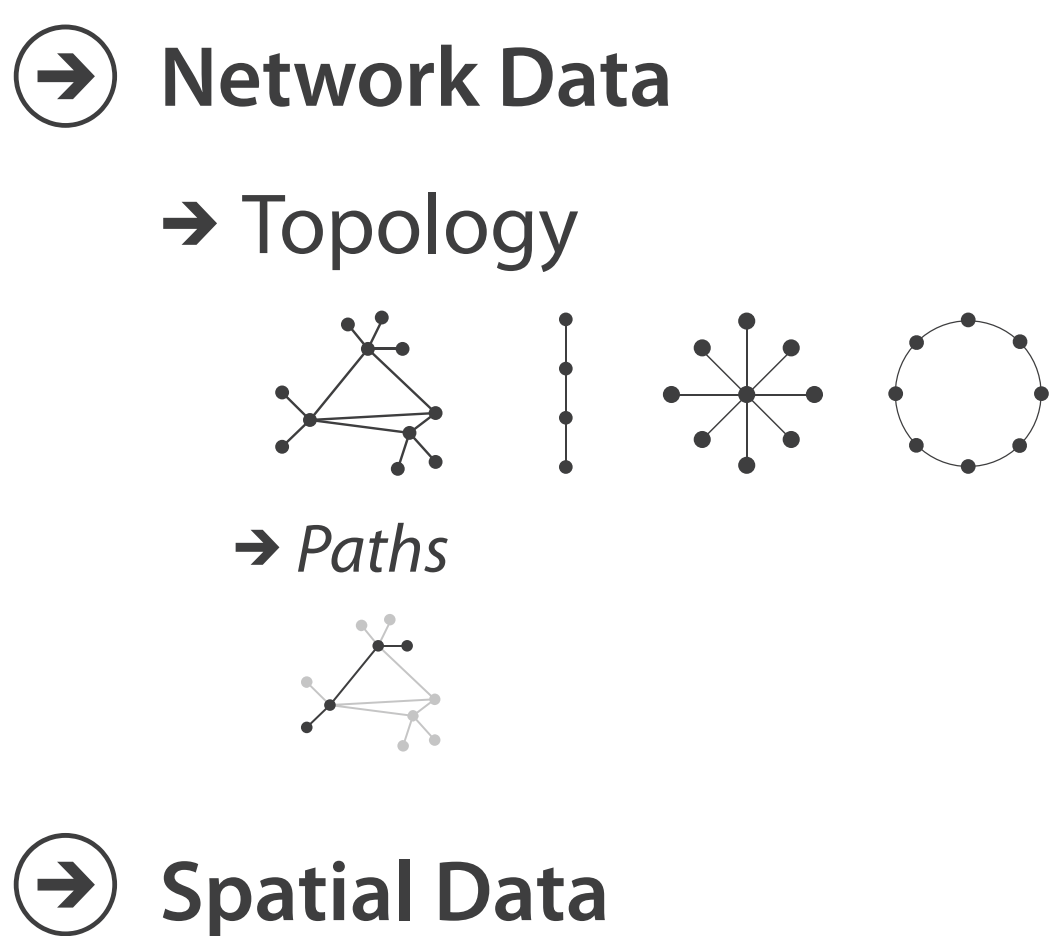

 $\rightarrow$  Shape

## $\rightarrow$  Trends  $\rightarrow$  Outliers  $\rightarrow$  Features

 $\left( \rightarrow \right)$ 

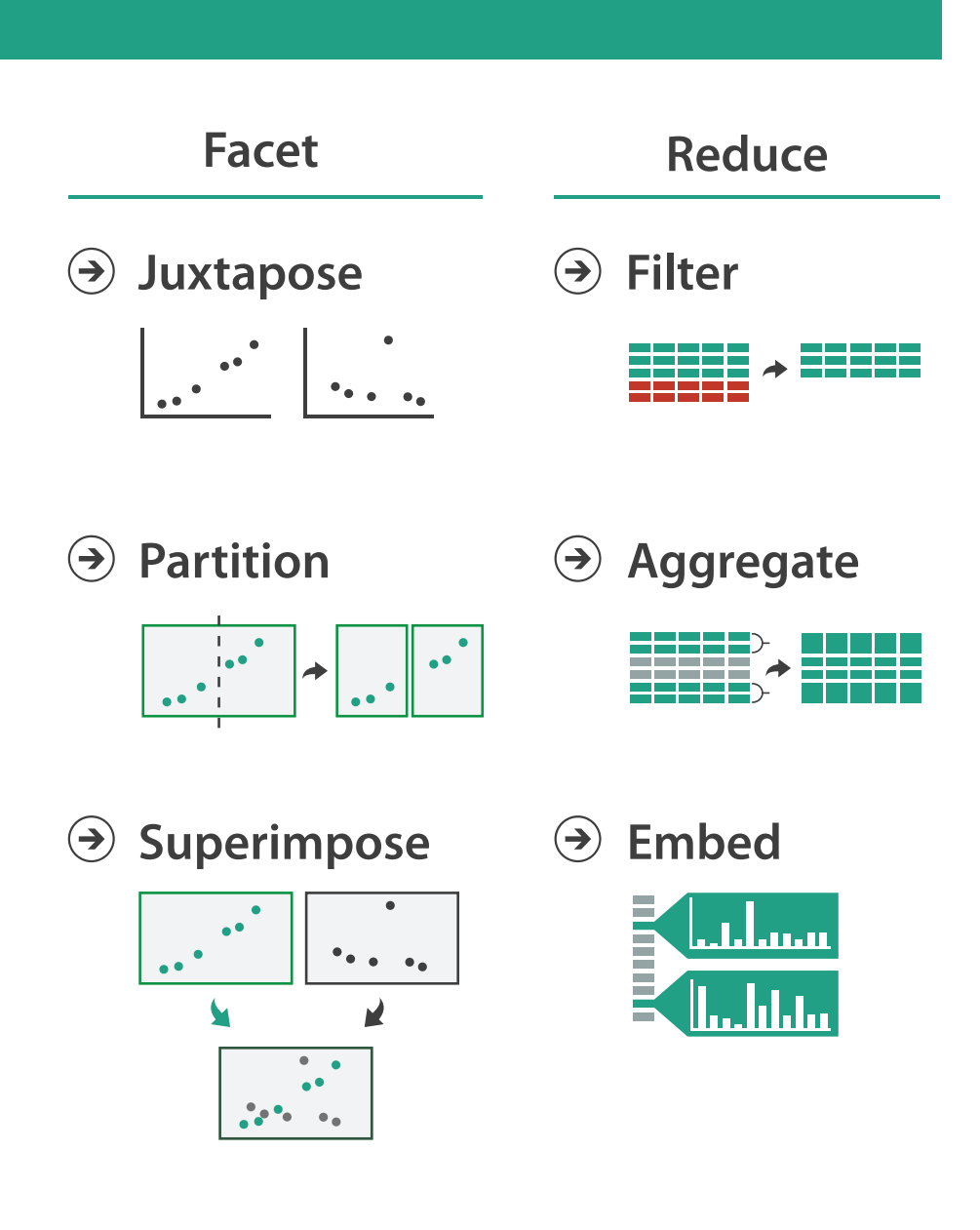

### **How?**

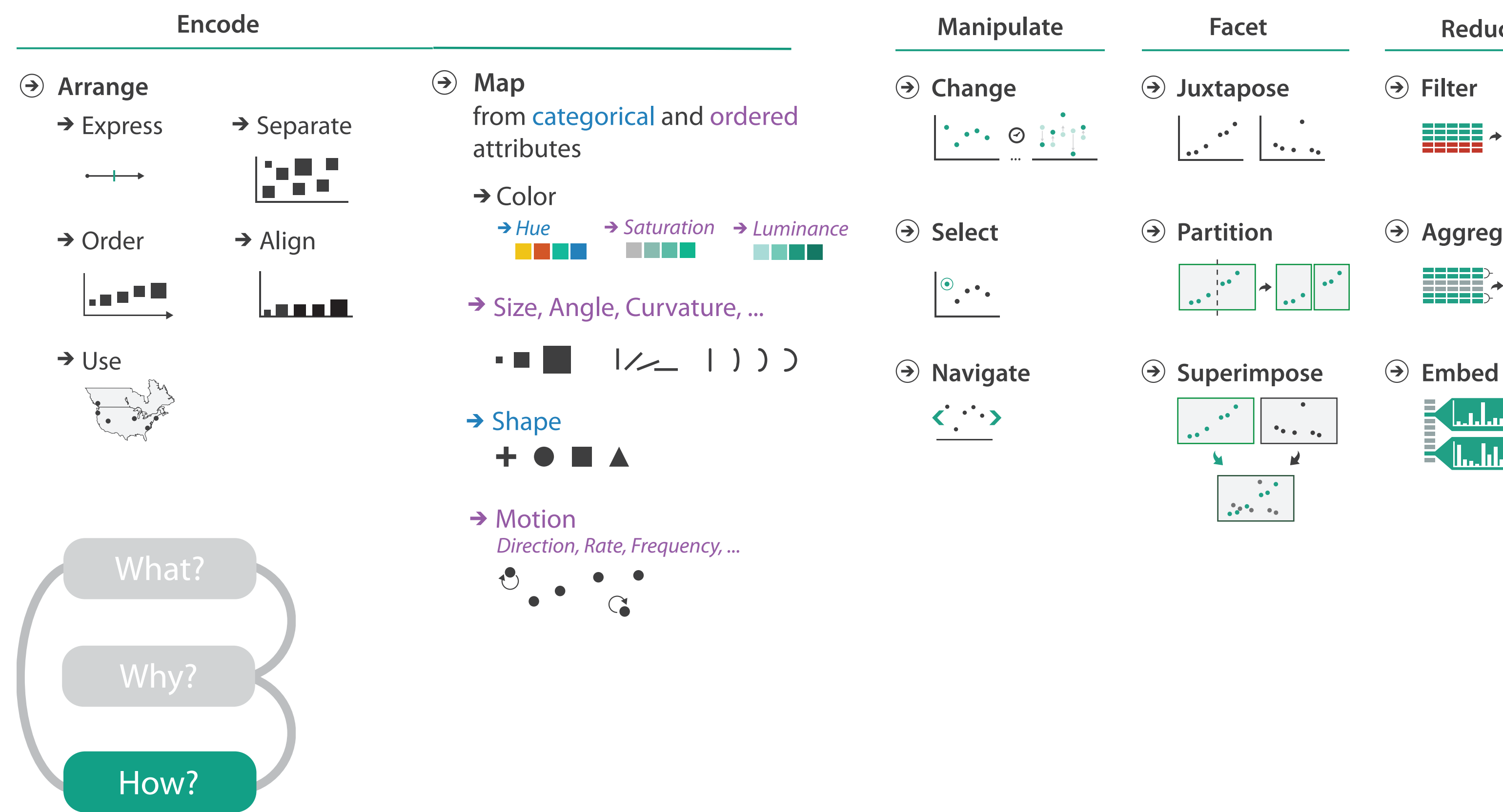

## Further reading

- Visualization Analysis and Design. Munzner. AK Peters Visualization Series, CRC Press, 2014.
	- *– Chap 2: What: Data Abstraction*
	- *– Chap 3: Why: Task Abstraction*
- A Multi-Level Typology of Abstract Visualization Tasks. Brehmer and Munzner. IEEE Trans. Visualization and Computer Graphics (Proc. InfoVis) 19:12 (2013), 2376–2385.
- Low-Level Components of Analytic Activity in Information Visualization. Amar, Eagan, and Stasko. Proc. IEEE InfoVis 2005, p 111–117.
- *• A taxonomy of tools that support the fluent and flexible use of visualizations.* Heer and Shneiderman. Communications of the ACM 55:4 (2012), 45–54.
- *• Rethinking Visualization: A High-Level Taxonomy.* Tory and Möller. Proc. IEEE InfoVis 2004, p 151–158.
- *•* Visualization of Time-Oriented Data. Aigner, Miksch, Schumann, and Tominski. Springer, 2011.

- Session 3 *1:00-2:30pm* Color & Interaction
	- Map Color
	- Manipulate: Change, Select, Navigate
	- Facet: Juxtapose, Partition, Superimpose
- Session 4 *3:00-4:30pm* Guidelines and Examples
	- Reduce: Filter, Aggregate
	- Rules of Thumb
	- $-Q\&A$

## **Outline**

- Session 1 *8:30-10:00am* Visualization Analysis Framework
	- Introduction: Definitions
	- Analysis: What, Why, How
	- Marks and Channels
- Session 2 *10:30am-12:00pm* Spatial Layout
	- Arrange Tables
	- Arrange Spatial Data
	- Arrange Networks and Trees

### **<http://www.cs.ubc.ca/~tmm/talks.html#vad16act> @tamaramunzner** <sup>28</sup>

## Visual encoding

• analyze idiom structure

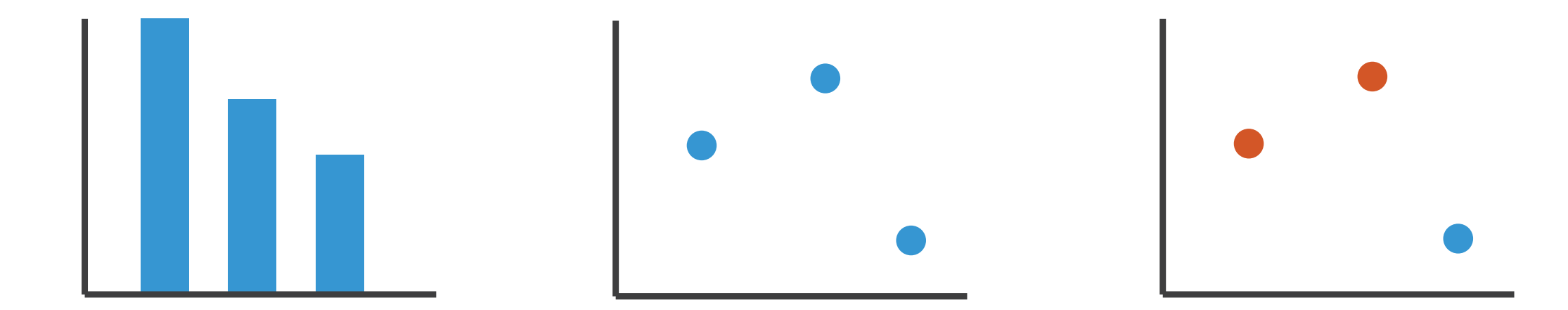

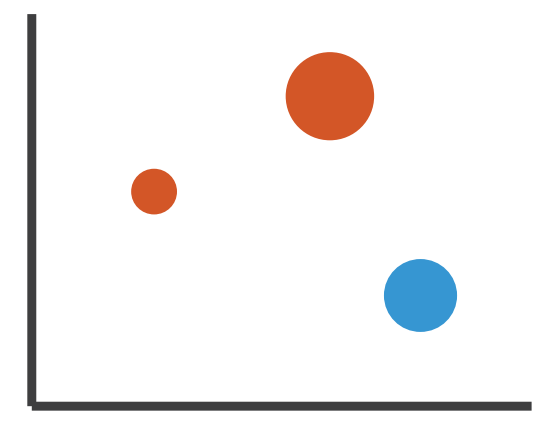

## Definitions: Marks and channels

- marks
	- geometric primitives
- channels
	- control appearance of marks
	- can redundantly code with multiple channels

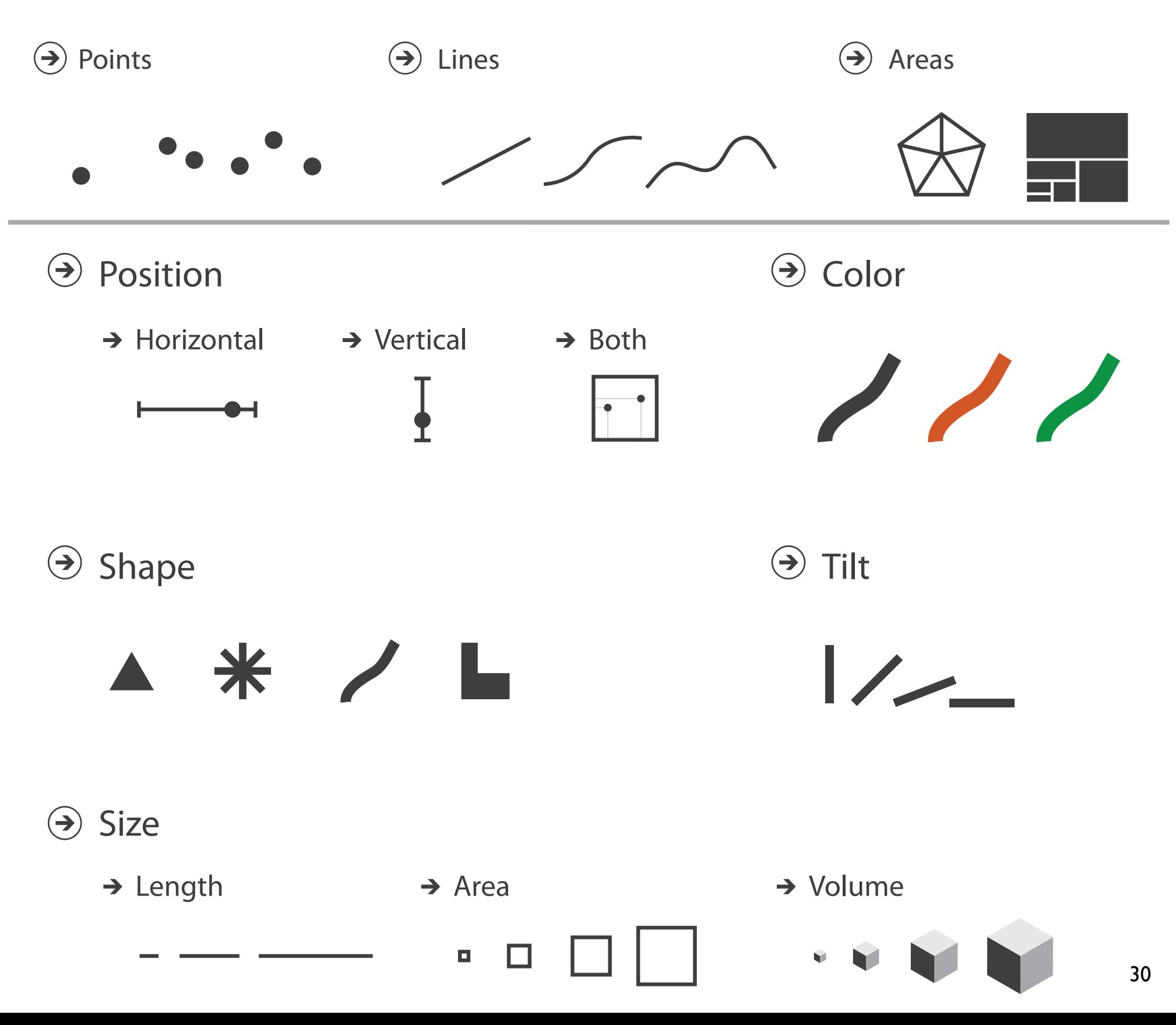

## Visual encoding

### • analyze idiom structure

– as combination of marks and channels

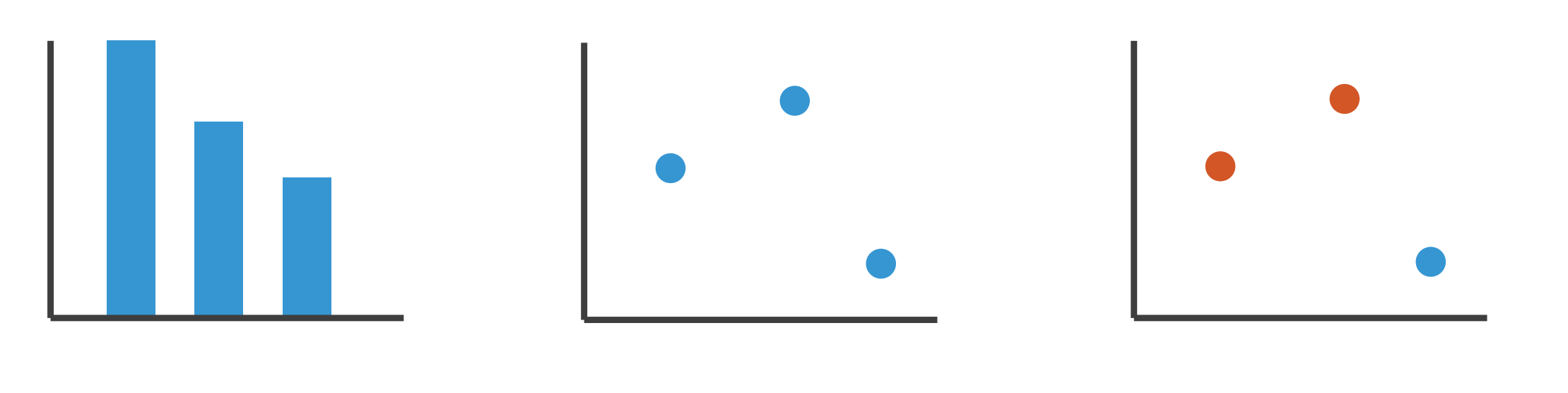

1: vertical position

mark: line

2: vertical position horizontal position

mark: point

3:

vertical position horizontal position color hue

mark: point

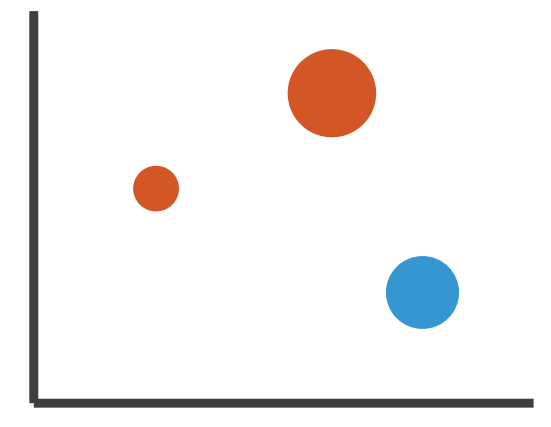

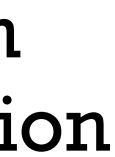

4:

### vertical position horizontal position color hue size (area)

mark: point

## Channels:

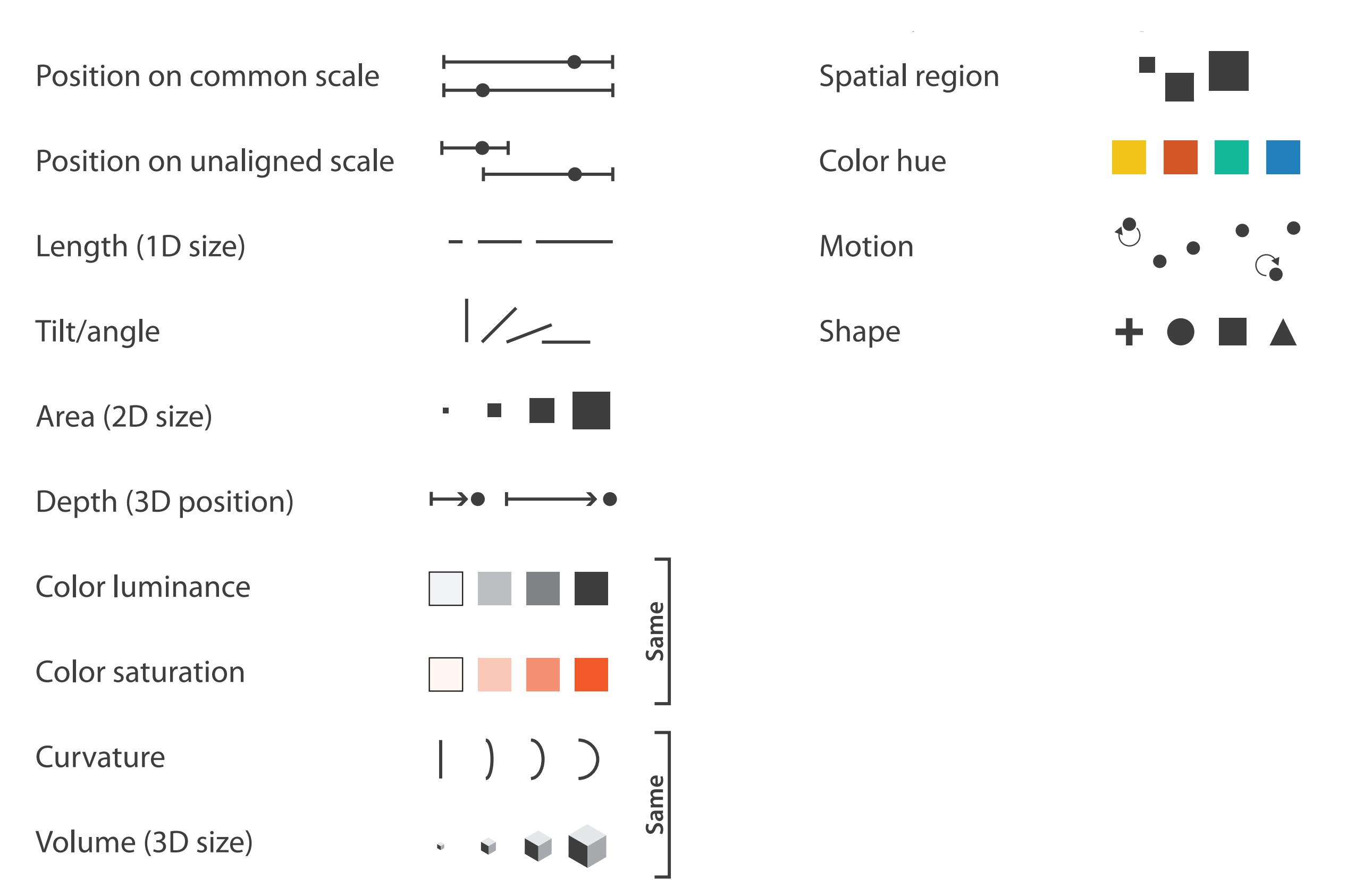

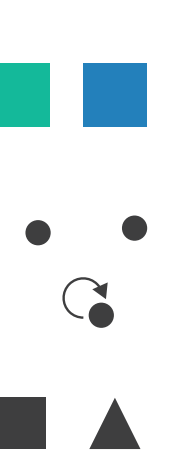

## Channels: Matching Types

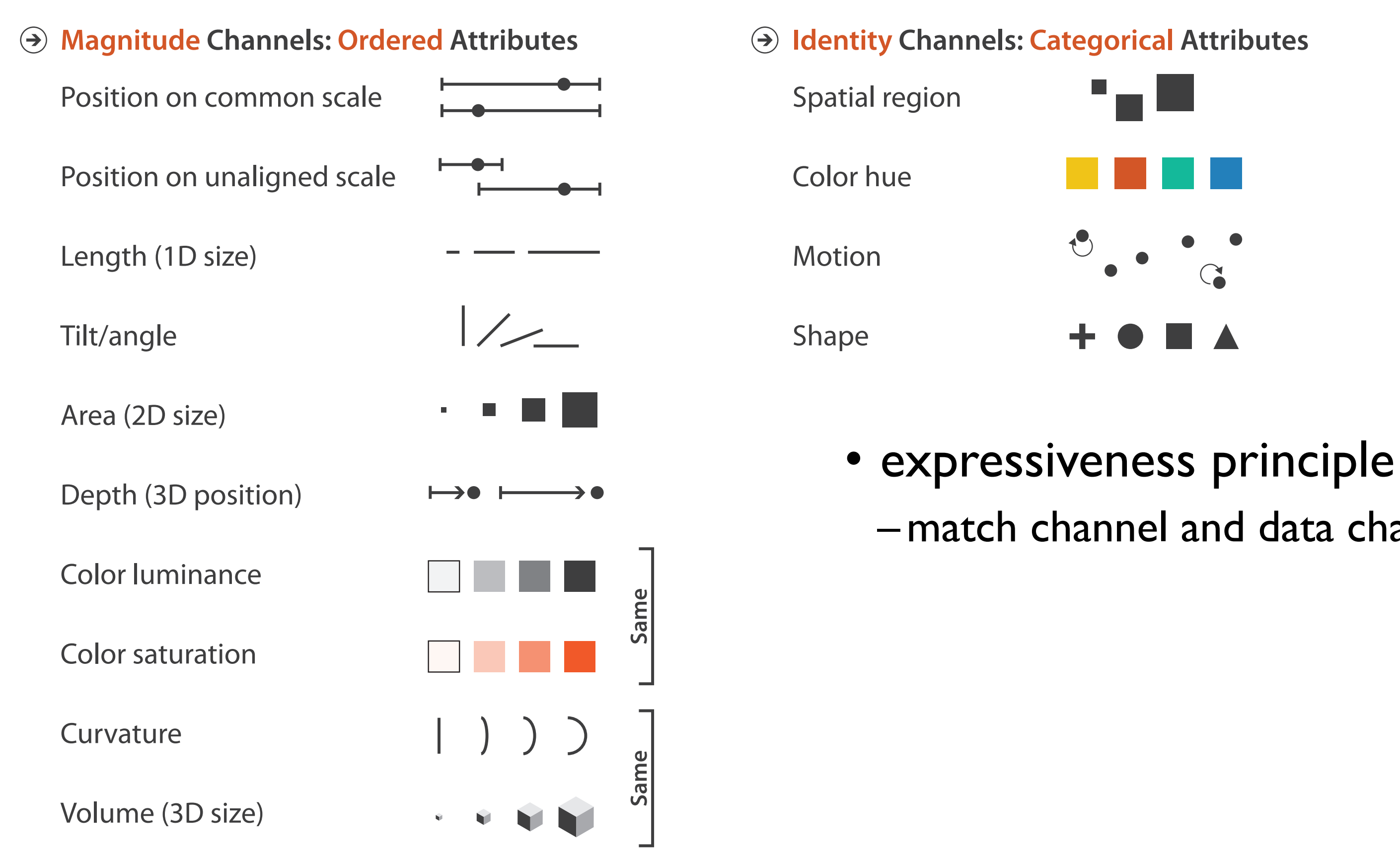

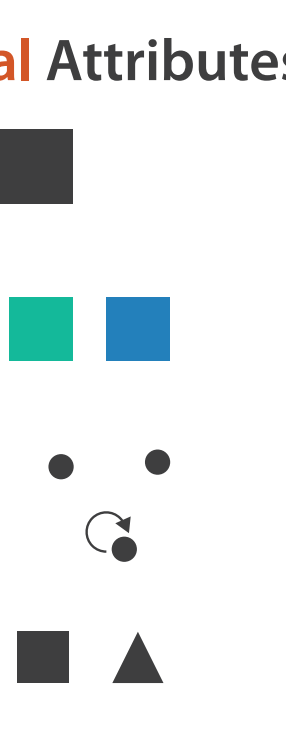

# –match channel and data characteristics

## Channels: Rankings

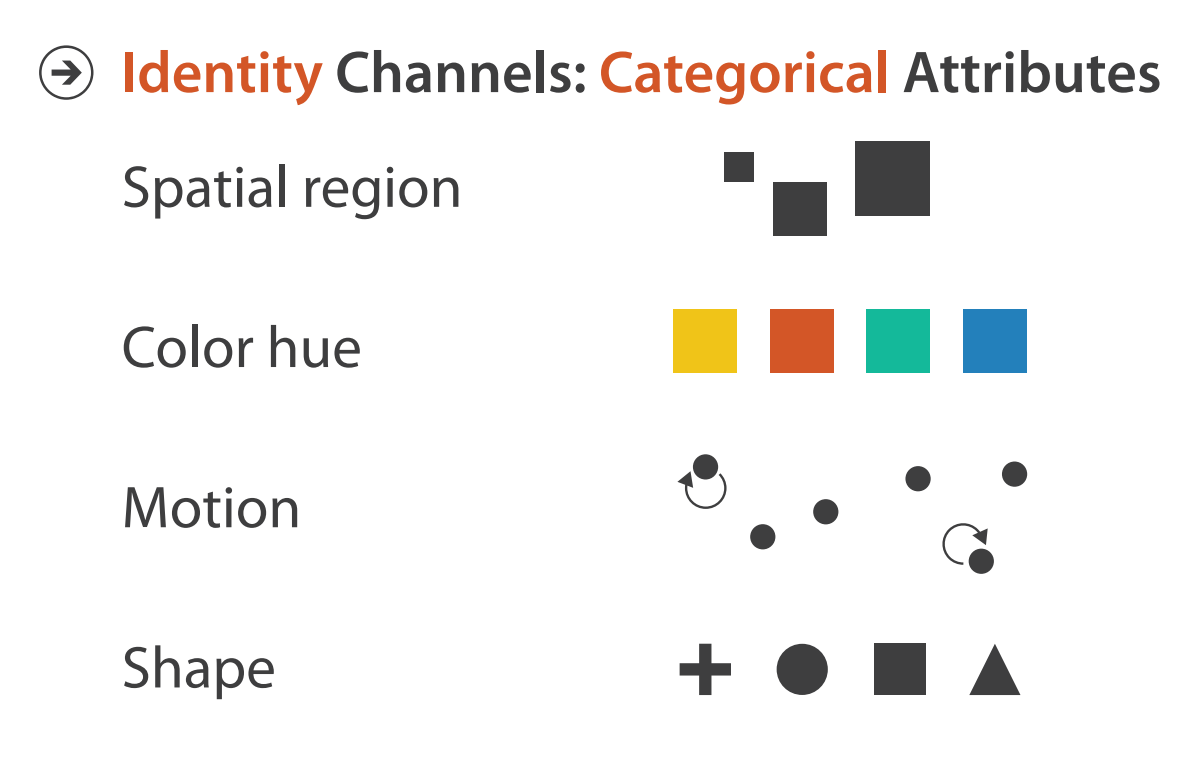

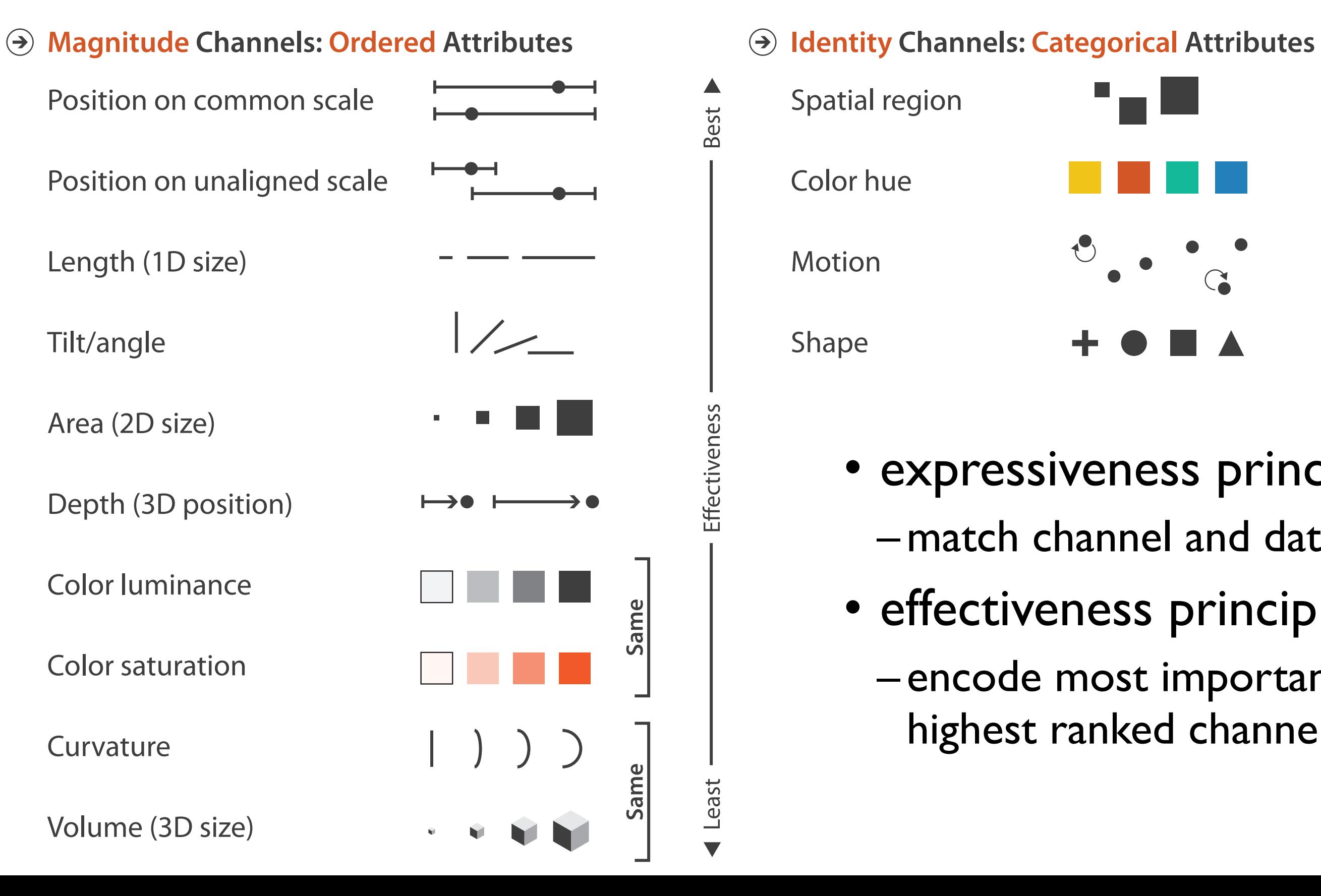

- expressiveness principle –match channel and data characteristics
- effectiveness principle
	- encode most important attributes with highest ranked channels

## Channels: Expressiveness types and effectiveness rankings

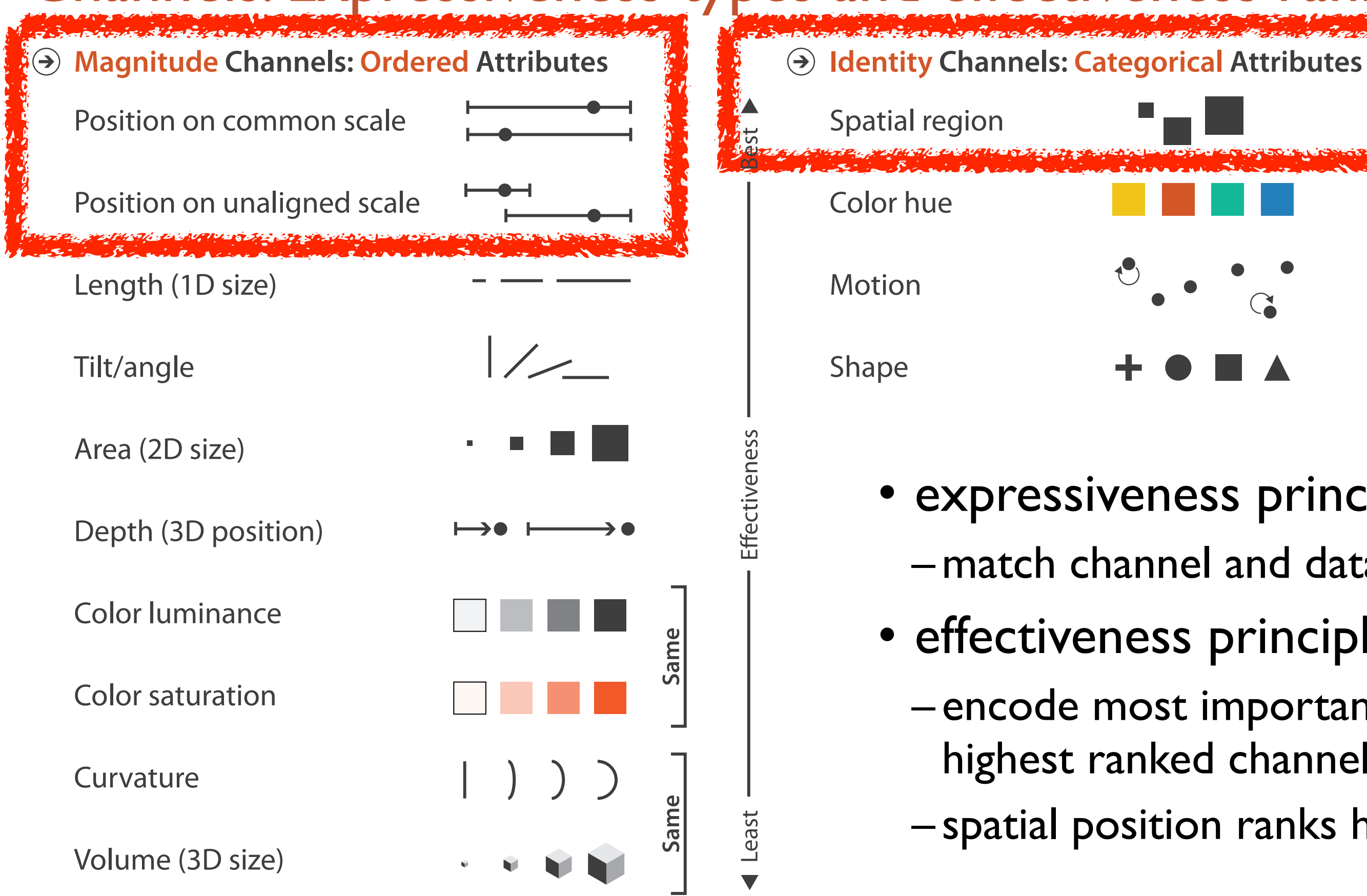

- expressiveness principle
- effectiveness principle
	- encode most important attributes with highest ranked channels
	- spatial position ranks high for both

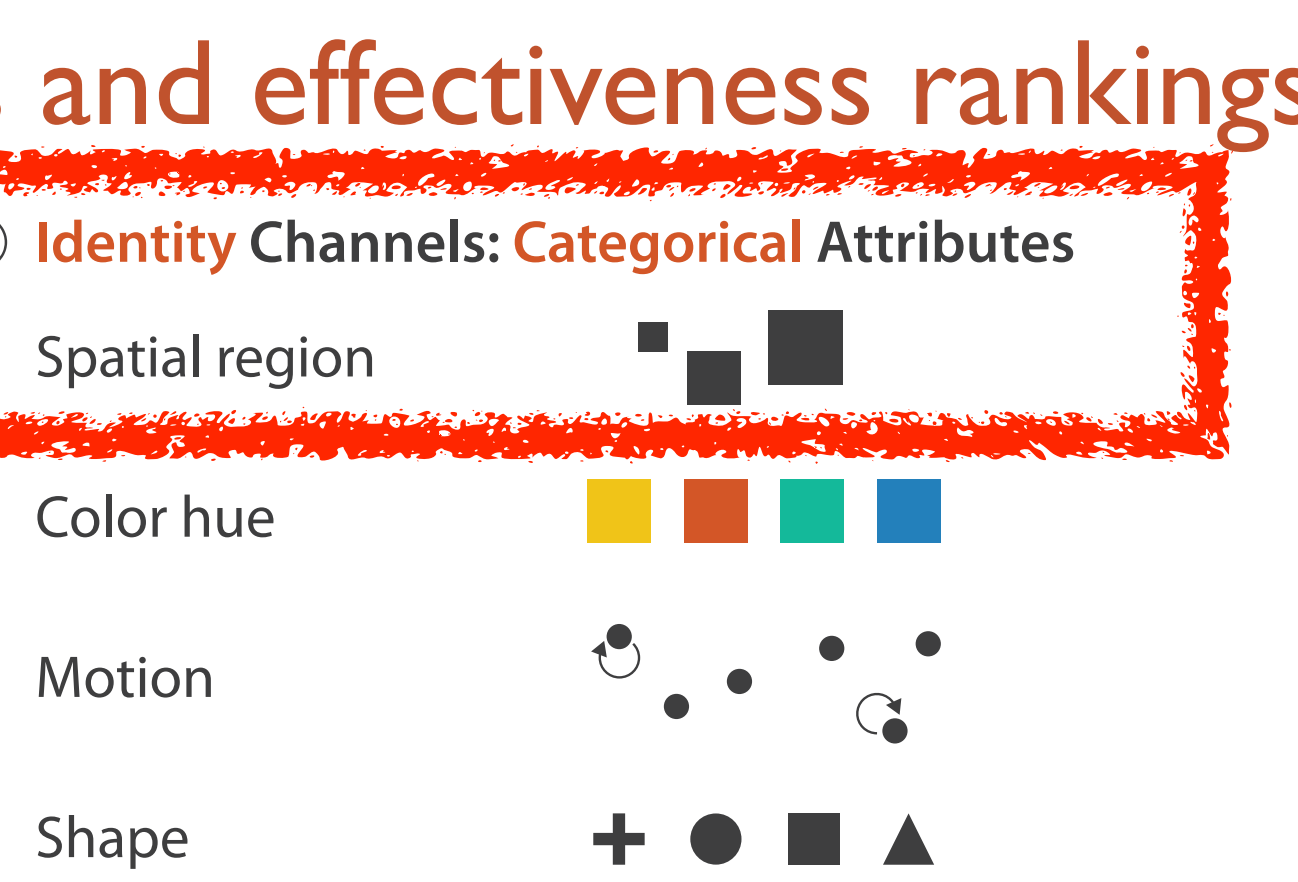

- –match channel and data characteristics
	-

## Accuracy: Fundamental Theory

Steven's Psychophysical Power Law: S= IN

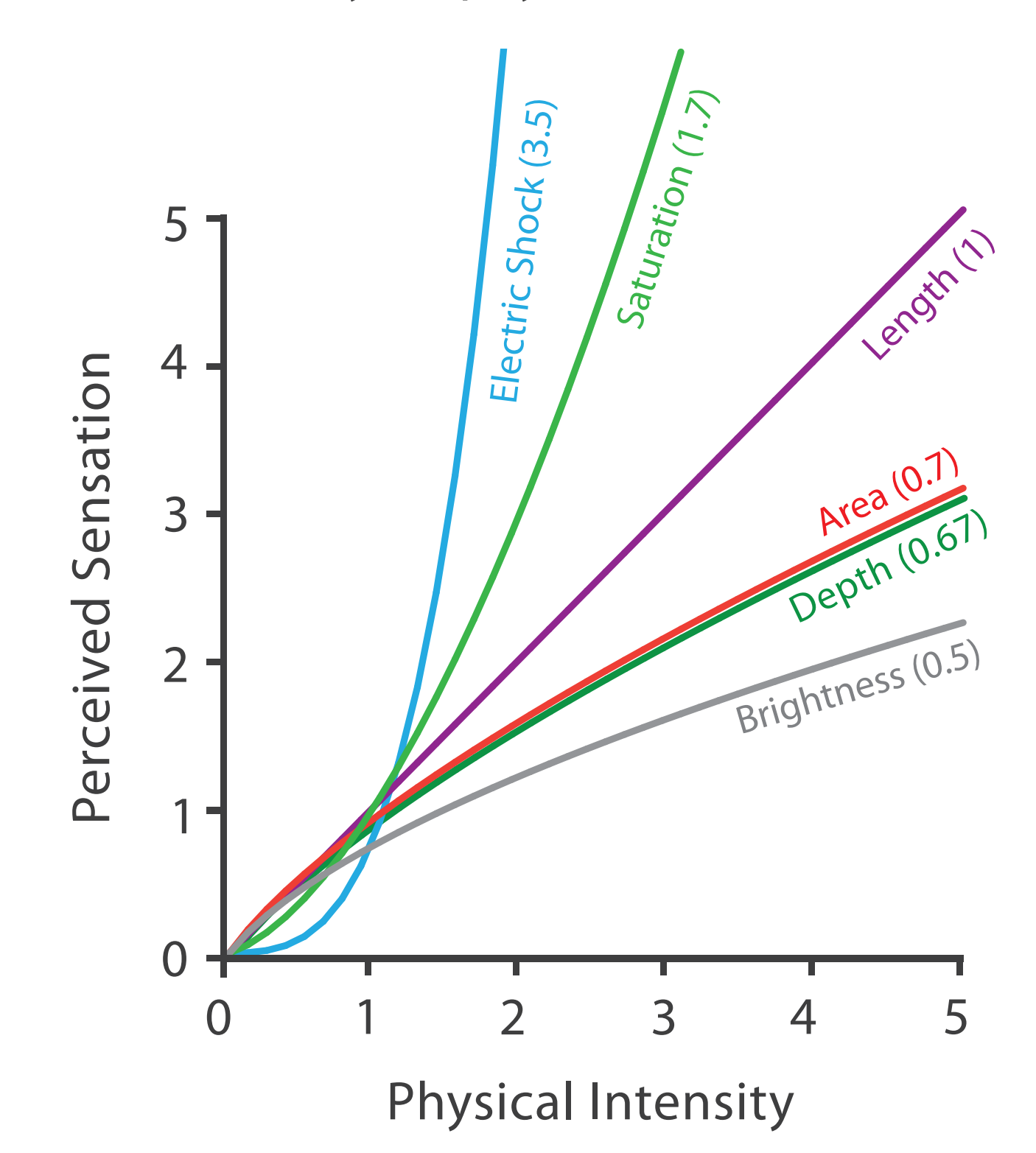

36
### Accuracy: Vis experiments

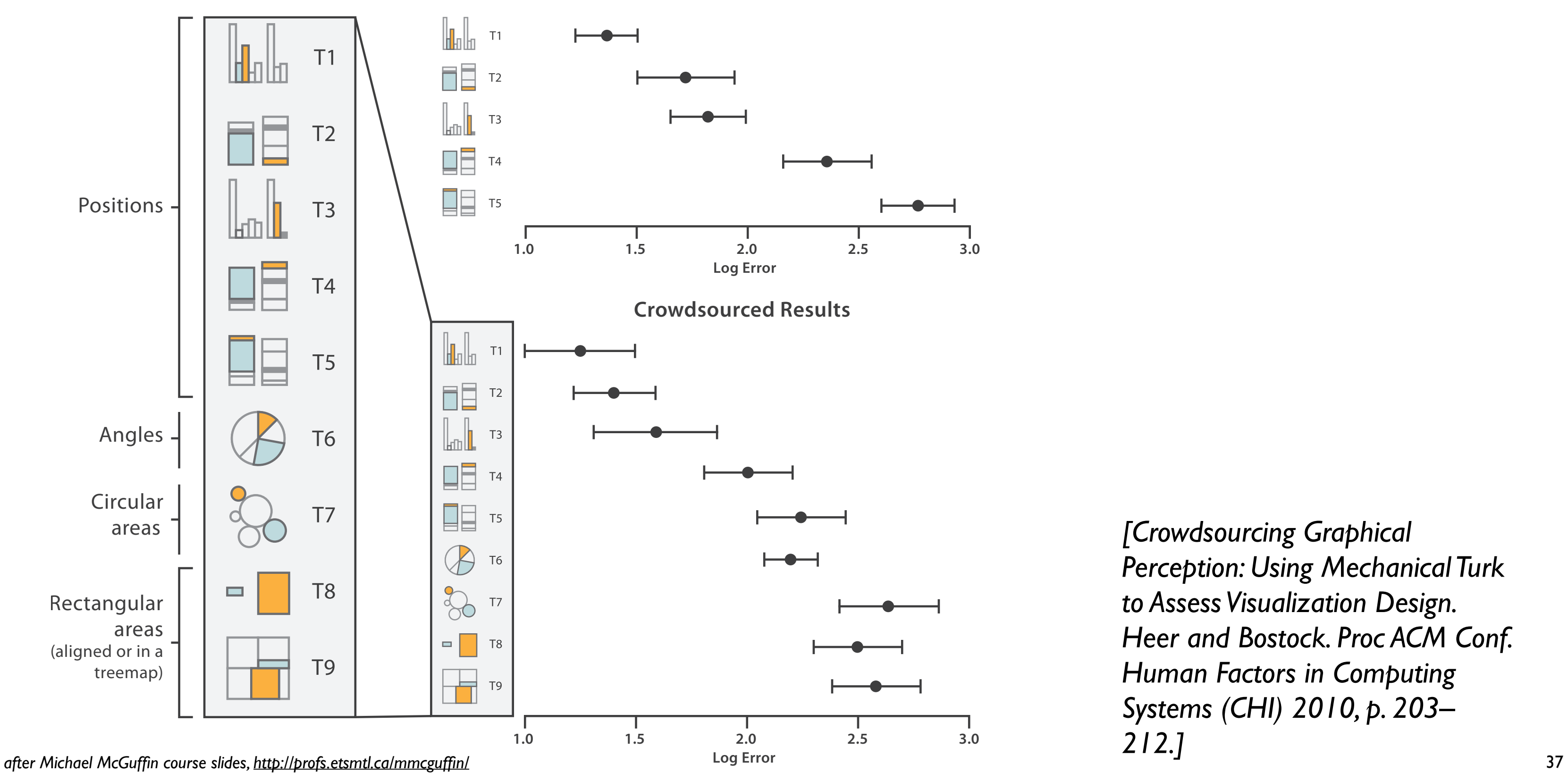

*[Crowdsourcing Graphical Perception: Using Mechanical Turk to Assess Visualization Design. Heer and Bostock. Proc ACM Conf. Human Factors in Computing Systems (CHI) 2010, p. 203– 212.]*

**Cleveland & McGill's Results**

### Discriminability: How many usable steps?

• must be sufficient for number of attribute levels to show

– linewidth: few bins

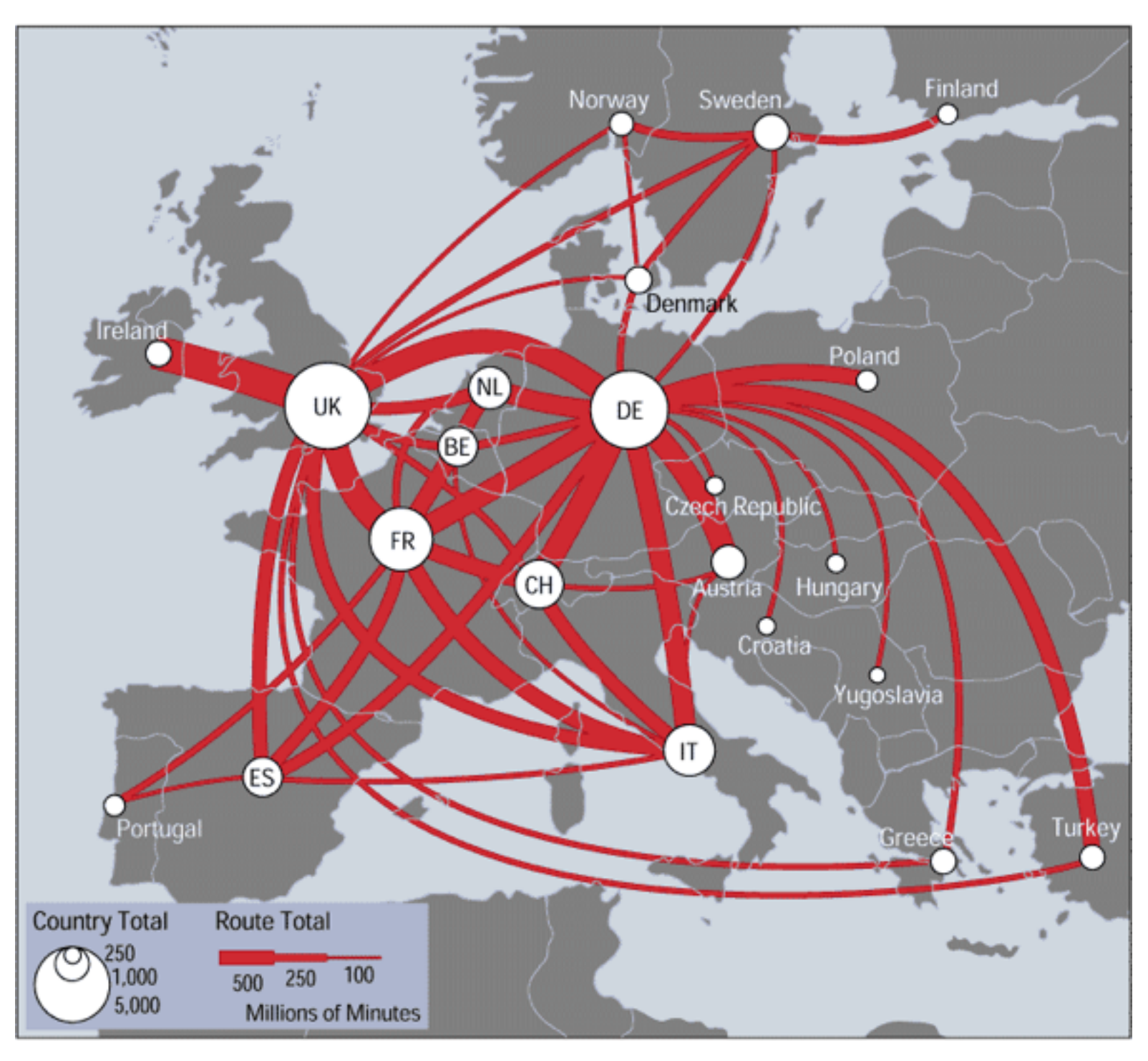

*[\[mappa.mundi.net/maps/maps 014/telegeography.html\]](http://win.vergari.com/acquariofilia/salmastro02.asp)*

Separability vs. Integrality

2 groups each 2 groups each 3 groups total:

Position + Hue (Color)

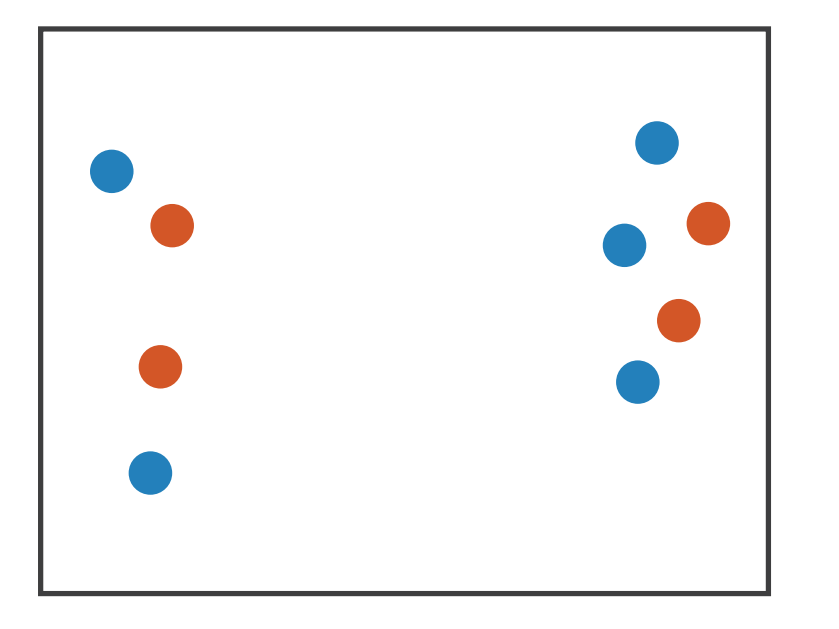

**Size** + Hue (Color)

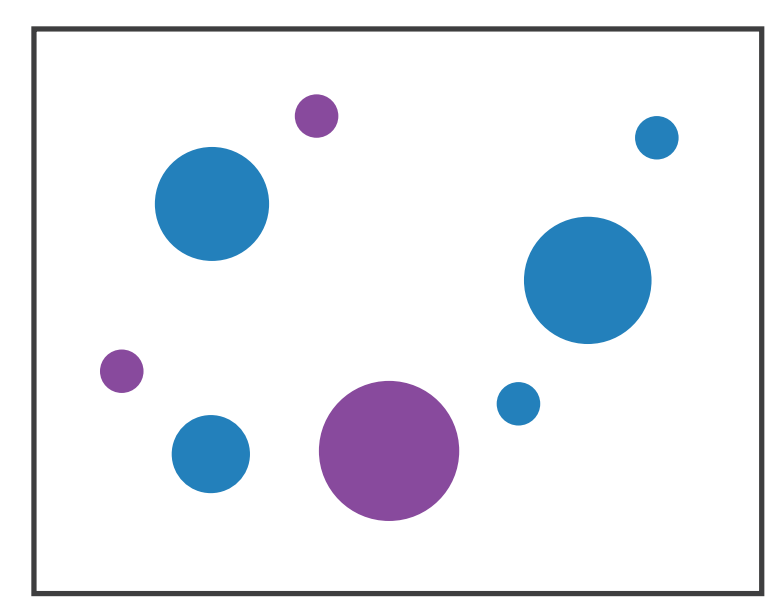

Fully separable Some interference Some/significant

**Width** + Height

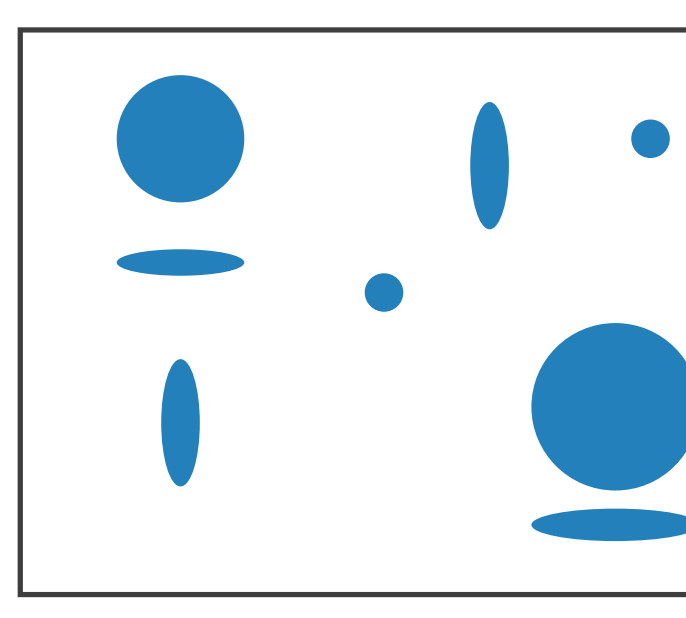

integral area

### 4 groups total: integral hue

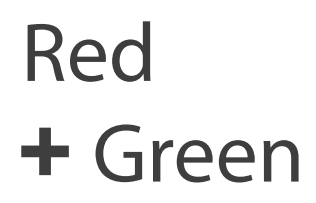

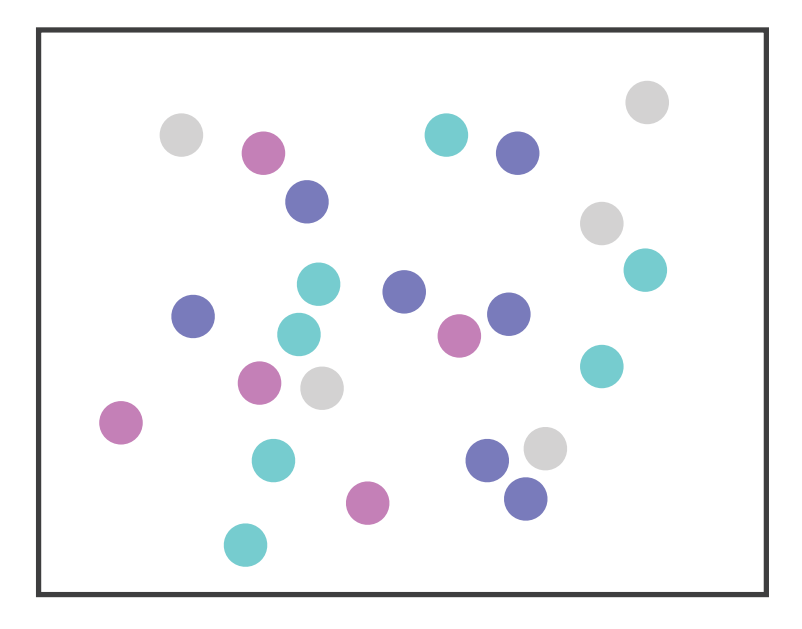

interference

### Major interference

## Popout

- find the red dot – how long does it take?
- parallel processing on many individual channels
	- speed independent of distractor count
	- speed depends on channel and amount of difference from distractors
- serial search for (almost all) combinations – speed depends on number of distractors

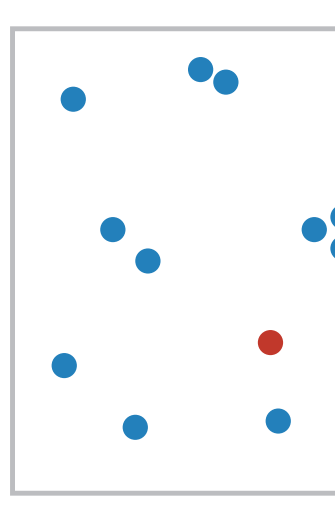

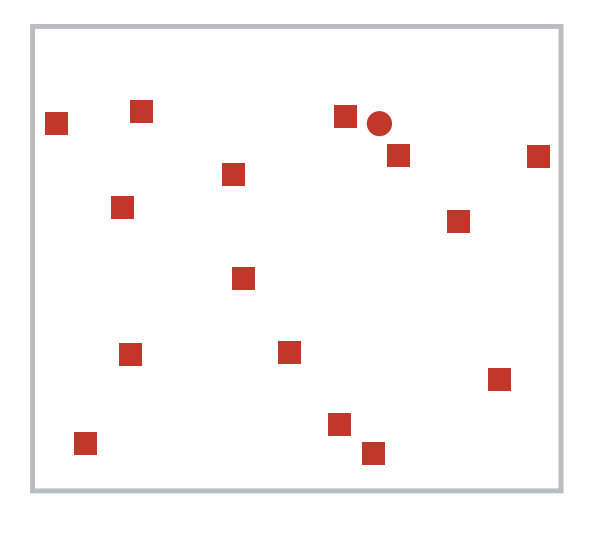

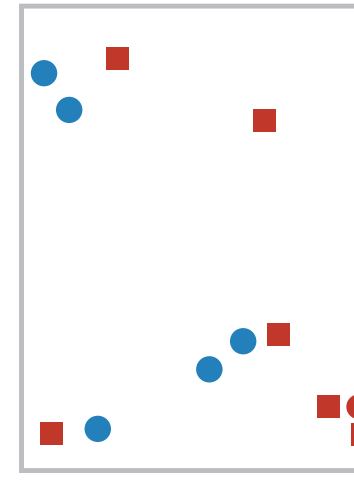

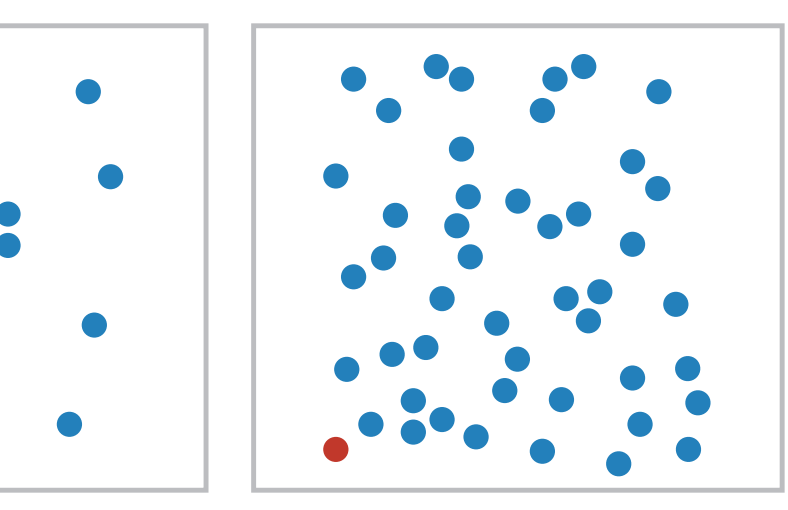

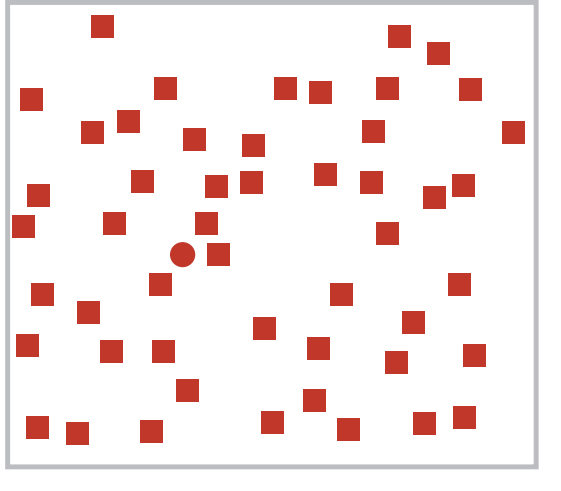

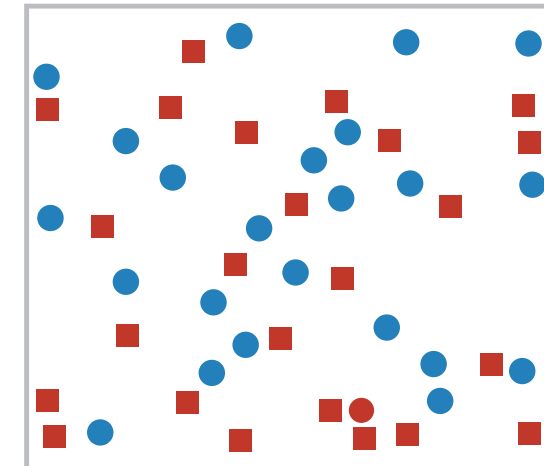

Popout

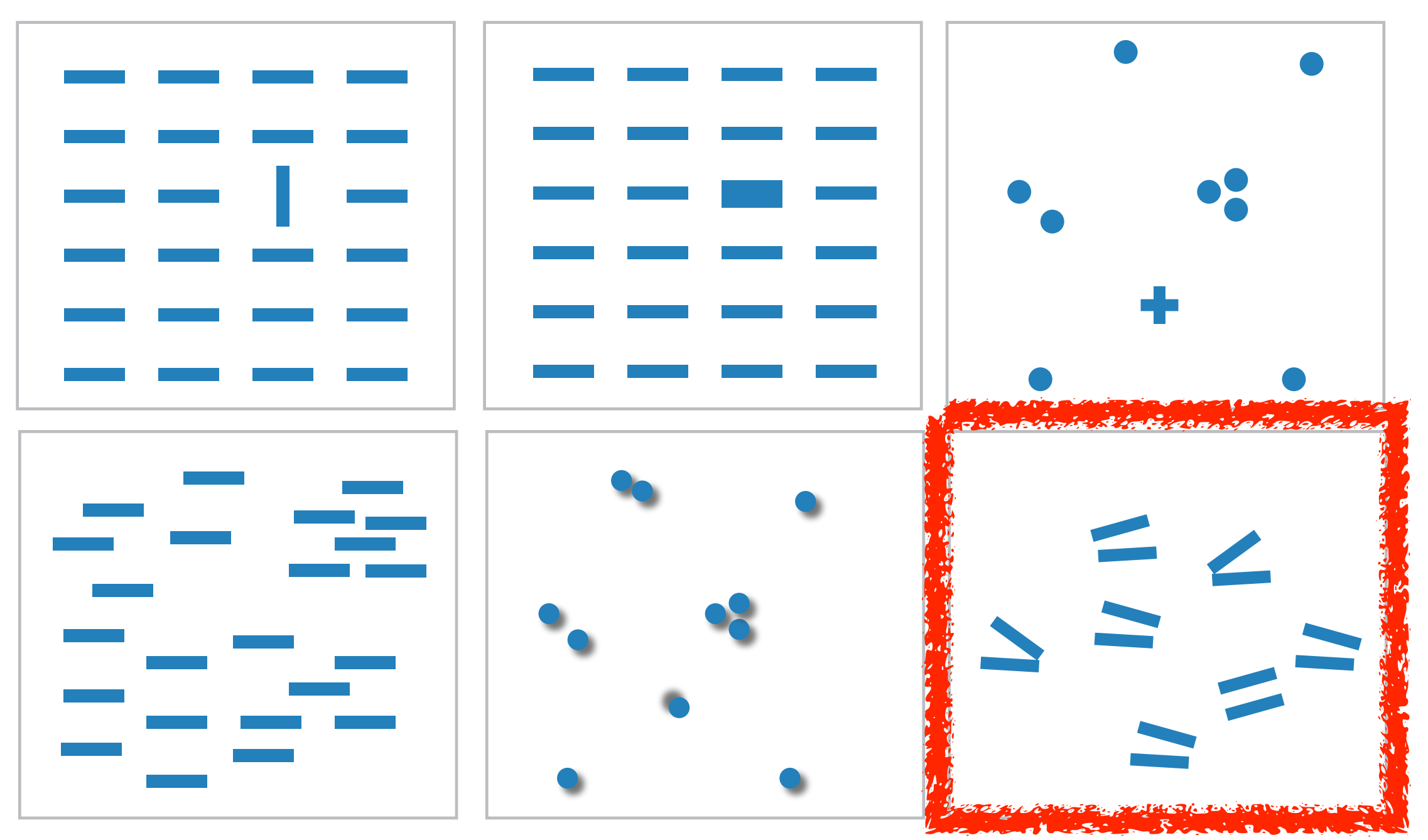

- many channels: tilt, size, shape, proximity, shadow direction, ...
- but not all! parallel line pairs do not pop out from tilted pairs

## Grouping

- containment
- connection

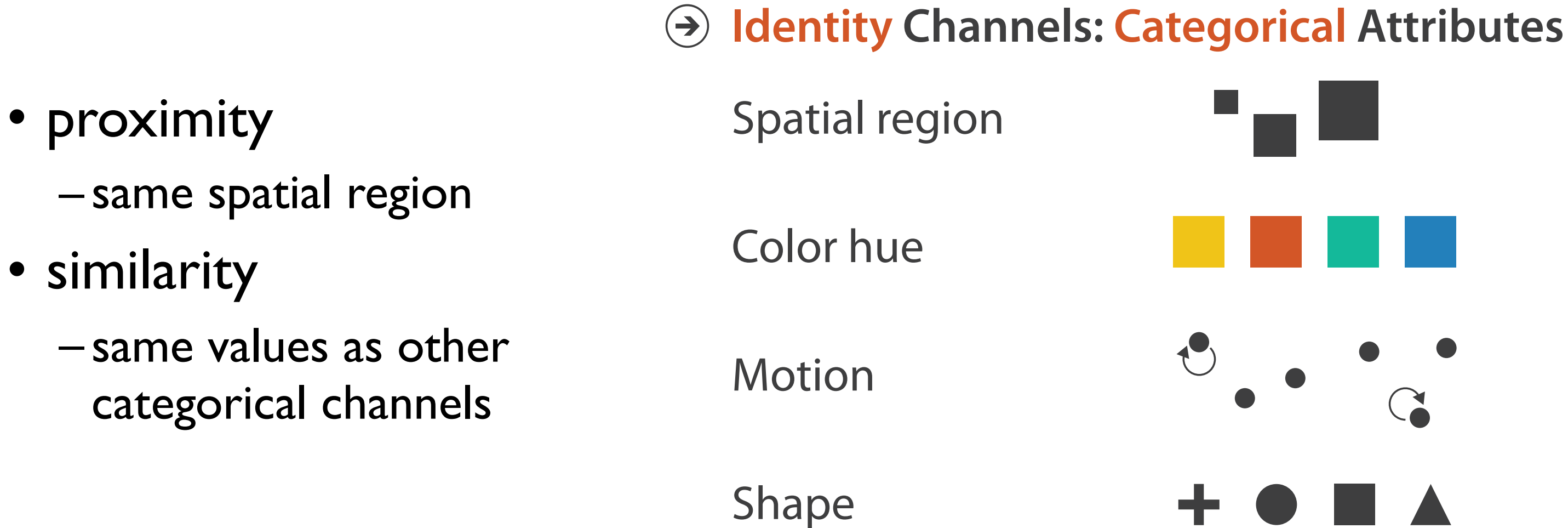

### **Marks as Links**

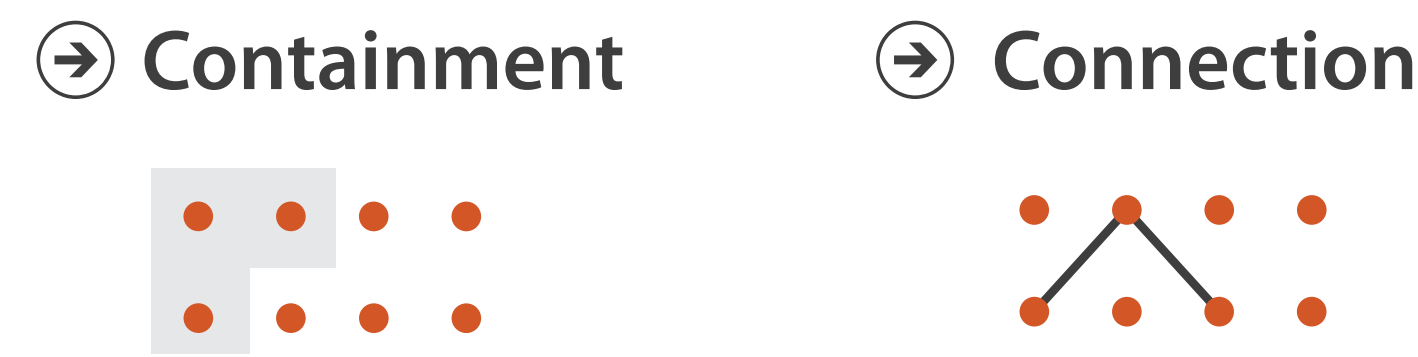

### Relative vs. absolute judgements

- perceptual system mostly operates with relative judgements, not absolute
	- that's why accuracy increases with common frame/scale and alignment
	- –Weber's Law: ratio of increment to background is constant
		- filled rectangles differ in length by 1:9, difficult judgement
		- white rectangles differ in length by 1:2, easy judgement

43 *after [Graphical Perception: Theory, Experimentation, and Application to the Development of Graphical Methods. Cleveland and McGill. Journ. American Statistical Association 79:387 (1984), 531–554.]*

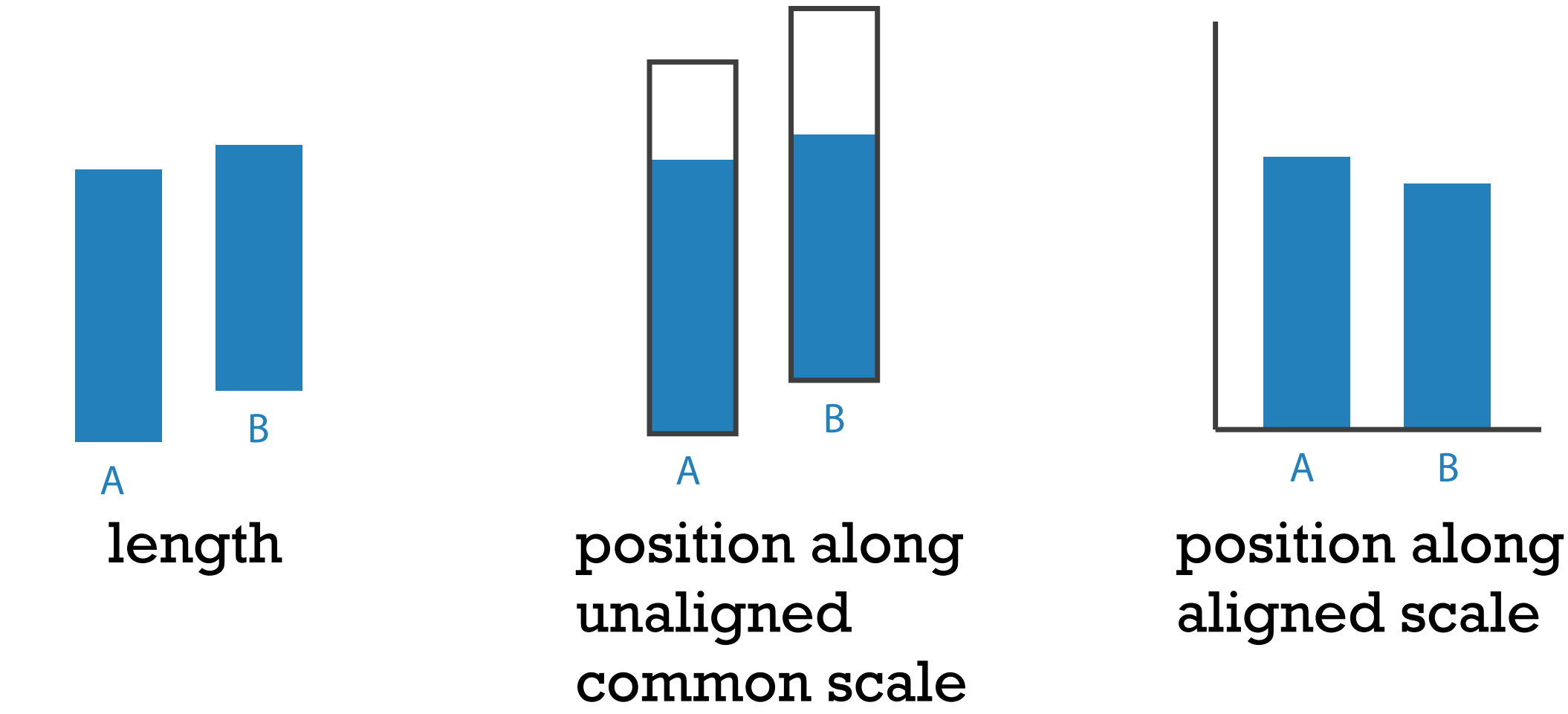

### Relative luminance judgements

• perception of luminance is contextual based on contrast with surroundings

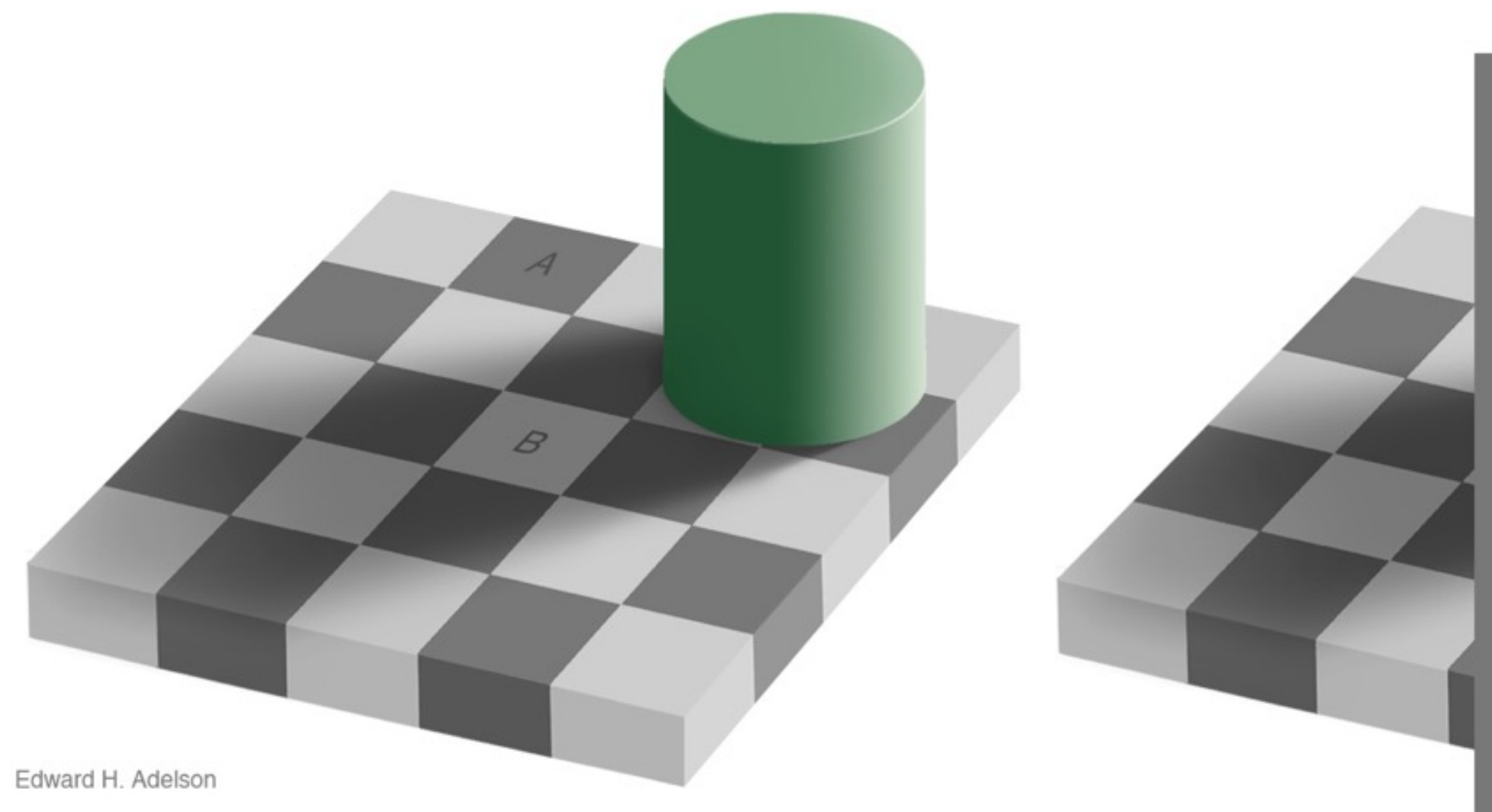

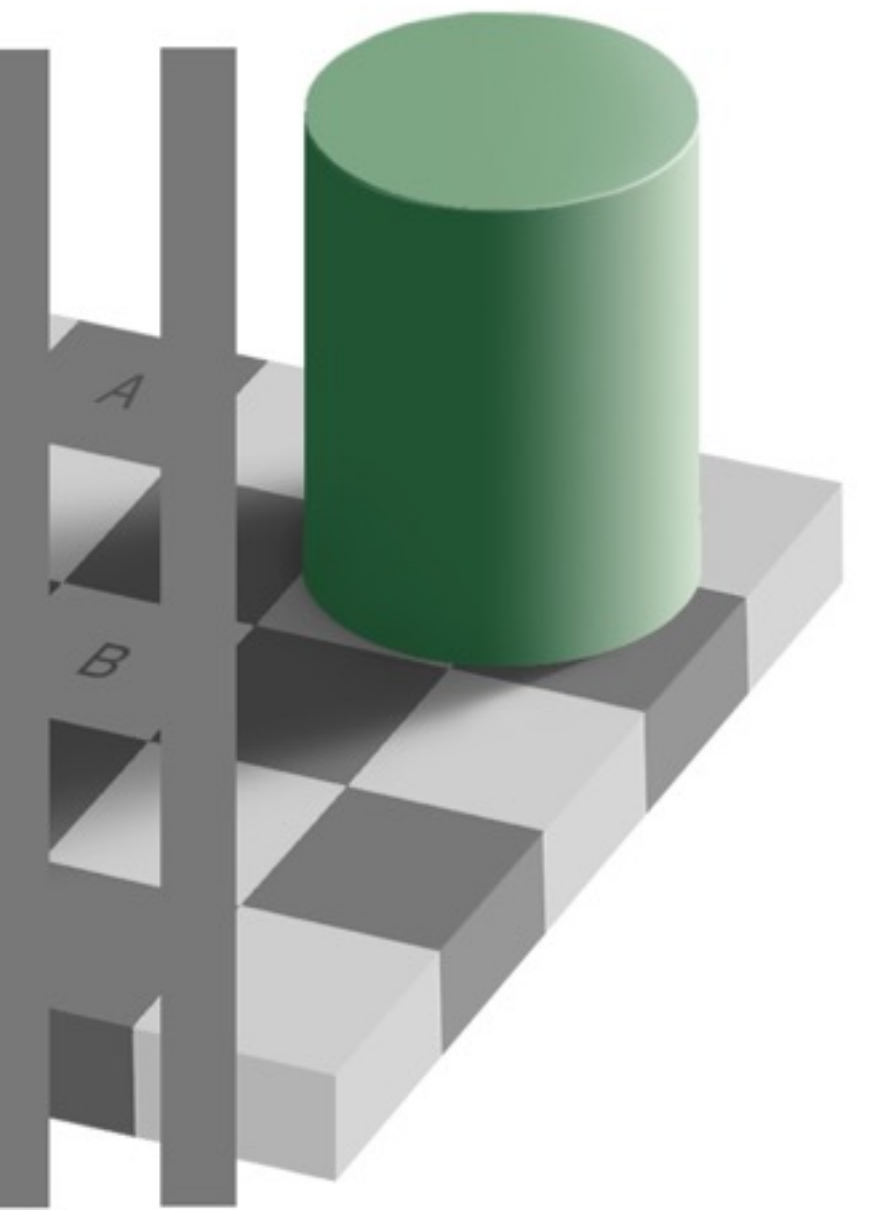

### Relative color judgements

• color constancy across broad range of illumination conditions

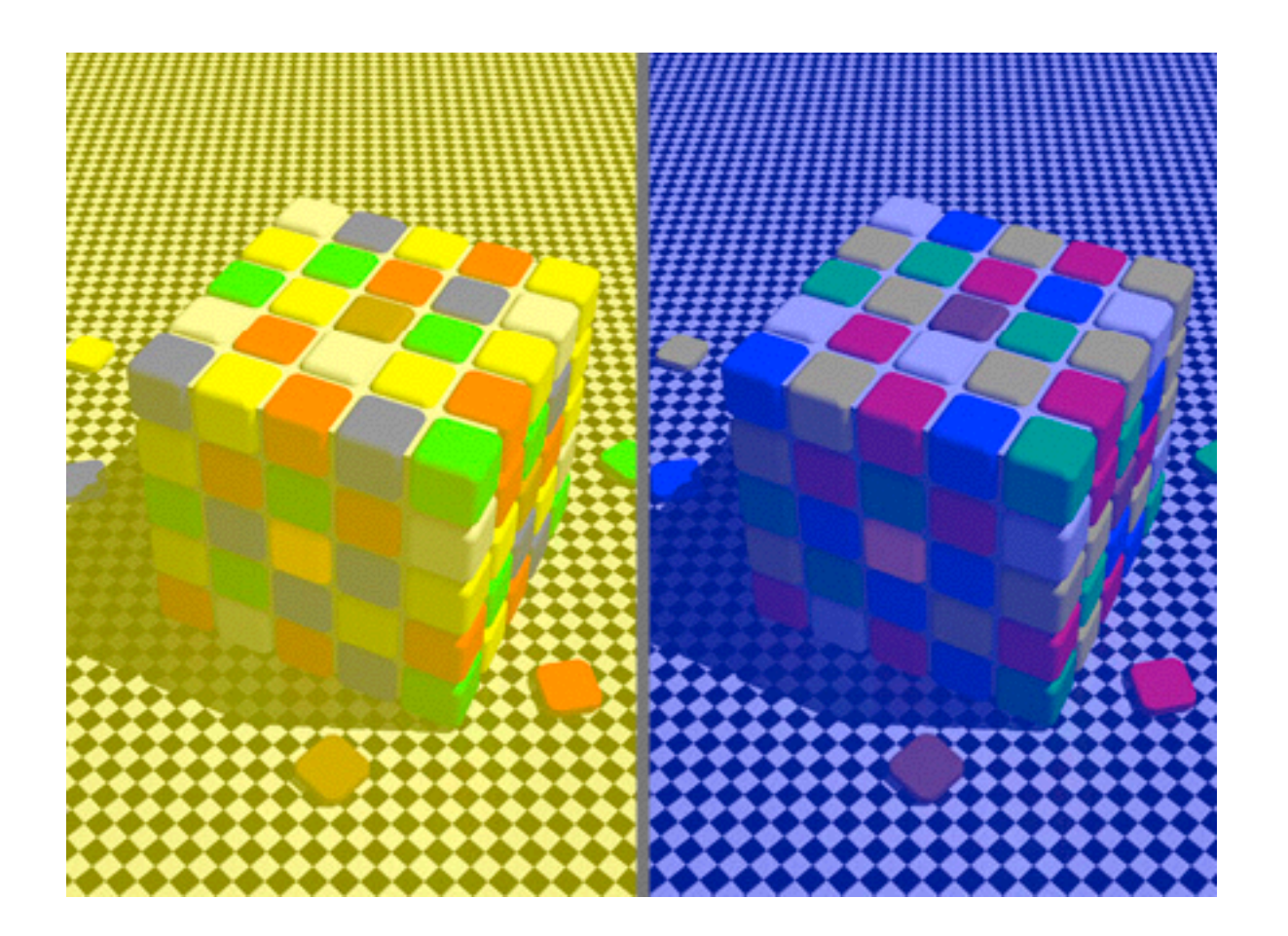

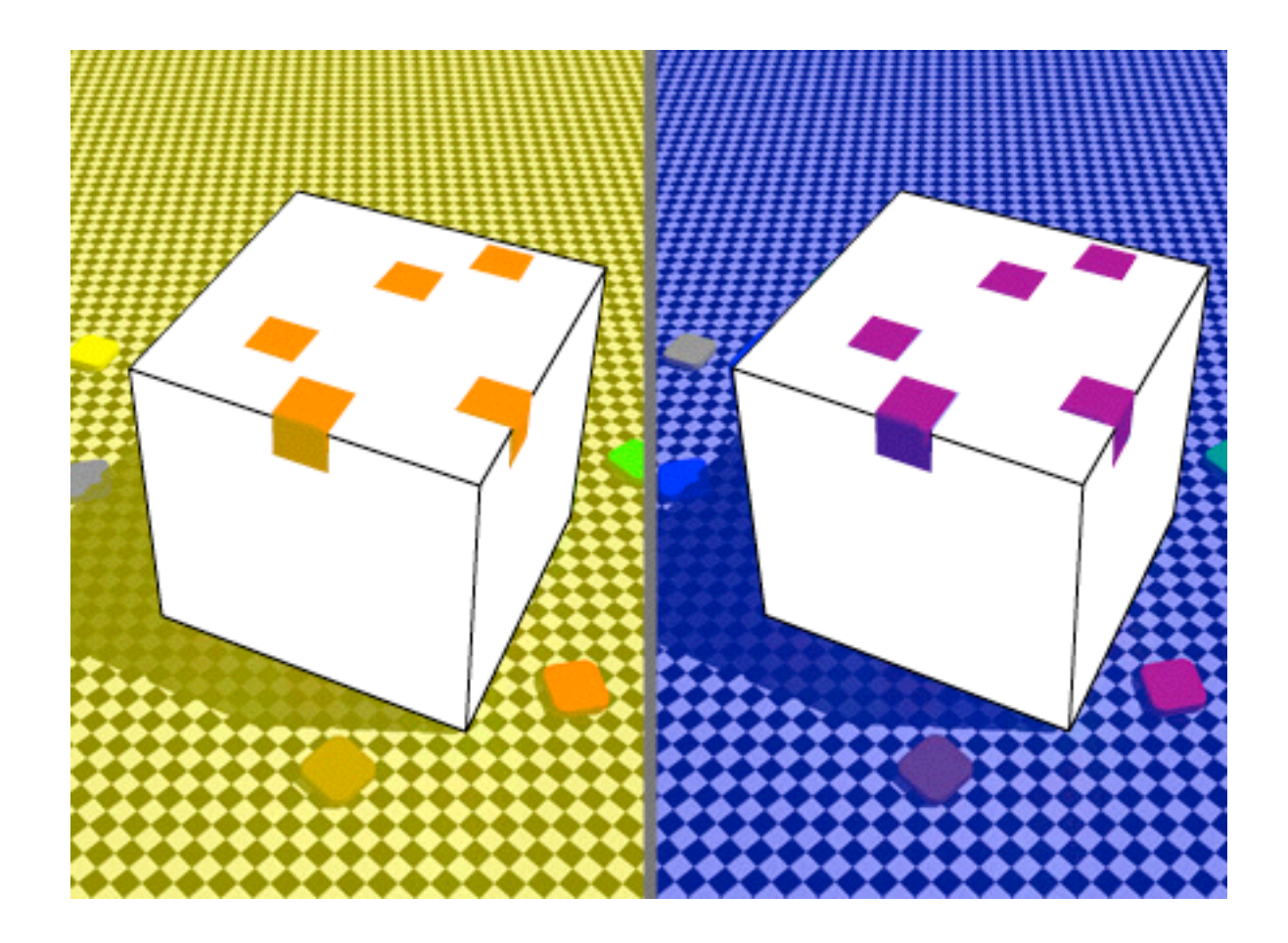

## Further reading

- Visualization Analysis and Design. Munzner. AK Peters Visualization Series, CRC Press, 2014.
	- *– Chap 5: Marks and Channels*
- *On the Theory of Scales of Measurement.* Stevens. Science 103:2684 (1946), 677–680.
- Psychophysics: Introduction to its Perceptual, Neural, and Social Prospects. Stevens. Wiley, 1975.
- *• Graphical Perception: Theory, Experimentation, and Application to the Development of Graphical Methods.* Cleveland and McGill. Journ. American Statistical Association 79:387 (1984), 531–554.
- *• Perception in Vision*. Healey.<http://www.csc.ncsu.edu/faculty/healey/PP>
- *•* Visual Thinking for Design. Ware. Morgan Kaufmann, 2008.
- *•* Information Visualization: Perception for Design, 3rd edition. Ware. Morgan Kaufmann /Academic Press, 2004.

- Session 3 *1:00-2:30pm* Color & Interaction
	- Map Color
	- Manipulate: Change, Select, Navigate
	- Facet: Juxtapose, Partition, Superimpose
- Session 4 *3:00-4:30pm* Guidelines and Examples
	- Reduce: Filter, Aggregate
	- Rules of Thumb
	- $-Q\&A$

### **Outline**

- Session 1 *8:30-10:00am* Visualization Analysis Framework
	- Introduction: Definitions
	- Analysis: What, Why, How
	- Marks and Channels
- Session 2 *10:30am-12:00pm* Spatial Layout
	- Arrange Tables
	- Arrange Spatial Data
	- Arrange Networks and Trees

### **<http://www.cs.ubc.ca/~tmm/talks.html#vad16act> @tamaramunzner** <sup>47</sup>

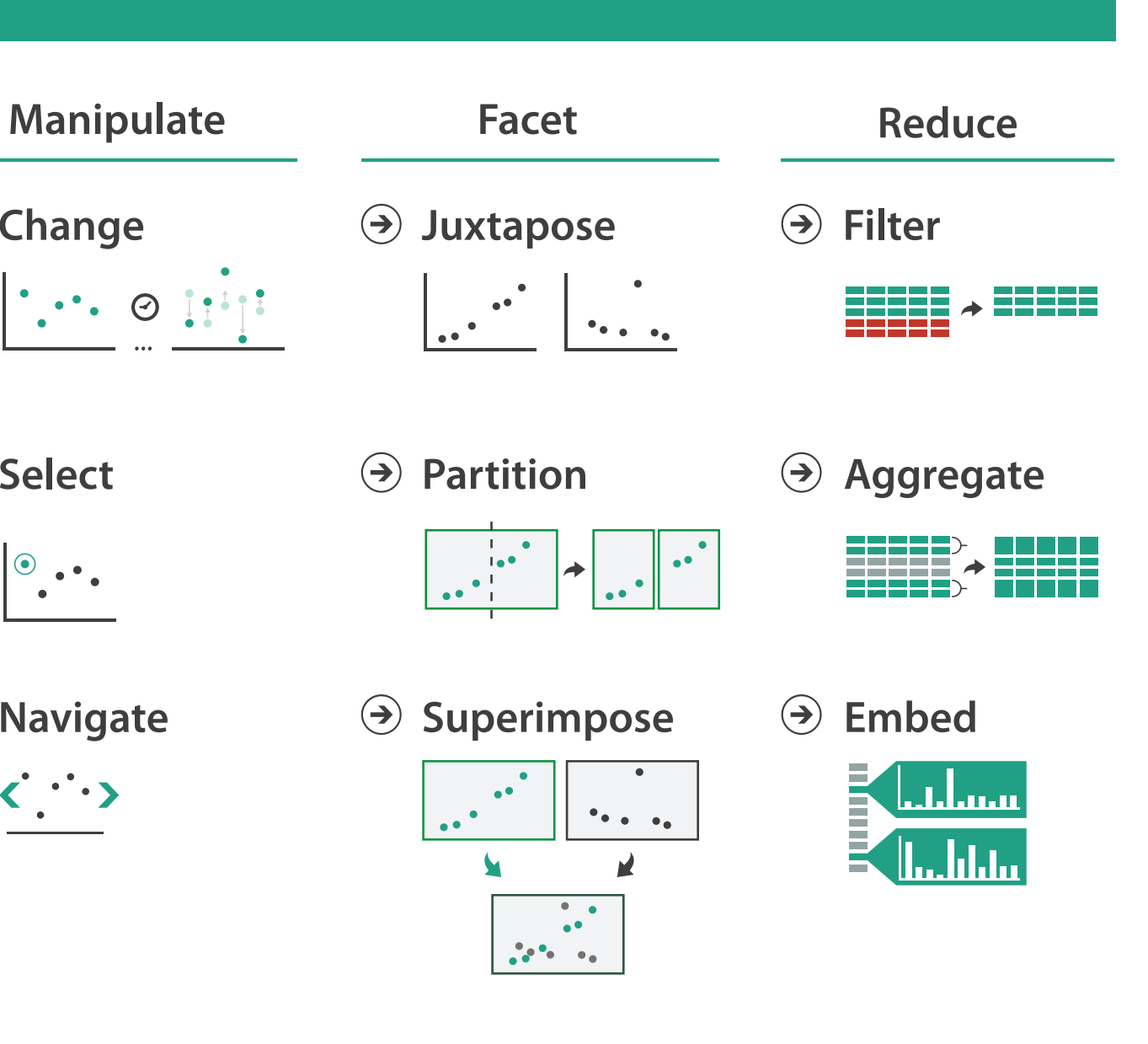

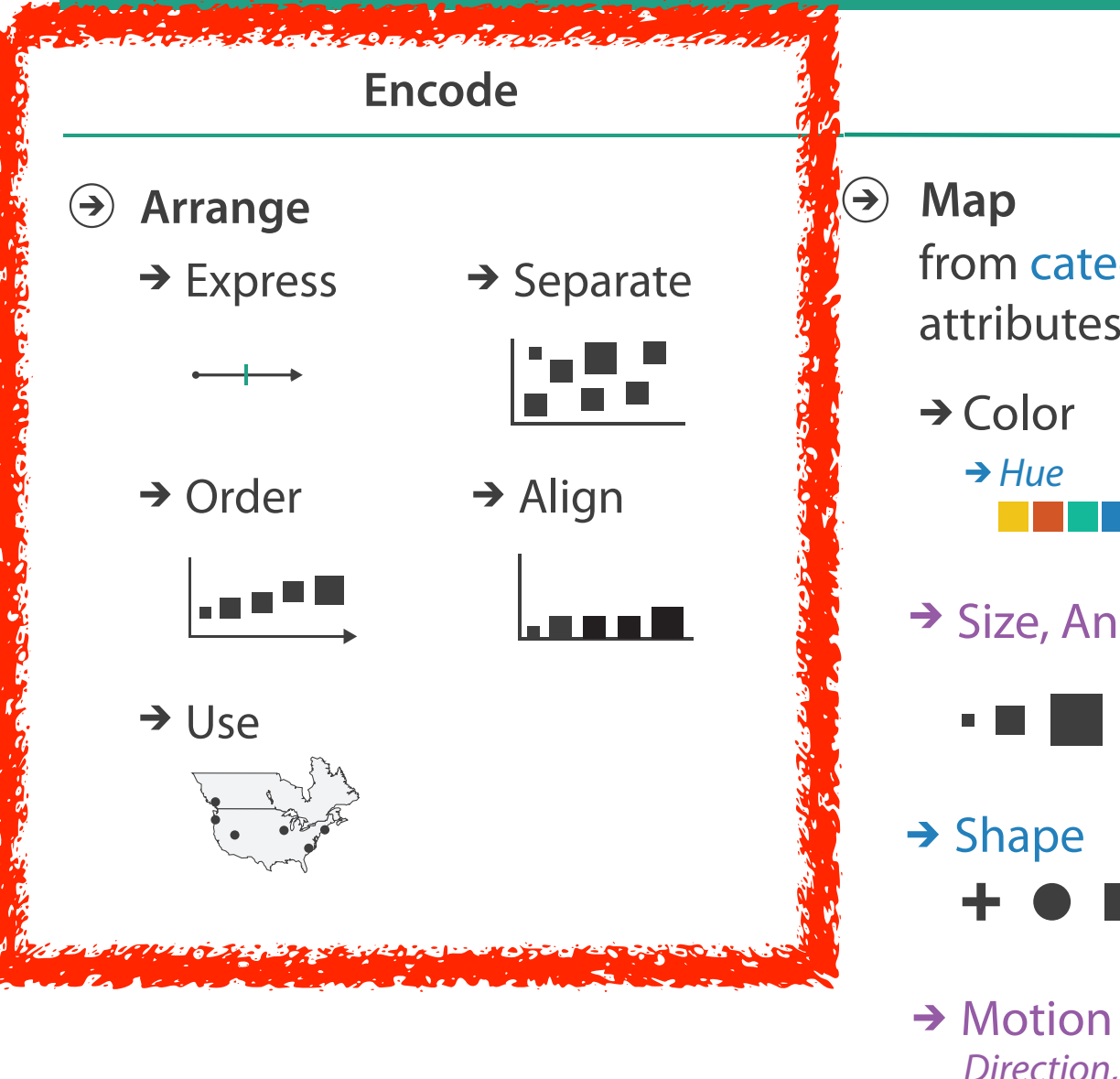

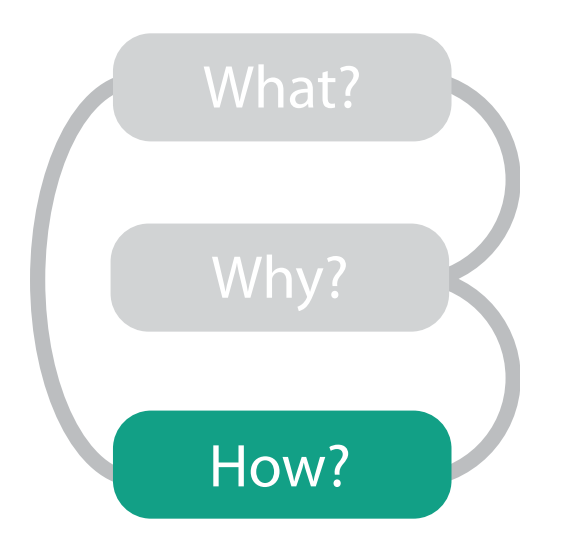

### **How?**

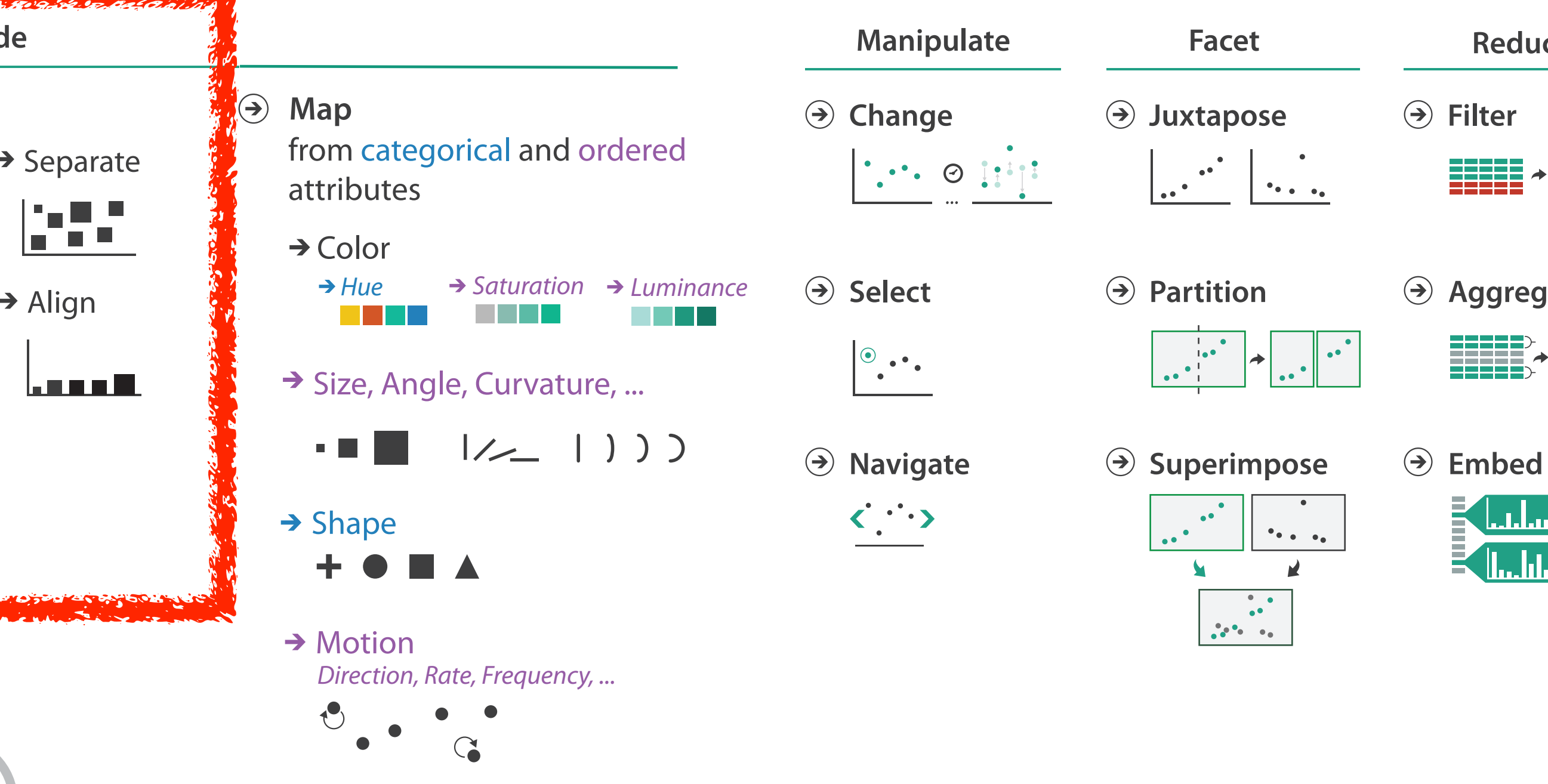

- **Arrange**  $\left(\rightarrow\right)$ 
	-

 $\begin{array}{c} \begin{array}{c} \begin{array}{c} \end{array} \\ \end{array} \end{array}$ 

**Encode**

 $\rightarrow$  Express  $\rightarrow$  Separate

- → Order → Align
- 

шI

### Encode tables: Arrange space

## Arrange tables

**Express Values**  $\bigodot$ 

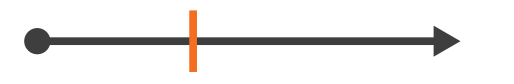

**Separate, Order, Align Regions**  $\bigodot$ 

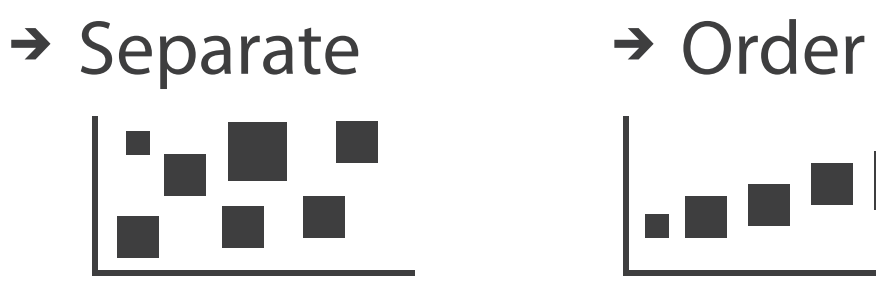

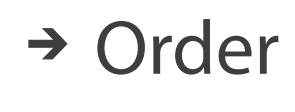

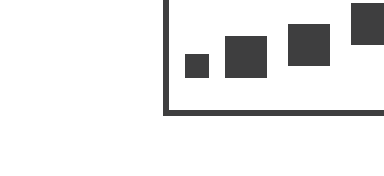

 $\rightarrow$  1 Key  $\rightarrow$  2 Keys  $\rightarrow$  3 Keys  $\rightarrow$  Many Keys *List Matrix Volume Recursive Subdivision*

 $\rightarrow$  Align

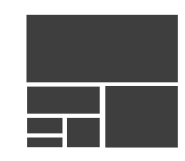

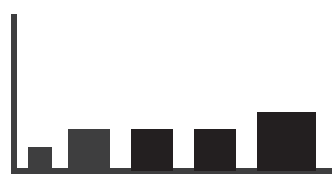

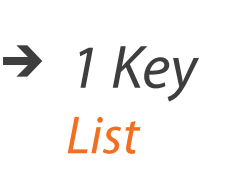

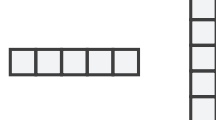

- **Axis Orientation**  $\left(\rightarrow\right)$ 
	- $\rightarrow$  Rectilinear  $\rightarrow$  Parallel  $\rightarrow$  Radial

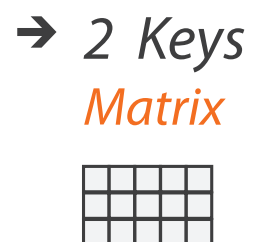

TE TE T

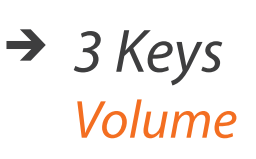

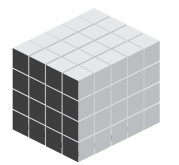

- **Layout Density**  $\left( \rightarrow \right)$ 
	- -

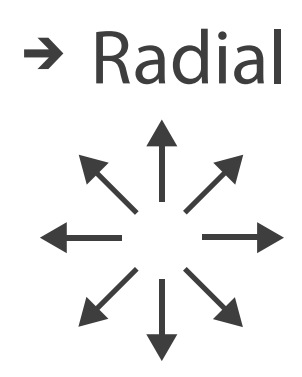

### → Dense → Space-Filling

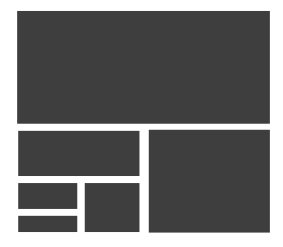

### Keys and values

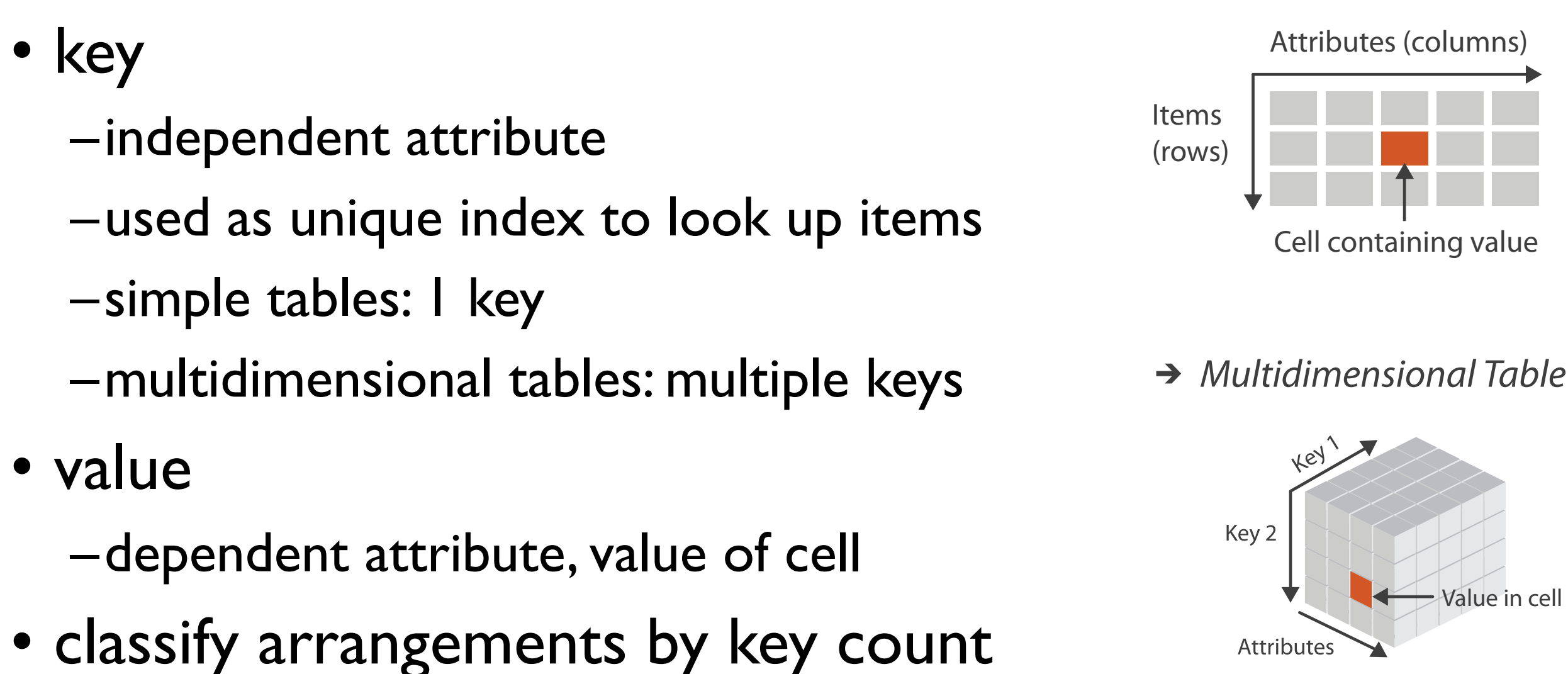

 $-0, 1, 2,$  many...

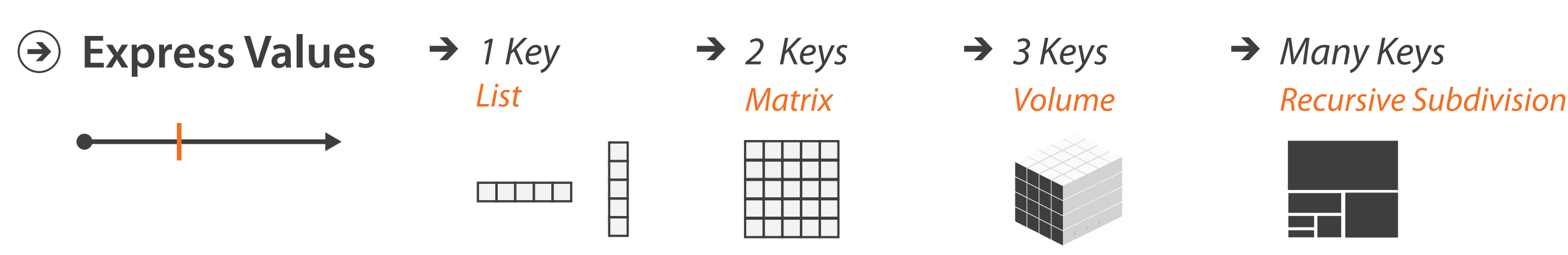

 $\rightarrow$  Tables

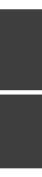

## Idiom: **scatterplot**

- *express* values –quantitative attributes
- no keys, only values
	- –data
		- 2 quant attribs
	- –mark: points
	- –channels
		- horiz + vert position
	- –tasks
		- find trends, outliers, distribution, correlation, clusters
	- –scalability
		- hundreds of items

*[A layered grammar of graphics. Wickham. Journ. Computational and Graphical Statistics 19:1 (2010), 3–28.]* <sup>52</sup>

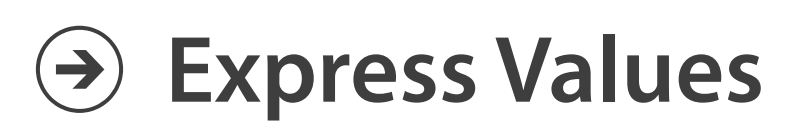

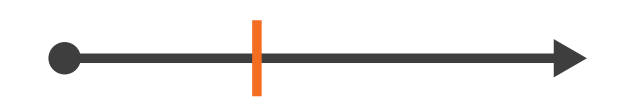

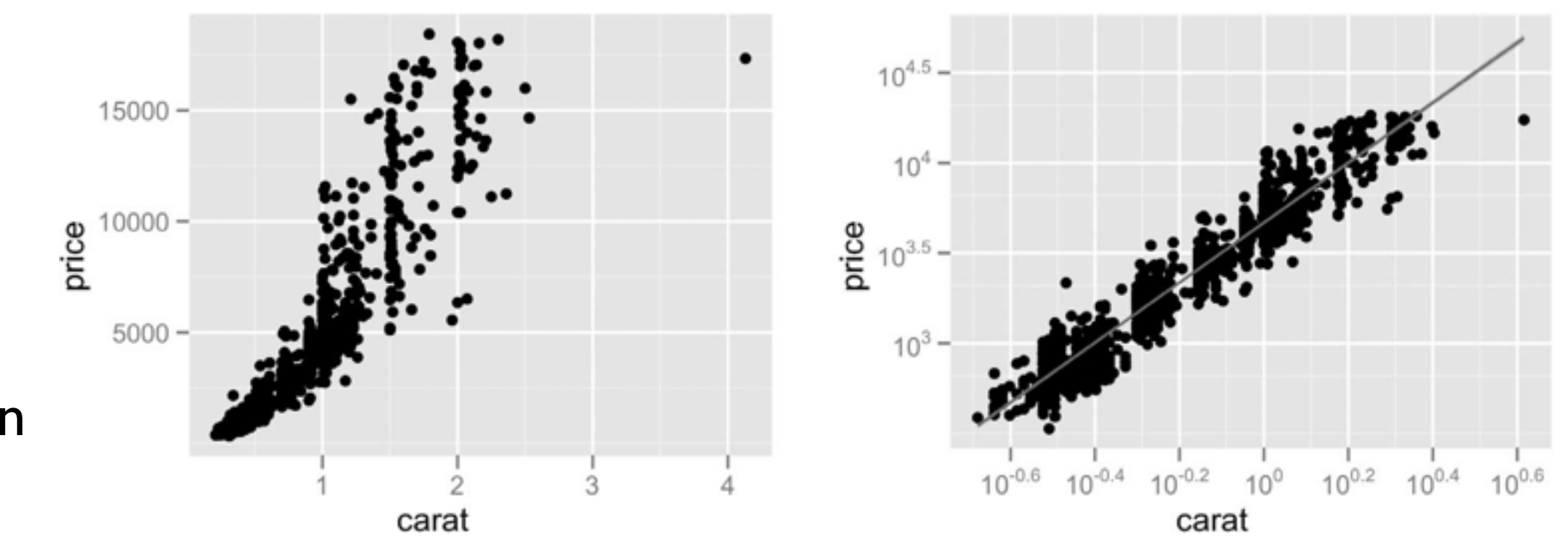

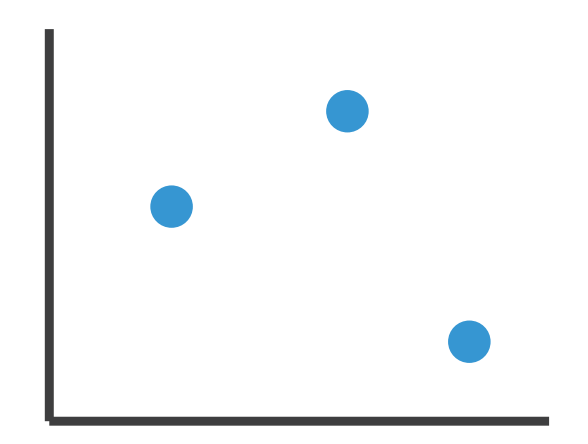

## Some keys: Categorical regions

- **regions**: contiguous bounded areas distinct from each other –using space to *separate* (proximity)
	- –following expressiveness principle for categorical attributes
- use ordered attribute to *order* and *align* regions

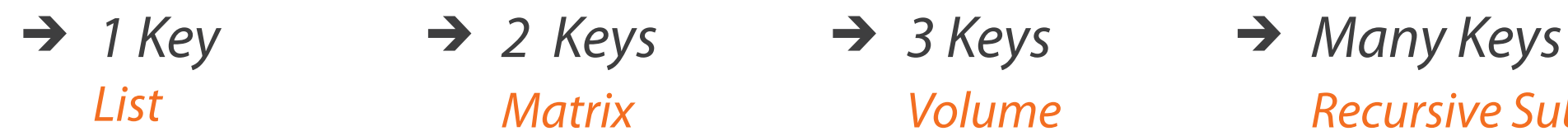

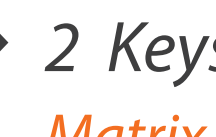

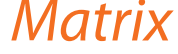

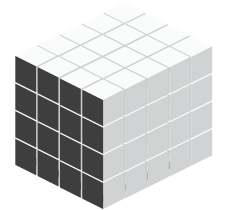

*List Matrix Volume Recursive Subdivision*

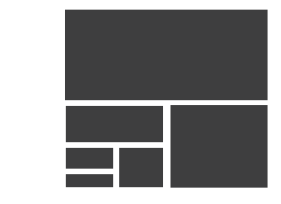

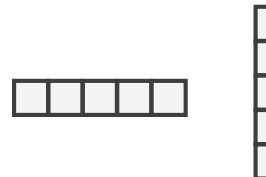

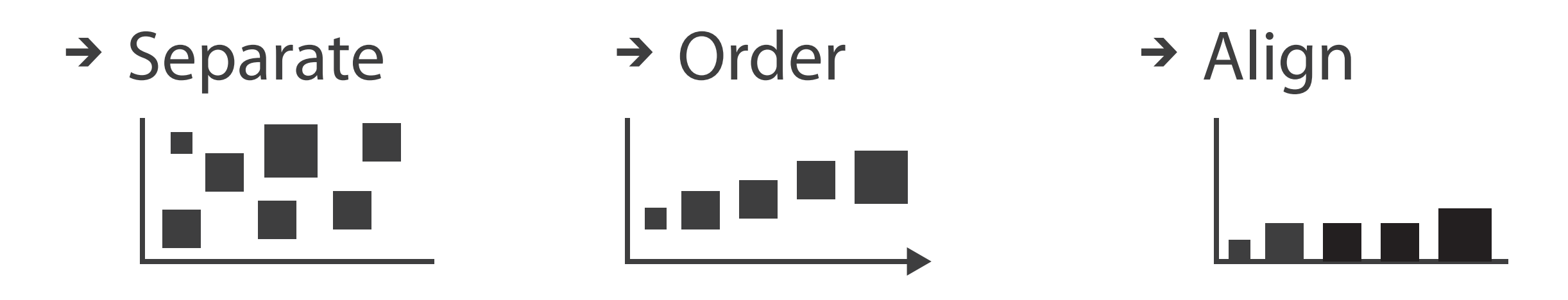

## Idiom: **bar chart**

- compare, lookup values
- –scalability
	- dozens to hundreds of levels for key attrib  $\frac{1}{54}$
- one key, one value –data
	- I categ attrib, I quant attrib
	- –mark: lines
	- –channels
		- length to express quant value
		- spatial regions: one per mark
			- separated horizontally, aligned vertically
			- ordered by quant attrib
				- » by label (alphabetical), by length attrib (data-driven)

–task

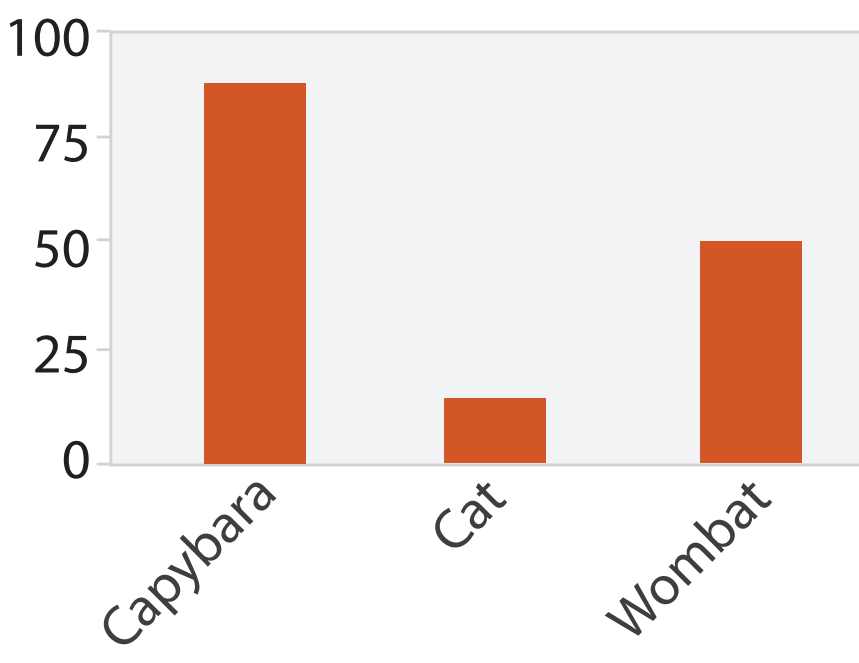

Animal Type

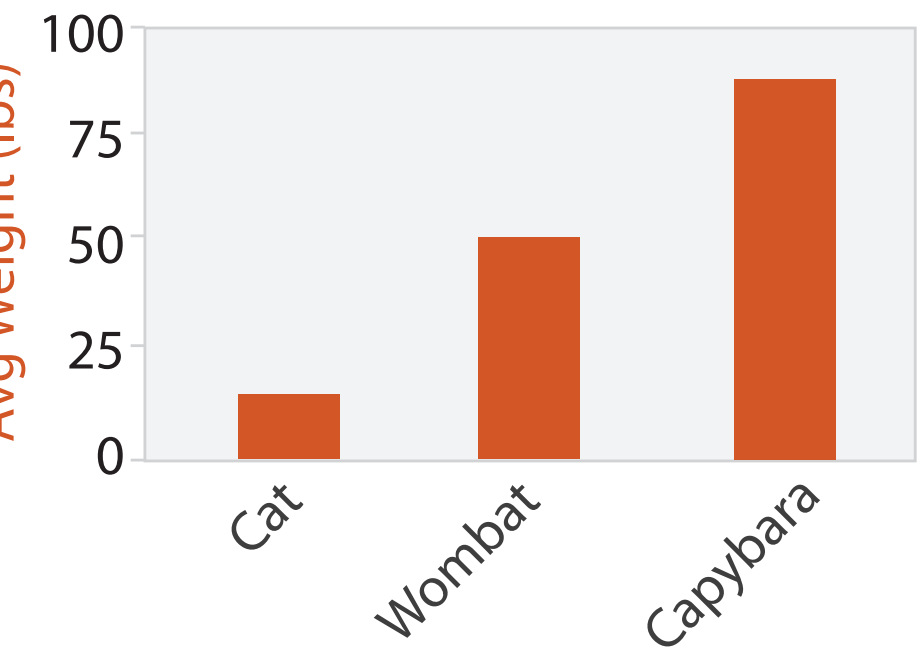

Animal Type

## Idiom: **line chart**

• one key, one value

–data

- 2 quant attribs
- –mark: points
	- line connection marks between them
- –channels
	- aligned lengths to express quant value
	- separated and ordered by key attrib into horizontal regions
- –task
	- find trend
		- connection marks emphasize ordering of items along key axis by explicitly showing relationship between one item and the next

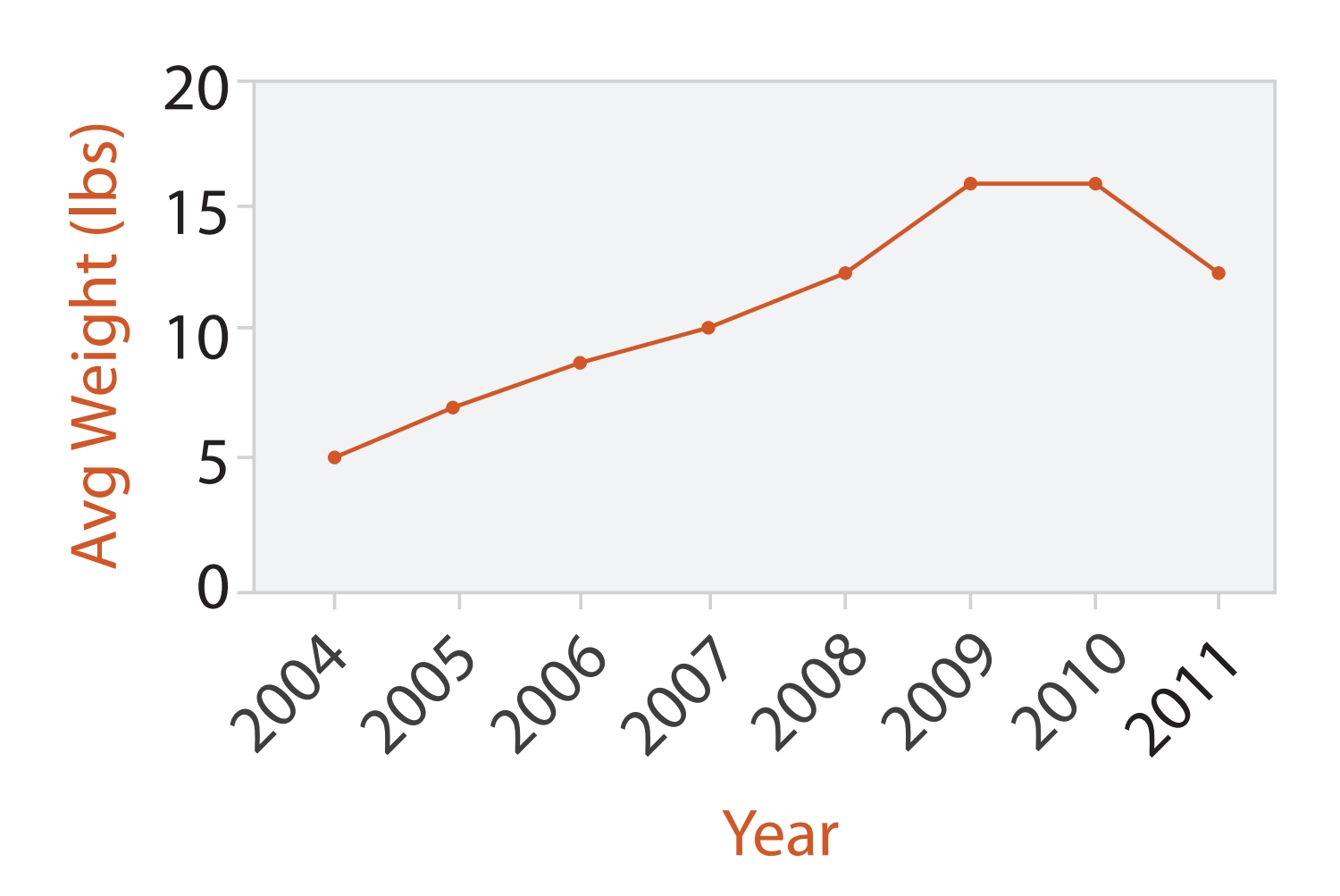

## Idiom: **stacked bar chart**

• one more key

–data

- 2 categ attrib, I quant attrib
- –mark: vertical stack of line marks
	- **glyph**: composite object, internal structure from multiple marks
- –channels
	- length and color hue
	- spatial regions: one per glyph

– aligned: full glyph, lowest bar component

– unaligned: other bar components

–task

- part-to-whole relationship
- –scalability
	- several to one dozen levels for stacked attrib  $\frac{1}{56}$

*[Using Visualization to Understand the Behavior of Computer Systems. Bosch. Ph.D. thesis, Stanford Computer Science, 2001.]*

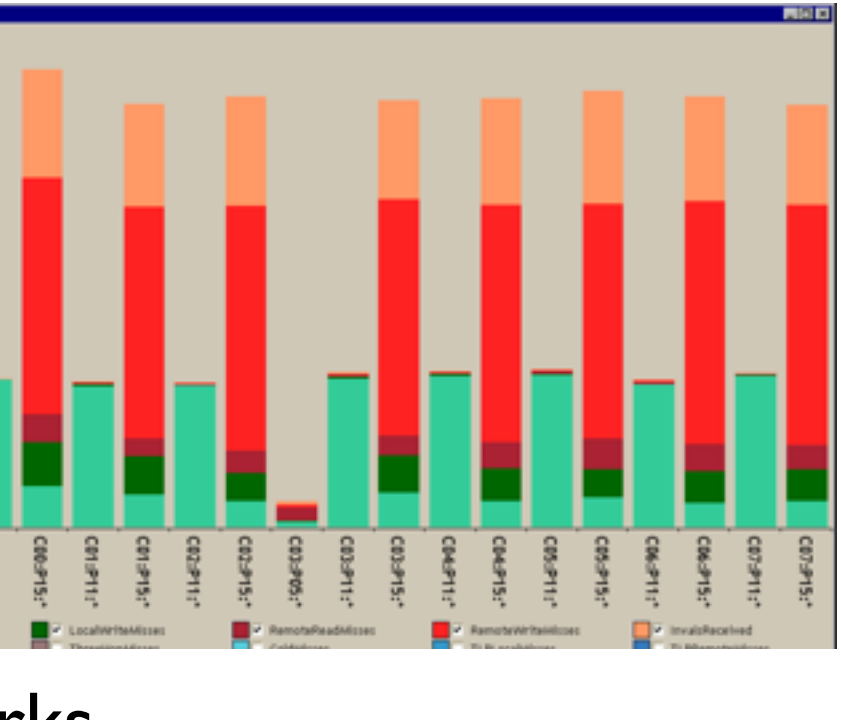

# Idiom: **streamgraph**

- generalized stacked graph
	- -emphasizing horizontal continuit
		- vs vertical items
	- –data
		- I categ key attrib (artist)
		- 1 ordered key attrib (time)
		- I quant value attrib (counts)
	- –derived data
		- geometry: layers, where height encodes counts
		- I quant attrib (layer ordering)
	- –scalability
		- hundreds of time keys
		- dozens to hundreds of artist keys

– more than stacked bars, since most layers don't extend across whole chart 57

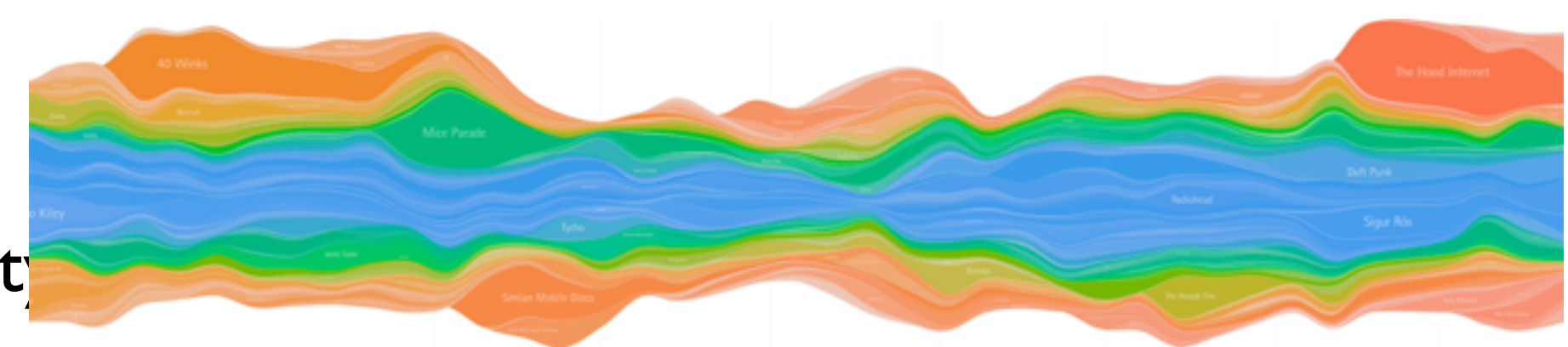

*[Stacked Graphs Geometry & Aesthetics. Byron and Wattenberg. IEEE Trans. Visualization and Computer Graphics (Proc. InfoVis 2008) 14(6): 1245–1252, (2008).]*

### Choosing bar vs line charts

- depends on type of key attrib
	- –bar charts if categorical –line charts if ordered
- do not use line charts for categorical key attribs
	- –violates expressiveness principle
		- implication of trend so strong that it overrides semantics!
			- "The more male a person is, the taller he/she is"

### *after [Bars and Lines: A Study of Graphic Communication. Zacks and Tversky. Memory and Cognition 27:6 (1999),*

*1073–1079.]*

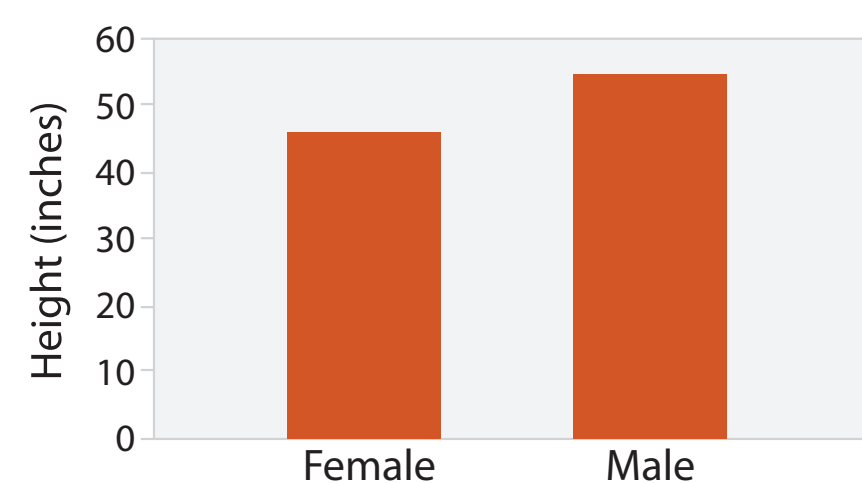

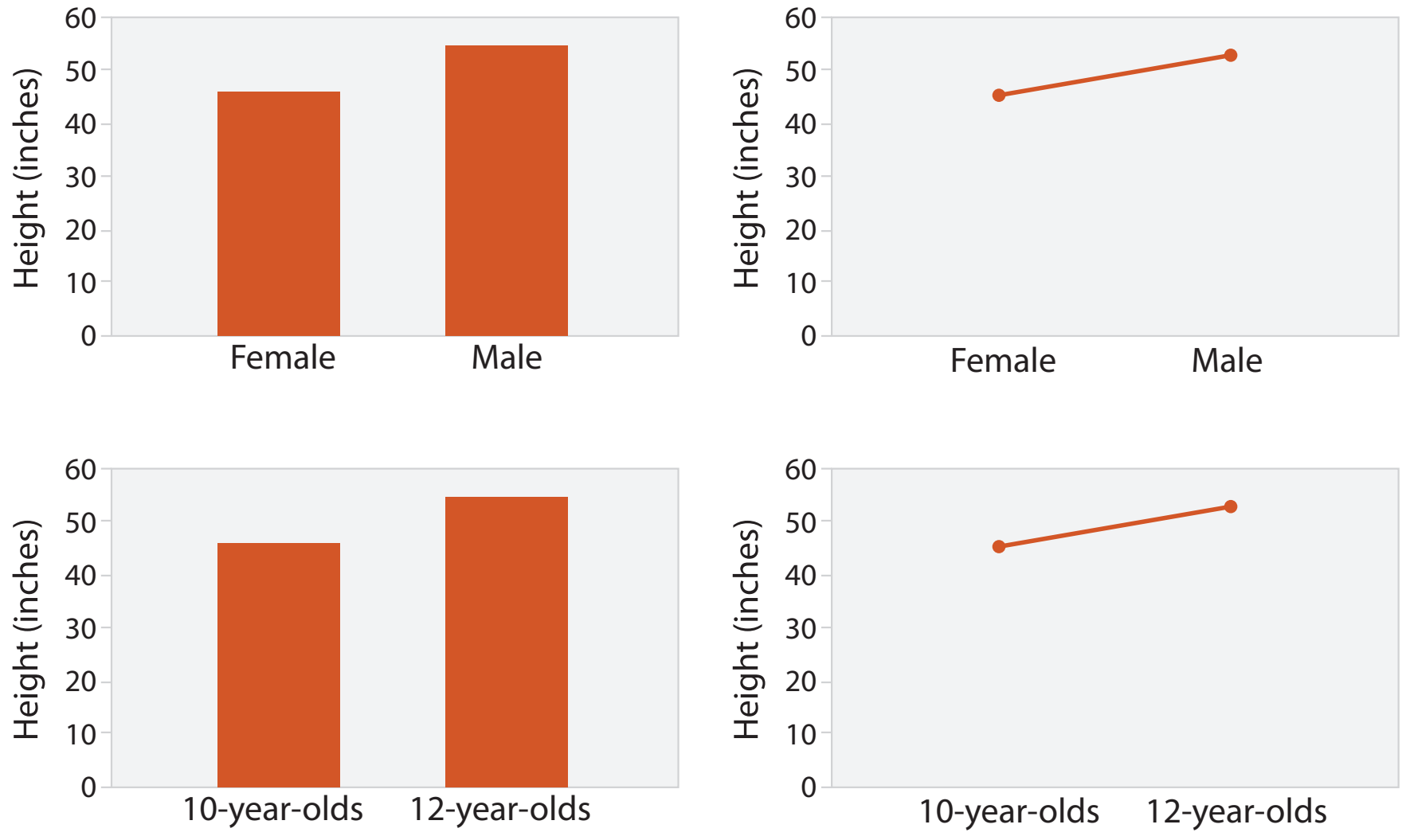

## Idiom: **heatmap**

- two keys, one value
	- –data
		- 2 categ attribs (gene, experimental condition)
		- 1 quant attrib (expression levels)
	- –marks: area
		- separate and align in 2D matrix – indexed by 2 categorical attributes
	- –channels
		- color by quant attrib – (ordered diverging colormap)
		-
	- –task
		- find clusters, outliers
	- –scalability
		- $\blacksquare$  1 M items, 100s of categ levels,  $\sim$  10 quant attrib levels

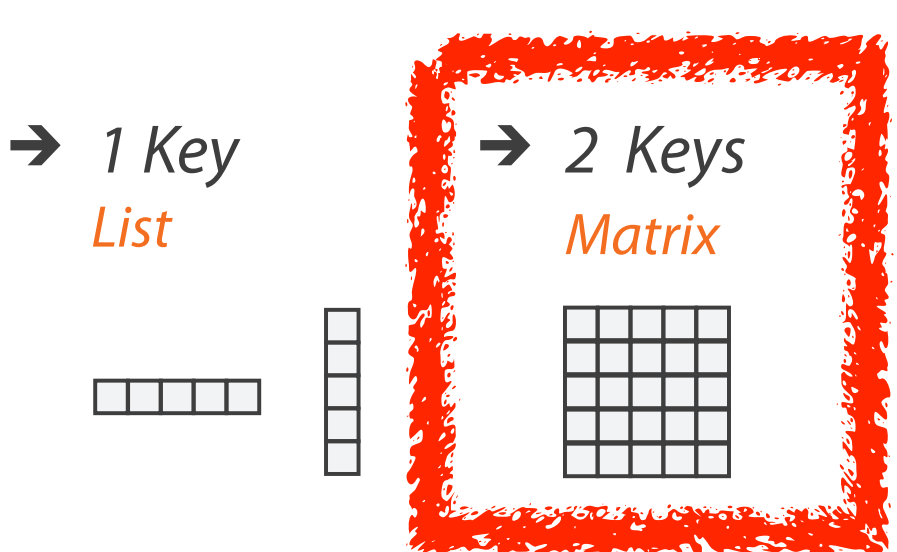

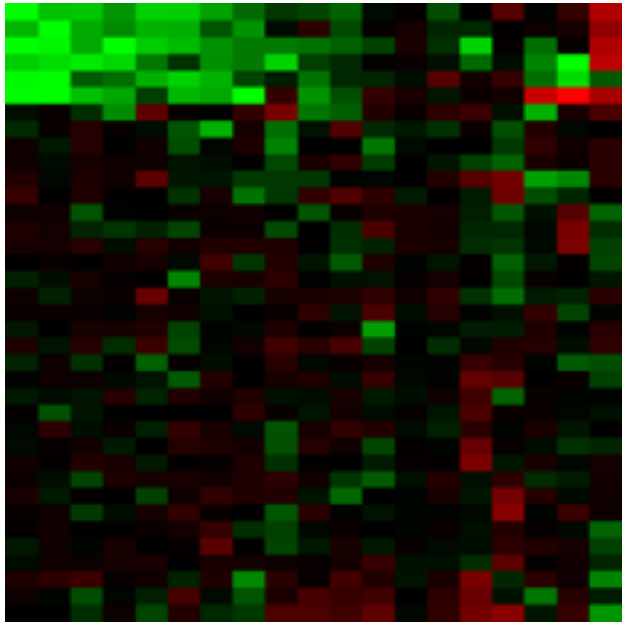

### *Many Keys*  $\rightarrow$ *Recursive Subdivision*

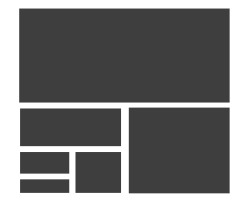

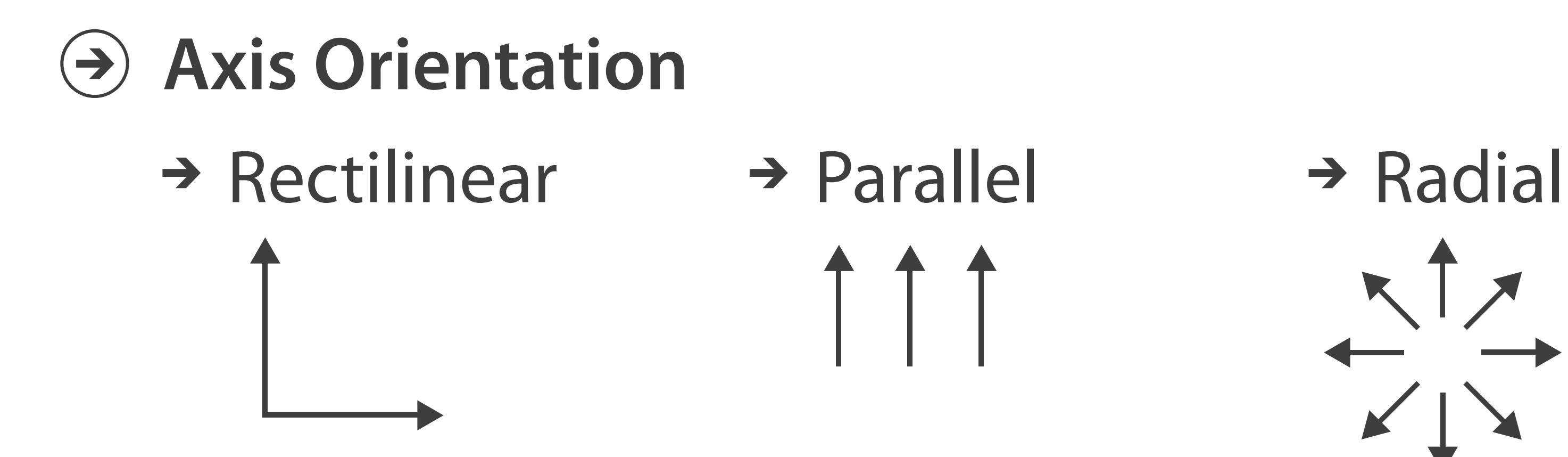

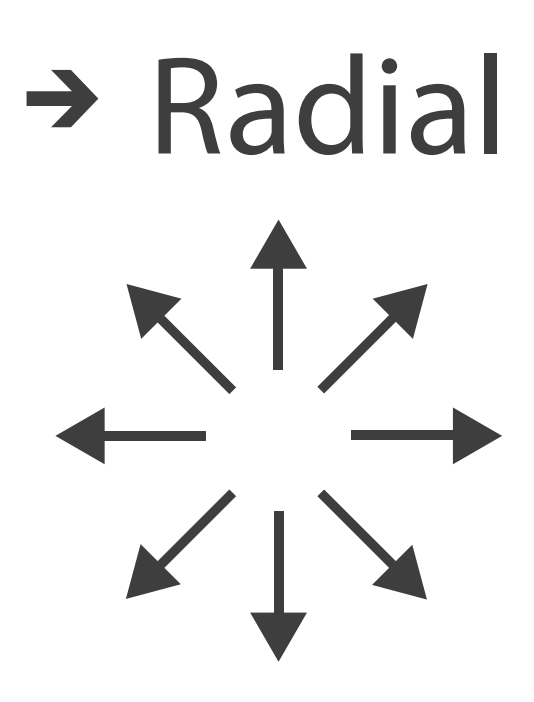

 $\overline{\phantom{a}}$ 

## Idioms: **scatterplot matrix, parallel coordinates**

- scatterplot matrix (SPLOM)
	- –rectilinear axes, point mark
	- –all possible pairs of axes
	- –scalability
		- one dozen attribs
		- dozens to hundreds of items
- parallel coordinates
	- –parallel axes, jagged line representing item
	- –rectilinear axes, item as point
		- axis ordering is major challenge
	- –scalability
		- dozens of attribs
		- hundreds of items

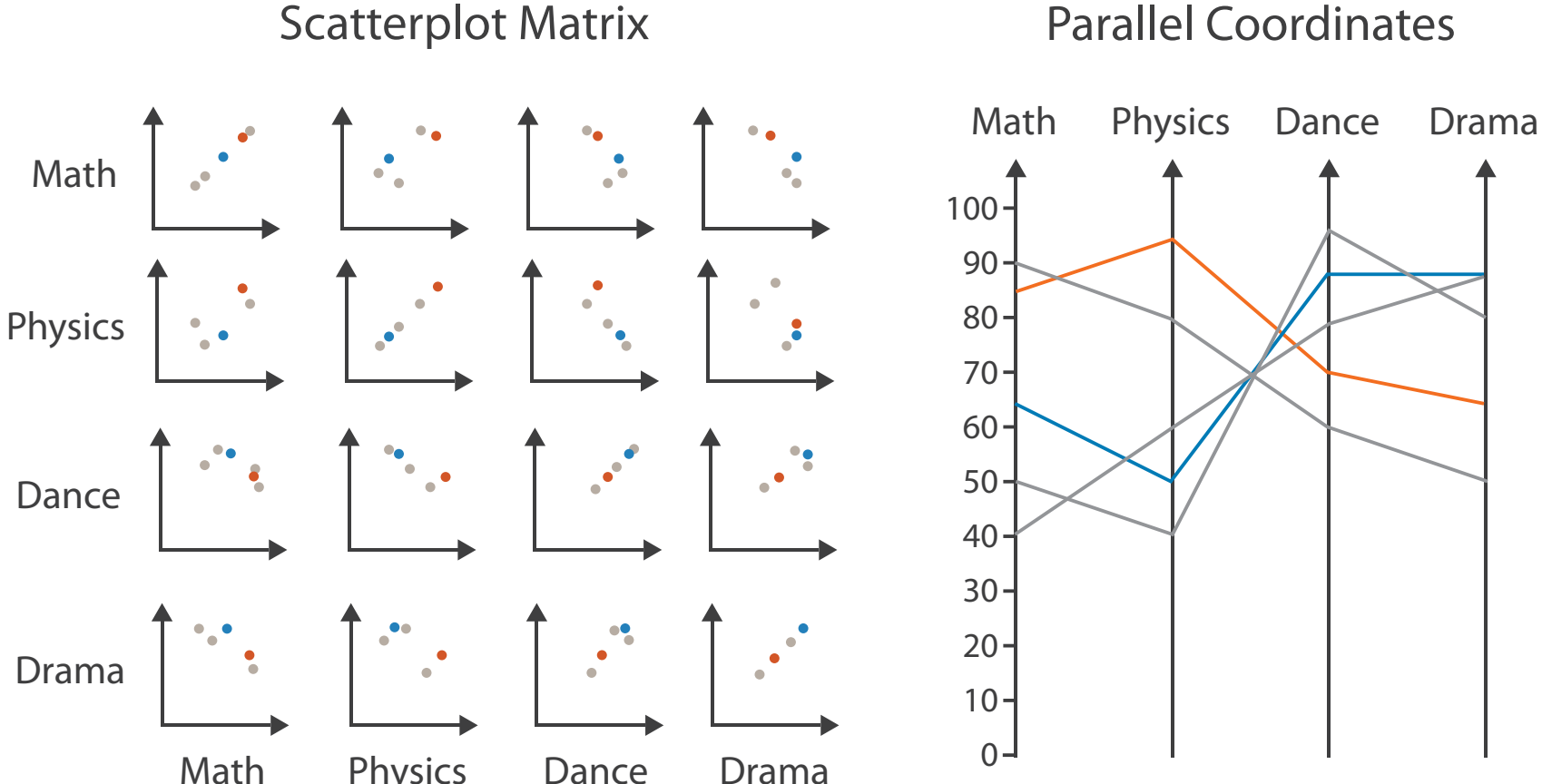

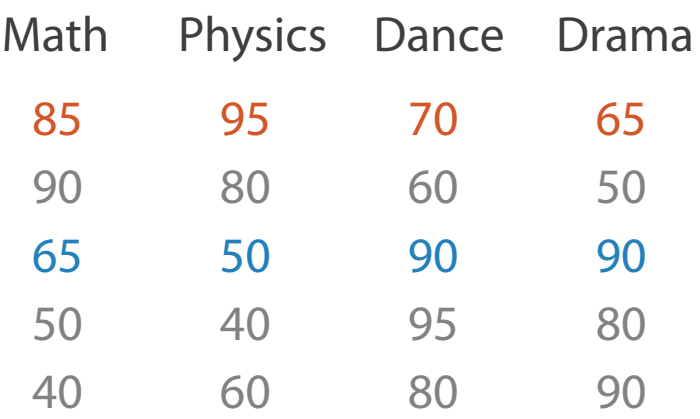

### Table

### Task: Correlation

- scatterplot matrix
	- –positive correlation
		- diagonal low-to-high
	- –negative correlation
		- diagonal high-to-low
	- –uncorrelated
- parallel coordinates
	- –positive correlation
		- parallel line segments
	- –negative correlation
		- all segments cross at halfway point
	- –uncorrelated
		-

• scattered crossings  $Weyman.$  Journ. American Statistical Association 85:411 Figure 3. Parallel Coordinate Plot of Six-Dimensional Data Illustrating Correlations of  $p = 1, .8, .2, 0, -.2, -.8, and -.1$ *[Hyperdimensional Data Analysis Using Parallel Coordinates. Wegman. Journ. American Statistical Association 85:411 (1990), 664–675.]*

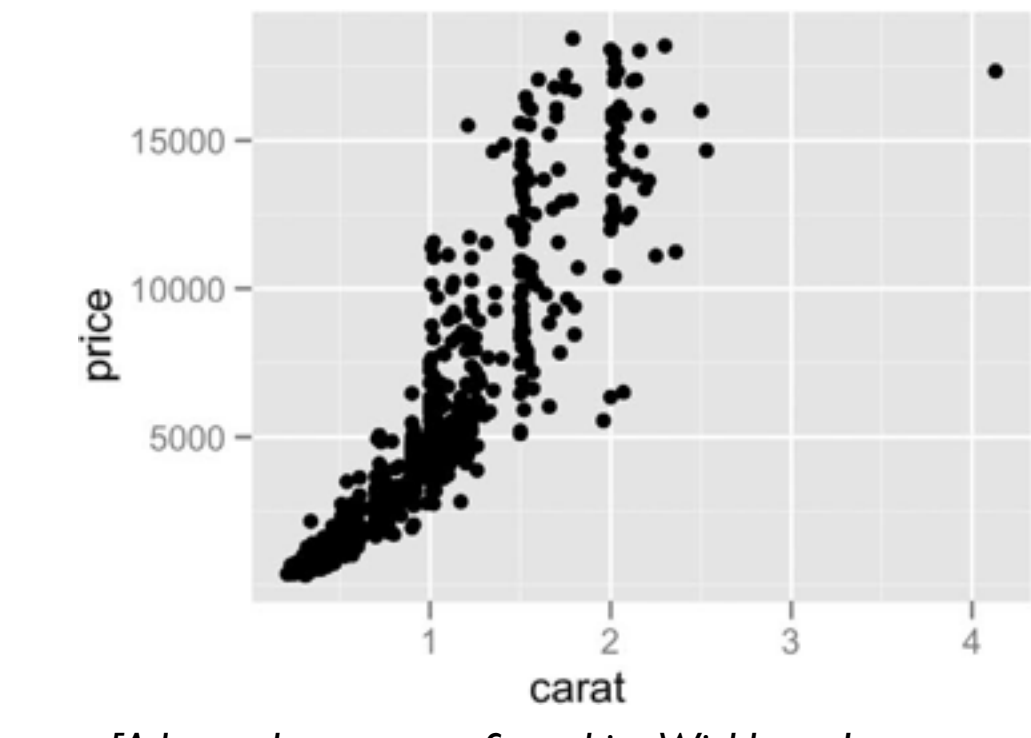

*[A layered grammar of graphics. Wickham. Journ. Computational and Graphical Statistics 19:1 (2010), 3–28.]*

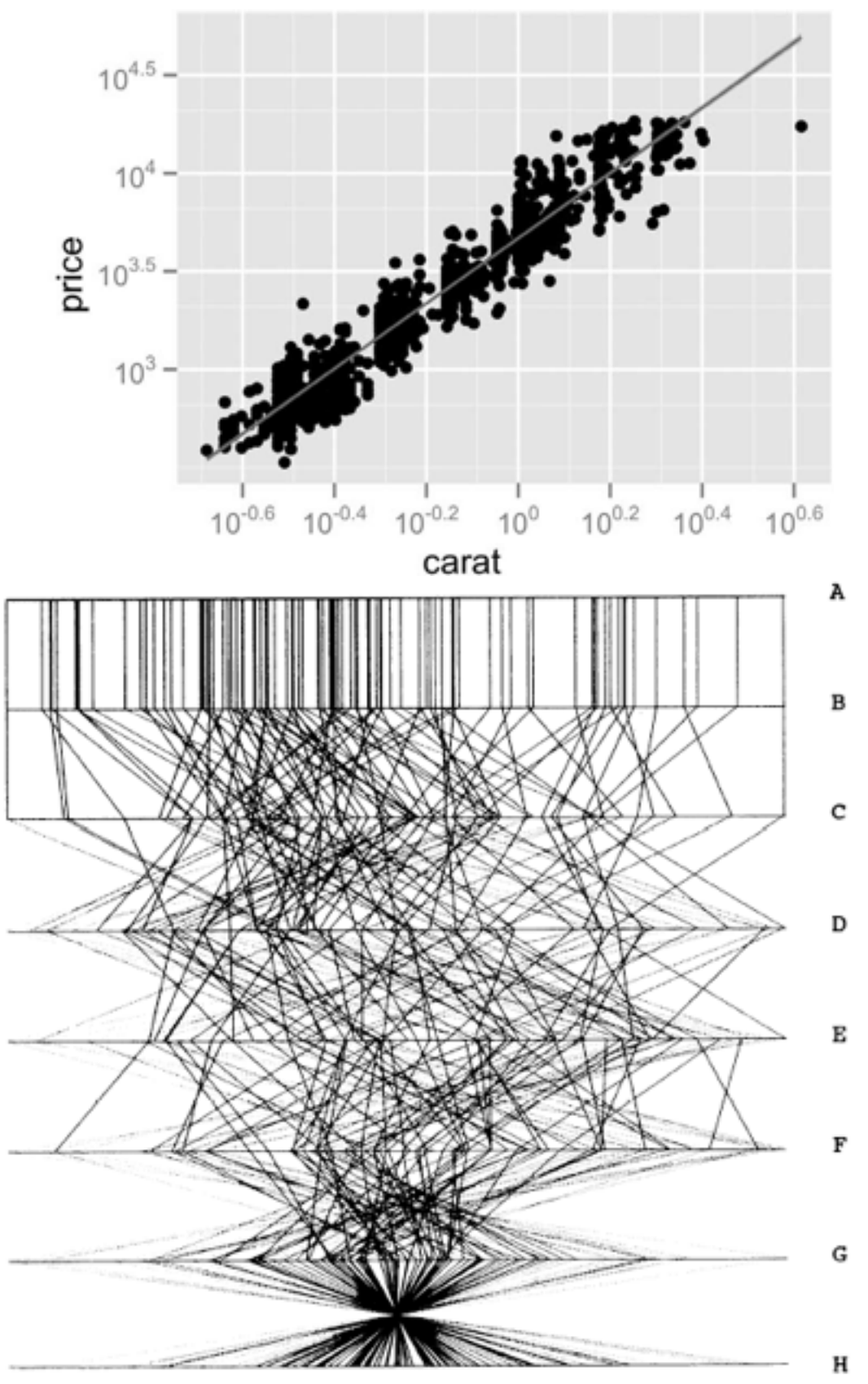

### Idioms: **radial bar chart, star plot**

• radial bar chart

–radial axes meet at central ring, line mark

• star plot

–radial axes, meet at central point, line mark

• bar chart

–rectilinear axes, aligned vertically

• accuracy

–length unaligned with radial

• less accurate than aligned with rectilinear

*[Vismon: Facilitating Risk Assessment and Decision Making In Fisheries Management. Booshehrian, Möller, Peterman, and Munzner. Technical Report TR 2011-04, Simon Fraser University, School of Computing Science, 2011.]*

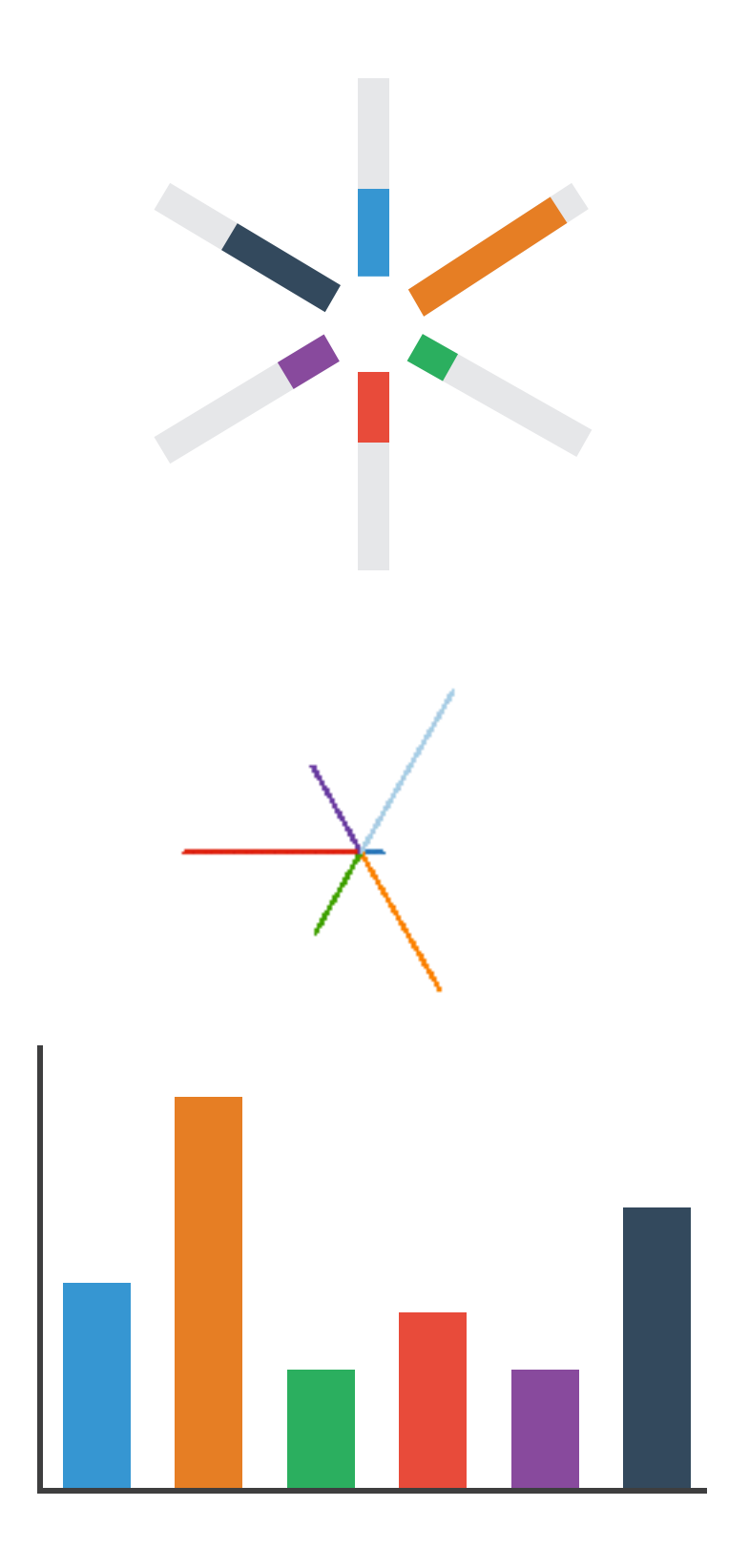

## Idioms: **pie chart, polar area chart**

### • pie chart

- –area marks with angle channel
- –accuracy: angle/area less accurate than line length
	- arclength also less accurate than line length
- polar area chart
	- –area marks with length channel
	- –more direct analog to bar charts
- data
	- –1 categ key attrib, 1 quant value attrib
- task

–part-to-whole judgements

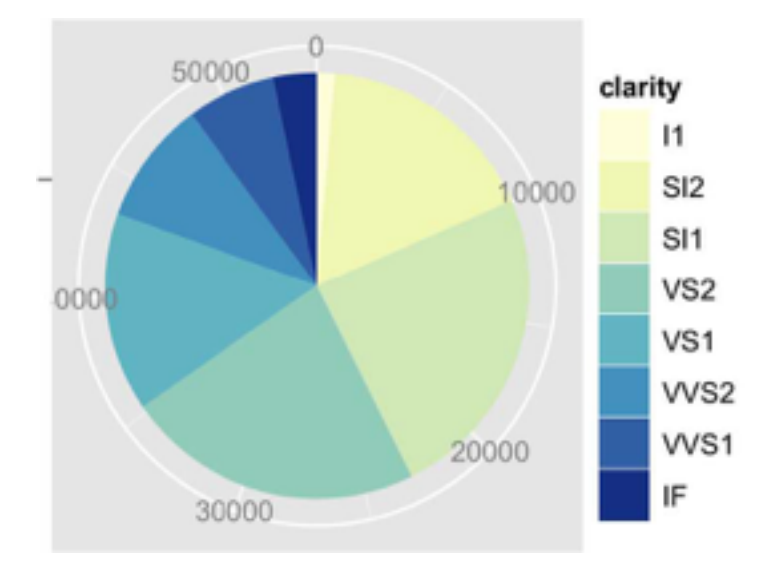

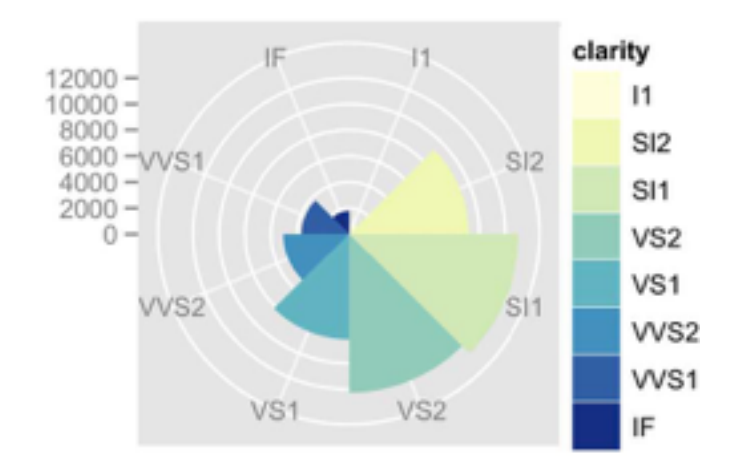

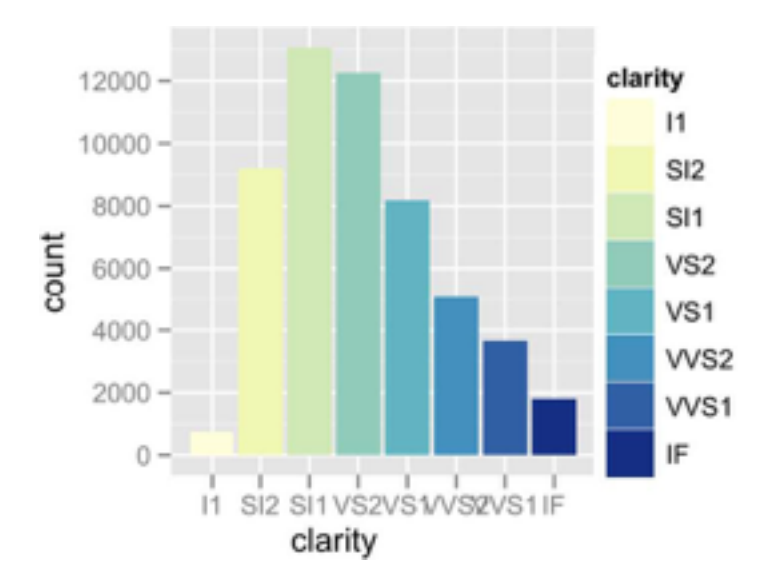

### • task

–part-to-whole judgements

- normalized stacked bar chart
	- –stacked bar chart, normalized to full vert height
	- –single stacked bar equivalent to full pie
		- high information density: requires narrow rectangle
- pie chart
	- –information density: requires large circle

### Idioms: **normalized stacked bar chart** 3/21/2014 bl.ocks.org/mbostock/raw/3886394/

*[http://bl.ocks.org/mbostock/3887235,](http://bl.ocks.org/mbostock/3887235) [http://bl.ocks.org/mbostock/3886208,](http://bl.ocks.org/mbostock/3886208) [http://bl.ocks.org/mbostock/3886394.](http://bl.ocks.org/mbostock/3886394)*

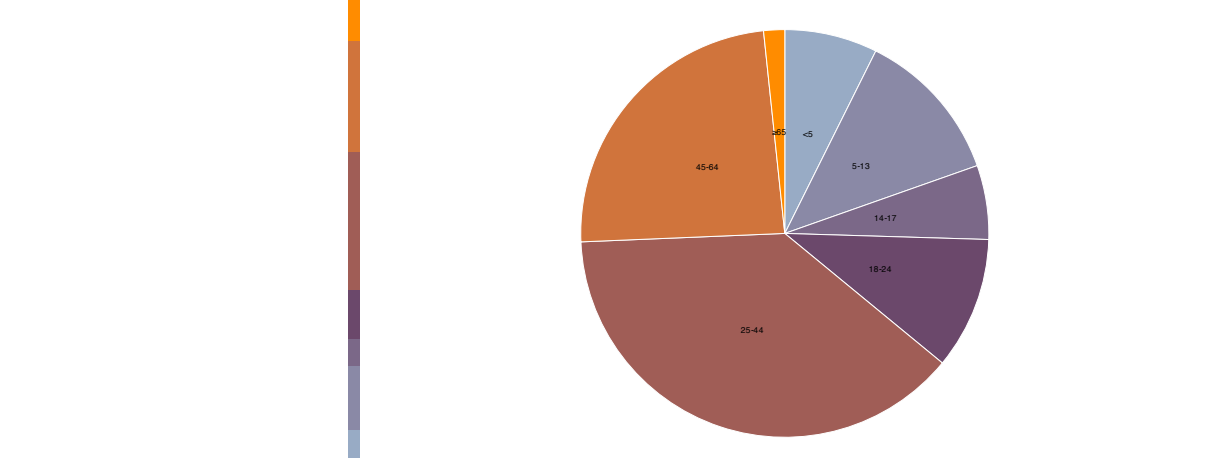

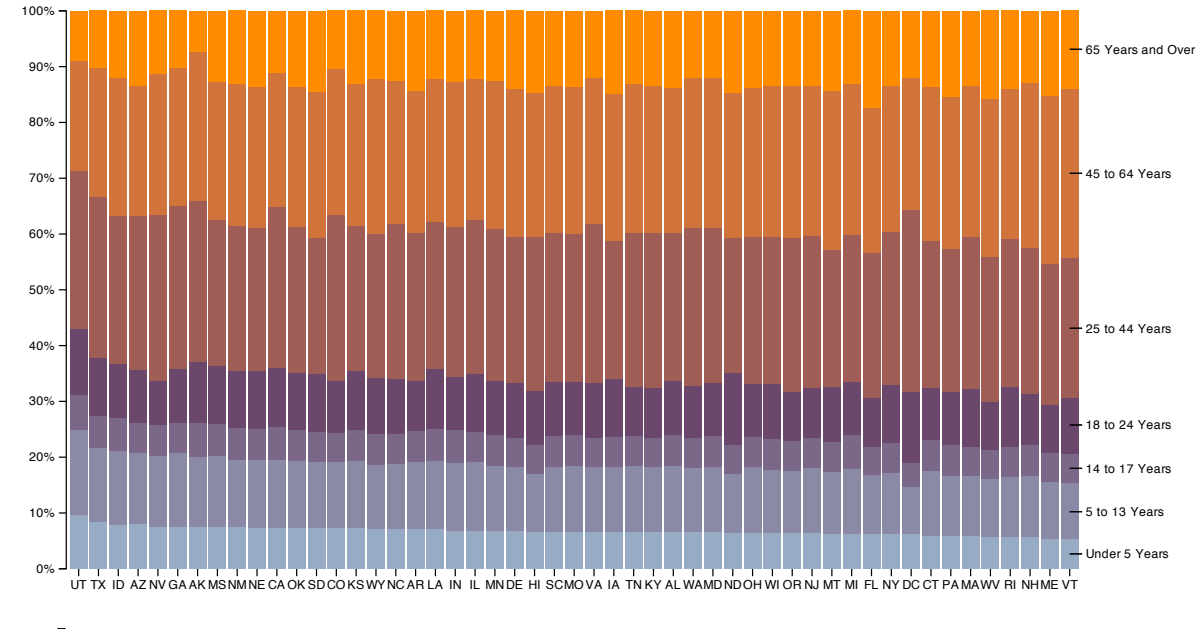

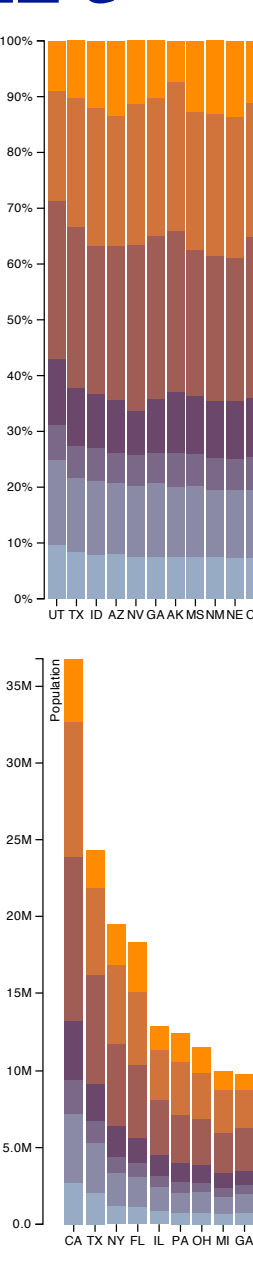

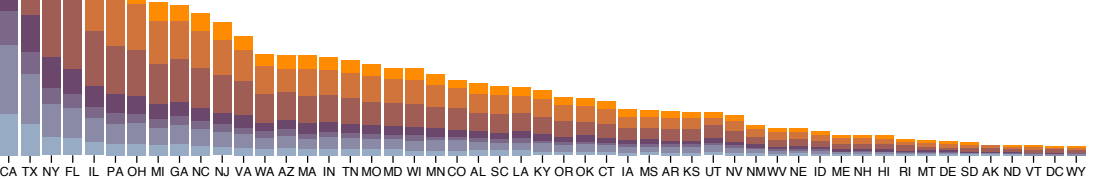

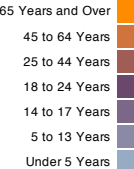

## Idiom: **glyphmaps**

• rectilinear good for linear vs

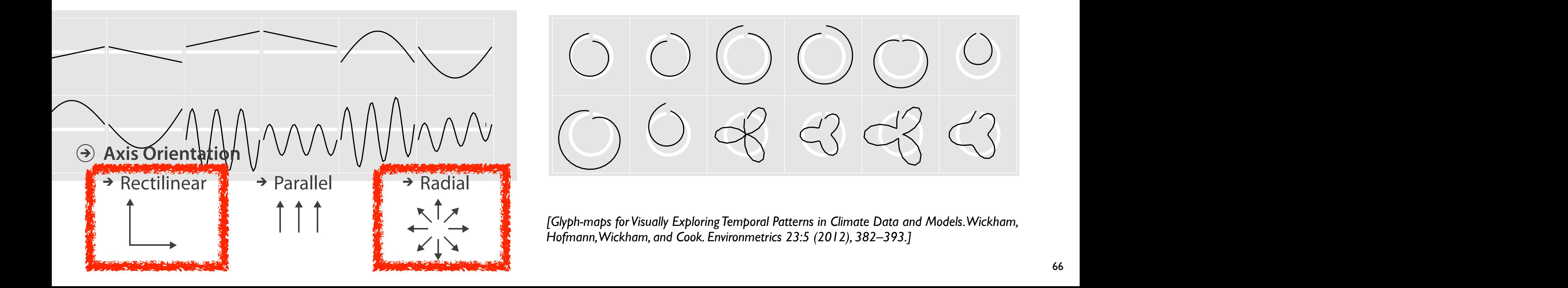

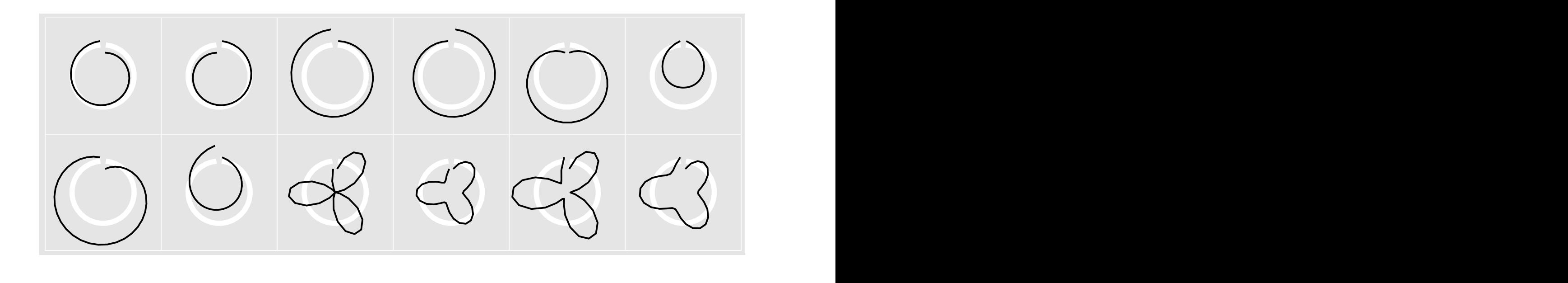

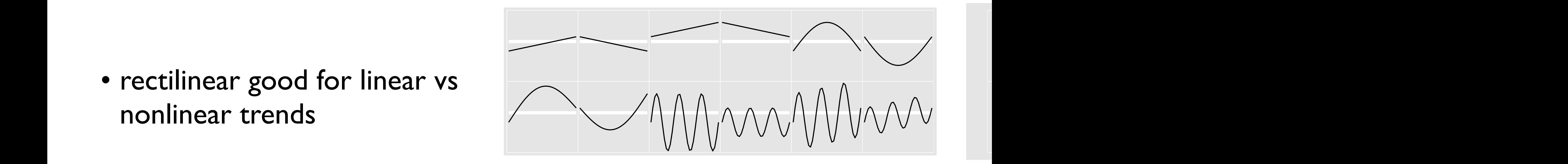

- rectilinear: scalability wrt #axes
	- 2 axes best
	- 3 problematic
		- more in afternoon
	- 4+ impossible
- parallel: unfamiliarity, training time
- radial: perceptual limits
	- –angles lower precision than lengths
	- –asymmetry between angle and length
		- can be exploited!

### Orientation limitations

*[Uncovering Strengths and Weaknesses of Radial Visualizations an Empirical Approach. Diehl, Beck and Burch. IEEE TVCG (Proc. InfoVis) 16(6):935--942, 2010.]*

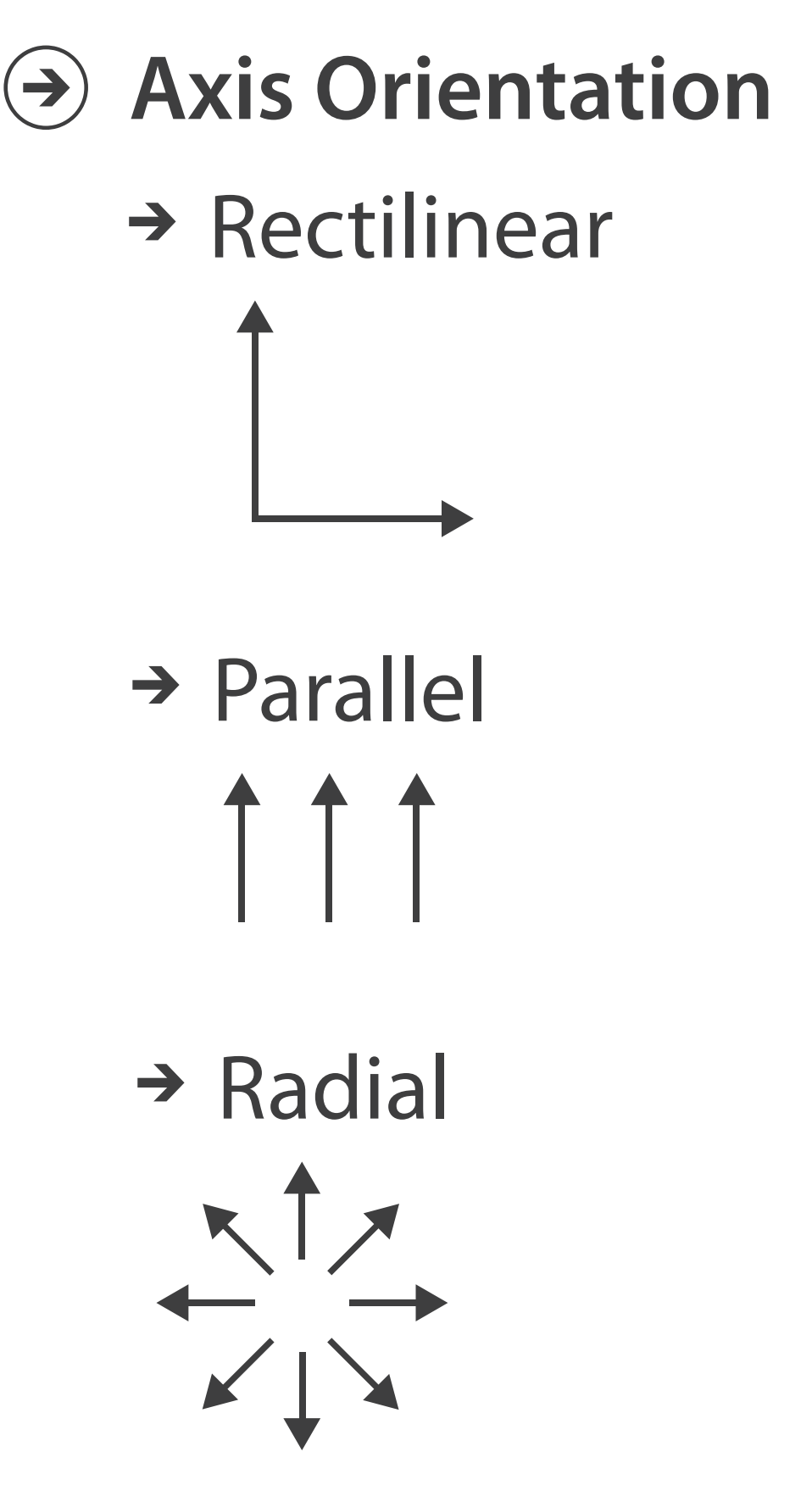

# **Layout Density**

*[Visualization of test information to assist fault localization. Jones, Harrold, Stasko. Proc. ICSE 2002, p 467-477.]*

# → Dense

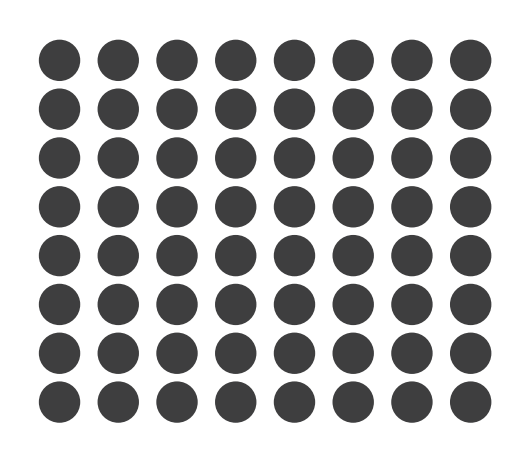

### **dense software overviews**

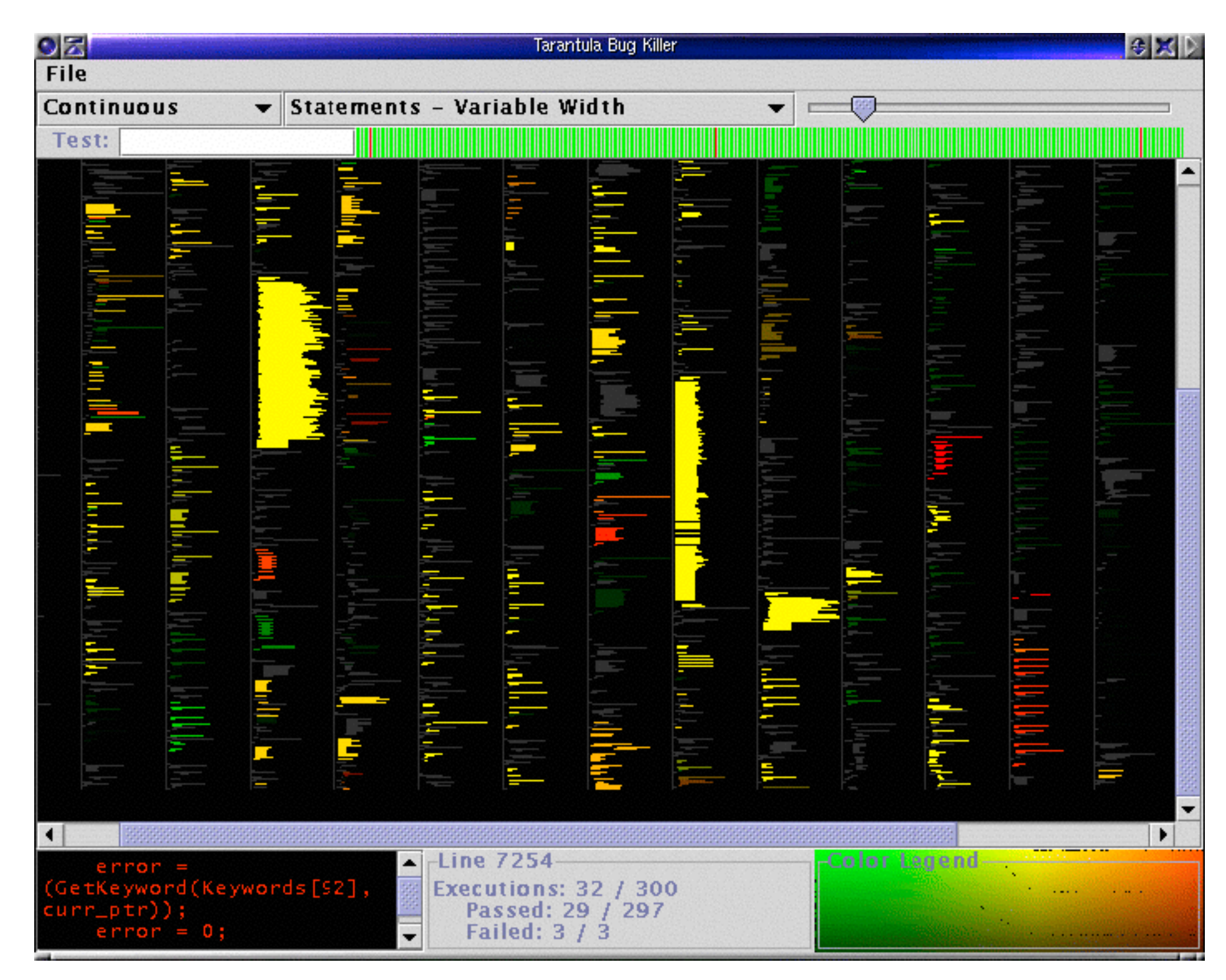

### Further reading

• Visualization Analysis and Design. Munzner. AK Peters Visualization Series, CRC Press, 2014.

*–Chap 7: Arrange Tables*

- Visualizing Data. Cleveland. Hobart Press, 1993.
- *A Brief History of Data Visualization.* Friendly. 2008. <http://www.datavis.ca/milestones>

- Session 3 *1:00-2:30pm* Color & Interaction
	- Map Color
	- Manipulate: Change, Select, Navigate
	- Facet: Juxtapose, Partition, Superimpose
- Session 4 *3:00-4:30pm* Guidelines and Examples
	- Reduce: Filter, Aggregate
	- Rules of Thumb
	- $-Q\&A$

### **Outline**

- Session 1 *8:30-10:00am* Visualization Analysis Framework
	- Introduction: Definitions
	- Analysis: What, Why, How
	- Marks and Channels
- Session 2 *10:30am-12:00pm* Spatial Layout
	- Arrange Tables
	- Arrange Spatial Data
	- Arrange Networks and Trees

### **<http://www.cs.ubc.ca/~tmm/talks.html#vad16act> @tamaramunzner** <sup>70</sup>

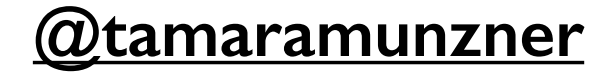

71

### **Use Given**  $\left(\rightarrow\right)$

## Arrange spatial data

- $\rightarrow$  Geometry
	- *Geographic*
	- *Other Derived*
- $\rightarrow$  Spatial Fields
	- *Scalar Fields (one value per cell)*
		- *Isocontours*
		- *Direct Volume Rendering*
	- *Vector and Tensor Fields (many values per cell)*
		- *Flow Glyphs (local)*
		- *Geometric (sparse seeds)*
		- *Textures (dense seeds)*
		- *Features (globally derived)*

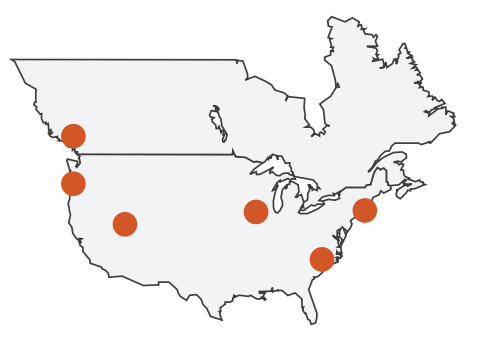

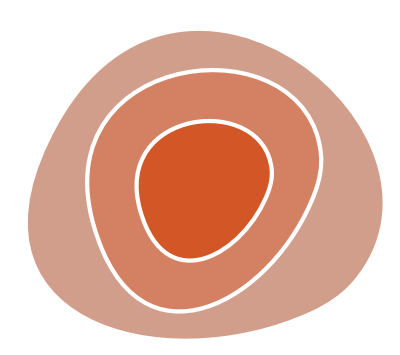

R1117 ドドイスス R1171 RRTZT

## Idiom: **choropleth map**

- *use* given spatial data
	- –when central task is understanding spatial relationships
- data
	- –geographic geometry
	- –table with 1 quant attribute per region
- encoding
	- –use given geometry for area mark boundaries
	- –sequential segmented colormap *[more later]*

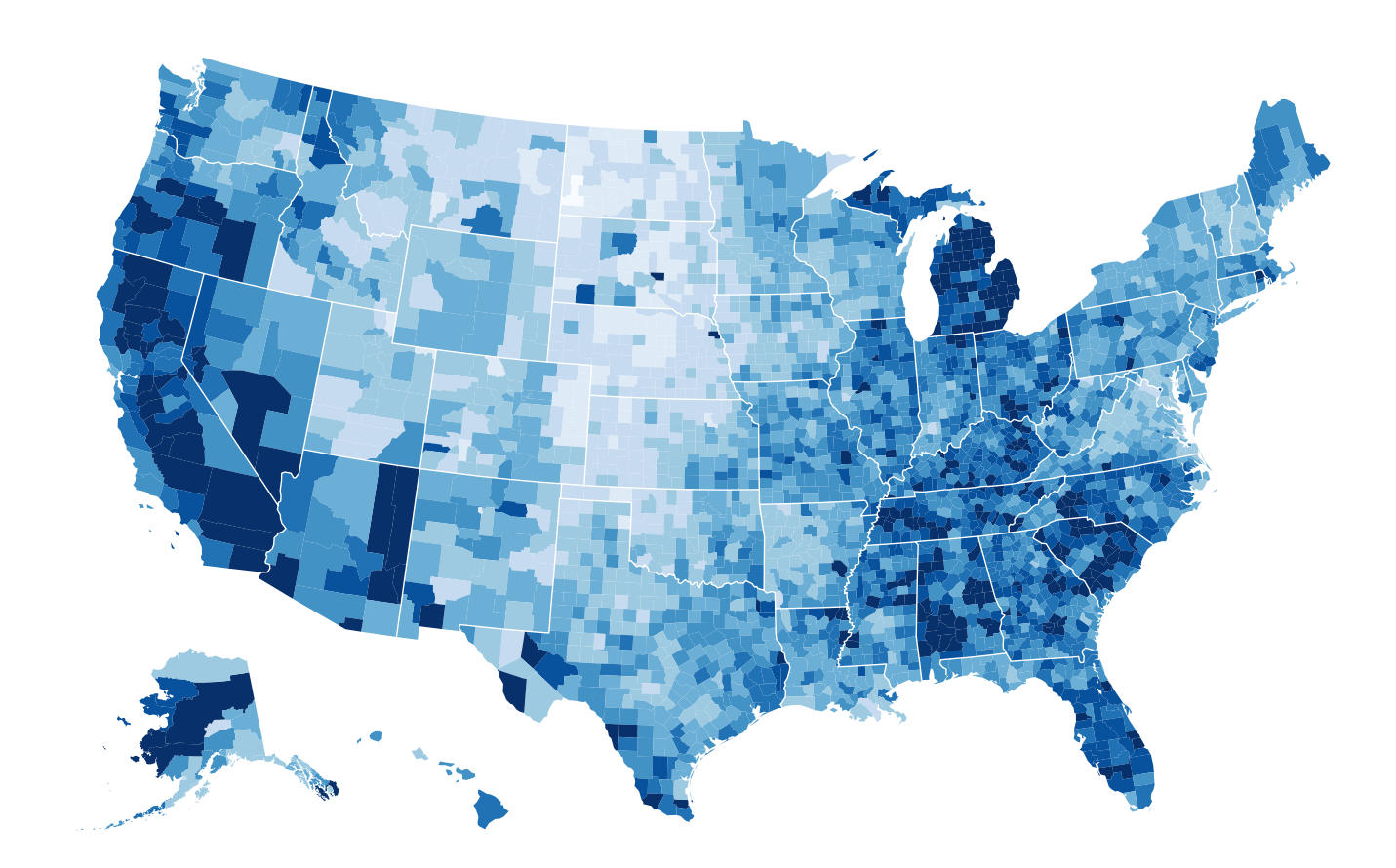

*<http://bl.ocks.org/mbostock/4060606>*
#### Beware: Population maps trickiness!

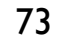

#### *[\[ https://xkcd.com/1138 \]](http://bl.ocks.org/mbostock/4060606)*

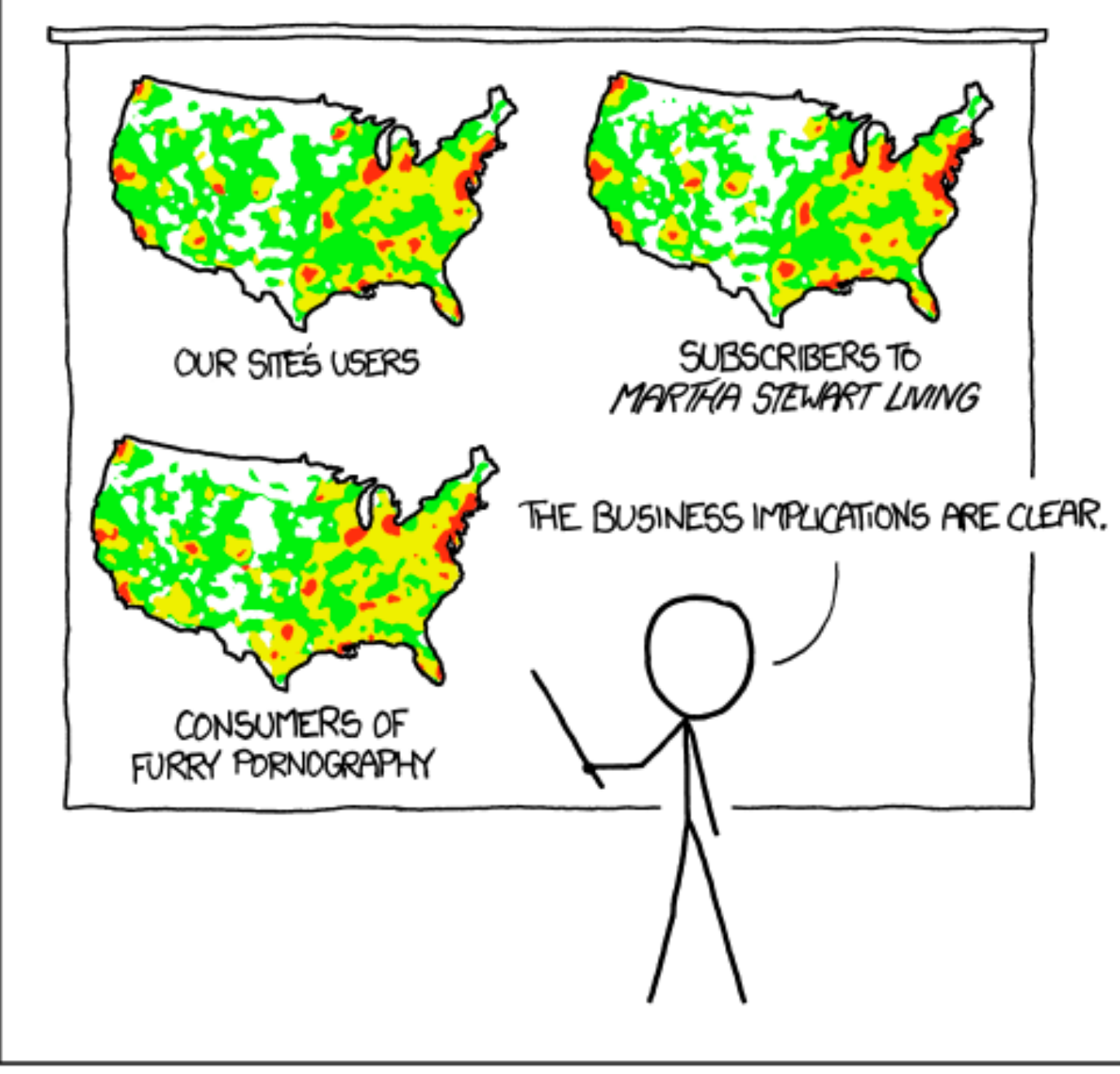

PET PEEVE #208: GEOGRAPHIC PROFILE MAPS WHICH ARE BASICALLY JUST POPULATION MAPS

# Idiom: **topographic map**

- data
	- –geographic geometry
	- –scalar spatial field
		- 1 quant attribute per grid cell
- derived data
	- –isoline geometry
		- isocontours computed for specific levels of scalar values

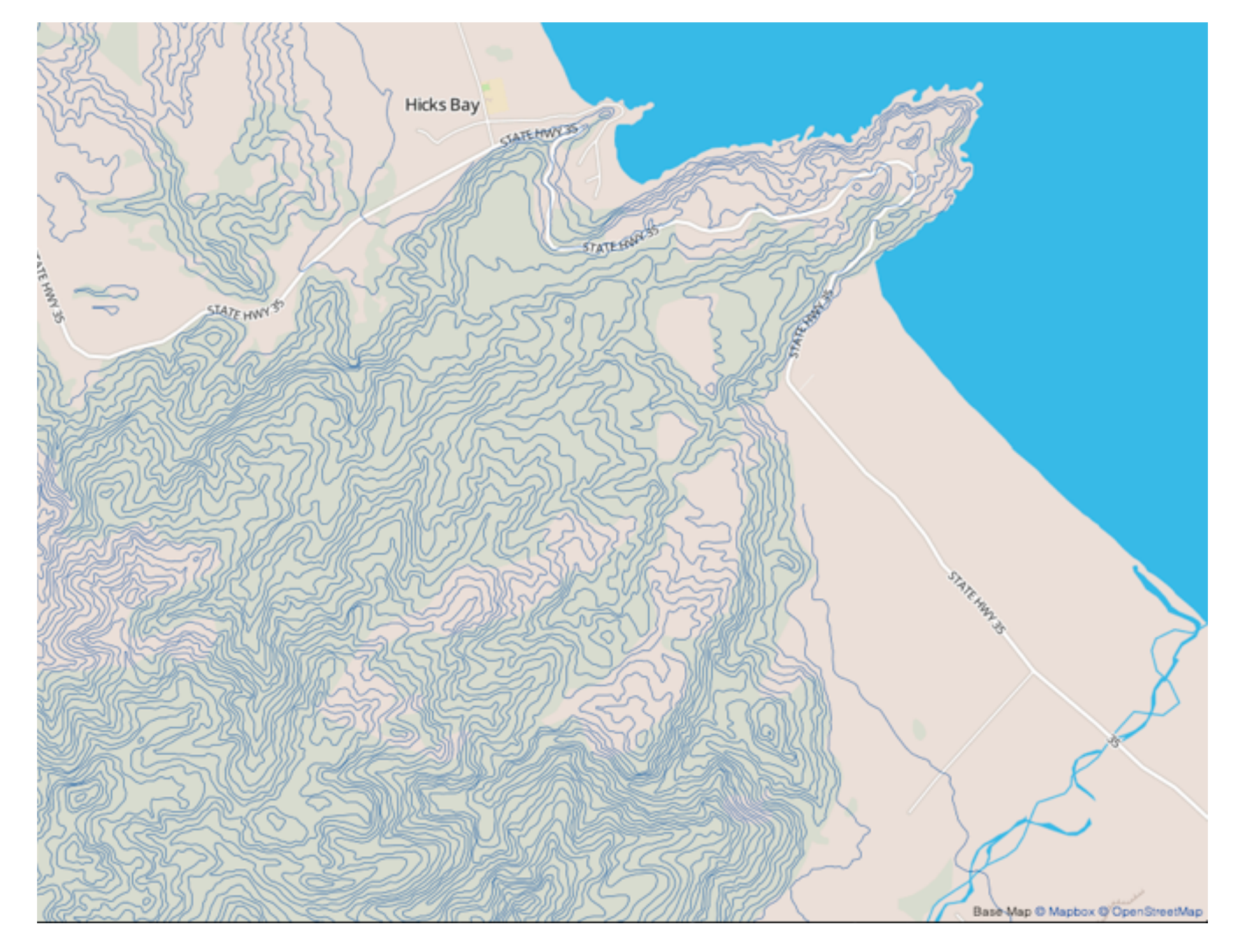

*[Land Information New Zealand Data Service](http://bl.ocks.org/mbostock/4060606)*

### Idioms: **isosurfaces, direct volume rendering**

- data
	- –scalar spatial field
		- 1 quant attribute per grid cell
- task
	- –shape understanding, spatial relationships
- isosurface
	- –derived data: isocontours computed for specific levels of scalar values
- direct volume rendering

#### –transfer function maps scalar values to color, opacity

*[\[Multidimensional Transfer Functions for Volume Rendering. Kniss, Kindlmann, and Hansen. In The Visualization Handbook,](http://bl.ocks.org/mbostock/4060606)  edited by Charles Hansen and Christopher Johnson, pp. 189–210. Elsevier, 2005.]*

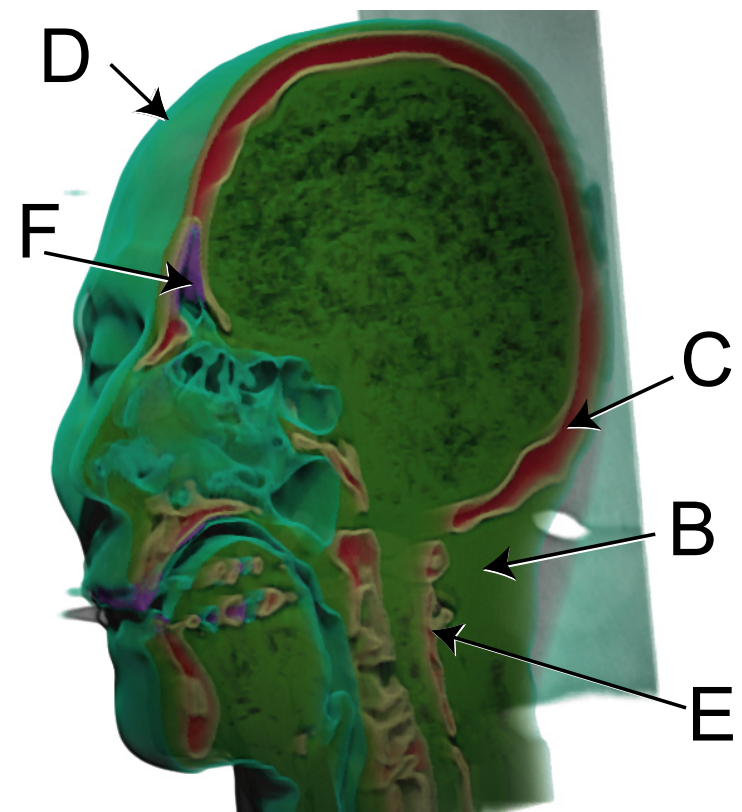

*[\[Interactive Volume Rendering Techniques. Kniss. Master's thesis,](http://bl.ocks.org/mbostock/4060606)  University of Utah Computer Science, 2002.]*

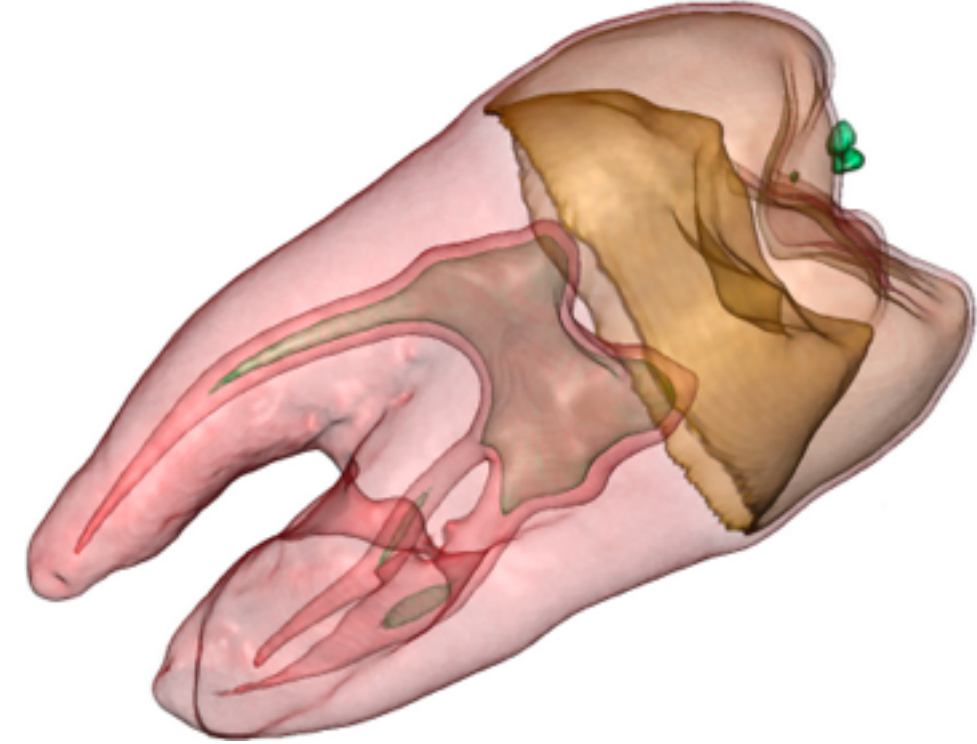

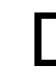

### Vector and tensor fields

- data
	- –many attribs per cell
- idiom families
	- –flow glyphs
		- purely local
	- –geometric flow
		- derived data from tracing particle trajectories
		- sparse set of seed points
	- –texture flow
		- derived data, dense seeds
	- –feature flow
		- global computation to detect features
			- encoded with one of methods above

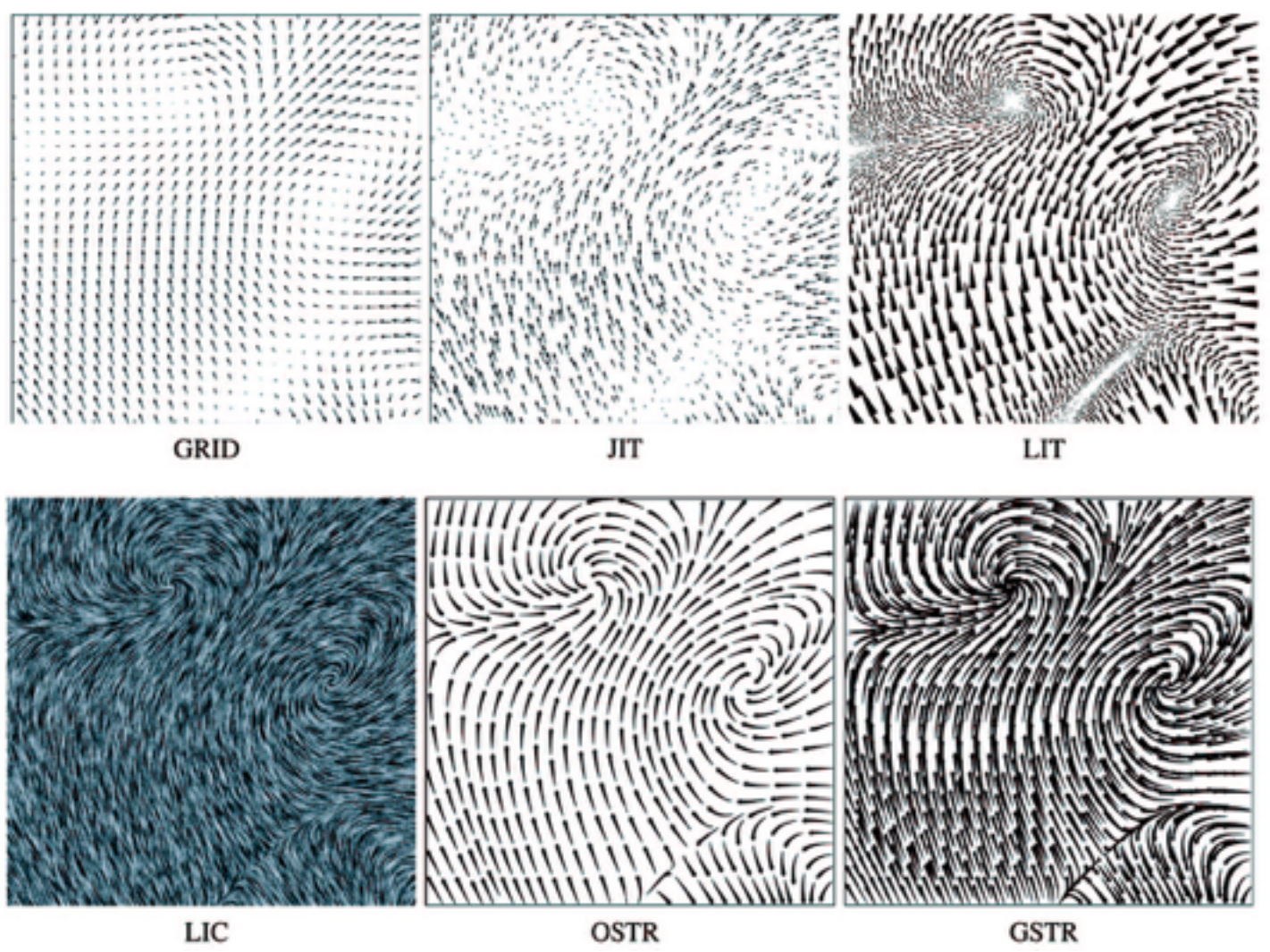

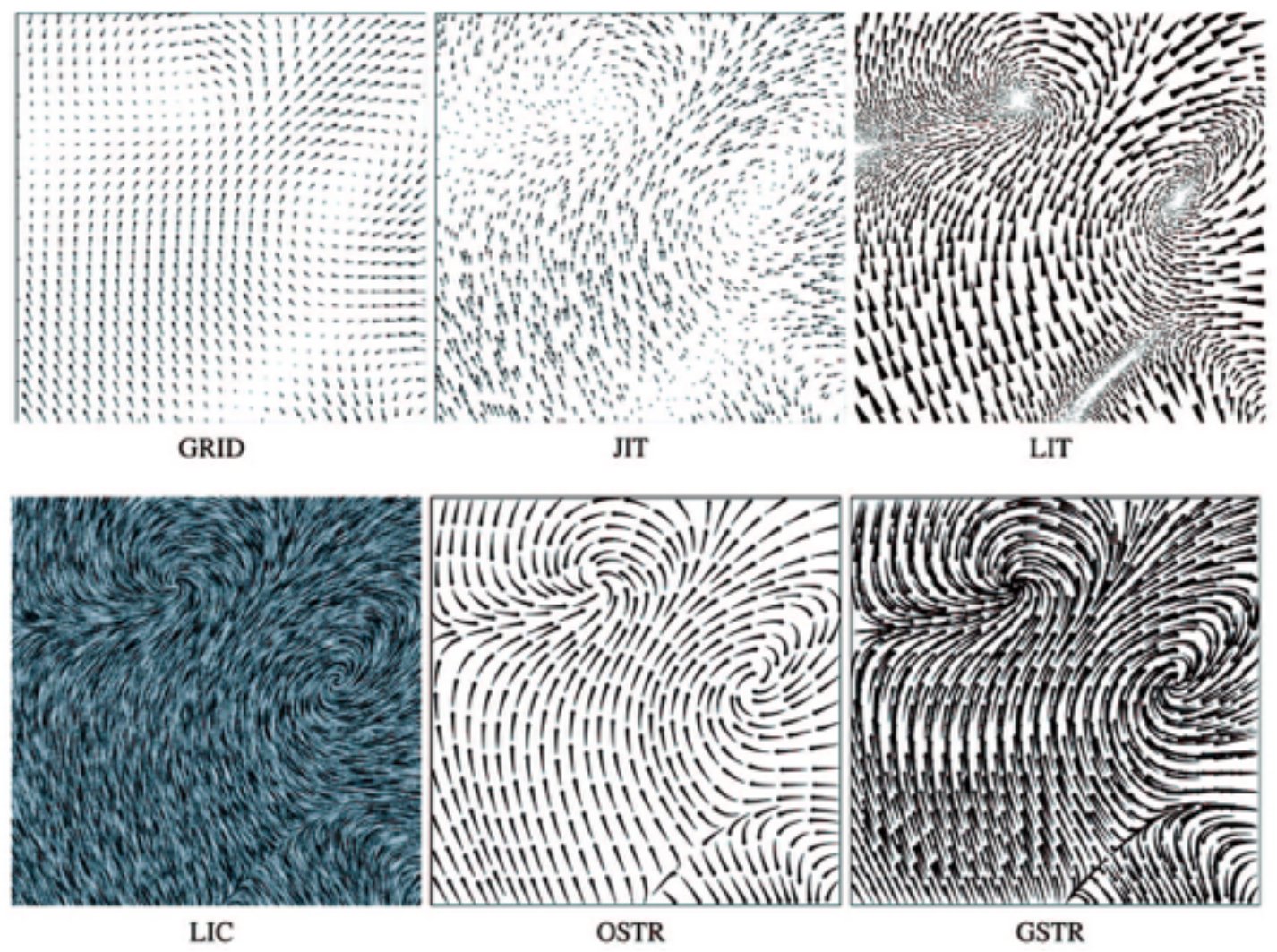

*[Comparing 2D vector field visualization methods: A user study. Laidlaw et al. IEEE Trans.* 

*Visualization and Computer Graphics (TVCG) 11:1 (2005), 59–70.]*

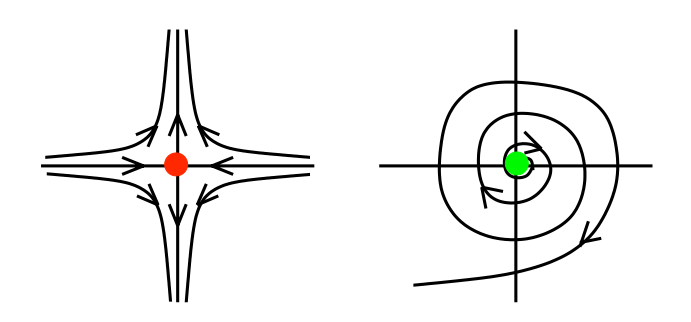

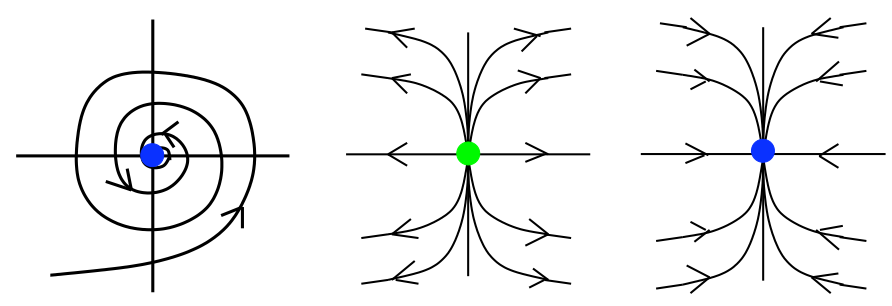

[Topology tracking for the visualization of time-dependent two-dimensional flows. Tricoche,  $\frac{1}{2}$  and ragen. Compaters  $\alpha$  ordpines  $20.2$  (2) *Wischgoll, Scheuermann, and Hagen. Computers & Graphics 26:2 (2002), 249–257.]*

### Vector fields

- empirical study tasks
	- –finding critical points, identifying their types
	- –identifying what type of critical point is at a specific location
	- –predicting where a particle starting at a specified point will end up (advection)

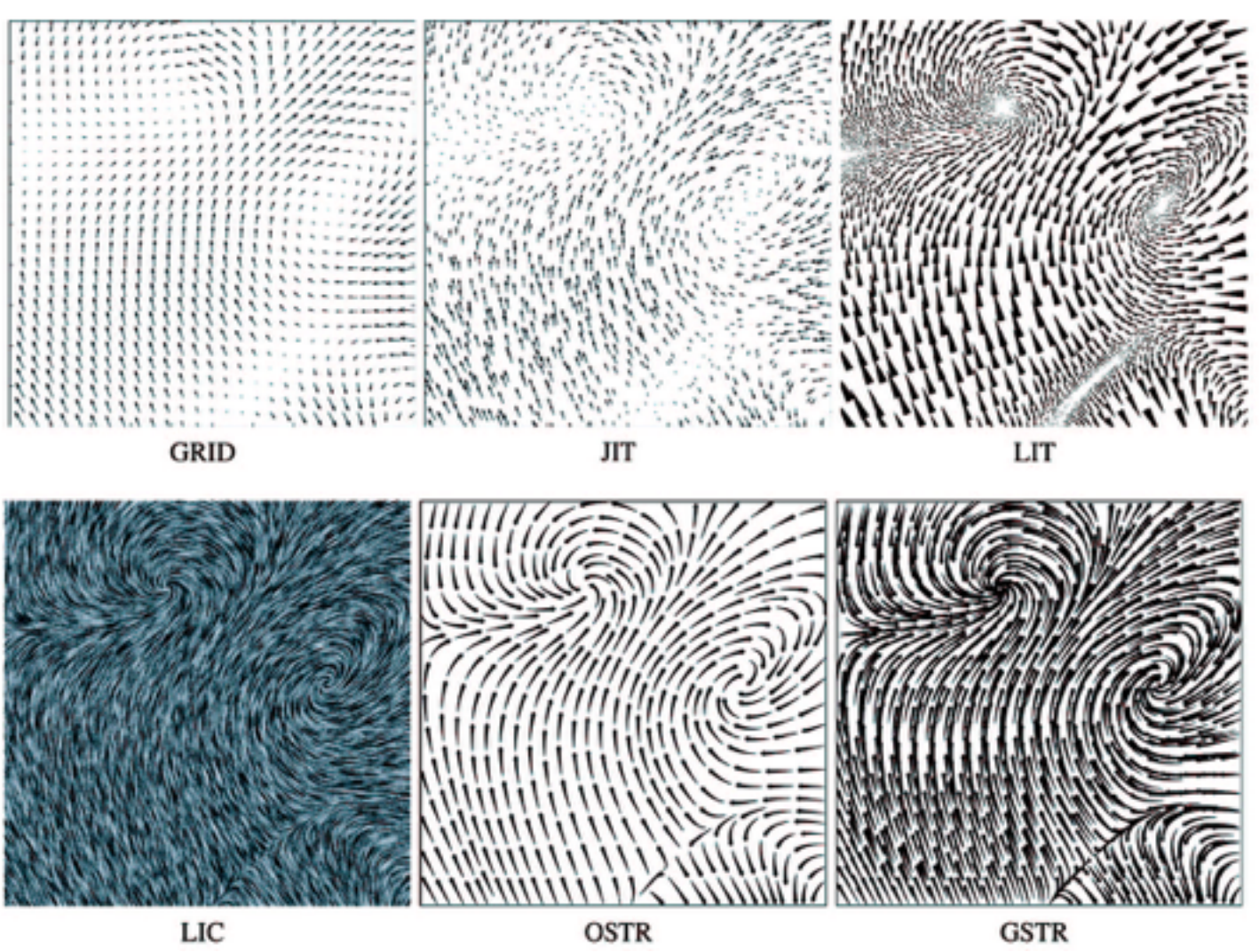

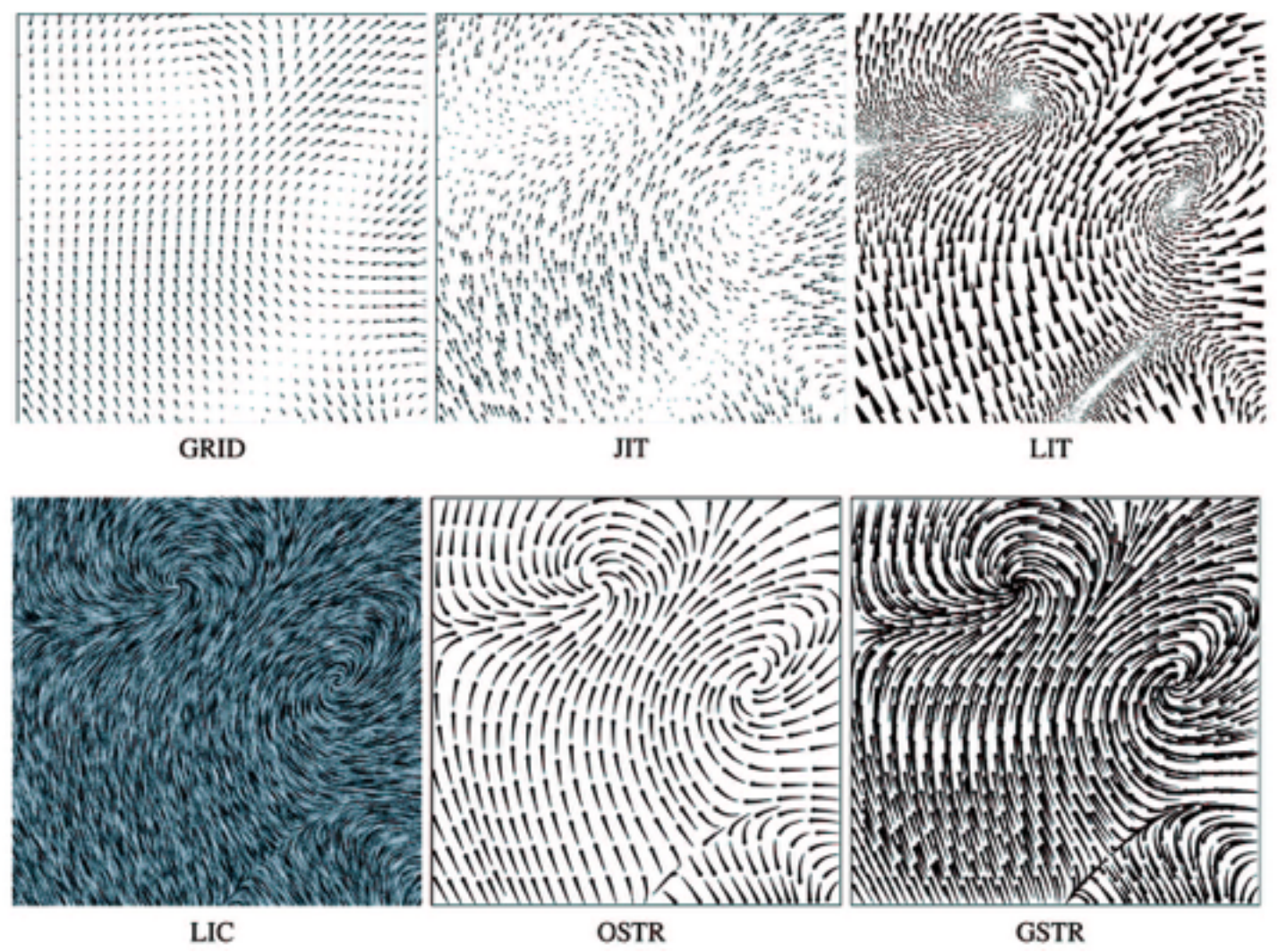

*[Comparing 2D vector field visualization methods: A user study. Laidlaw et al. IEEE Trans.* 

*Visualization and Computer Graphics (TVCG) 11:1 (2005), 59–70.]*

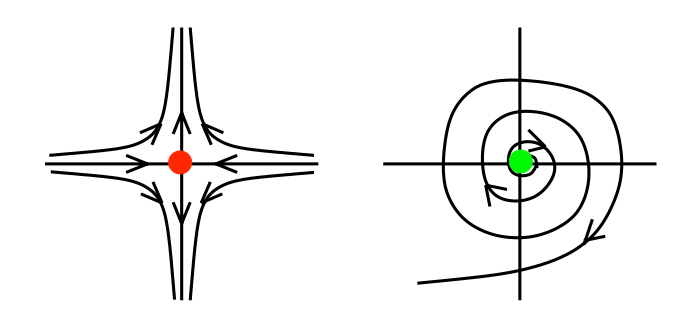

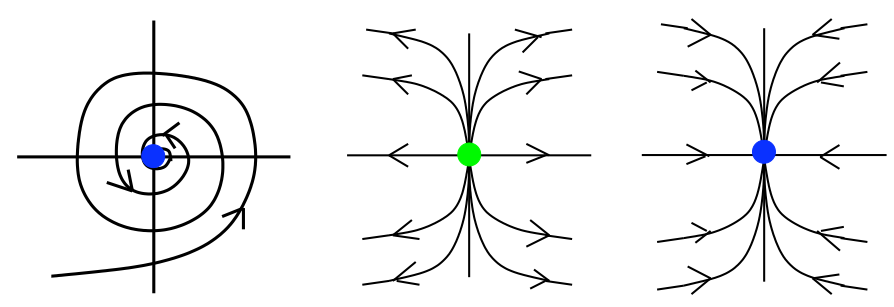

[Topology tracking for the visualization of time-dependent two-dimensional flows. Tricoche,  $\frac{1}{2}$  and ragen. Compaters  $\alpha$  ordpines  $20.2$  (2) *Wischgoll, Scheuermann, and Hagen. Computers & Graphics 26:2 (2002), 249–257.]*

### Idiom: **similarity-clustered streamlines**

- data
	- –3D vector field
- derived data (from field) –streamlines: trajectory particle will follow
- derived data (per streamline)
	- –curvature, torsion, tortuosity
	- –signature: complex weighted combination
	- –compute cluster hierarchy across all signatures
	- –encode: color and opacity by cluster
- tasks
	- –find features, query shape
- scalability

–millions of samples, hundreds of streamlines  $\frac{1}{78}$ 

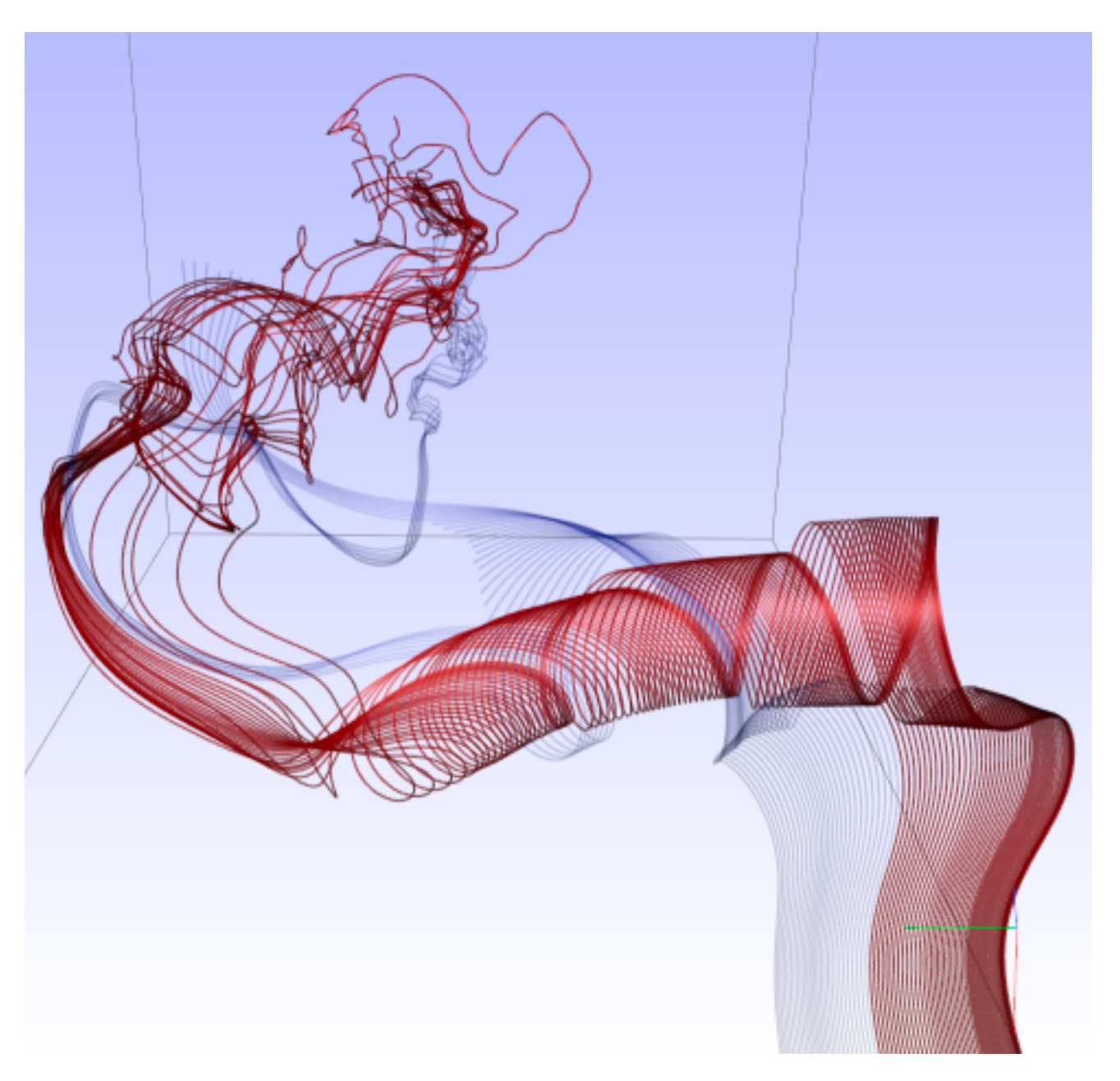

*[Similarity Measures for Enhancing Interactive Streamline Seeding. McLoughlin,. Jones, Laramee, Malki, Masters, and. Hansen. IEEE Trans. Visualization and Computer Graphics 19:8 (2013), 1342–1353.]*

### Further reading

• Visualization Analysis and Design. Munzner. AK Peters Visualization Series, CRC Press, 2014.

*–Chap 8: Arrange Spatial Data*

- How Maps Work: Representation, Visualization, and Design. MacEachren. Guilford Press, 1995.
- Overview of visualization. Schroeder and. Martin. In The Visualization Handbook, edited by Charles Hansen and Christopher Johnson, pp. 3–39. Elsevier, 2005.
- Real-Time Volume Graphics. Engel, Hadwiger, Kniss, Reza-Salama, and Weiskopf. AK Peters, 2006.
- Overview of flow visualization. Weiskopf and Erlebacher. In The Visualization Handbook, edited by Charles Hansen and Christopher Johnson, pp. 261–278. Elsevier, 2005.

- Session 3 *1:00-2:30pm* Color & Interaction
	- Map Color
	- Manipulate: Change, Select, Navigate
	- Facet: Juxtapose, Partition, Superimpose
- Session 4 *3:00-4:30pm* Guidelines and Examples
	- Reduce: Filter, Aggregate
	- Rules of Thumb
	- $-Q\&A$

### **Outline**

- Session 1 *8:30-10:00am* Visualization Analysis Framework
	- Introduction: Definitions
	- Analysis: What, Why, How
	- Marks and Channels
- Session 2 *10:30am-12:00pm* Spatial Layout
	- Arrange Tables
	- Arrange Spatial Data
	- Arrange Networks and Trees

#### **<http://www.cs.ubc.ca/~tmm/talks.html#vad16act> @tamaramunzner** <sup>80</sup>

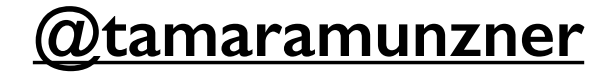

81

### Arrange networks and trees

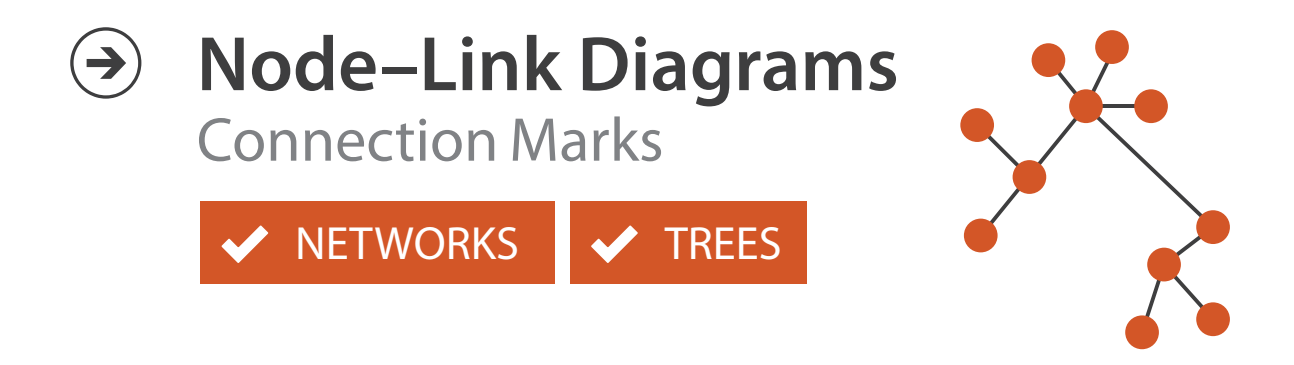

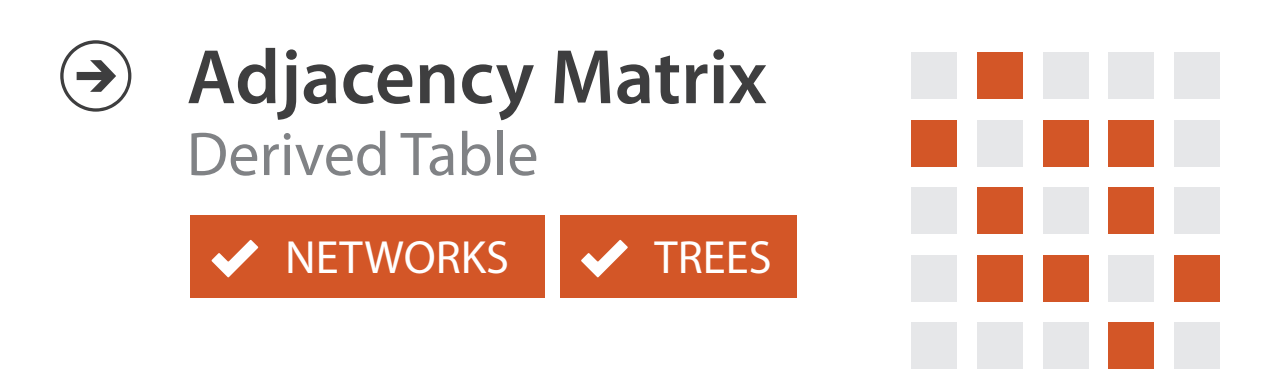

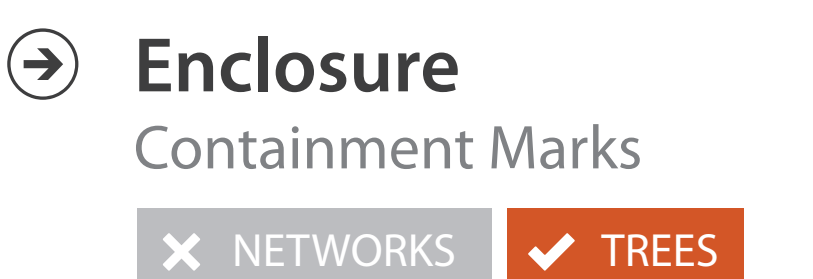

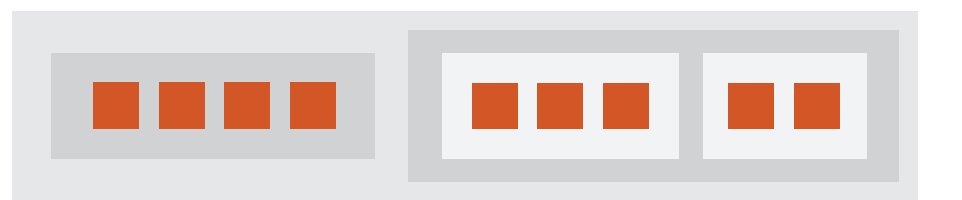

# Idiom: **force-directed placement**

#### • visual encoding

–link connection marks, node point marks

- considerations
	- –spatial position: no meaning directly encoded
		- left free to minimize crossings
	- –proximity semantics?
		- sometimes meaningful
		- sometimes arbitrary, artifact of layout algorithm
		- tension with length

*[http://mbostock.github.com/d3/ex/force.html](http://mbostock.github.com/d3/ex/tree.html)* 82  $var color = d3.scale.categorical($  : **var** force = d3.layout.force()

– long edges more visually salient than short

• tasks

–explore topology; locate paths, clusters

• scalability

–node/edge density E < 4N

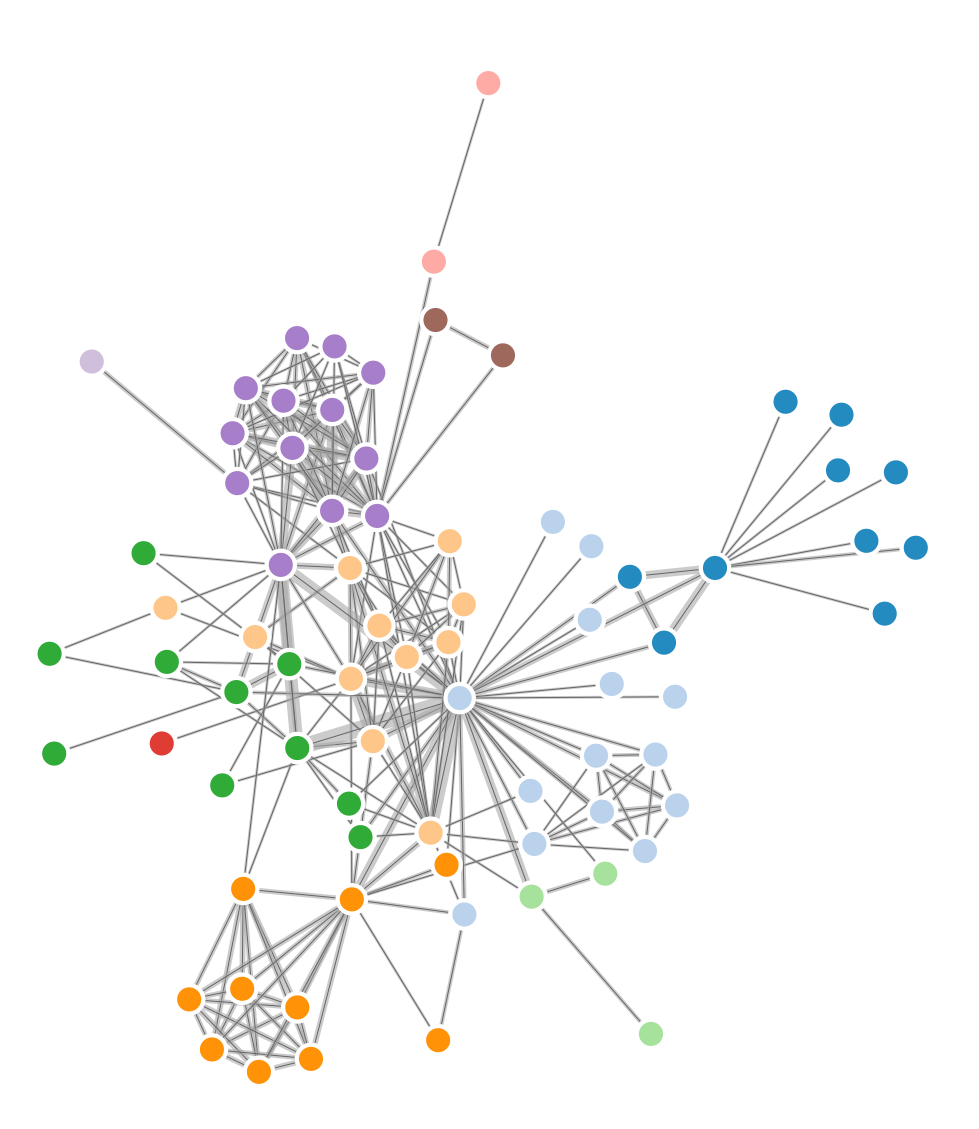

```
var width = 960,
height = 500:
```
# Idiom: **sfdp** (multi-level force-directed placement)

#### • data

- –original: network
- –derived: cluster hierarchy atop it
- considerations
	- –better algorithm for same encoding technique
		- same: fundamental use of space
		- hierarchy used for algorithm speed/quality but not shown explicitly
		- (more on algorithm vs encoding in afternoon)
- scalability
	- –nodes, edges: 1K-10K
	- –hairball problem eventually hits

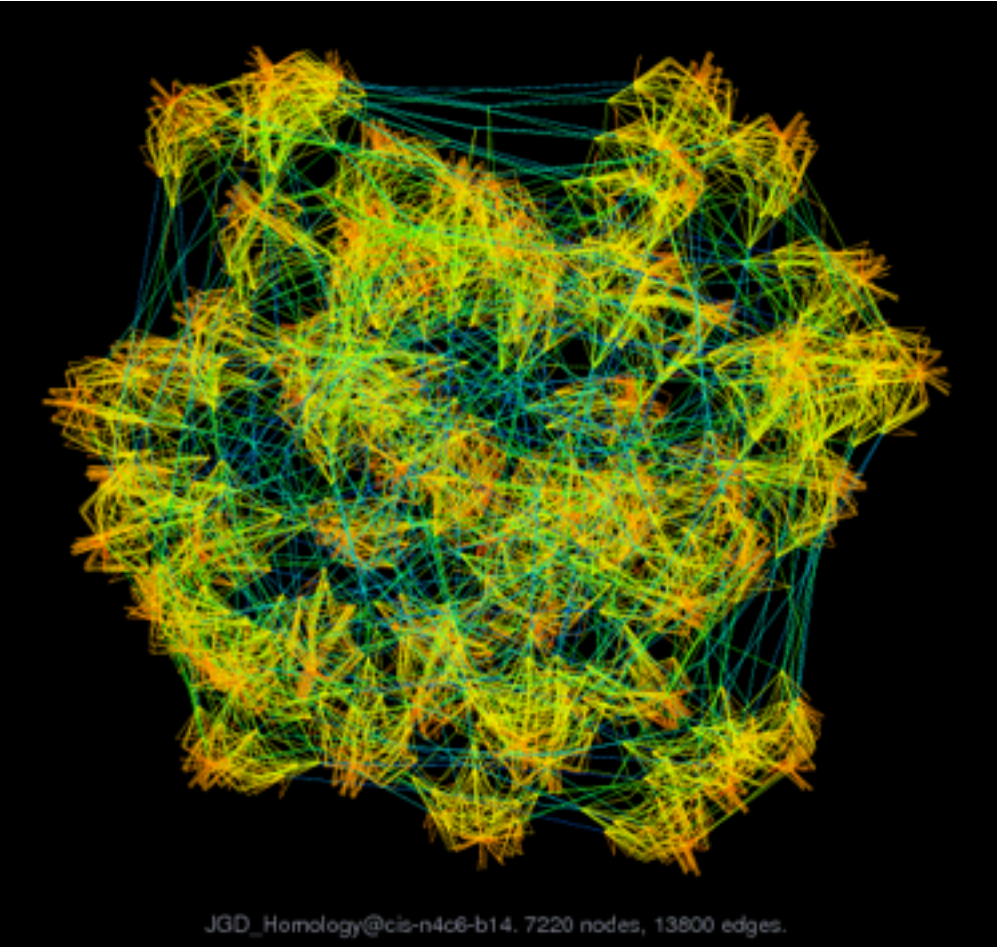

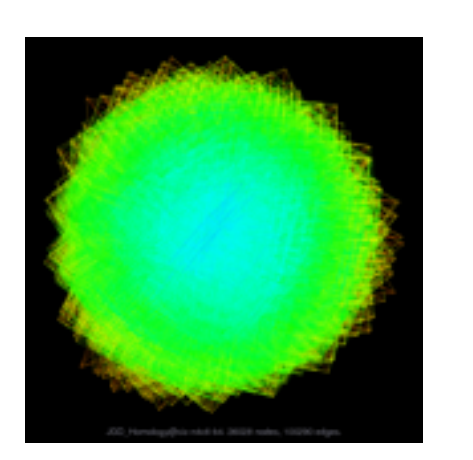

#### *[Efficient and high quality force-directed graph drawing. Hu. The Mathematica Journal 10:37–71, 2005.]*

*[http://www.research.att.com/y](http://www.cs.ubc.ca/~tmm/startup.html)ifanhu/GALLERY/GRAPHS/index1.html*

# Idiom: **adjacency matrix view**

• data: network

–transform into same data/encoding as heatmap

- derived data: table from network
	- –1 quant attrib
		- weighted edge between nodes
	- $-2$  categ attribs: node list  $\times$  2
- visual encoding
	- –cell shows presence/absence of edge
- scalability
	- –1K nodes, 1M edges

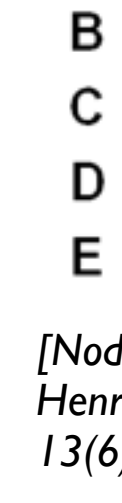

A

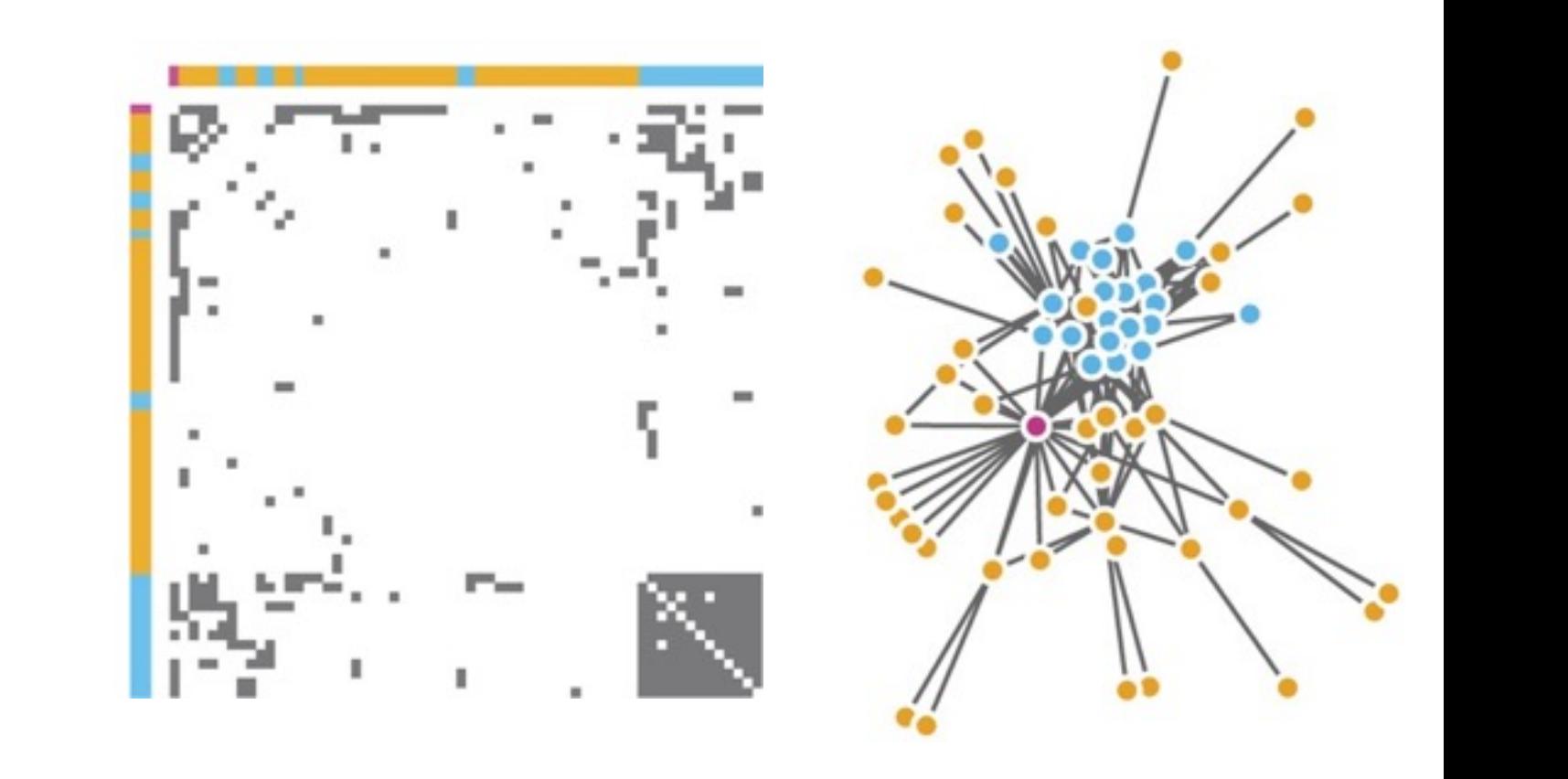

 $\mu$  onts of view. Networks. Generiborg and violig. Nature Metricus 3.115. *[Points of view: Networks. Gehlenborg and Wong. Nature Methods 9:115.]*

Figure 7.5: Comparing matrix and node-link views of a five-node network. *13(6):1302-1309, 2007.] [NodeTrix: a Hybrid Visualization of Social Networks. Henry, Fekete, and McGuffin. IEEE TVCG (Proc. InfoVis)* 

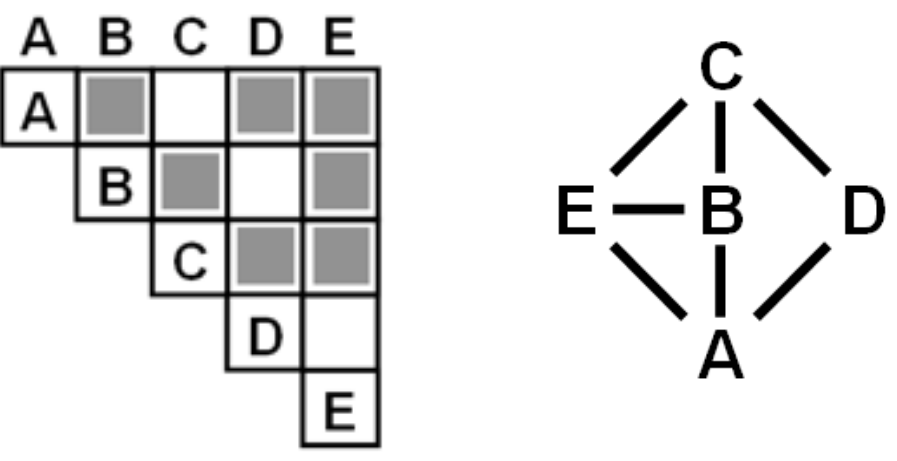

### Connection vs. adjacency comparison

- adjacency matrix strengths –predictability, scalability, supports reordering –some topology tasks trainable
- node-link diagram strengths –topology understanding, path tracing –intuitive, no training needed
- empirical study
	- –node-link best for small networks
	- –matrix best for large networks
		- if tasks don't involve topological structure!

*[On the readability of graphs using node-link and matrix-based representations: a controlled experiment and statistical analysis. Ghoniem, Fekete, and Castagliola. Information Visualization 4:2 (2005), 114–135.]*

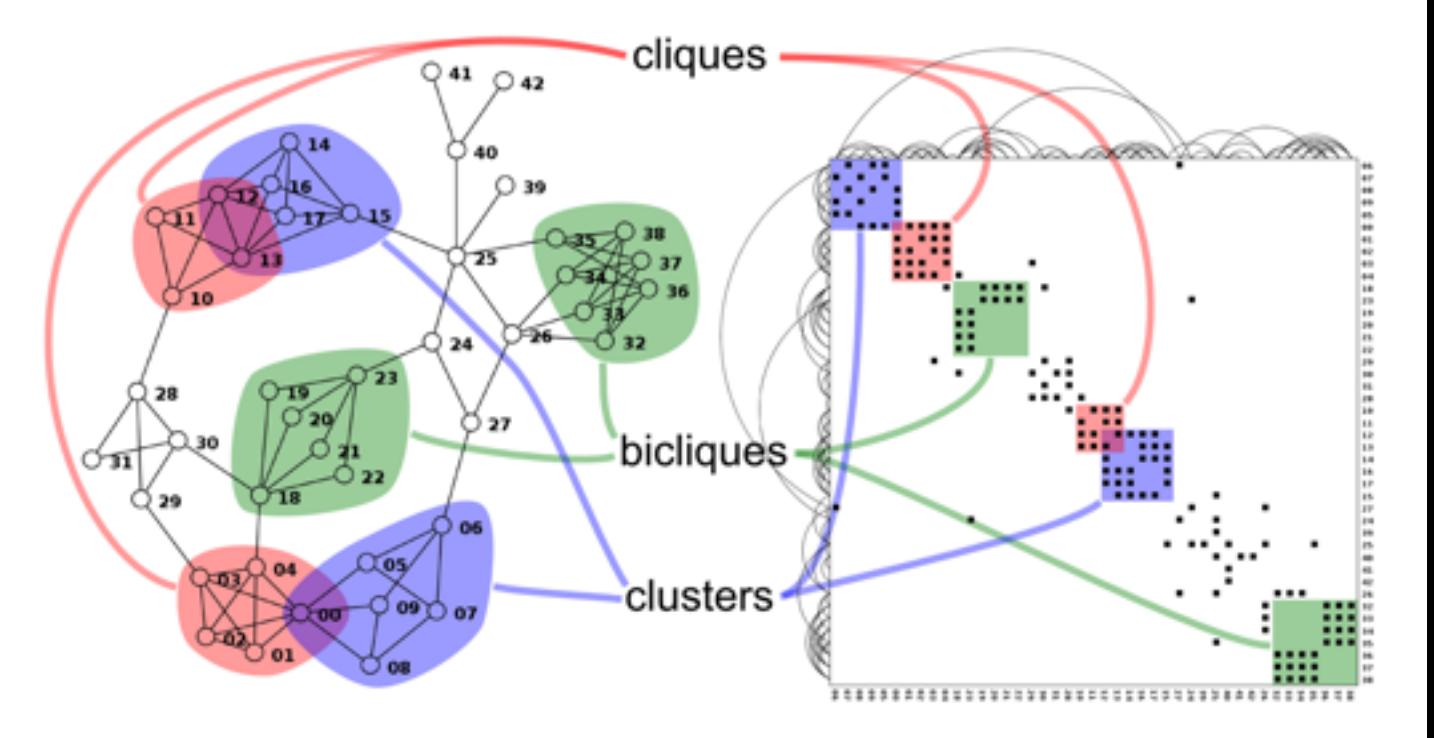

*<http://www.michaelmcguffin.com/courses/vis/patternsInAdjacencyMatrix.png>*

### Idiom: radial node-link tree

- · data
	- -tree
- · encoding
	- -link connection marks
	- -point node marks
	- -radial axis orientation
		- angular proximity: siblings
		- · distance from center: depth in tree
- tasks

-understanding topology, following paths

- · scalability
	- $-$ IK IOK nodes

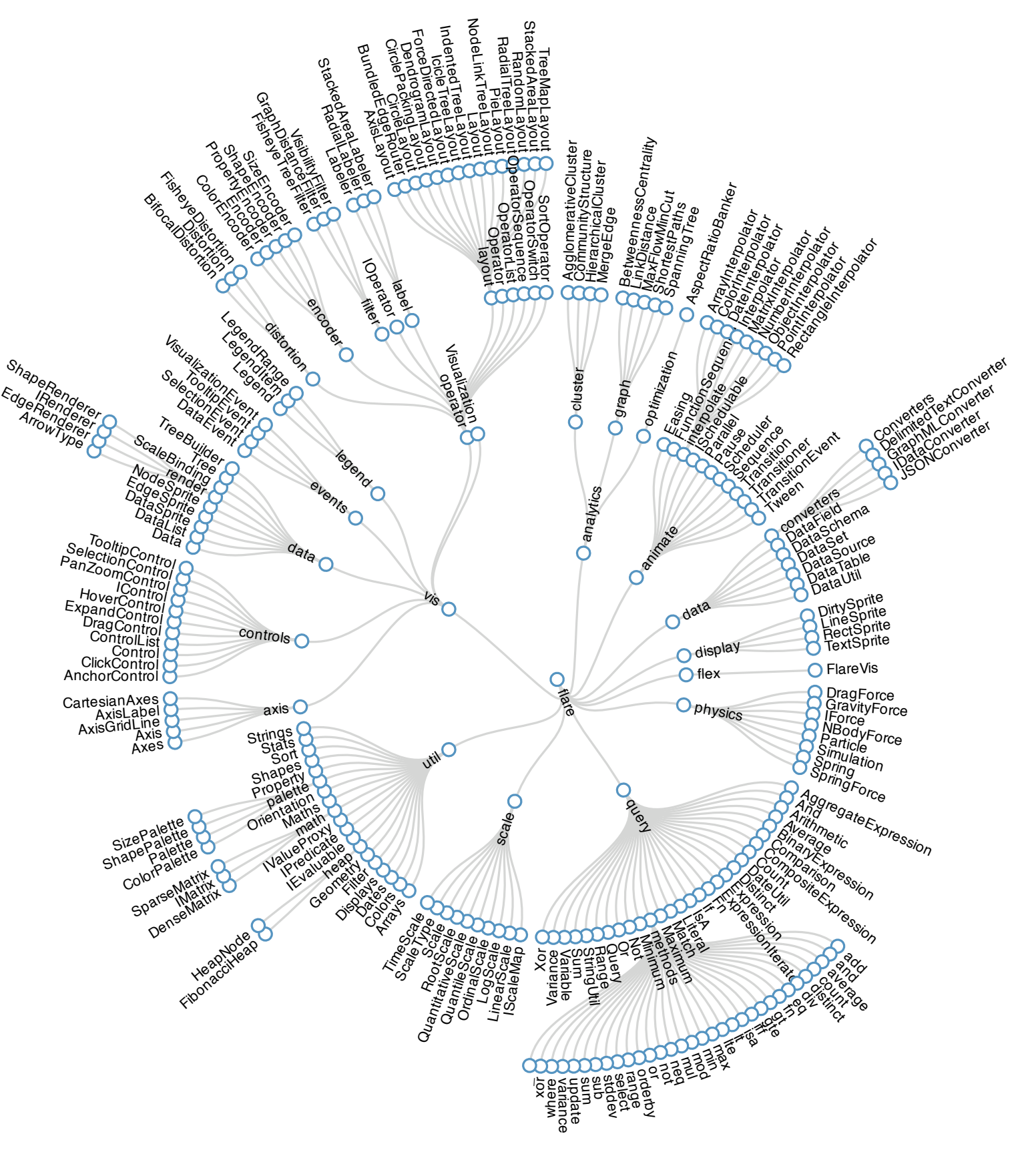

# Idiom: **treemap**

- data
	- –tree
	- –1 quant attrib at leaf nodes
- encoding
	- –area containment marks for hierarchical structure
	- –rectilinear orientation
	- –size encodes quant attrib
- tasks
	- –query attribute at leaf nodes
- scalability
	- –1M leaf nodes

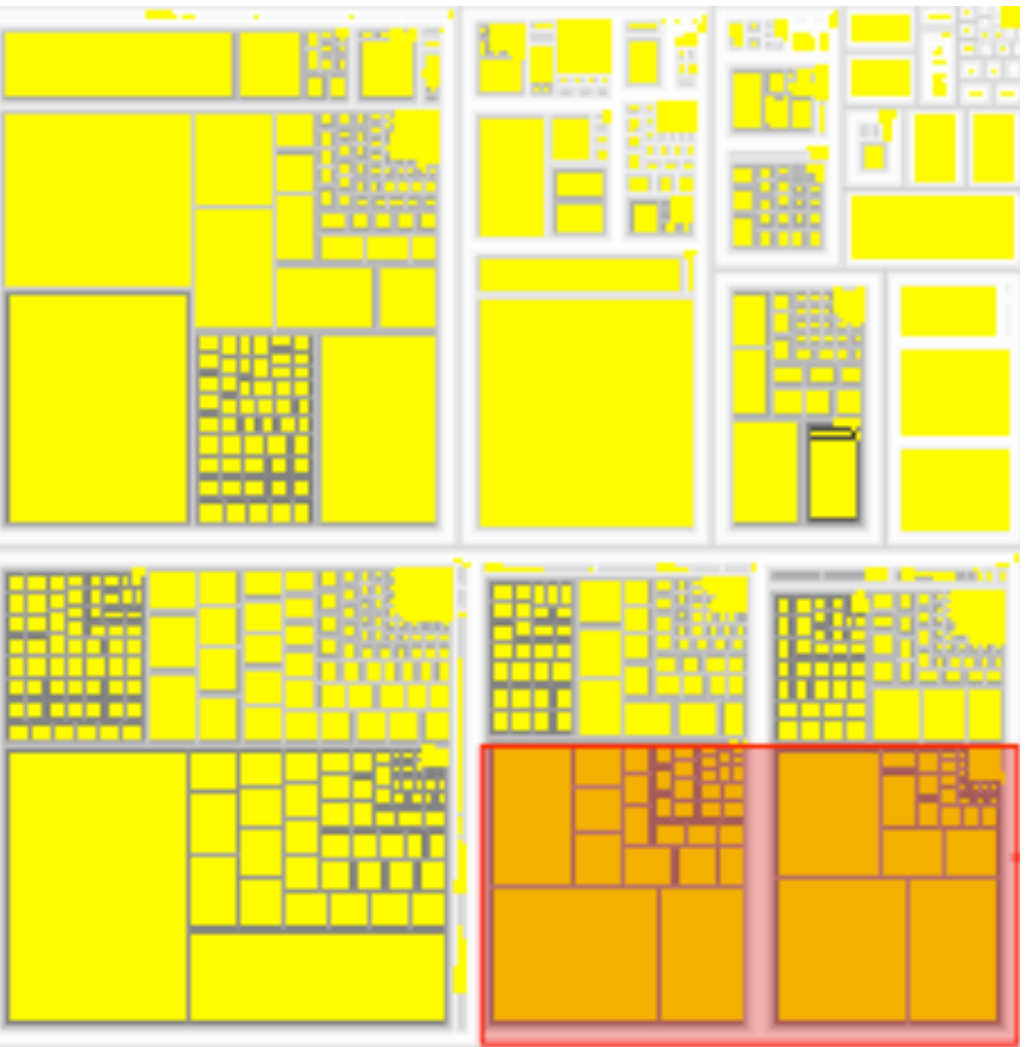

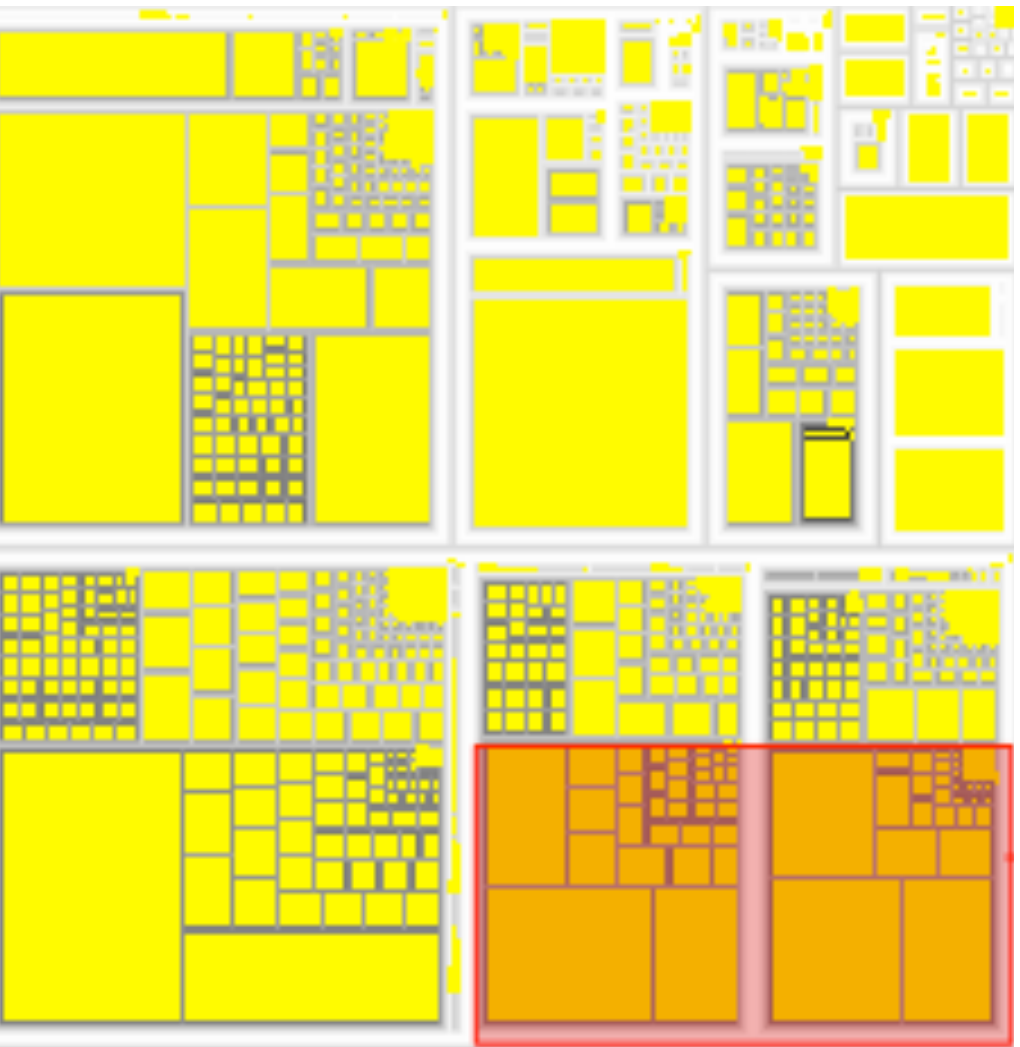

*[http://tulip.labri.fr/Documentation/3\\_7/userHandbook/html/ch06.html](http://mbostock.github.com/d3/ex/tree.html)*

### Link marks: Connection and containment

- marks as links (vs. nodes)
	- –common case in network drawing
	- –1D case: connection
		- ex: all node-link diagrams
		- emphasizes topology, path tracing
		- networks and trees
	- –2D case: containment
		- ex: all treemap variants
		- emphasizes attribute values at leaves (size coding)
		- only trees

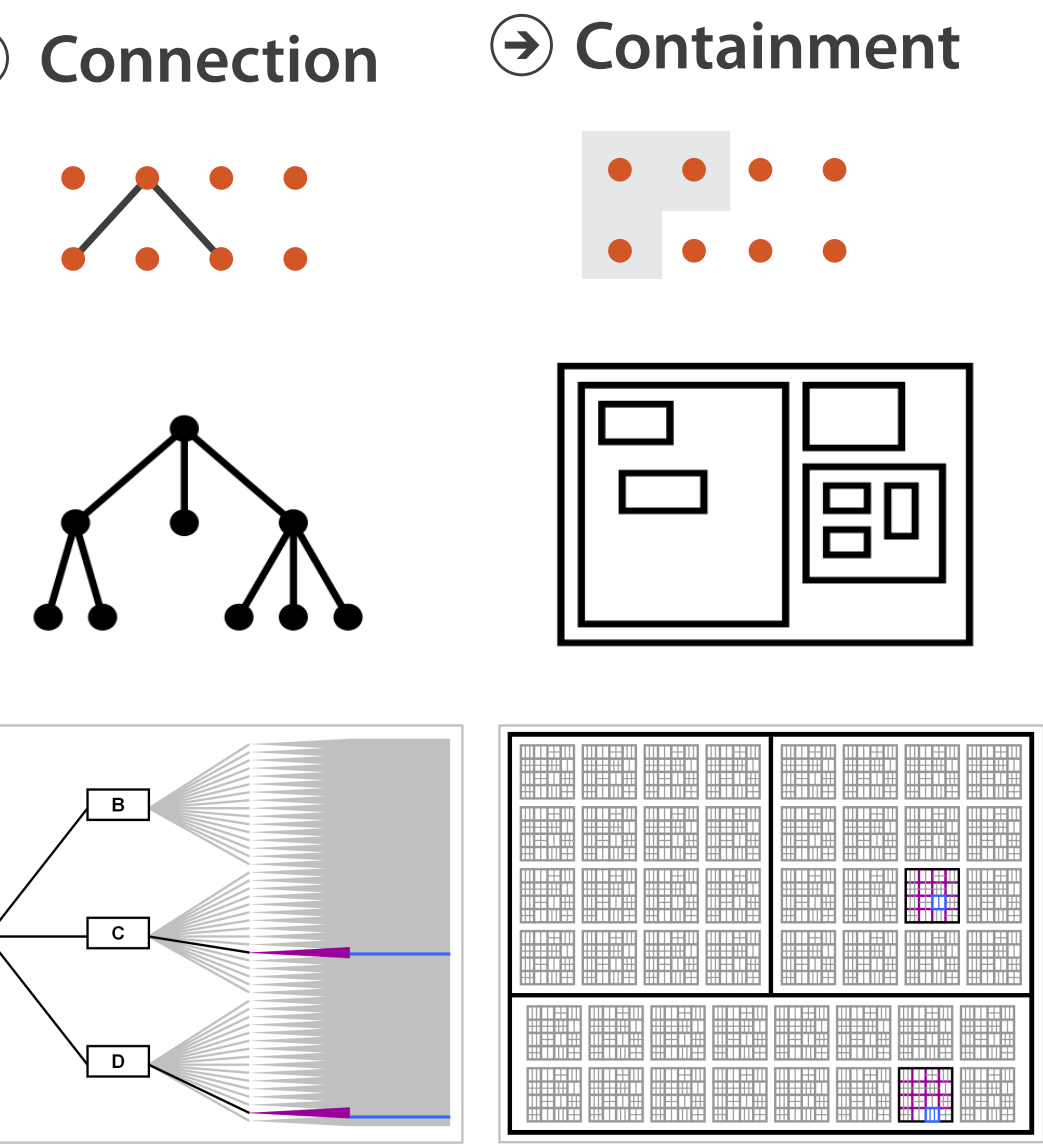

*[Elastic Hierarchies: Combining Treemaps and Node-Link Diagrams. Dong, McGuffin, and Chignell. Proc. InfoVis 2005, p. 57-64.]*

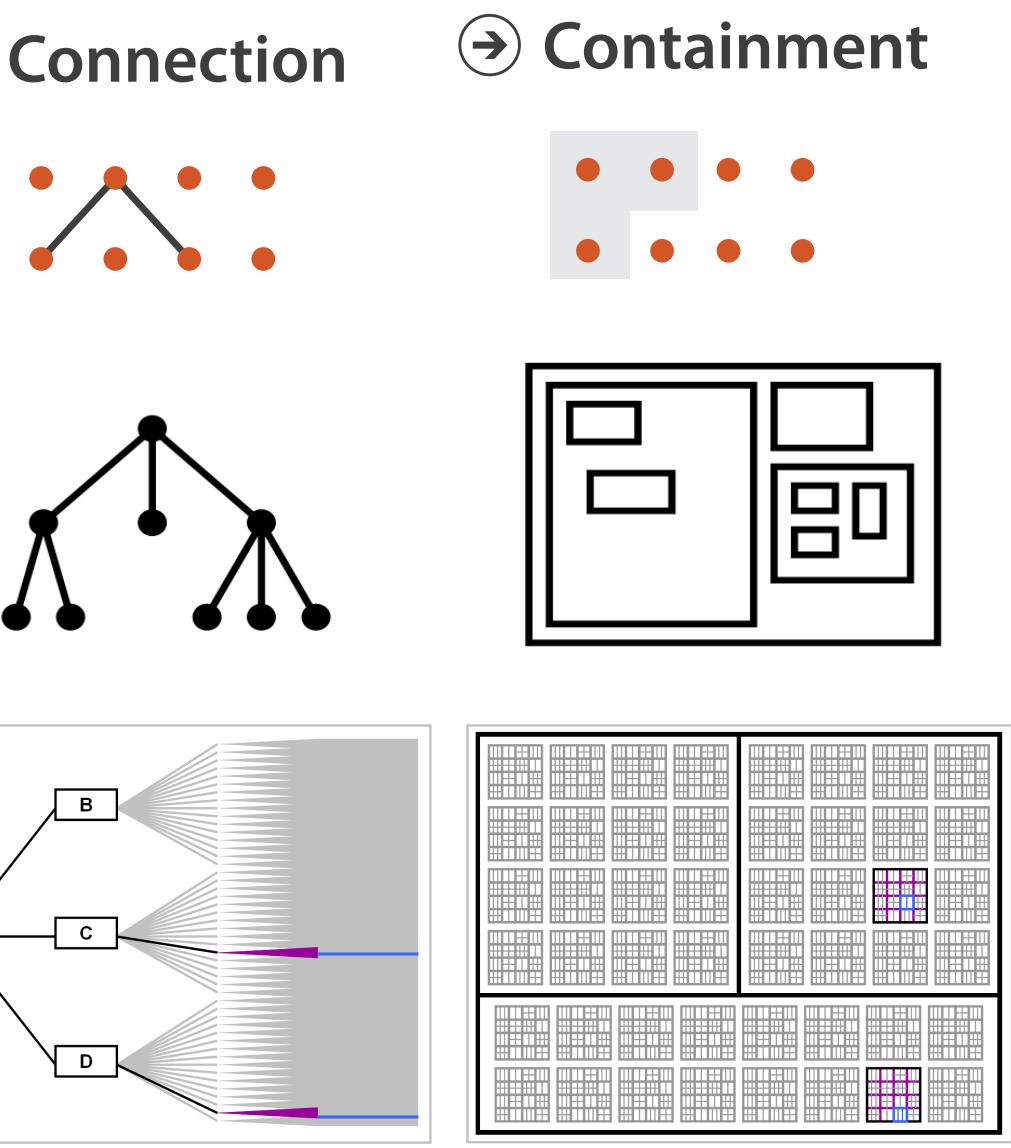

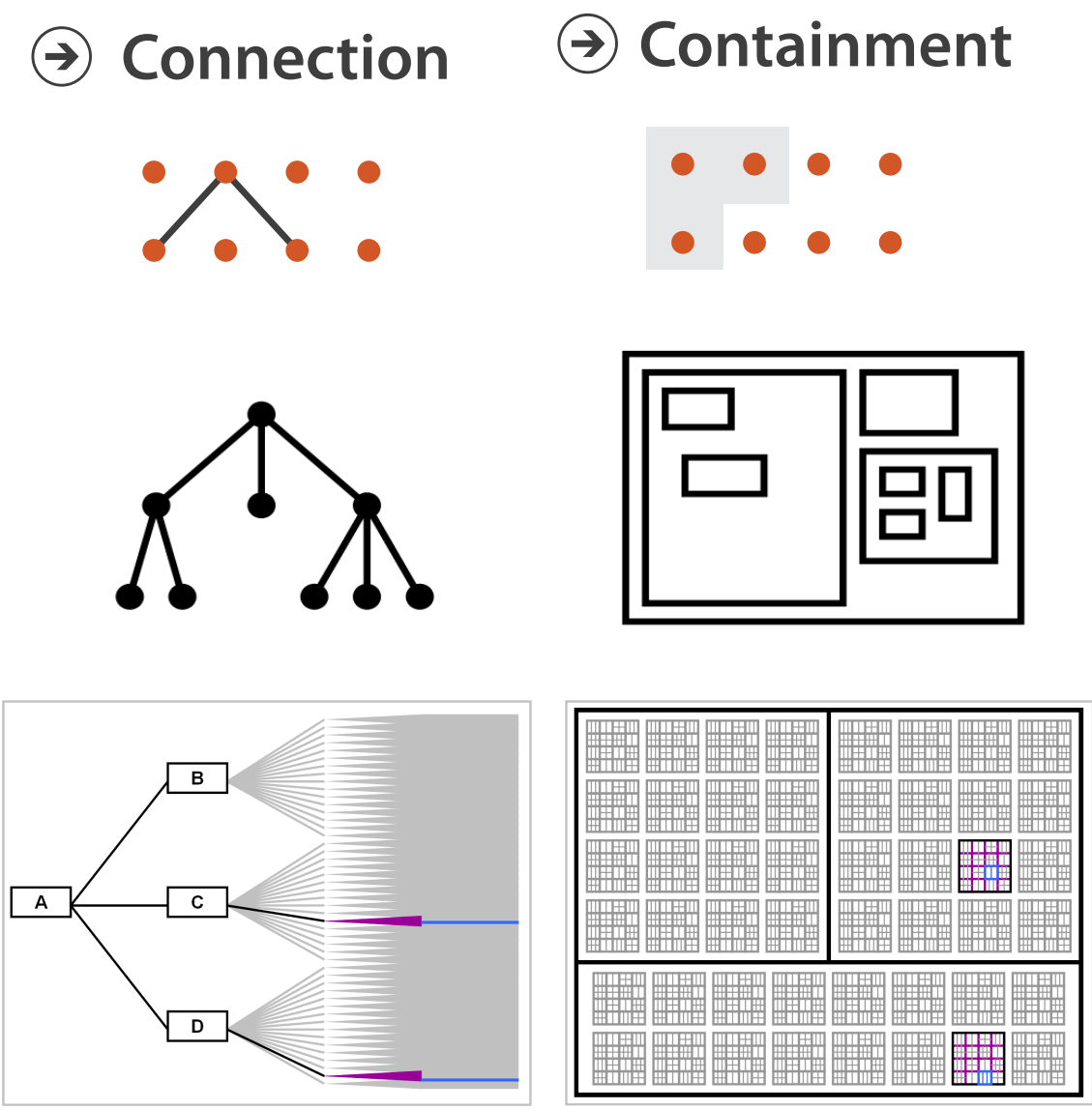

**Node-Link Diagram Treemap** 

### Tree drawing idioms comparison

- data shown
	- link relationships
	- tree depth
	- sibling order
- design choices
	- connection vs containment link marks
	- rectilinear vs radial layout
	- spatial position channels
- considerations
	- redundant? arbitrary?
	- information density?
		- avoid wasting space

*[Quantifying the Space-Efficiency of 2D Graphical Representations of Trees. McGuffin and Robert. Information* 

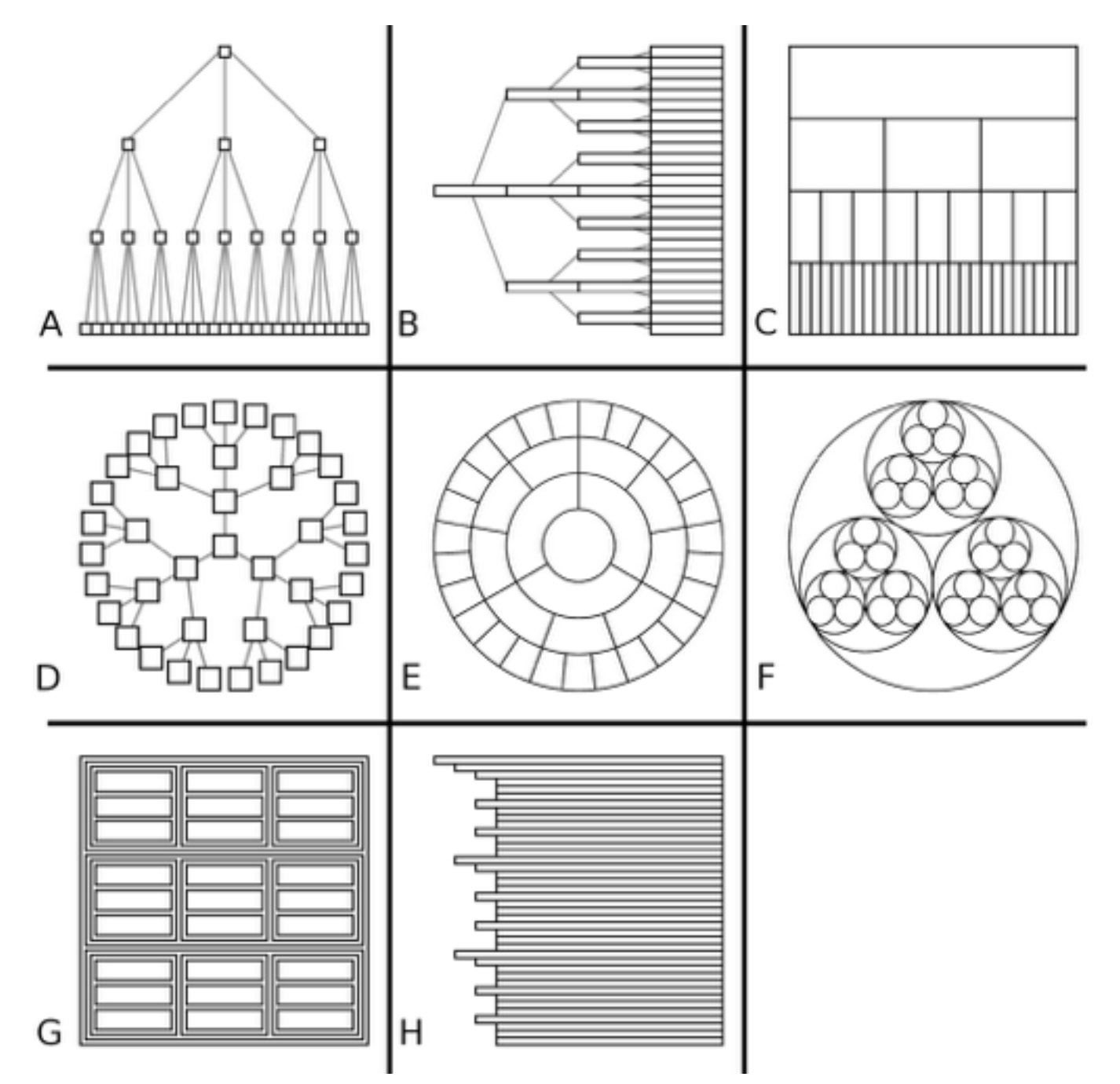

*Visualization 9:2 (2010), 115–140.]*

### Further reading

• Visualization Analysis and Design. Munzner. AK Peters Visualization Series, CRC Press, 2014.

*–Chap 9: Arrange Networks and Trees*

- Visual Analysis of Large Graphs: State-of-the-Art and Future Research Challenges. von Landesberger et al. Computer Graphics Forum 30:6 (2011), 1719–1749.
- Simple Algorithms for Network Visualization: A Tutorial. McGuffin. Tsinghua Science and Technology (Special Issue on Visualization and Computer Graphics) 17:4 (2012), 383–398.
- Drawing on Physical Analogies. Brandes. In Drawing Graphs: Methods and Models, LNCS Tutorial, 2025, edited by M. Kaufmann and D. Wagner, LNCS Tutorial, 2025, pp. 71–86. Springer-Verlag, 2001.
- <http://www.treevis.net> Treevis.net: A Tree Visualization Reference. Schulz. IEEE Computer Graphics and Applications 31:6 (2011), 11–15.
- Perceptual Guidelines for Creating Rectangular Treemaps. Kong, Heer, and Agrawala. IEEE Trans. Visualization and Computer Graphics (Proc. InfoVis) 16:6 (2010), 990–998.

- Session 3 *1:00-2:30pm* Color & Interaction
	- Map Color
	- Manipulate: Change, Select, Navigate
	- Facet: Juxtapose, Partition, Superimpose
- Session 4 *3:00-4:30pm* Guidelines and Examples
	- Reduce: Filter, Aggregate
	- Rules of Thumb
	- $-Q\&A$

#### **<http://www.cs.ubc.ca/~tmm/talks.html#vad16act>** and a construction of a construction of a construction of a construction of a construction of a construction of a construction of a construction of a construction of a constr

### **Outline**

- Session 1 *8:30-10:00am* Visualization Analysis Framework
	- Introduction: Definitions
	- Analysis: What, Why, How
	- Marks and Channels
- Session 2 *10:30am-12:00pm* Spatial Layout
	- Arrange Tables
	- Arrange Spatial Data
	- Arrange Networks and Trees

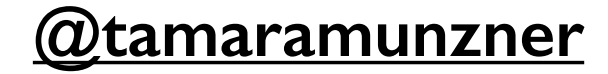

### Idiom design choices: Encode

**Encode**

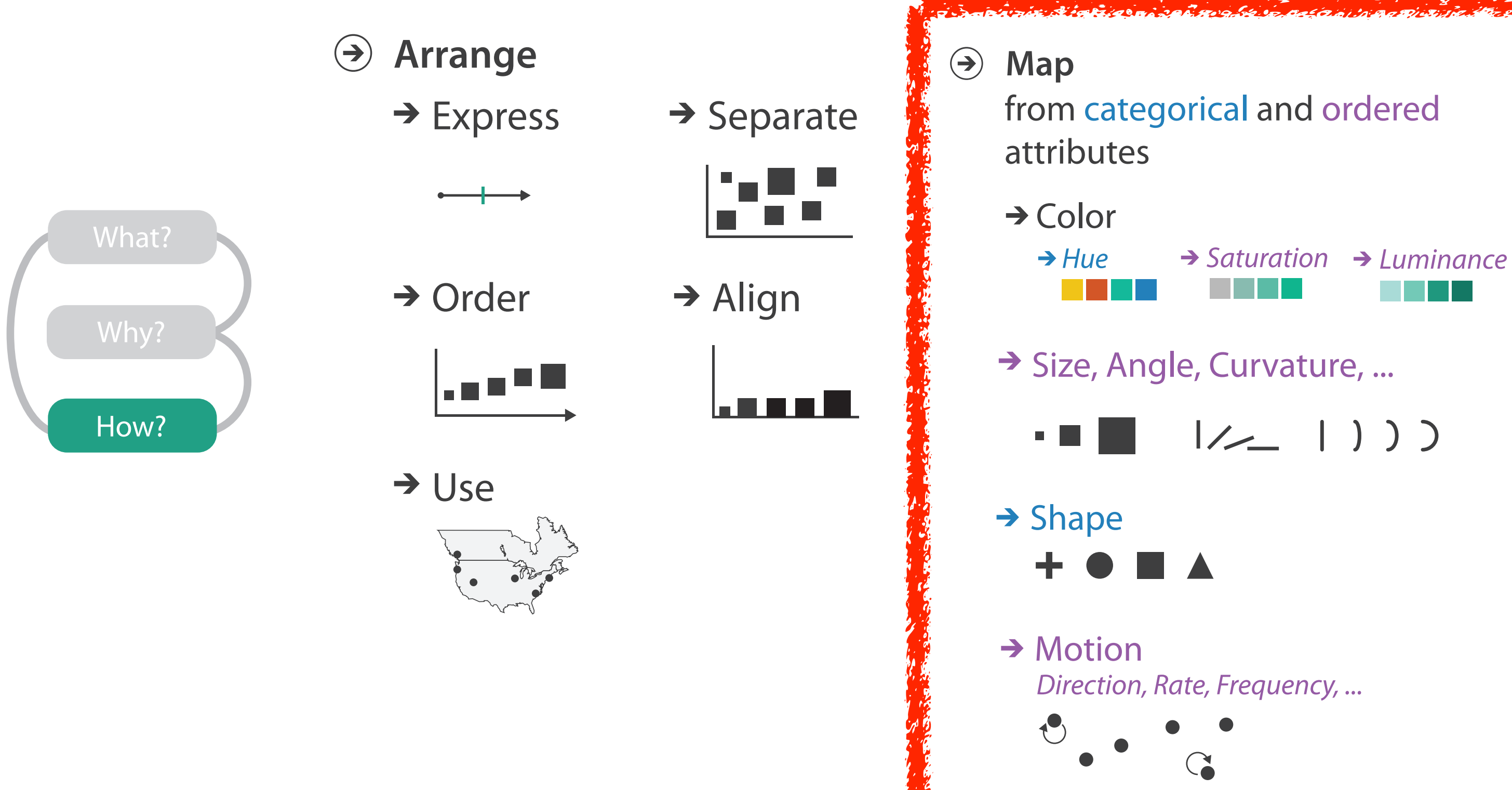

#### Categorical vs ordered color

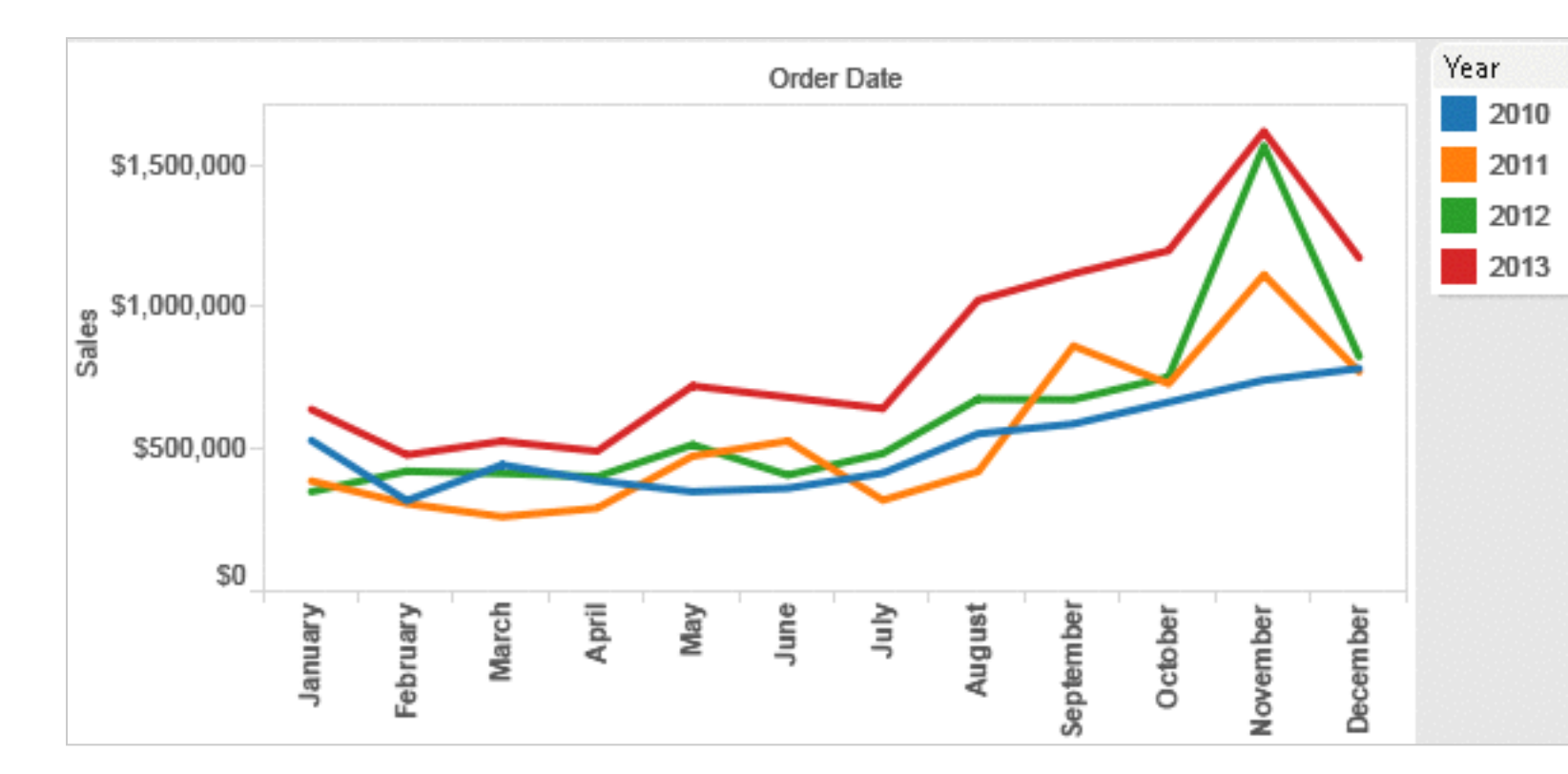

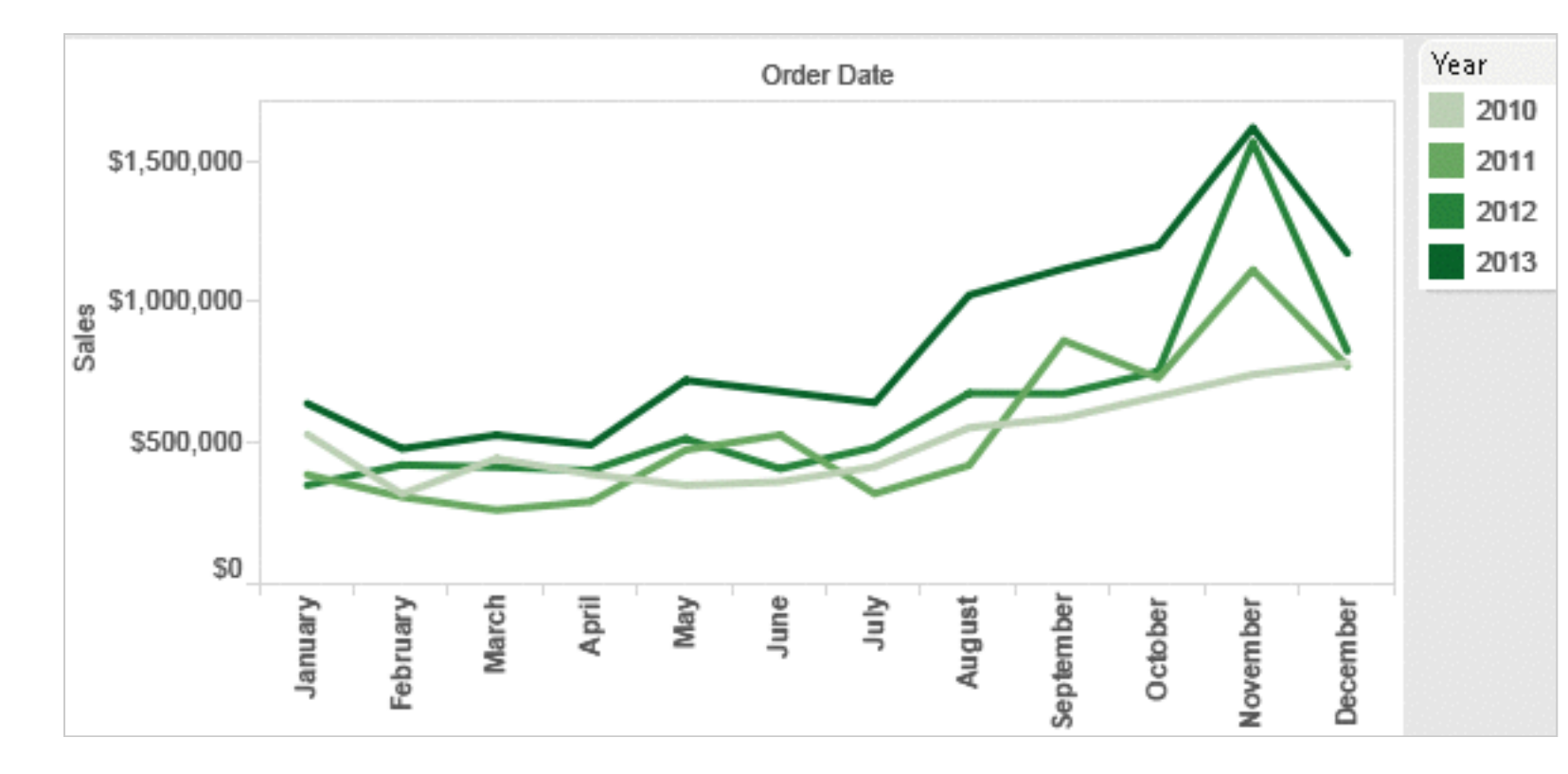

Annual sales by state

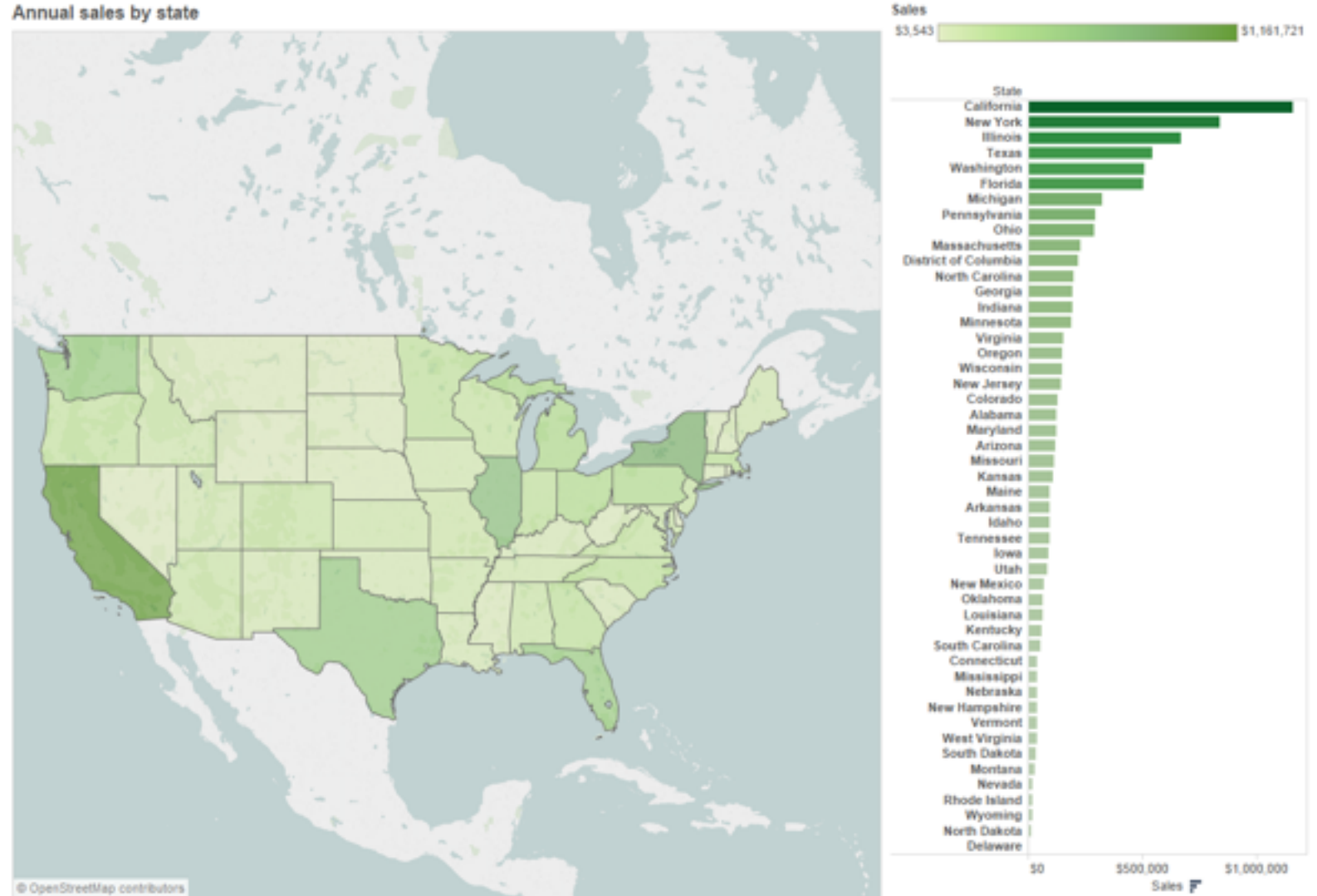

### Color: Luminance, saturation, hue

• 3 channels –identity for categorical • hue –magnitude for ordered • luminance • saturation • RGB: poor for encoding • HSL: better, but beware  $-$ lightness  $\neq$  luminance **Saturation** Luminance **Hue** Corners of the RGB color cube L from HLS All the same

Luminance values

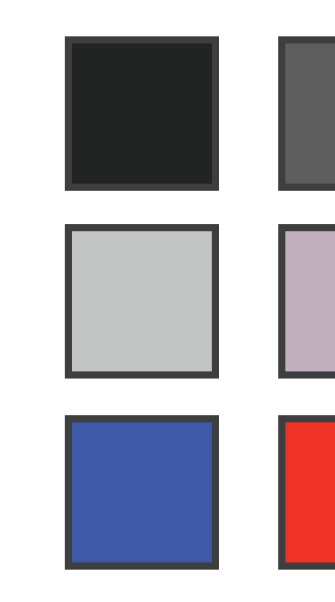

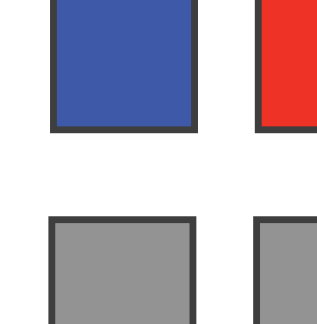

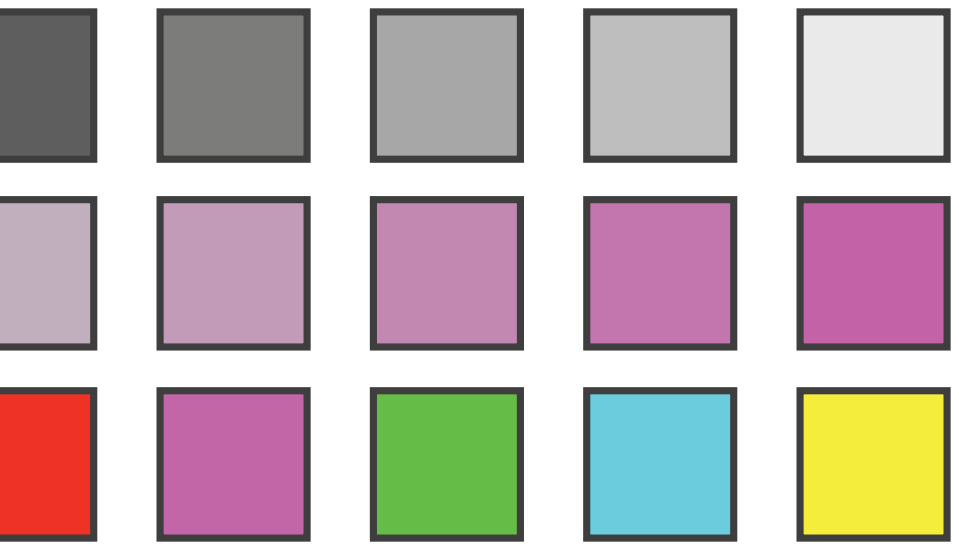

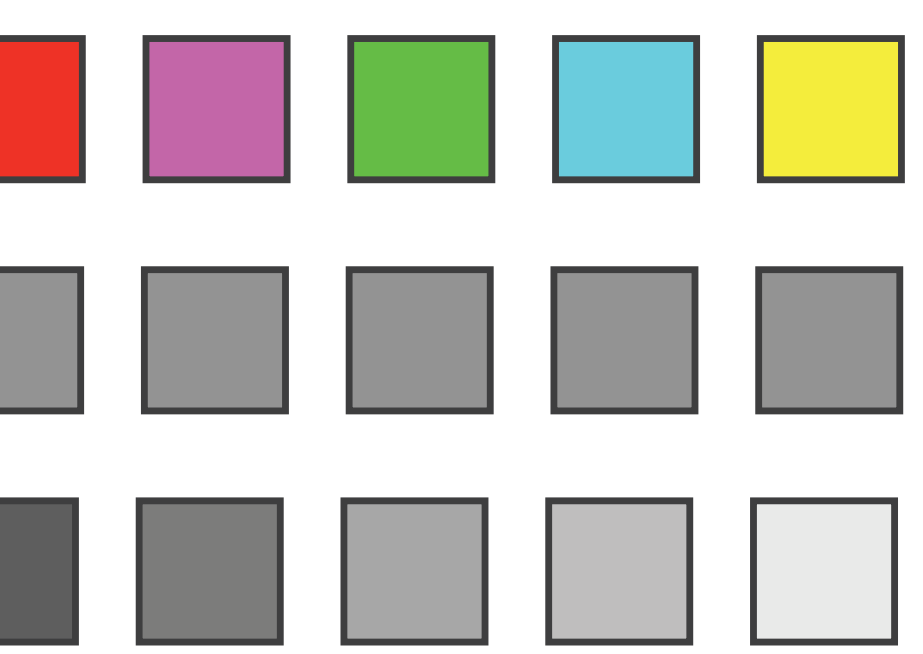

#### Spectral sensitivity

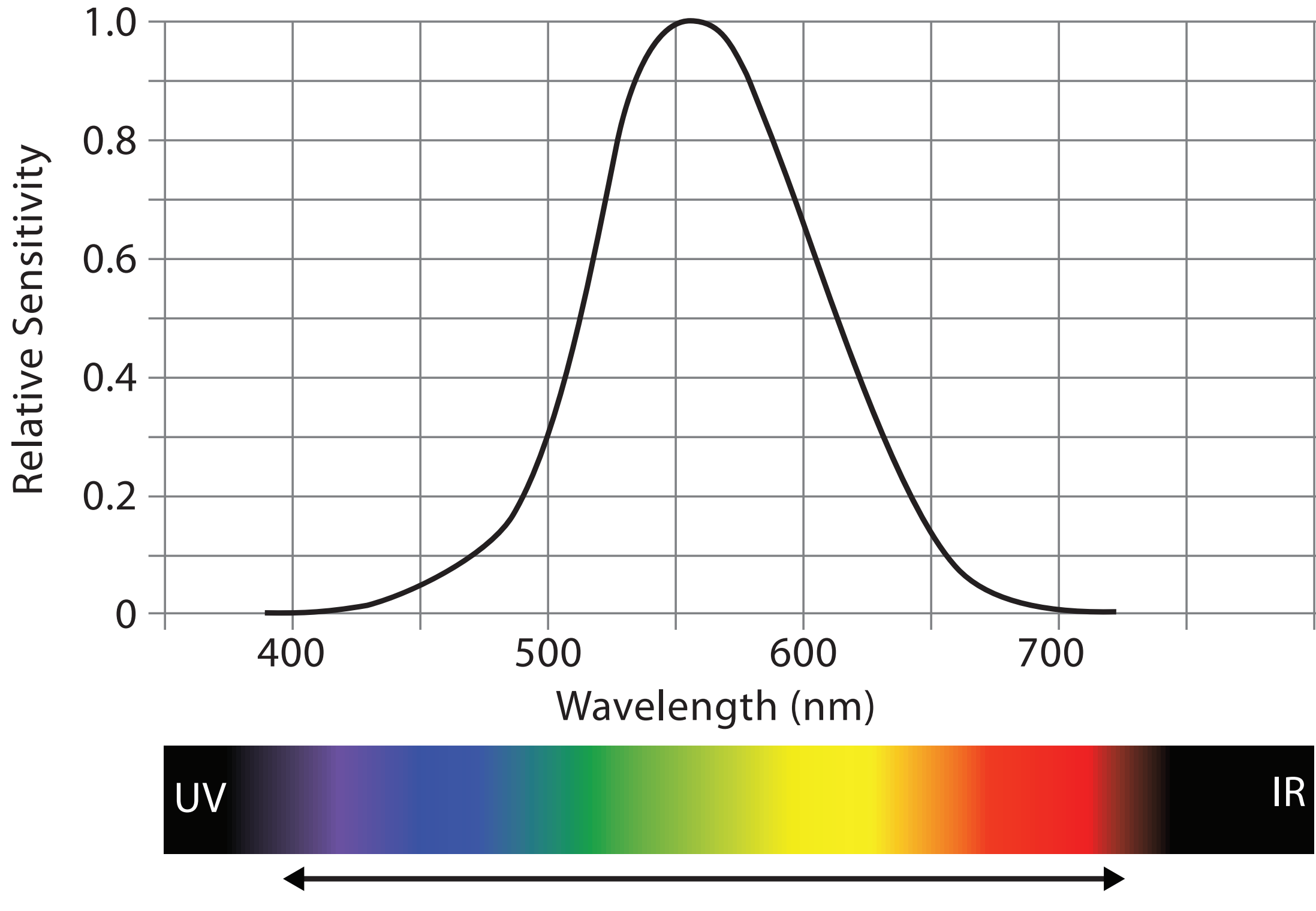

Visible Spectrum

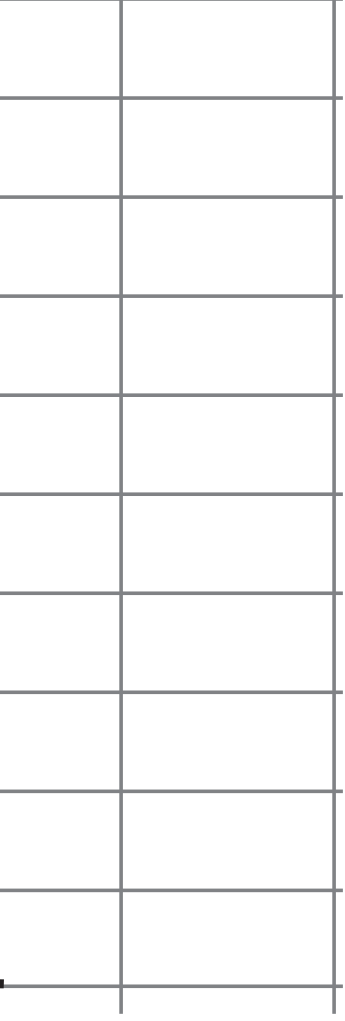

# Opponent color and color deficiency

• perceptual processing before optic nerve

– one achromatic luminance channel L

–edge detection through luminance contrast

– two chroma channels, R-G and Y-B axis

- "color blind" if one axis has degraded acuity
	- 8% of men are red/green color deficient

– blue/yellow is rare

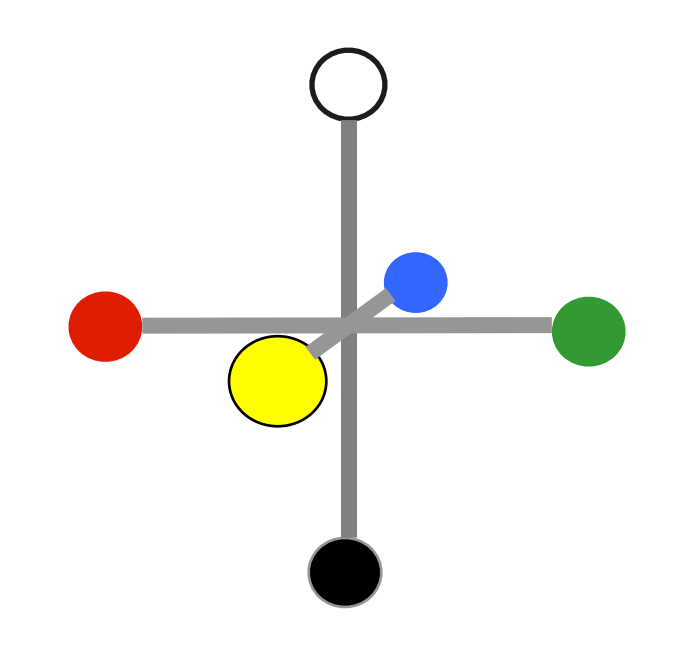

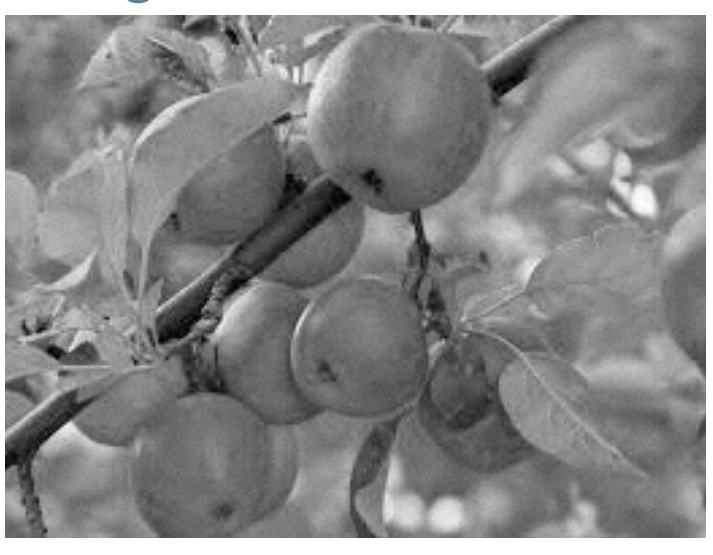

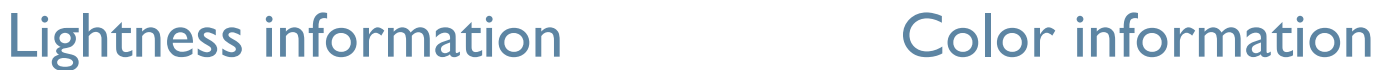

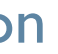

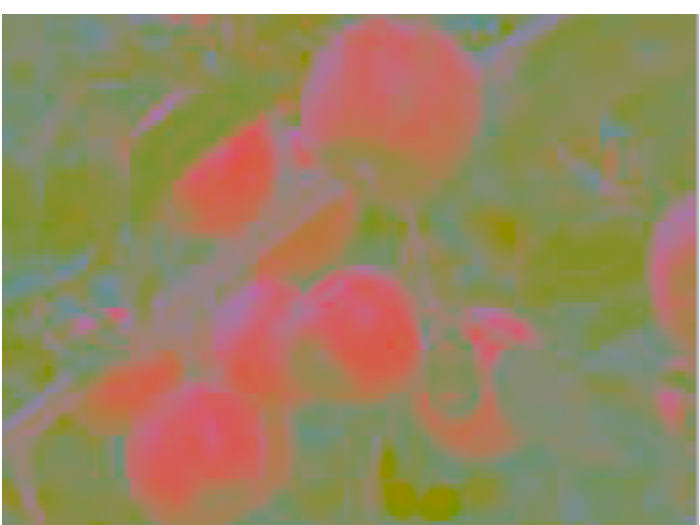

# *[Seriously Colorful: Advanced Color Principles & Practices.*

*Stone.Tableau Customer Conference 2014.]* 

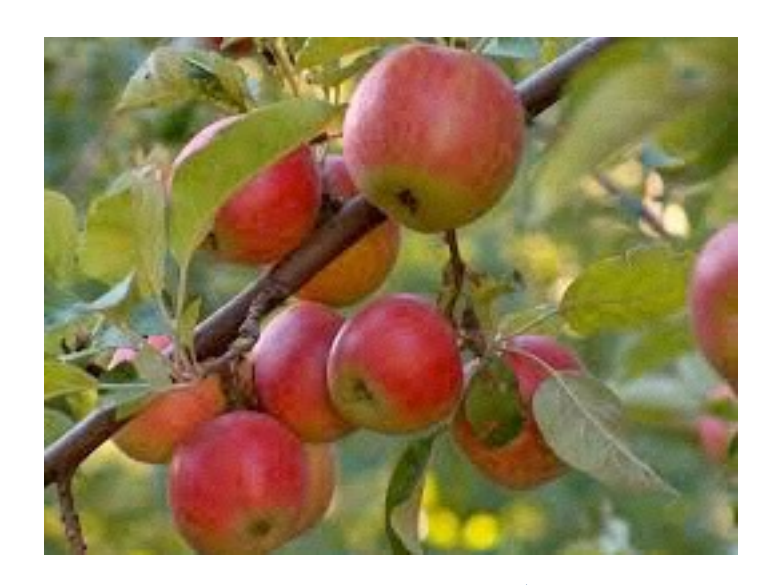

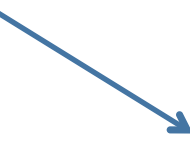

### Designing for color deficiency: Check with simulator

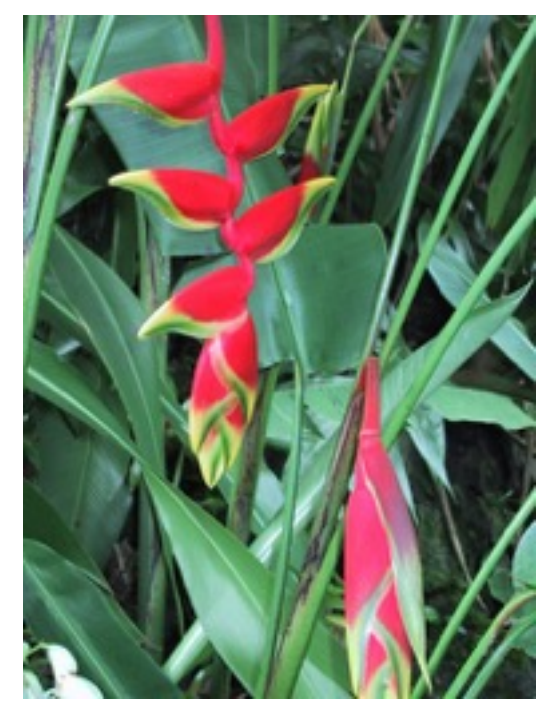

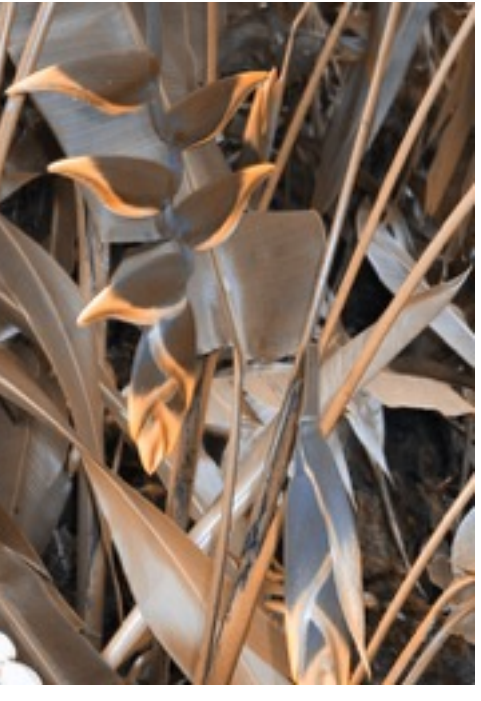

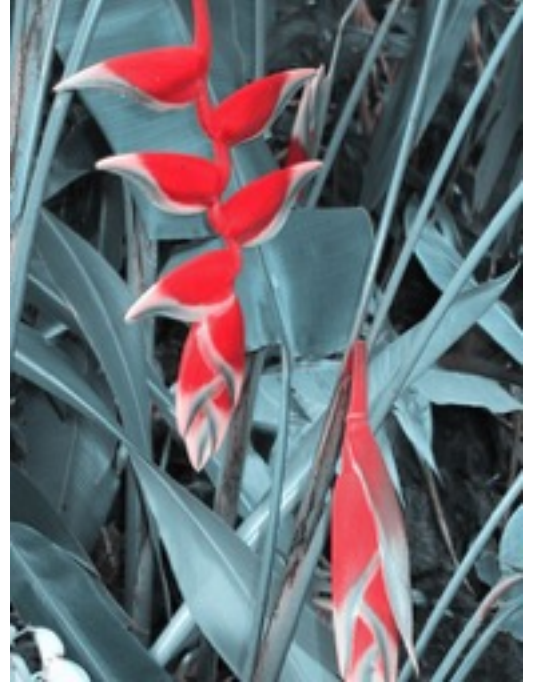

#### **Normal Deuteranope Protanope Tritanope**

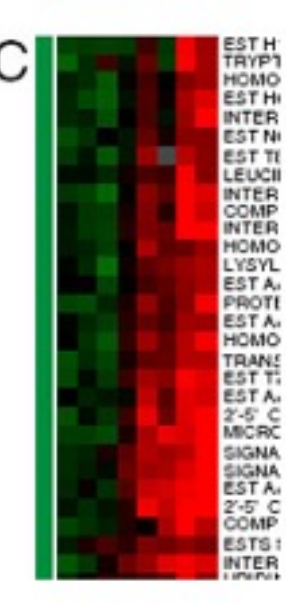

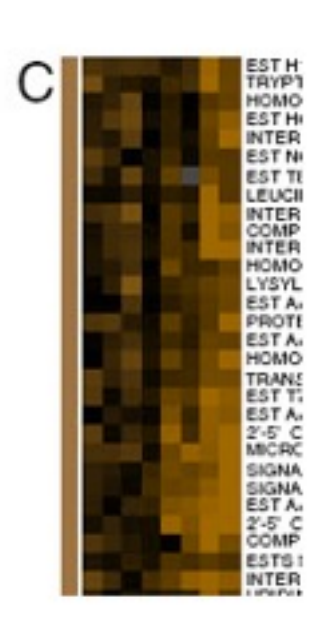

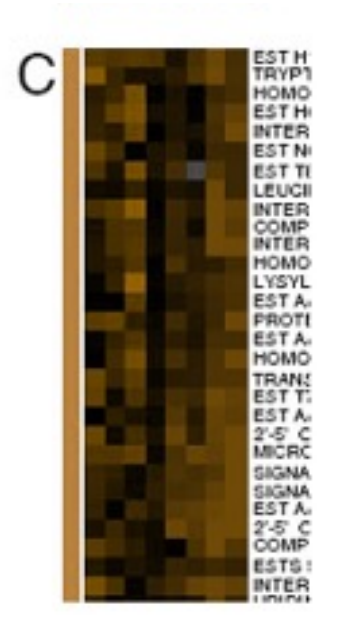

# **vision**

# *[Seriously Colorful: Advanced Color Principles & Practices.*

*Stone.Tableau Customer Conference 2014.]* 

#### <http://rehue.net>

### Designing for color deficiency: Avoid encoding by hue alone

- redundantly encode
	- vary luminance
	- change shape

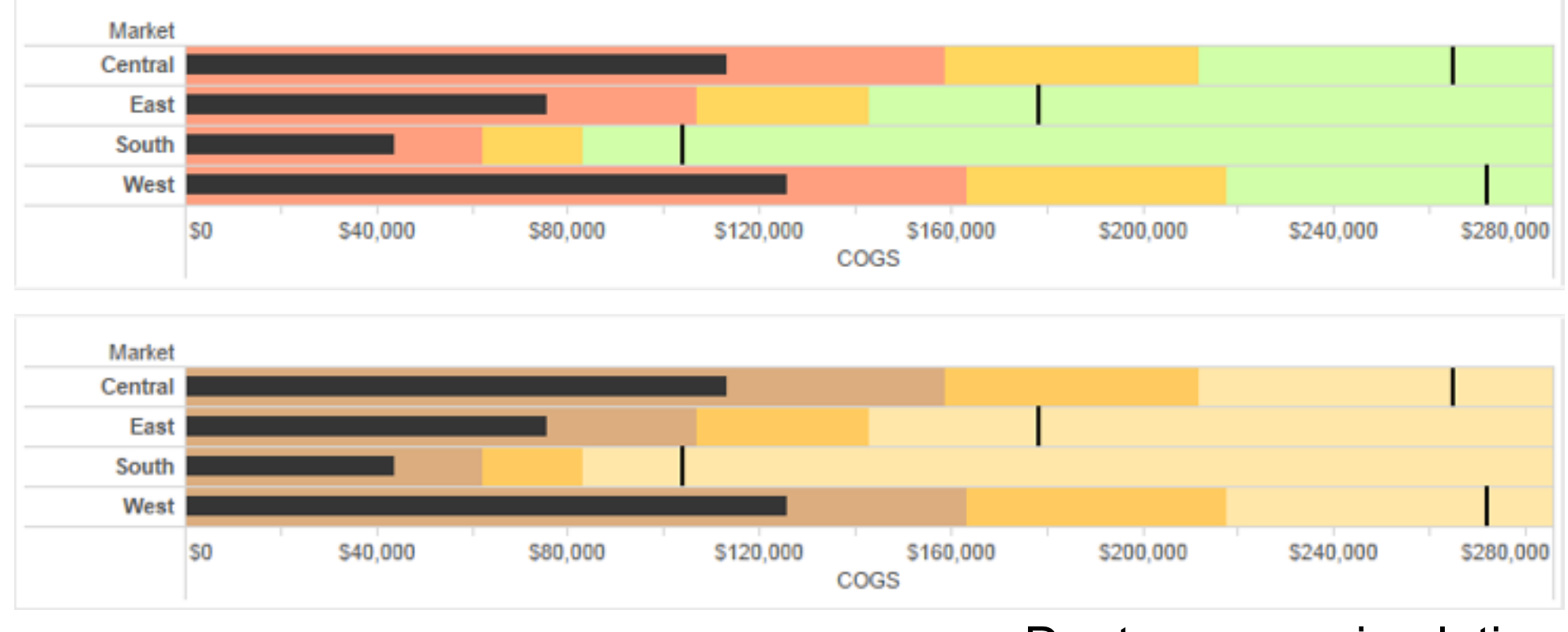

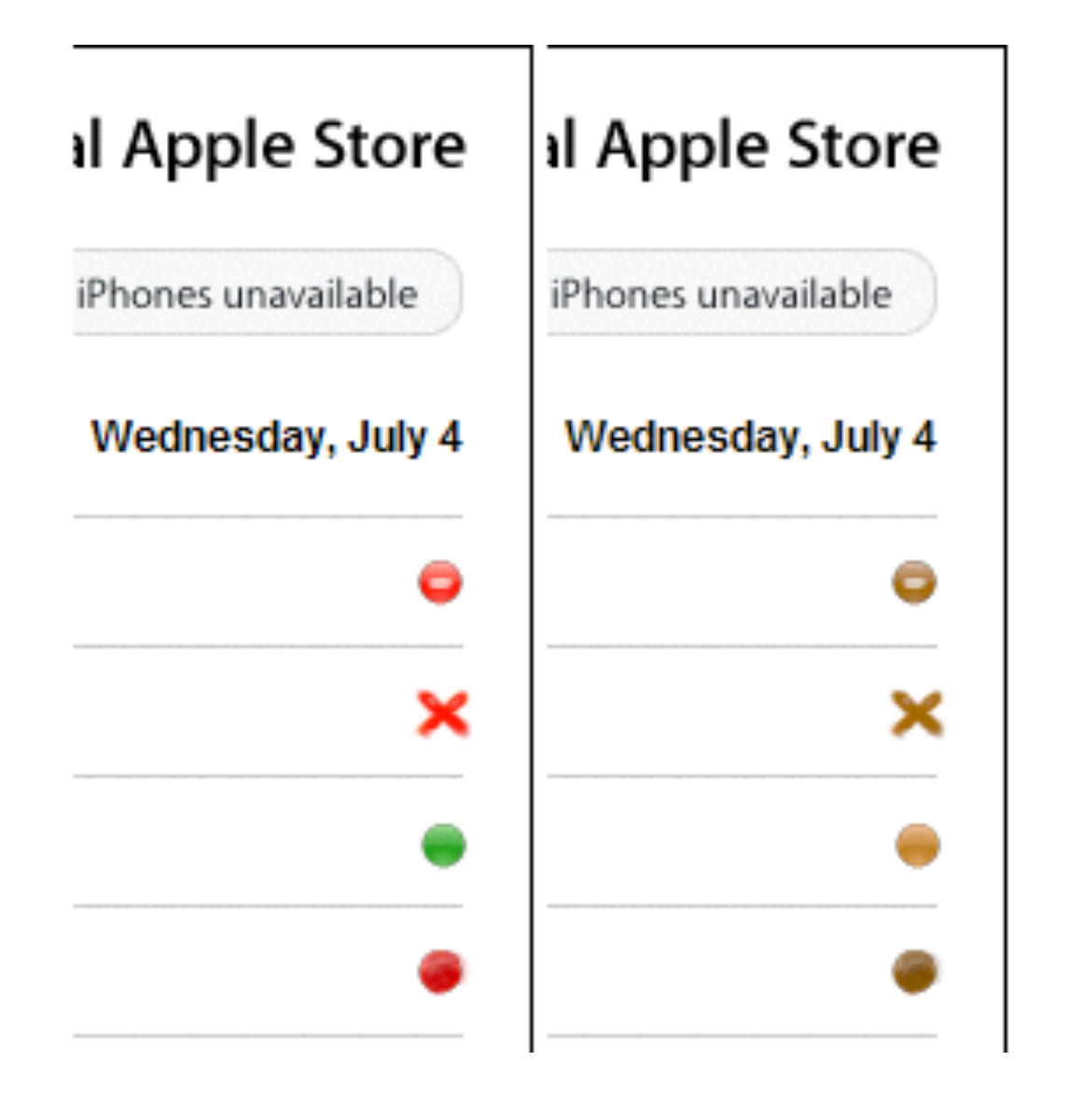

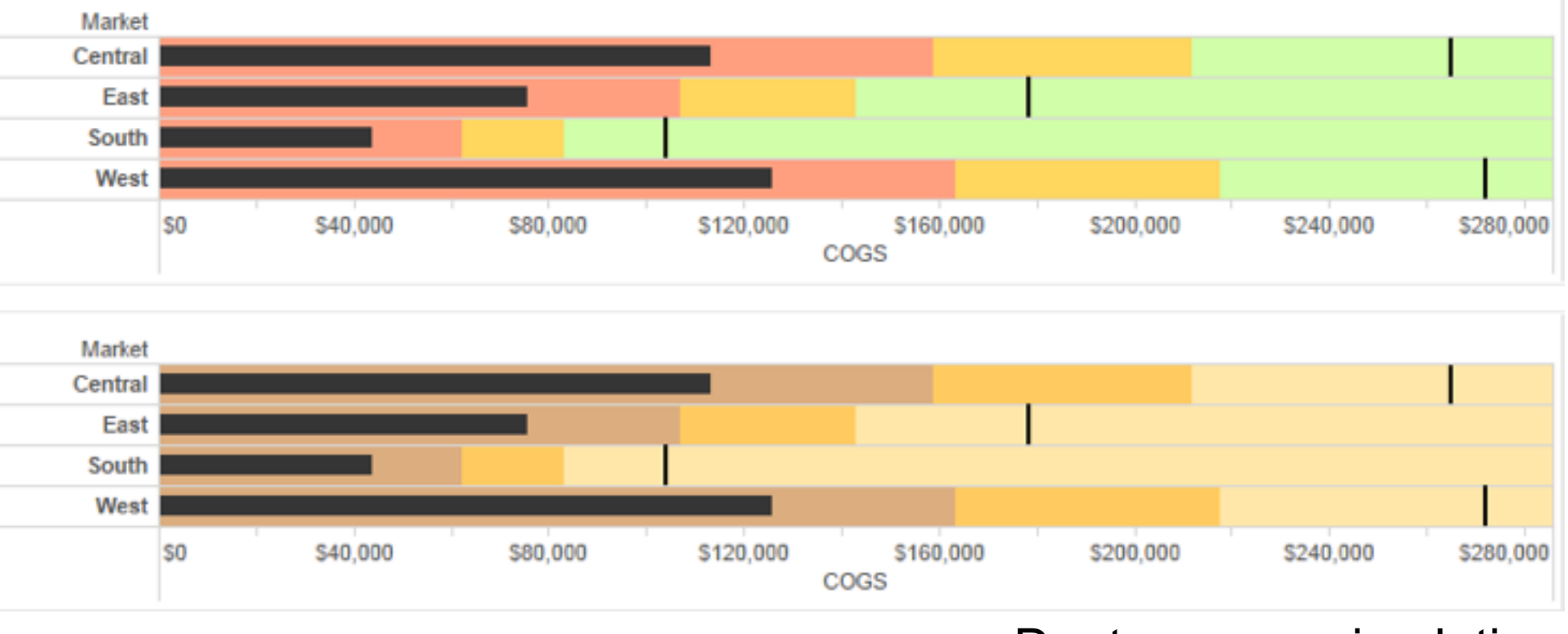

Change the shape Vary luminance

#### Deuteranope simulation

#### Color deficiency: Reduces color to 2 dimensions

99

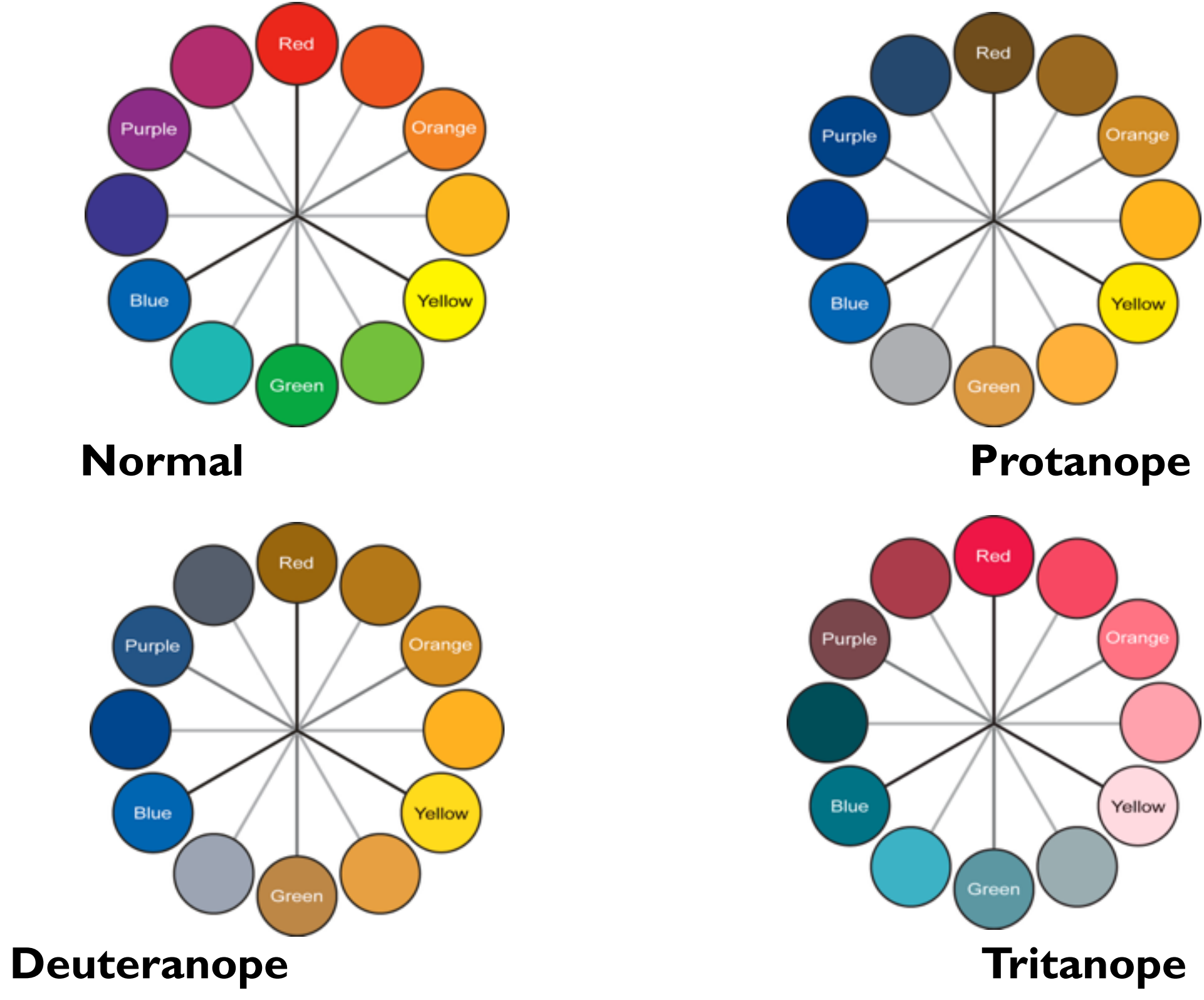

### Designing for color deficiency: Blue-Orange is safe

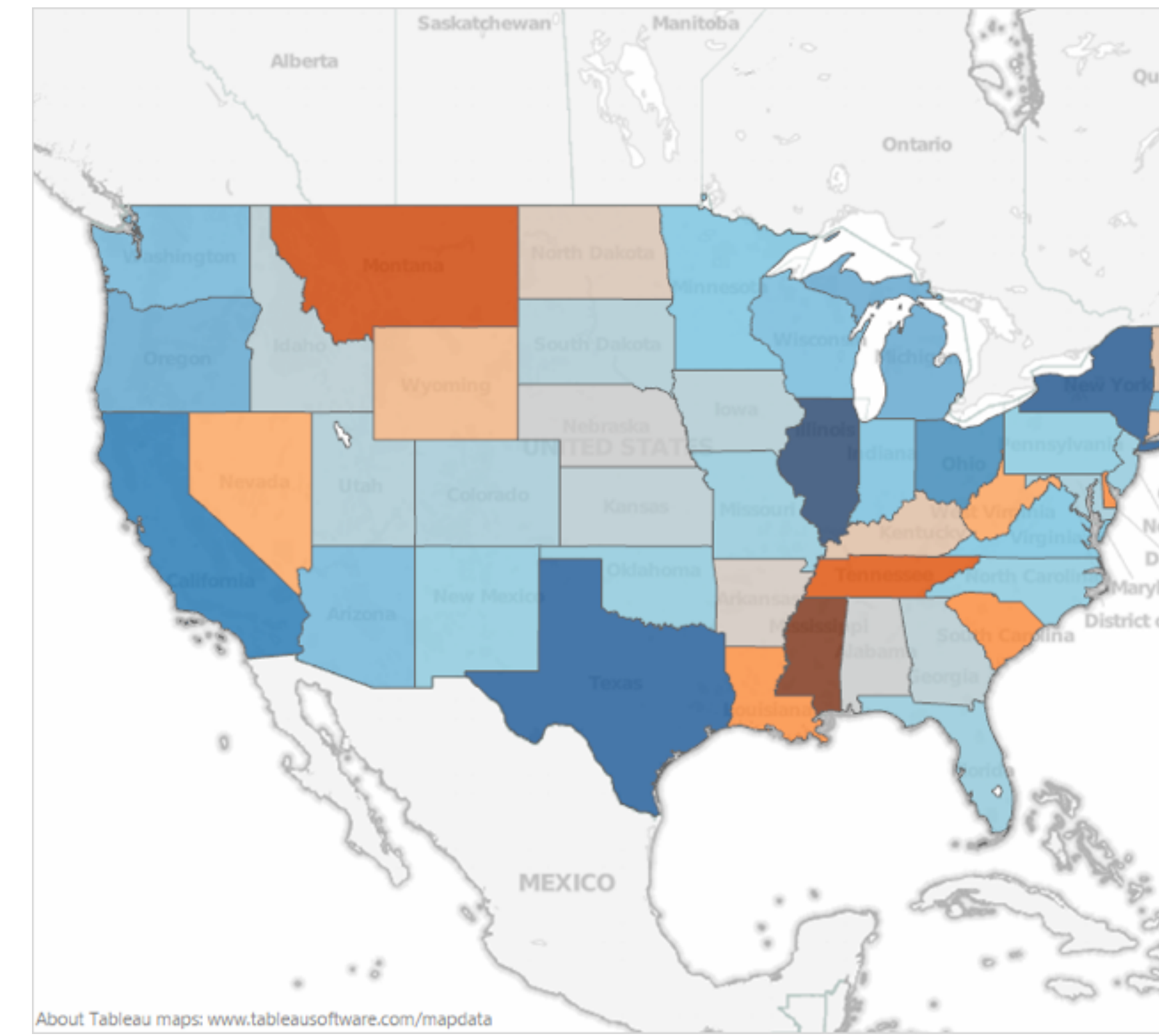

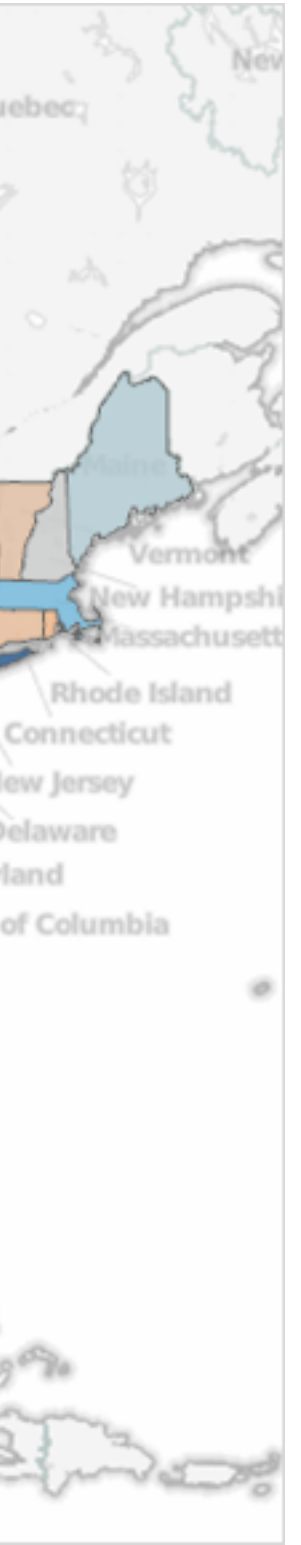

### Bezold Effect: Outlines matter

• color constancy: simultaneous contrast effect

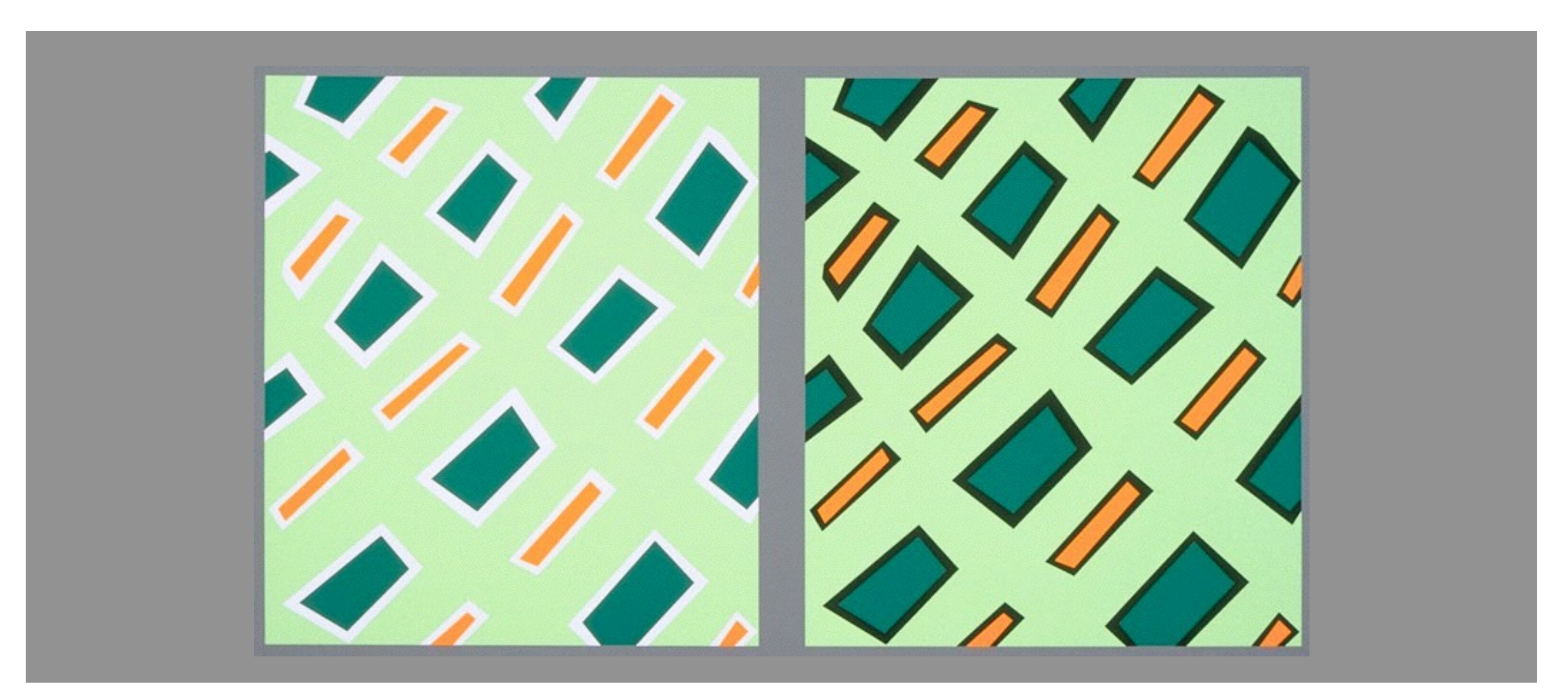

### Color/Lightness constancy: Illumination conditions

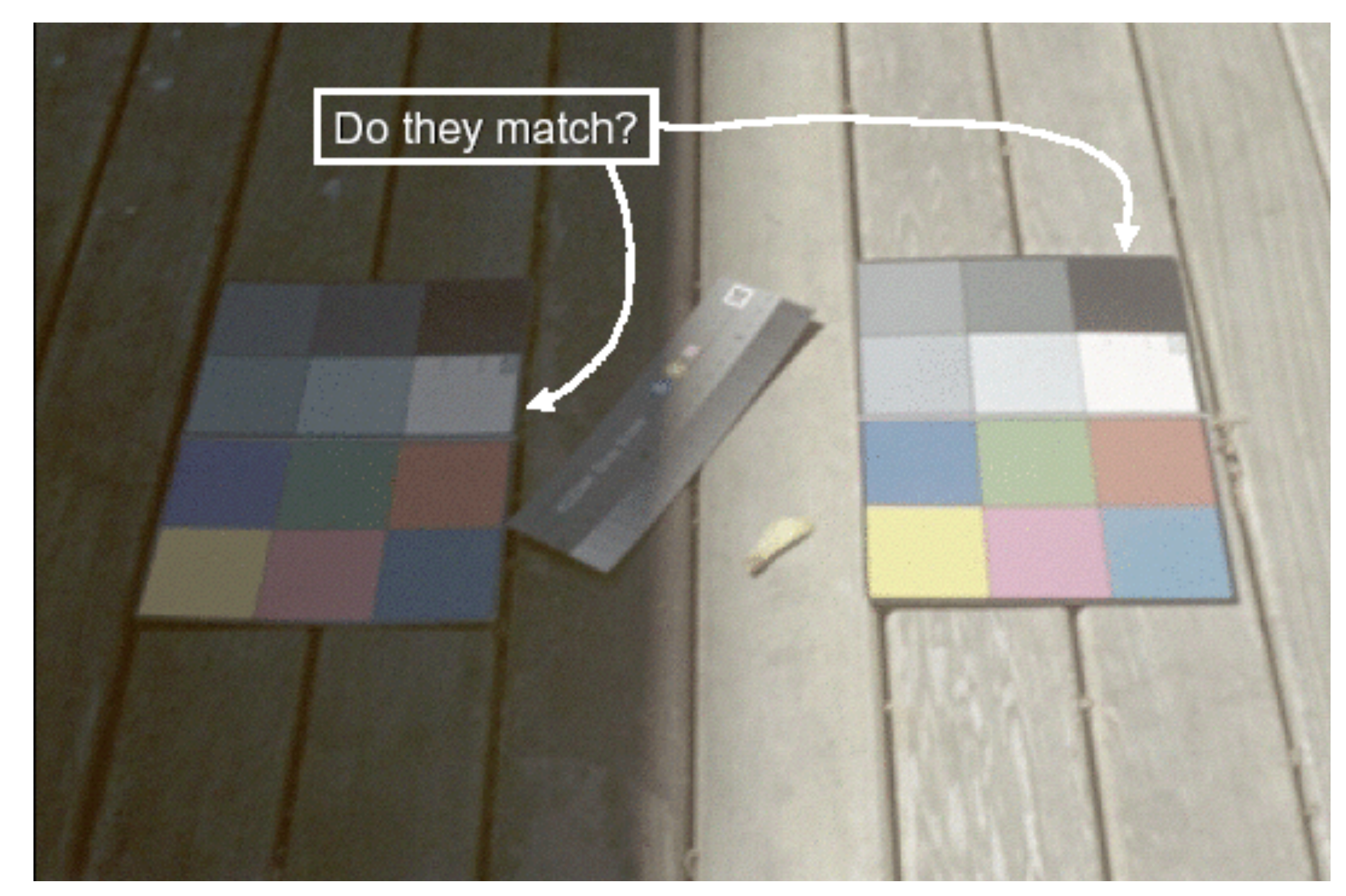

#### Image courtesy of John McCann

### Color/Lightness constancy: Illumination conditions

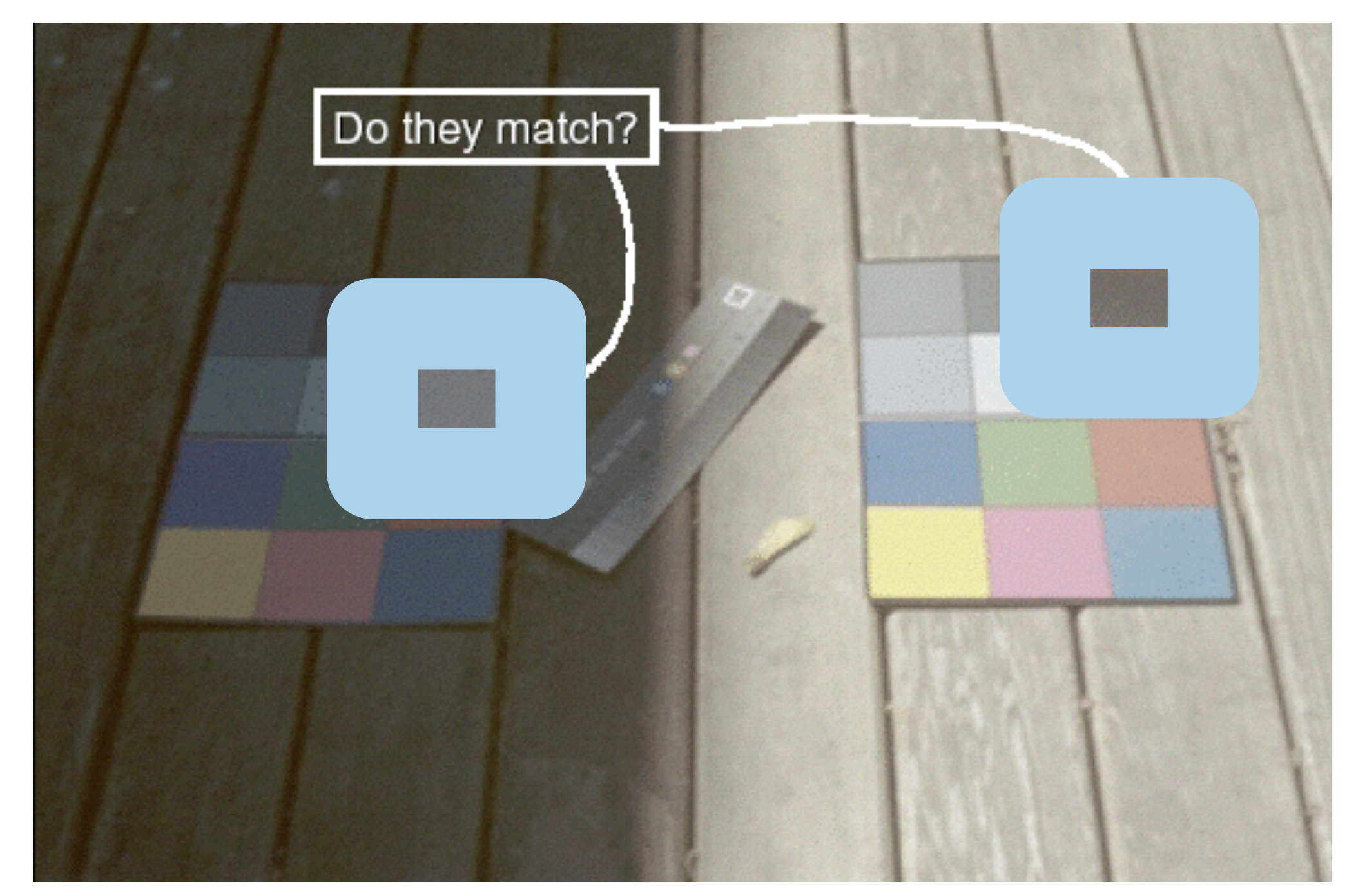

#### Image courtesy of John McCann

*[after \[Color Use Guidelines for Mapping and Visualization. Brewer, 1994.](http://win.vergari.com/acquariofilia/salmastro02.asp)  http://www.personal.psu.edu/faculty/c/a/cab38/ColorSch/Schemes.html]*

### **Colormaps**

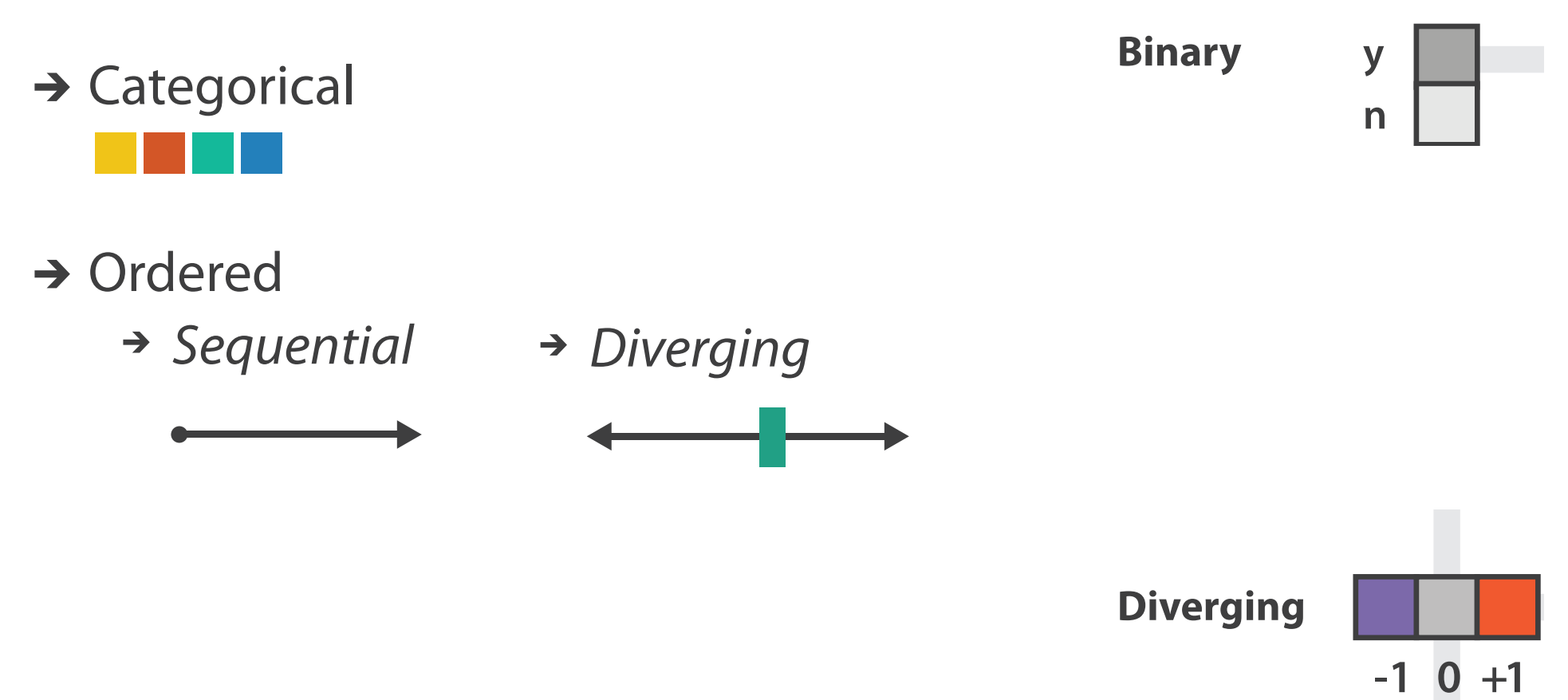

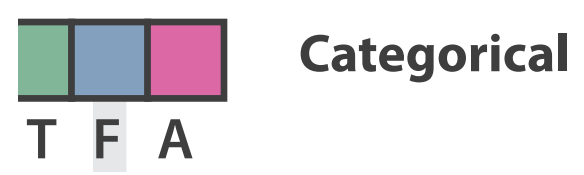

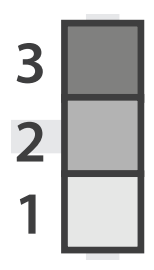

**Sequential**

*[after \[Color Use Guidelines for Mapping and Visualization. Brewer, 1994.](http://win.vergari.com/acquariofilia/salmastro02.asp)  http://www.personal.psu.edu/faculty/c/a/cab38/ColorSch/Schemes.html]*

# **Colormaps**

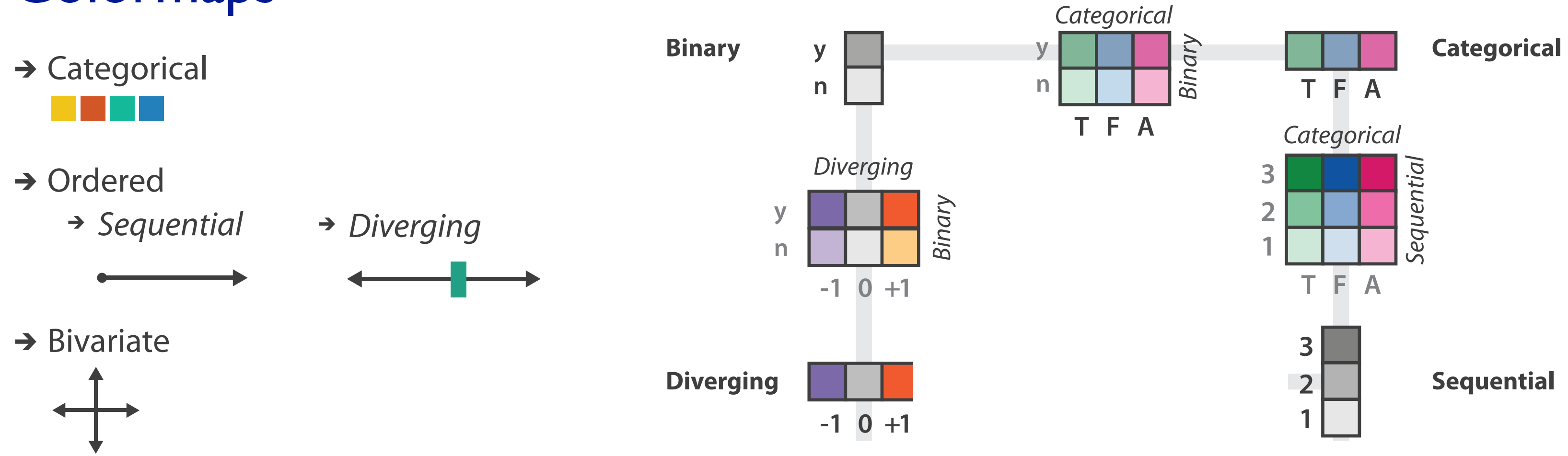

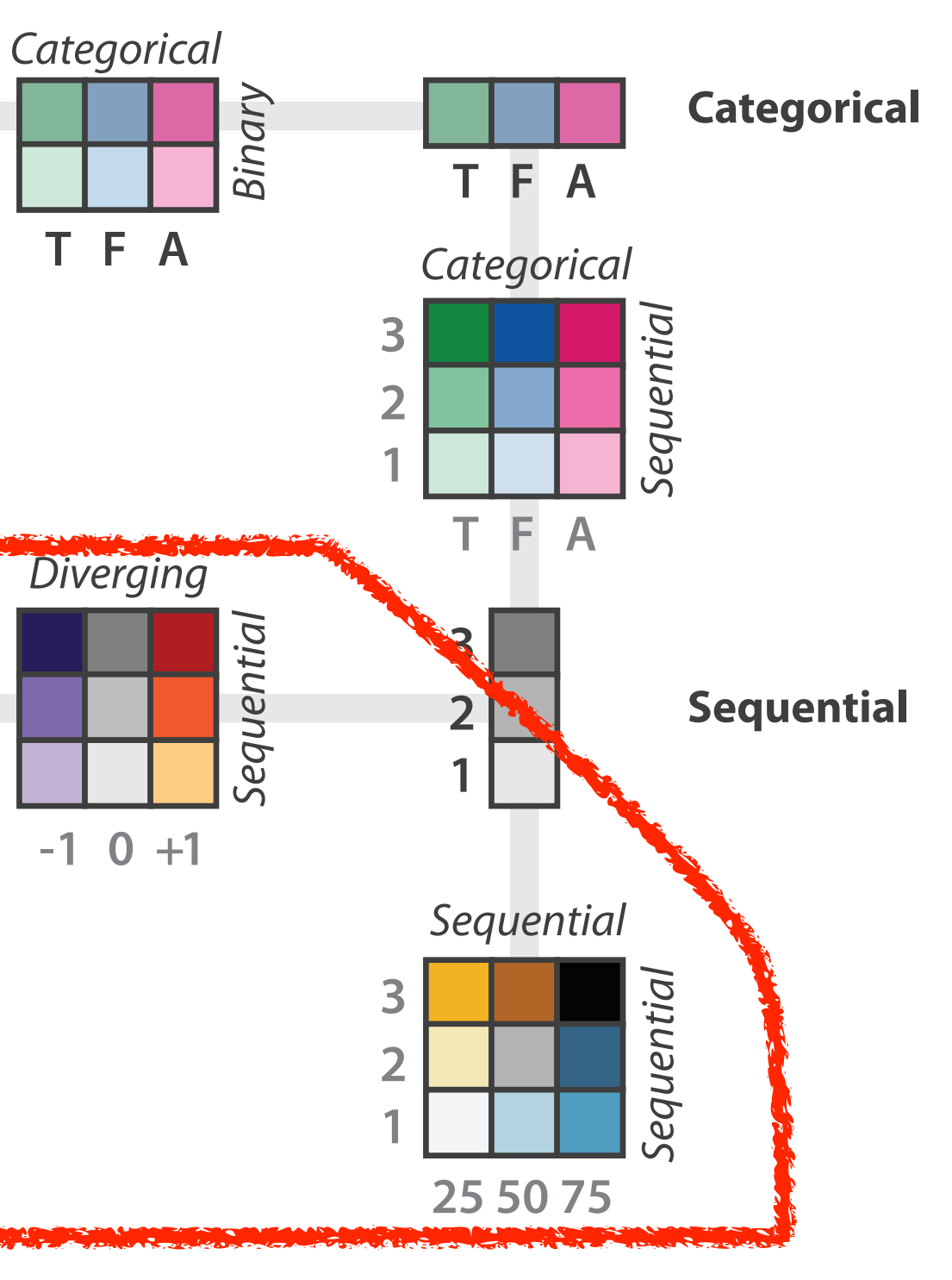

*[after \[Color Use Guidelines for Mapping and Visualization. Brewer, 1994.](http://win.vergari.com/acquariofilia/salmastro02.asp)  http://www.personal.psu.edu/faculty/c/a/cab38/ColorSch/Schemes.html]*

# **Colormaps**

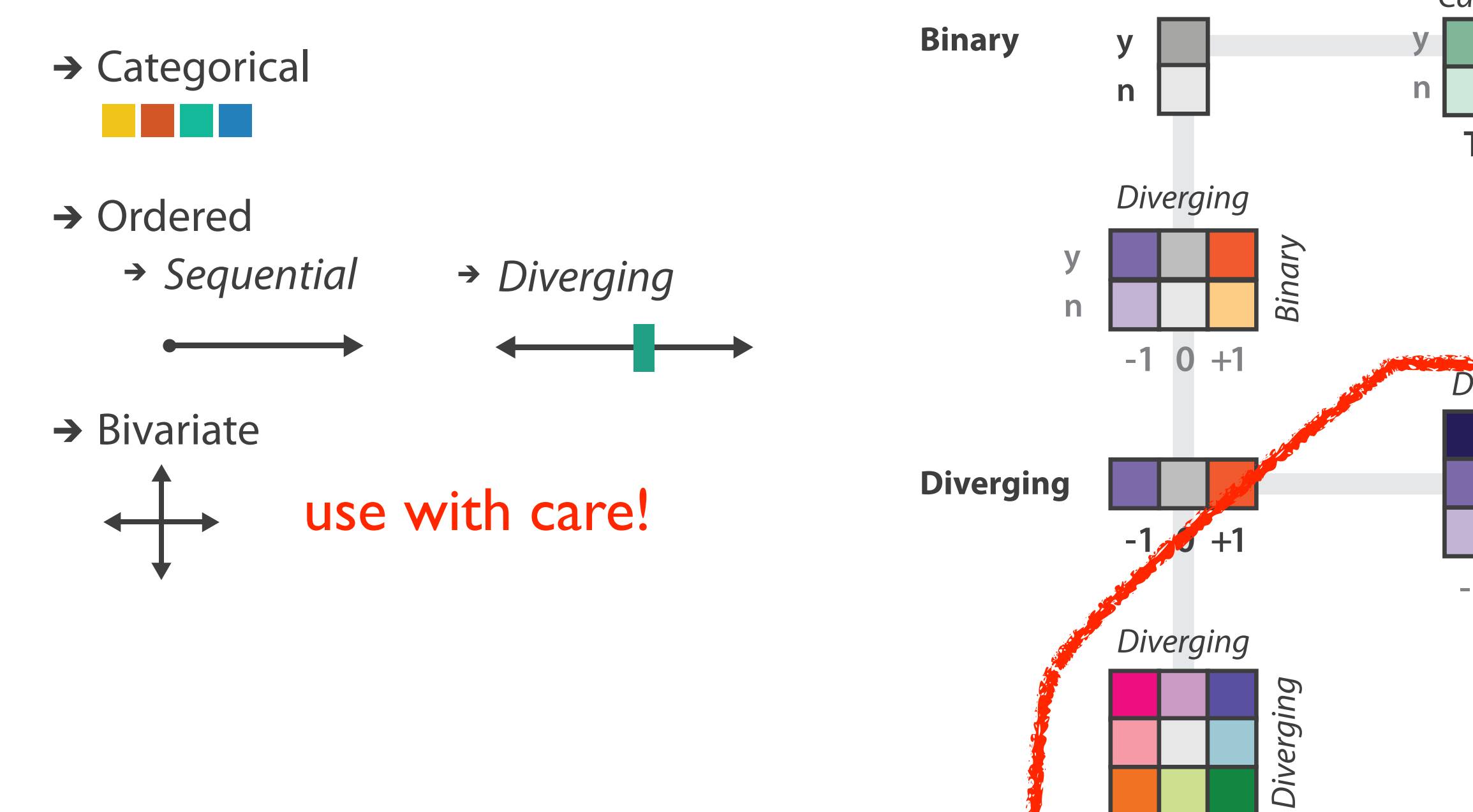

 $-1$  0  $+1$ 

- –size heavily affects salience
	- small regions need high saturation
	- large need low saturation
- –saturation & luminance: 3-4 bins max
	- also not separable from transparency

# **Colormaps**

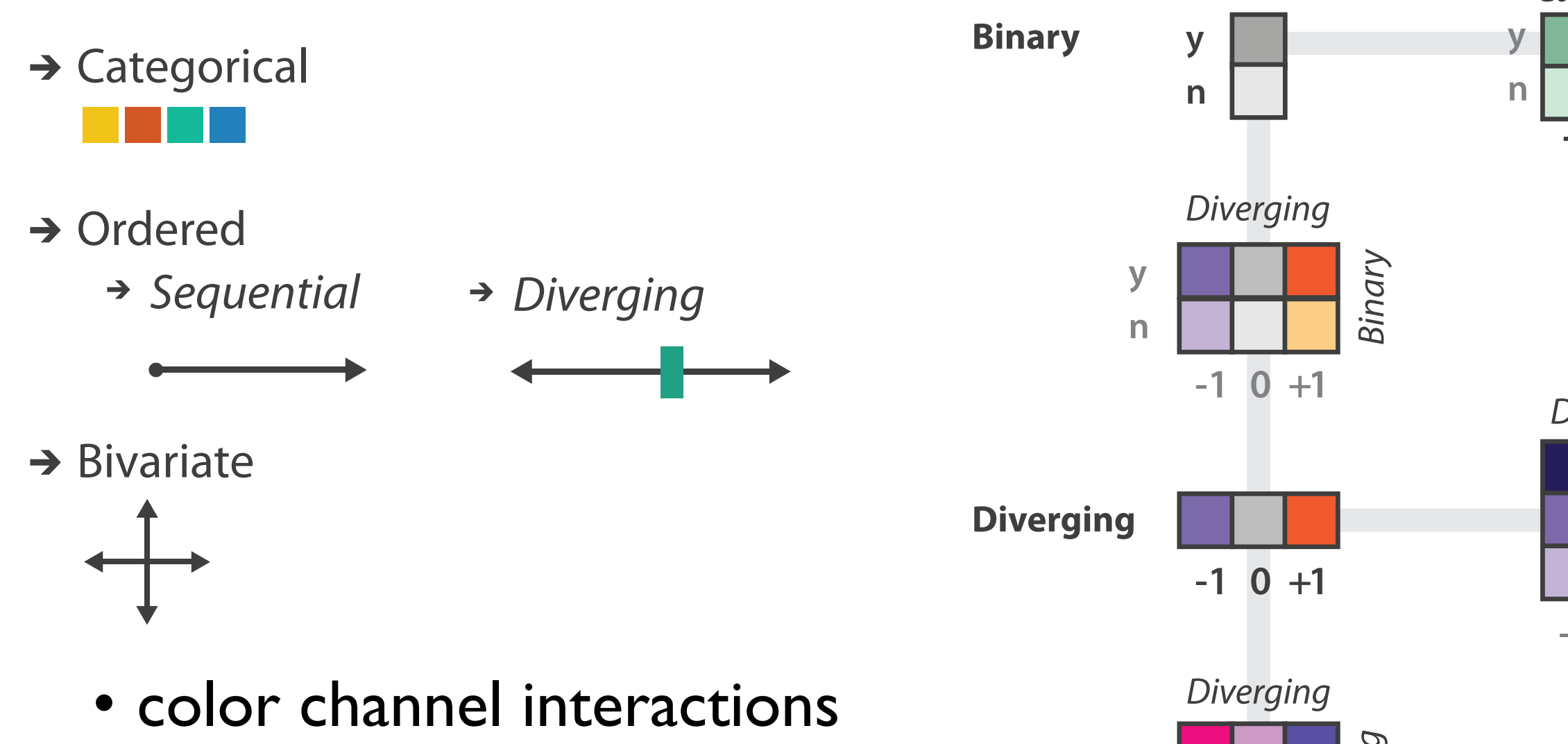

 $-1$  0  $+1$ 

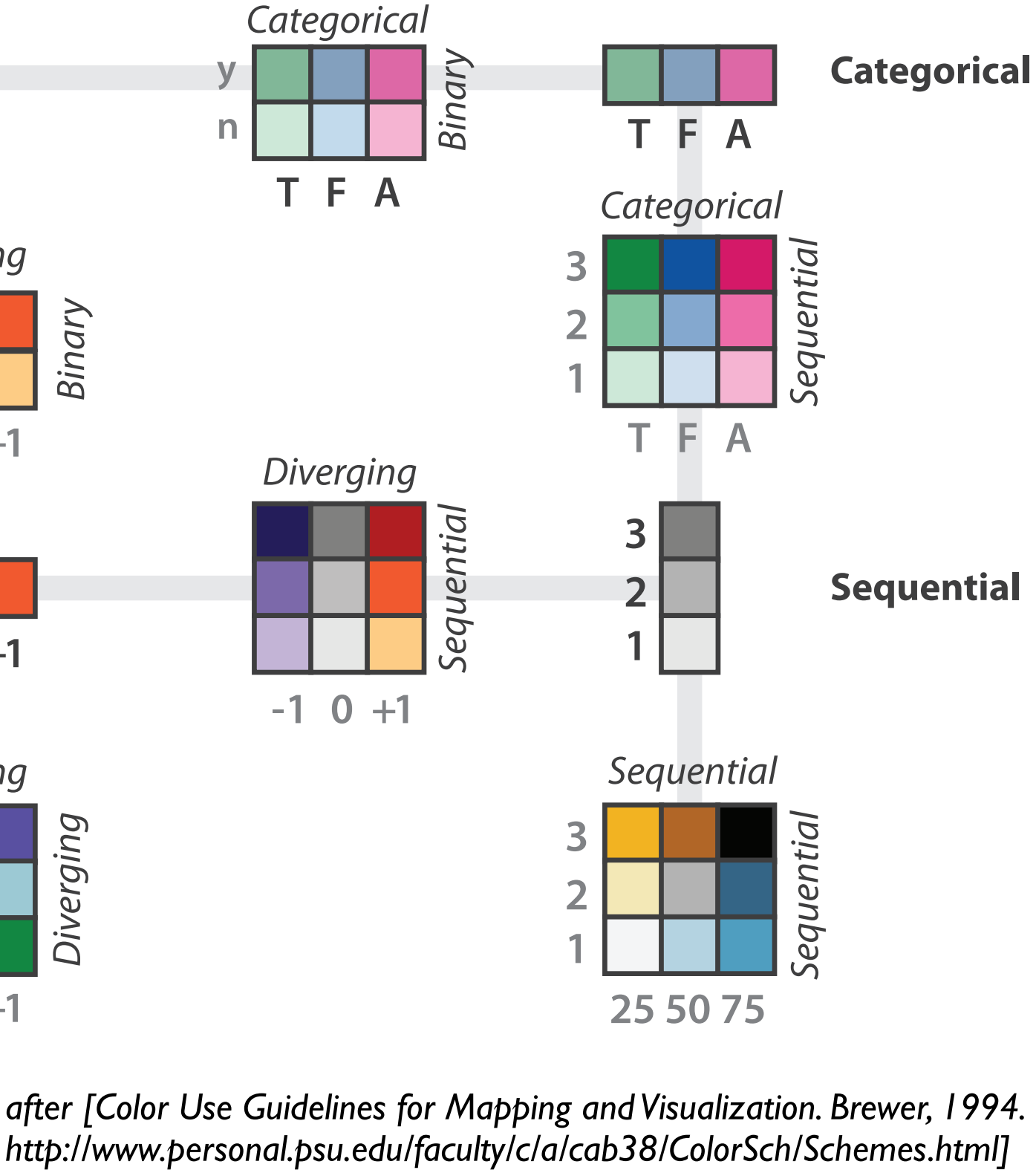

### Categorical color: Discriminability constraints

• noncontiguous small regions of color: only 6-12 bins

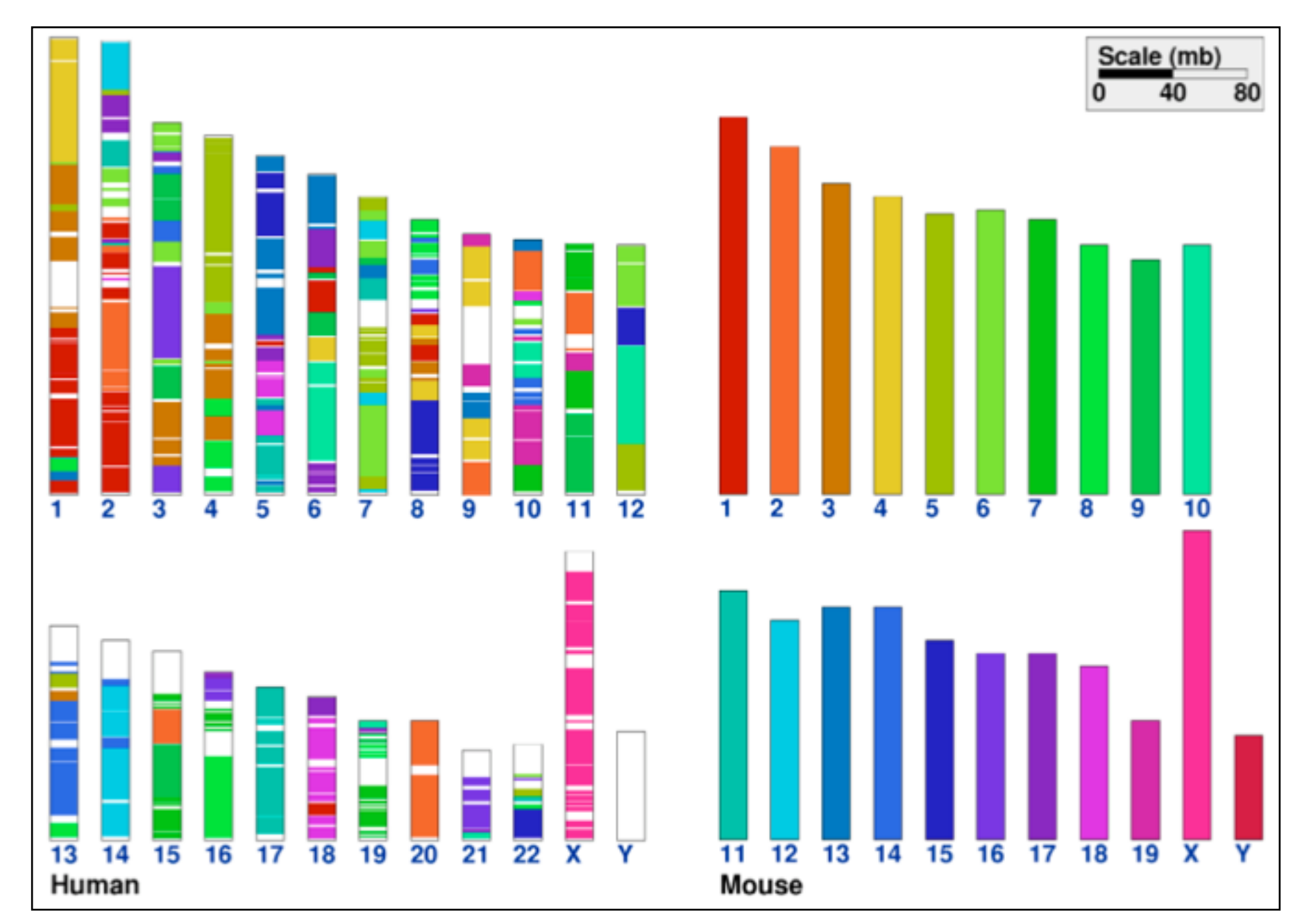

*[\[Cinteny: flexible analysis and visualization of synteny and genome rearrangements in multiple organisms. Sinha and Meller. BMC Bioinformatics, 8:82, 2007.\]](http://win.vergari.com/acquariofilia/salmastro02.asp)*
## ColorBrewer

- <http://www.colorbrewer2.org>
- saturation and area example: size affects salience!

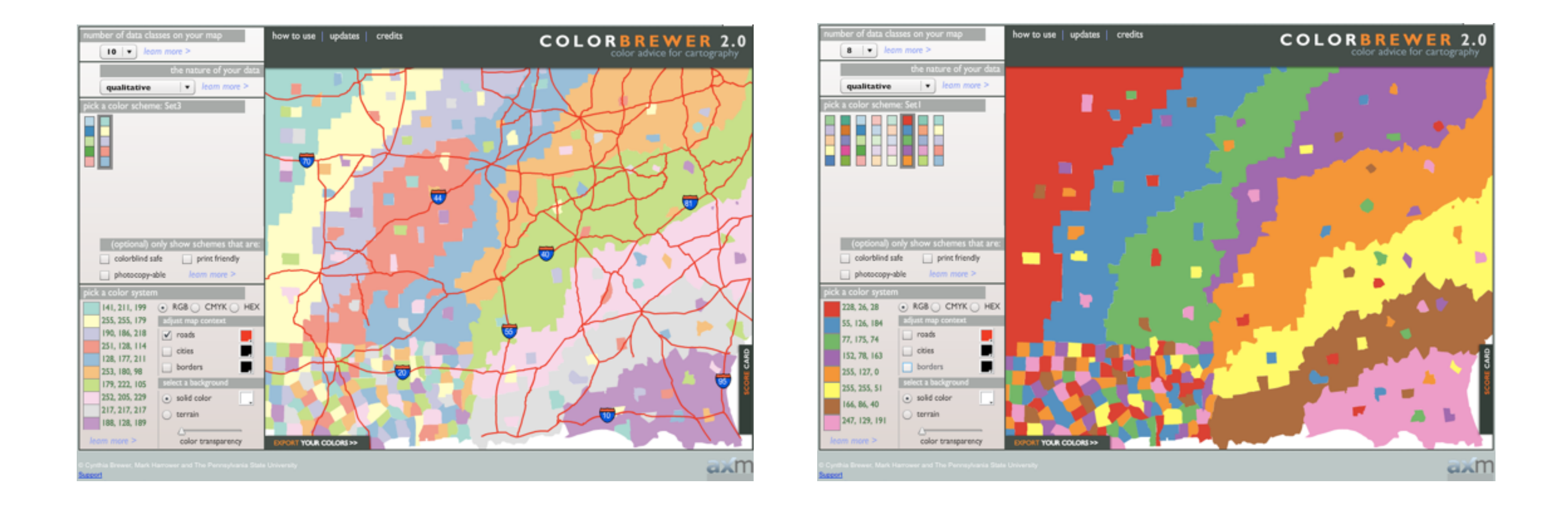

## • problems

- –perceptually unordered
- –perceptually nonlinear
- benefits
	- –fine-grained structure visible and nameable

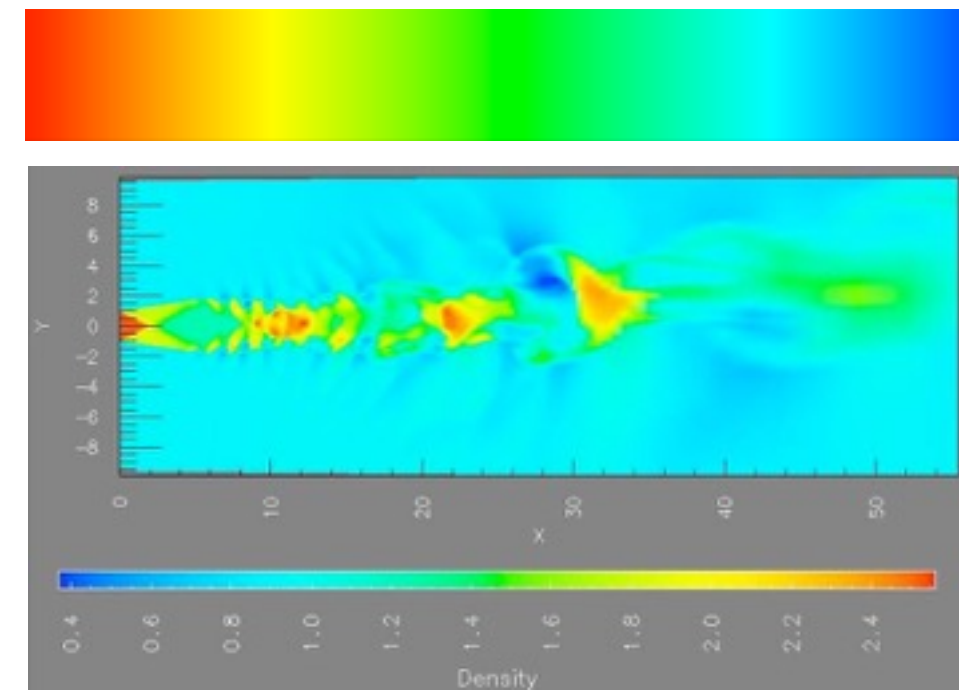

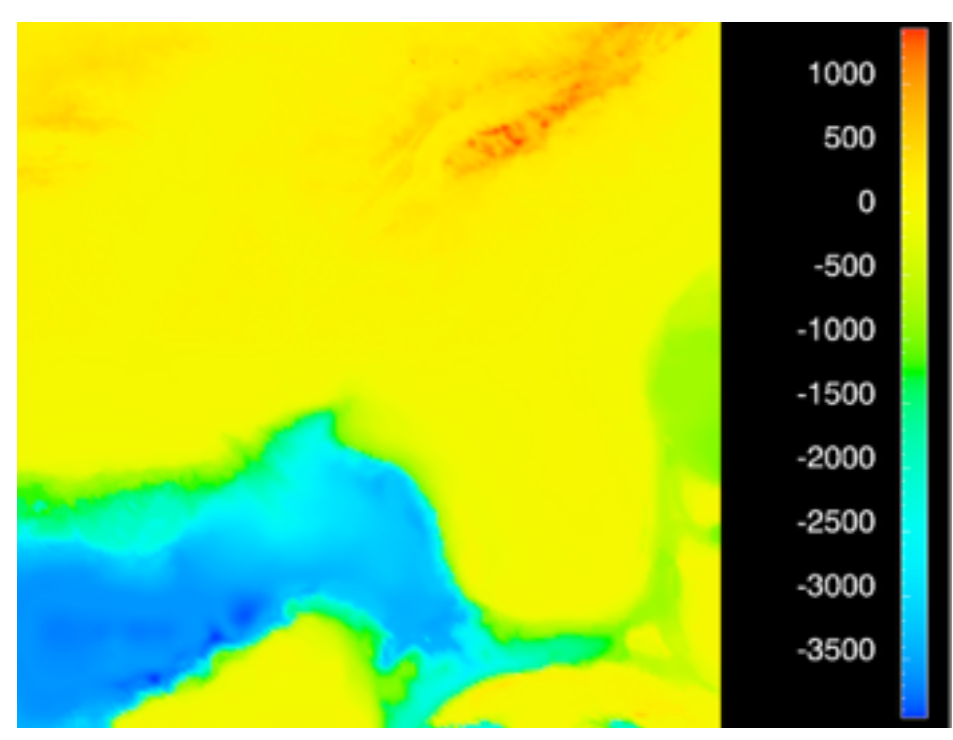

*[\[Transfer Functions in Direct Volume Rendering: Design, Interface, Interaction. Kindlmann. SIGGRAPH 2002 Course Notes\]](http://win.vergari.com/acquariofilia/salmastro02.asp)*

*[A Rule-based Tool for Assisting Colormap Selection. Bergman,. Rogowitz, and. Treinish. Proc. IEEE Visualization (Vis), pp. 118–125, 1995.]*

*[Why Should Engineers Be Worried About Color? Treinish and Rogowitz 1998. http://www.research.ibm.com/people/l/lloydt/color/color.HTM]*

## • problems

- –perceptually unordered
- –perceptually nonlinear
- benefits
	- –fine-grained structure visible and nameable
- alternatives
	- –large-scale structure: fewer hues

*[\[Transfer Functions in Direct Volume Rendering: Design, Interface, Interaction. Kindlmann. SIGGRAPH 2002 Course Notes\]](http://win.vergari.com/acquariofilia/salmastro02.asp)*

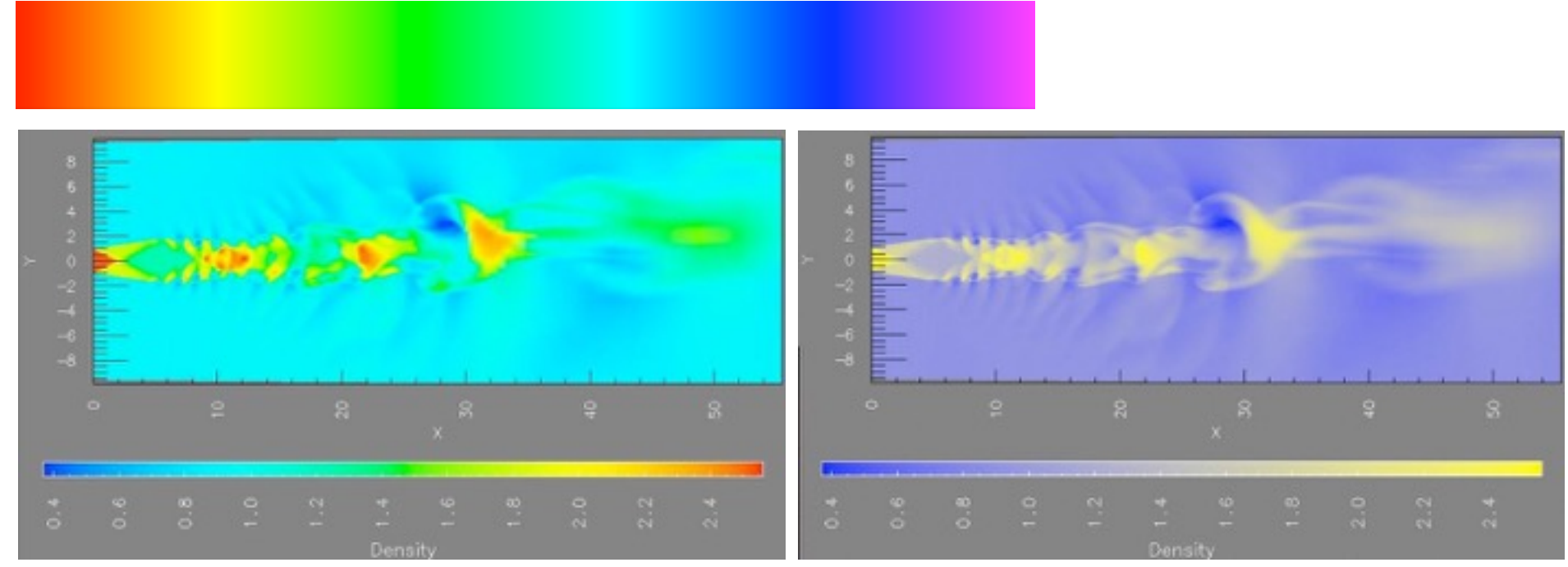

*[A Rule-based Tool for Assisting Colormap Selection. Bergman,. Rogowitz, and. Treinish. Proc. IEEE Visualization (Vis), pp. 118–125, 1995.]*

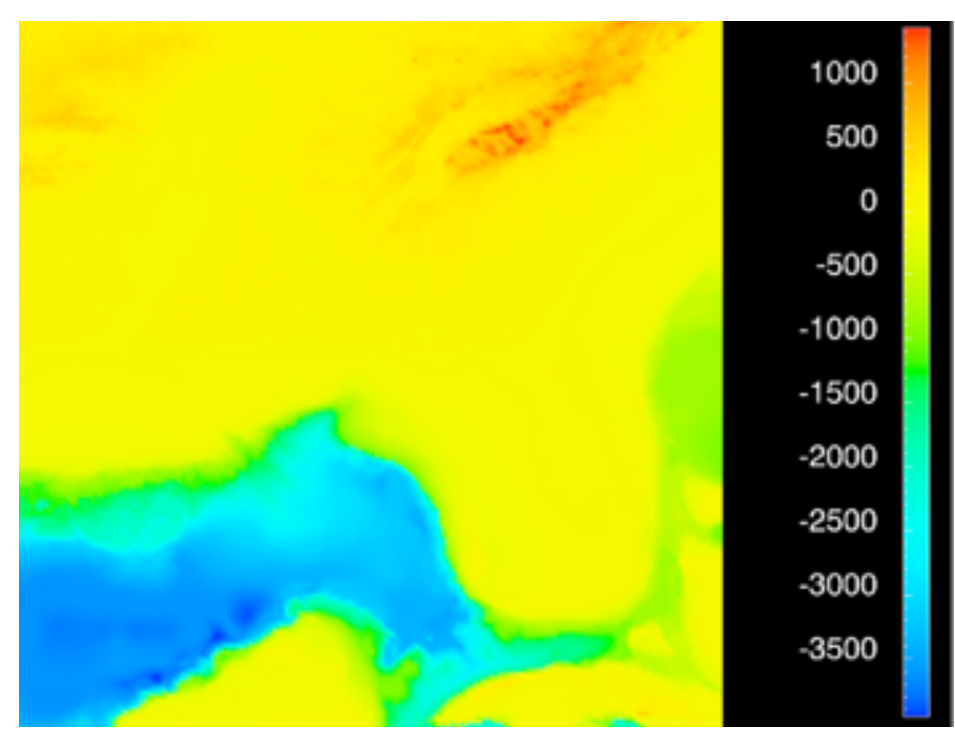

*[Why Should Engineers Be Worried About Color? Treinish and Rogowitz 1998. http://www.research.ibm.com/people/l/lloydt/color/color.HTM]*

## • problems

- –perceptually unordered
- –perceptually nonlinear
- benefits
	- –fine-grained structure visible and nameable
- alternatives
	- –large-scale structure: fewer hues
	- –fine structure: multiple hues with monotonically increasing luminance [eg viridis R/python]

*[\[Transfer Functions in Direct Volume Rendering: Design, Interface, Interaction. Kindlmann. SIGGRAPH 2002 Course Notes\]](http://win.vergari.com/acquariofilia/salmastro02.asp)*

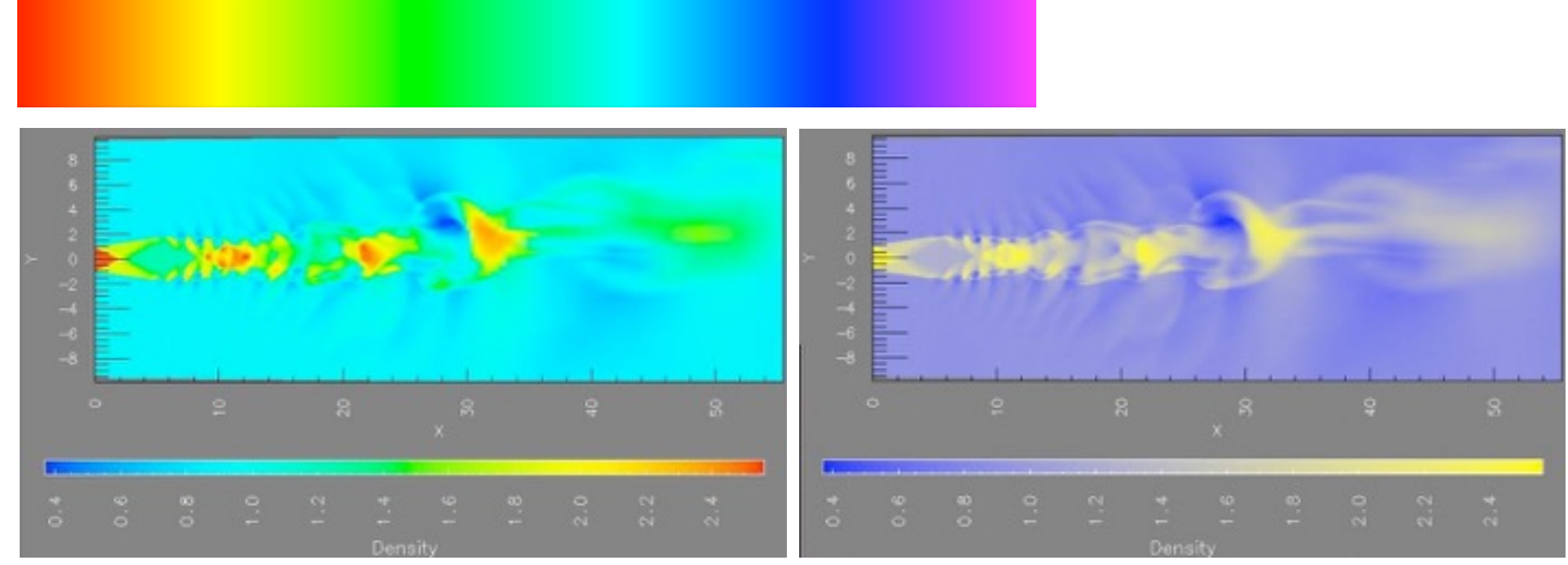

*[A Rule-based Tool for Assisting Colormap Selection. Bergman,. Rogowitz, and. Treinish. Proc. IEEE Visualization (Vis), pp. 118–125, 1995.]*

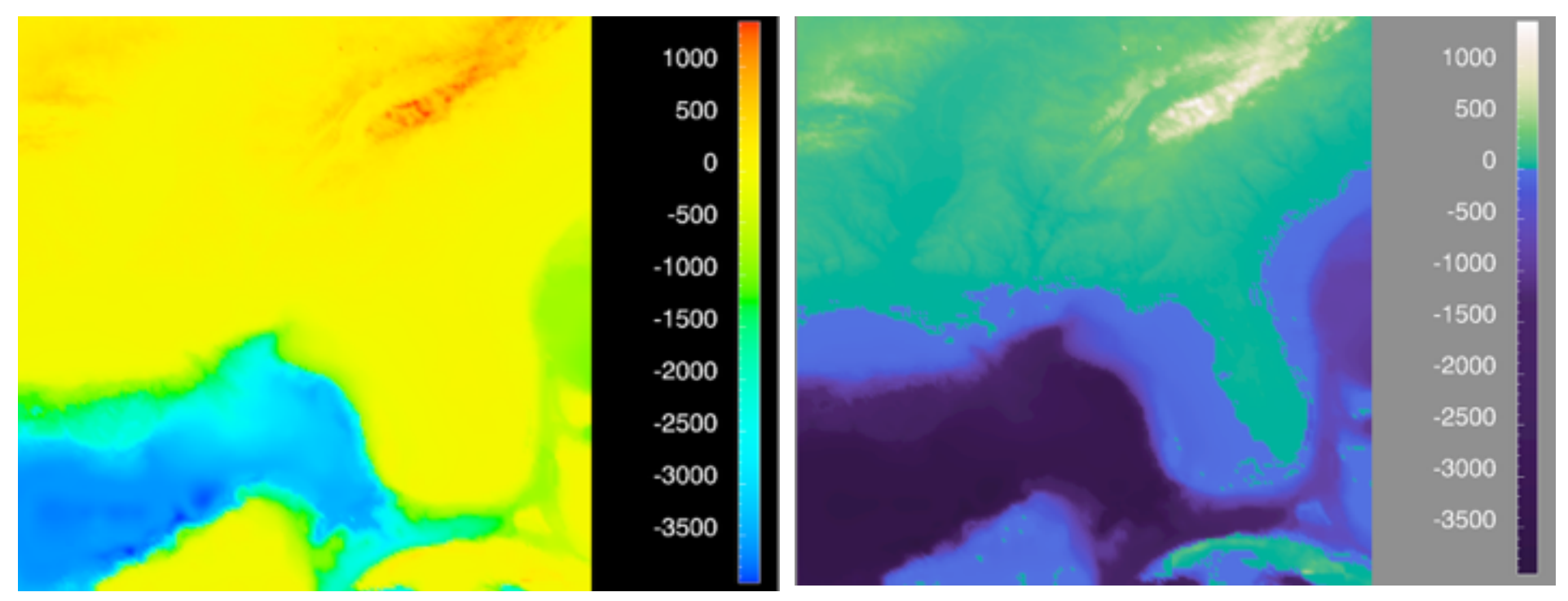

*[Why Should Engineers Be Worried About Color? Treinish and Rogowitz 1998. http://www.research.ibm.com/people/l/lloydt/color/color.HTM]*

## • problems

- –perceptually unordered
- –perceptually nonlinear
- benefits
	- –fine-grained structure visible and nameable
- alternatives
	- –large-scale structure: fewer hues
	- –fine structure: multiple hues with monotonically increasing luminance [eg viridis R/python]
	- –segmented rainbows for binned

• or categorical

*[\[Transfer Functions in Direct Volume Rendering: Design, Interface, Interaction. Kindlmann. SIGGRAPH 2002 Course Notes\]](http://win.vergari.com/acquariofilia/salmastro02.asp)*

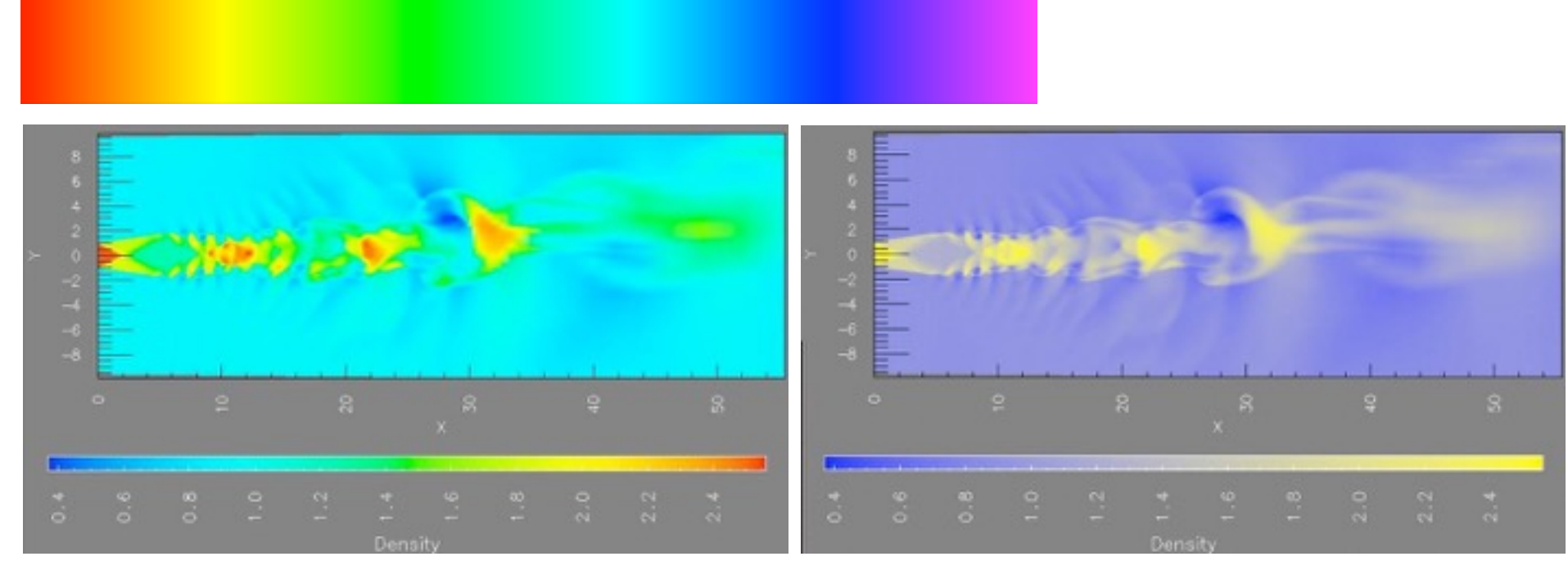

*[A Rule-based Tool for Assisting Colormap Selection. Bergman,. Rogowitz, and. Treinish. Proc. IEEE Visualization (Vis), pp. 118–125, 1995.]*

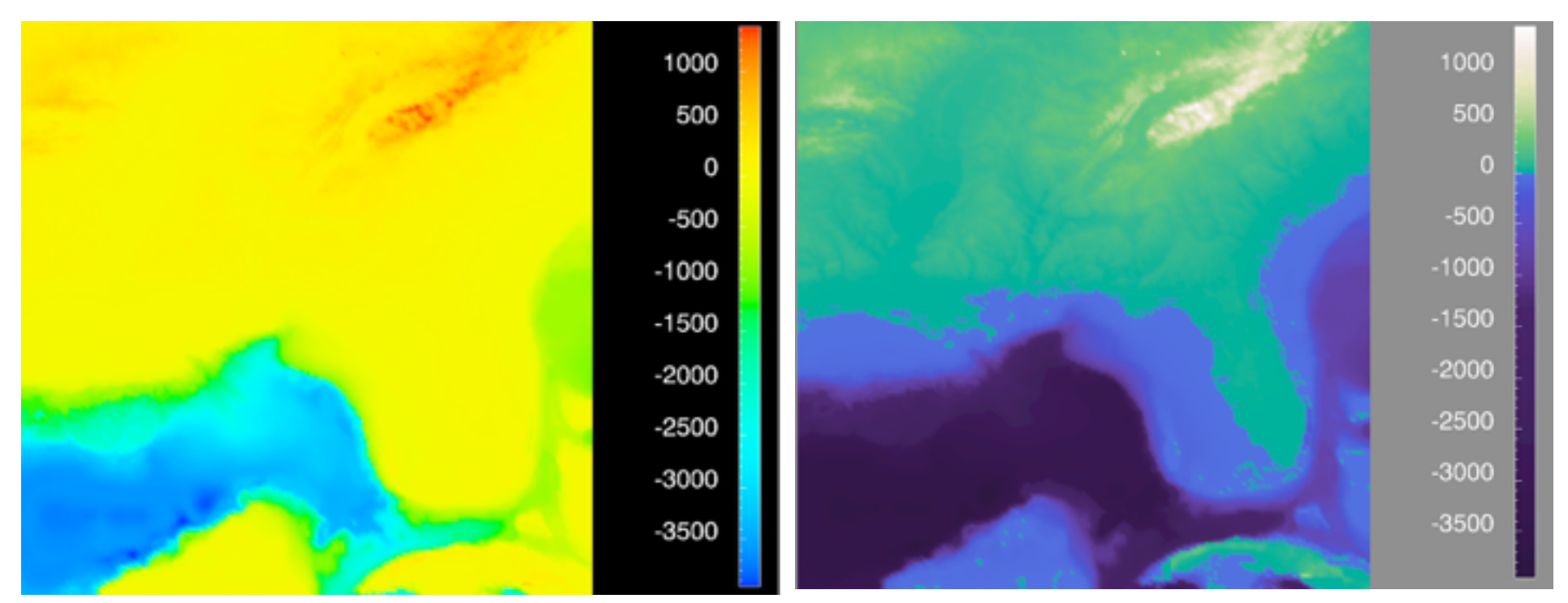

*[Why Should Engineers Be Worried About Color? Treinish and Rogowitz 1998. http://www.research.ibm.com/people/l/lloydt/color/color.HTM]*

## Viridis

• colorful, perceptually uniform, colorblind-safe, monotonically increasing luminance

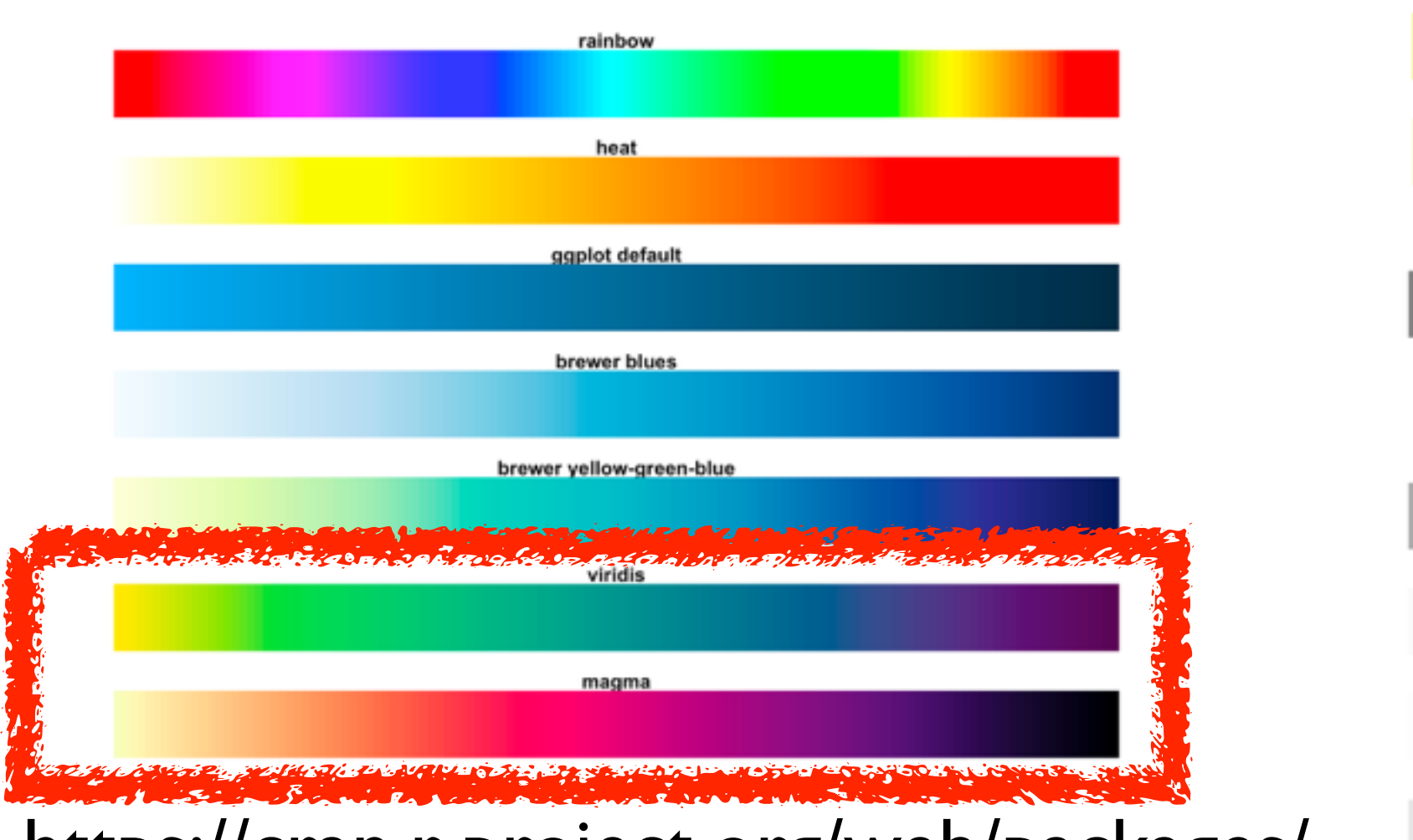

https://cran.r-project.org/web/packages/ viridis/vignettes/intro-to-viridis.html

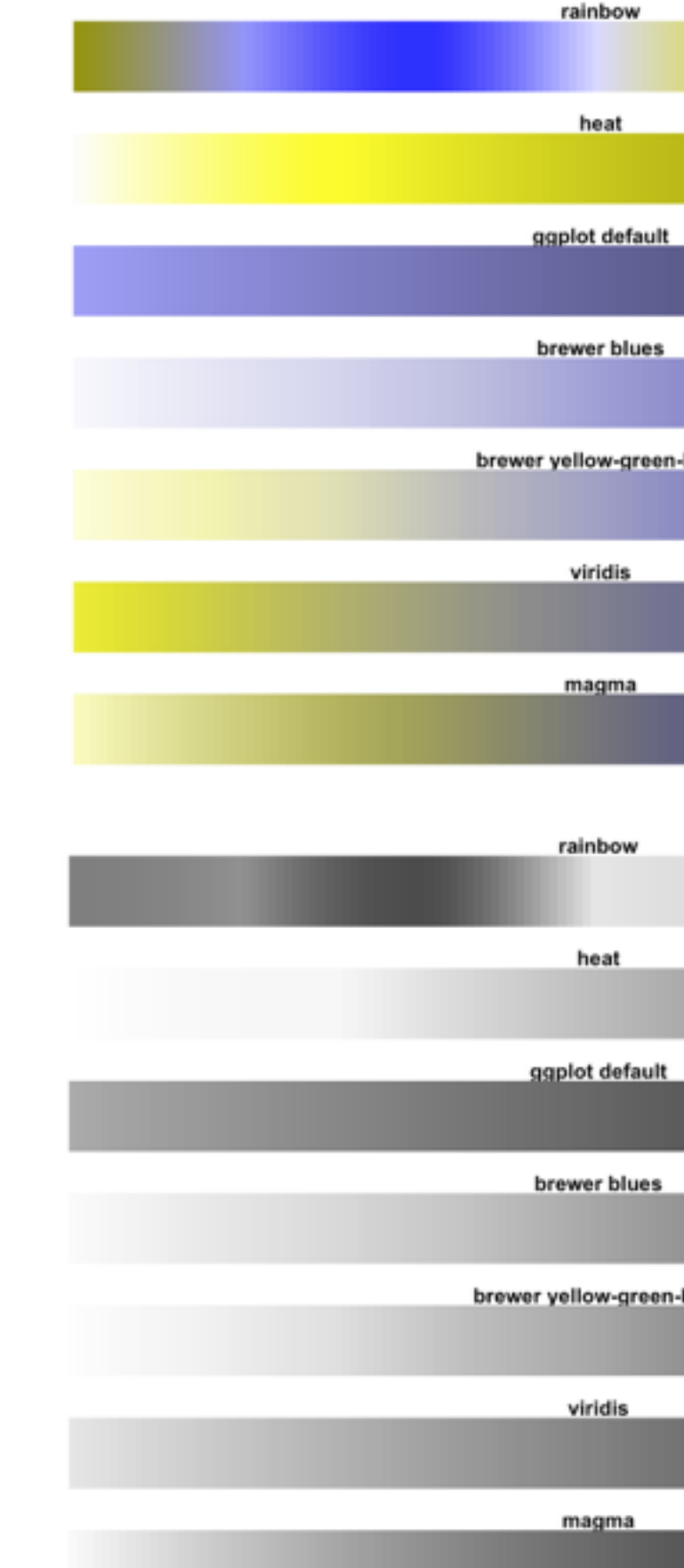

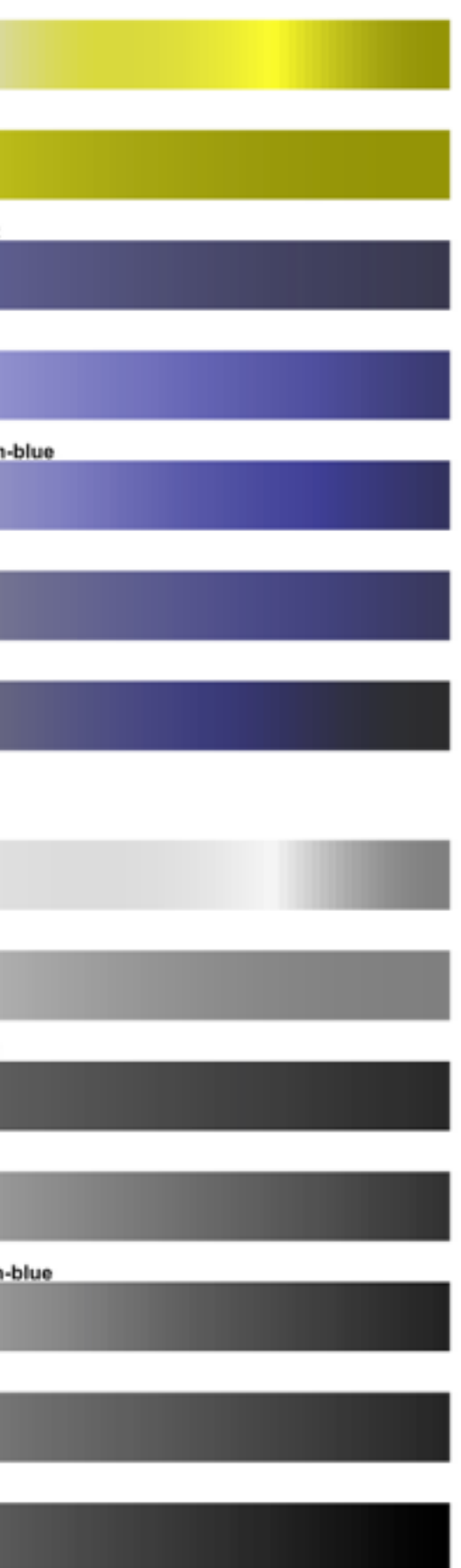

## Map other channels

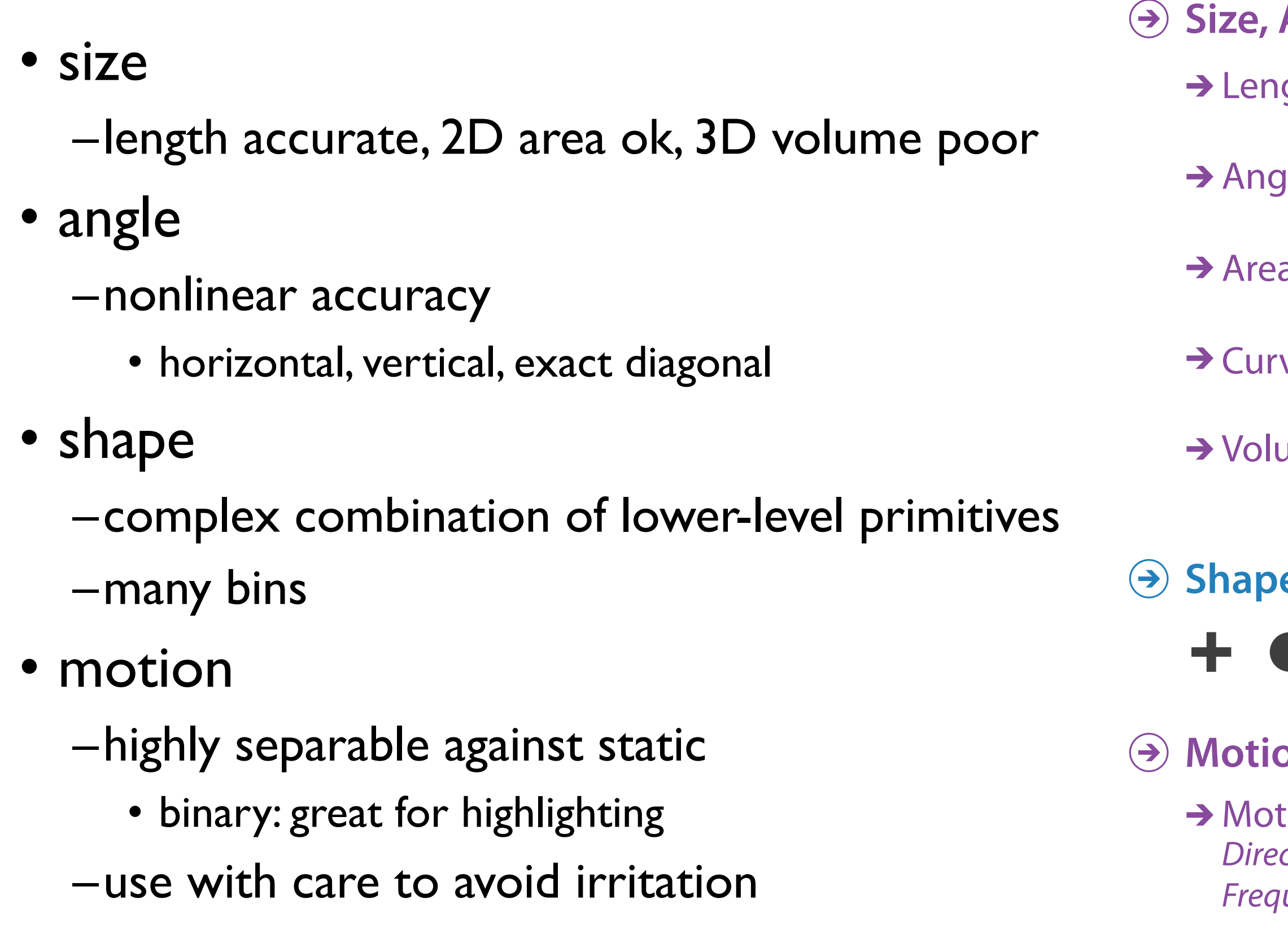

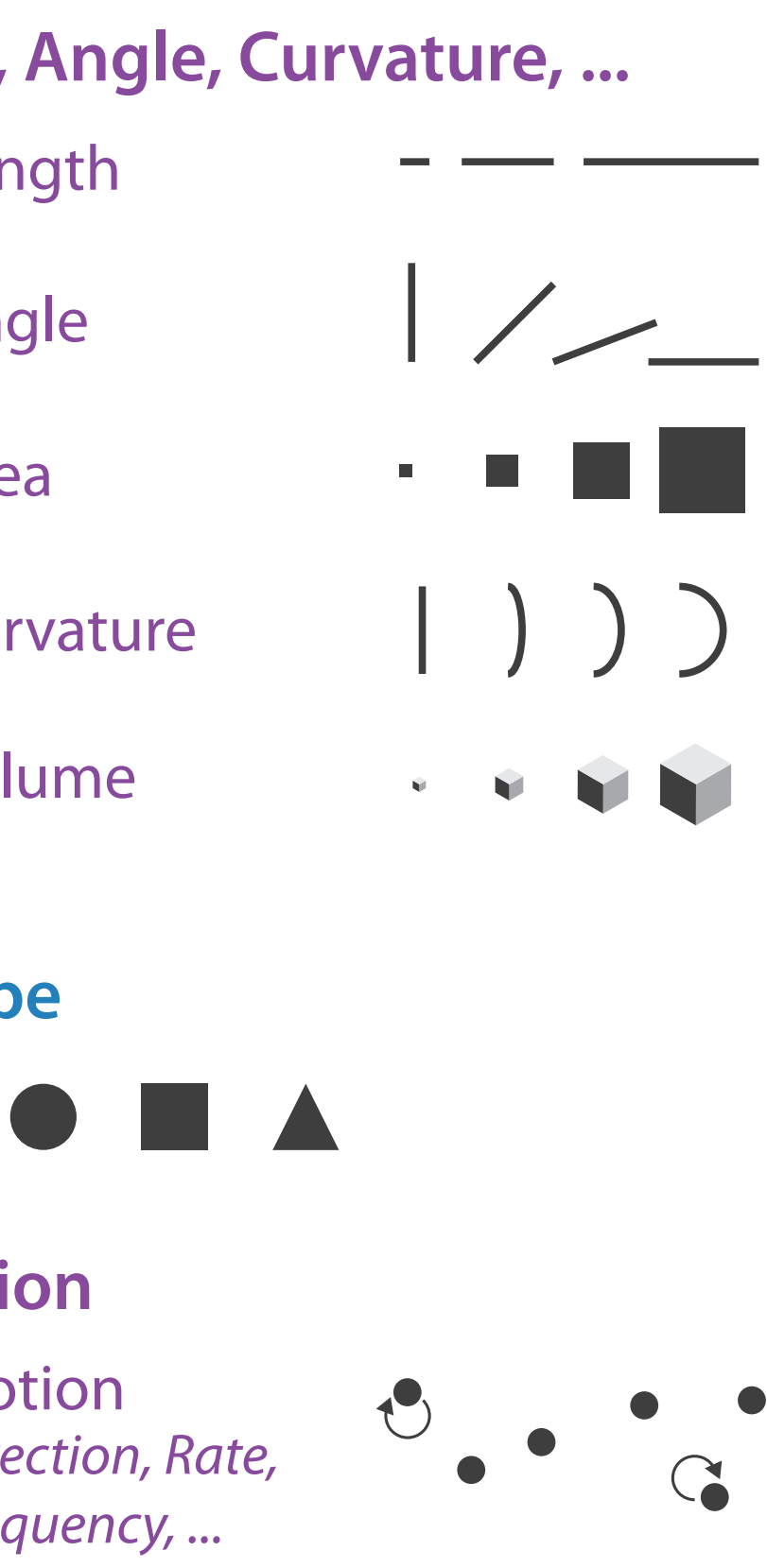

Angle

 $\mathcal{L}$ 

## Sequential ordered line mark or arrow glyph

Diverging ordered arrow glyph

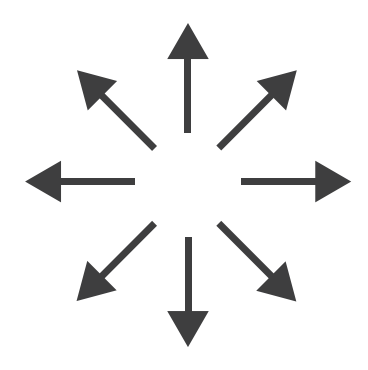

## Cyclic ordered arrow glyph

# Further reading

• Visualization Analysis and Design. Munzner. AK Peters Visualization Series, CRC Press, 2014

*–Chap 10: Map Color and Other Channels*

• ColorBrewer, Brewer.

–<http://www.colorbrewer2.org>

- *Color In Information Display*. Stone. IEEE Vis Course Notes, 2006. –[http://www.stonesc.com/Vis06](Http://www.stonesc.com/Vis06)
- A Field Guide to Digital Color. Stone. AK Peters, 2003.
- *Rainbow Color Map (Still) Considered Harmful.* Borland and Taylor. IEEE Computer Graphics and Applications 27:2 (2007), 14–17.
- *•* Visual Thinking for Design. Ware. Morgan Kaufmann, 2008.
- *•* Information Visualization: Perception for Design, 3rd edition. Ware. Morgan Kaufmann / Academic Press, 2004.
- *•* <https://cran.r-project.org/web/packages/viridis/vignettes/intro-to-viridis.html>

- Session 3 *1:00-2:30pm* Color & Interaction
	- Map Color
	- Manipulate: Change, Select, Navigate
	- Facet: Juxtapose, Partition, Superimpose
- Session 4 *3:00-4:30pm* Guidelines and Examples
	- Reduce: Filter, Aggregate
	- Rules of Thumb
	- $-Q\&A$

### **<http://www.cs.ubc.ca/~tmm/talks.html#vad16act>** and a control control control control control in the control of the control of the control of the control of the control of the control of the control of the control of the c

## **Outline**

- Session 1 *8:30-10:00am* Visualization Analysis Framework
	- Introduction: Definitions
	- Analysis: What, Why, How
	- Marks and Channels
- Session 2 *10:30am-12:00pm* Spatial Layout
	- Arrange Tables
	- Arrange Spatial Data
	- Arrange Networks and Trees

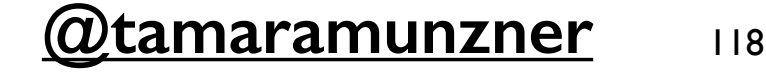

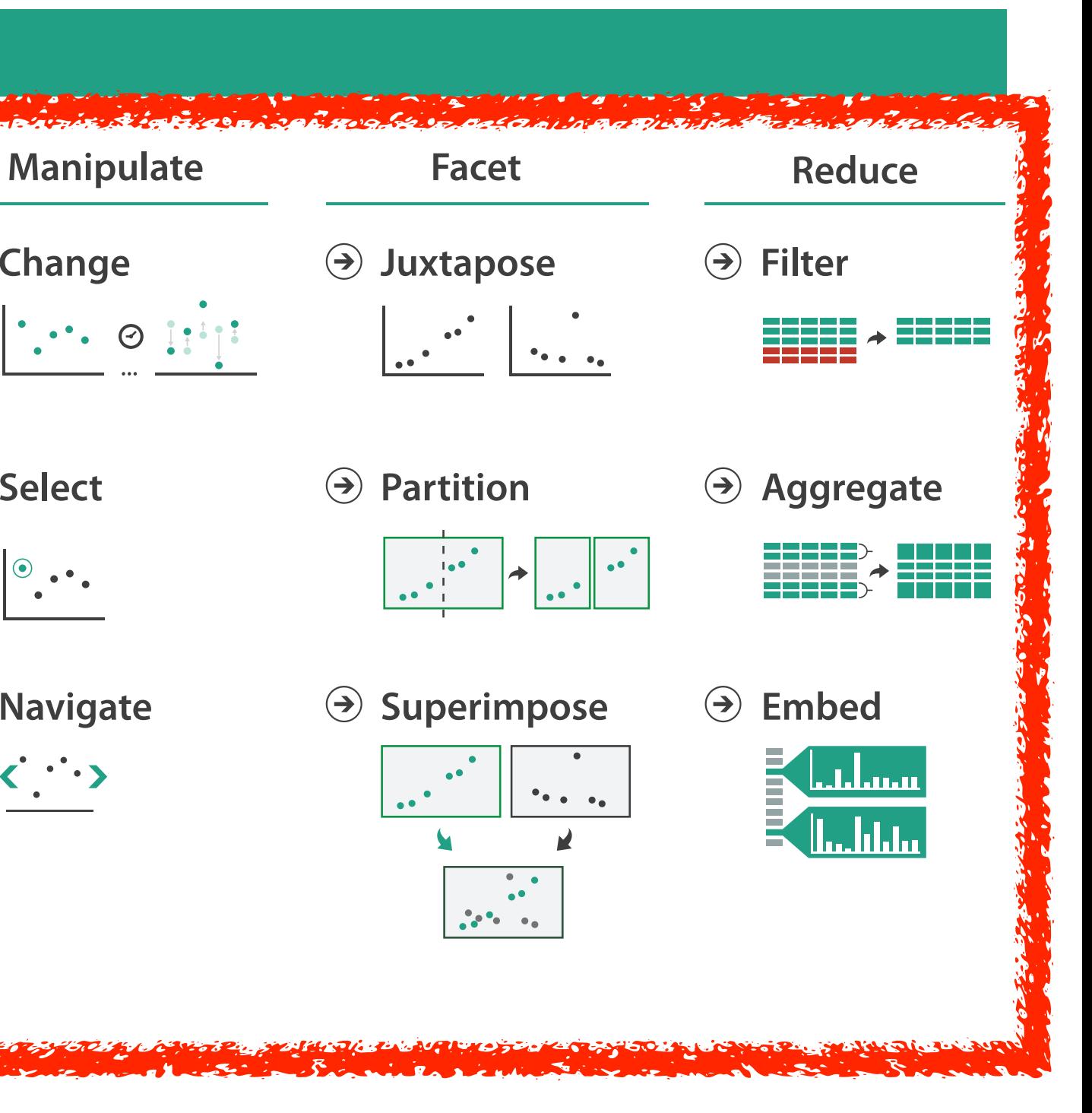

### **How?**

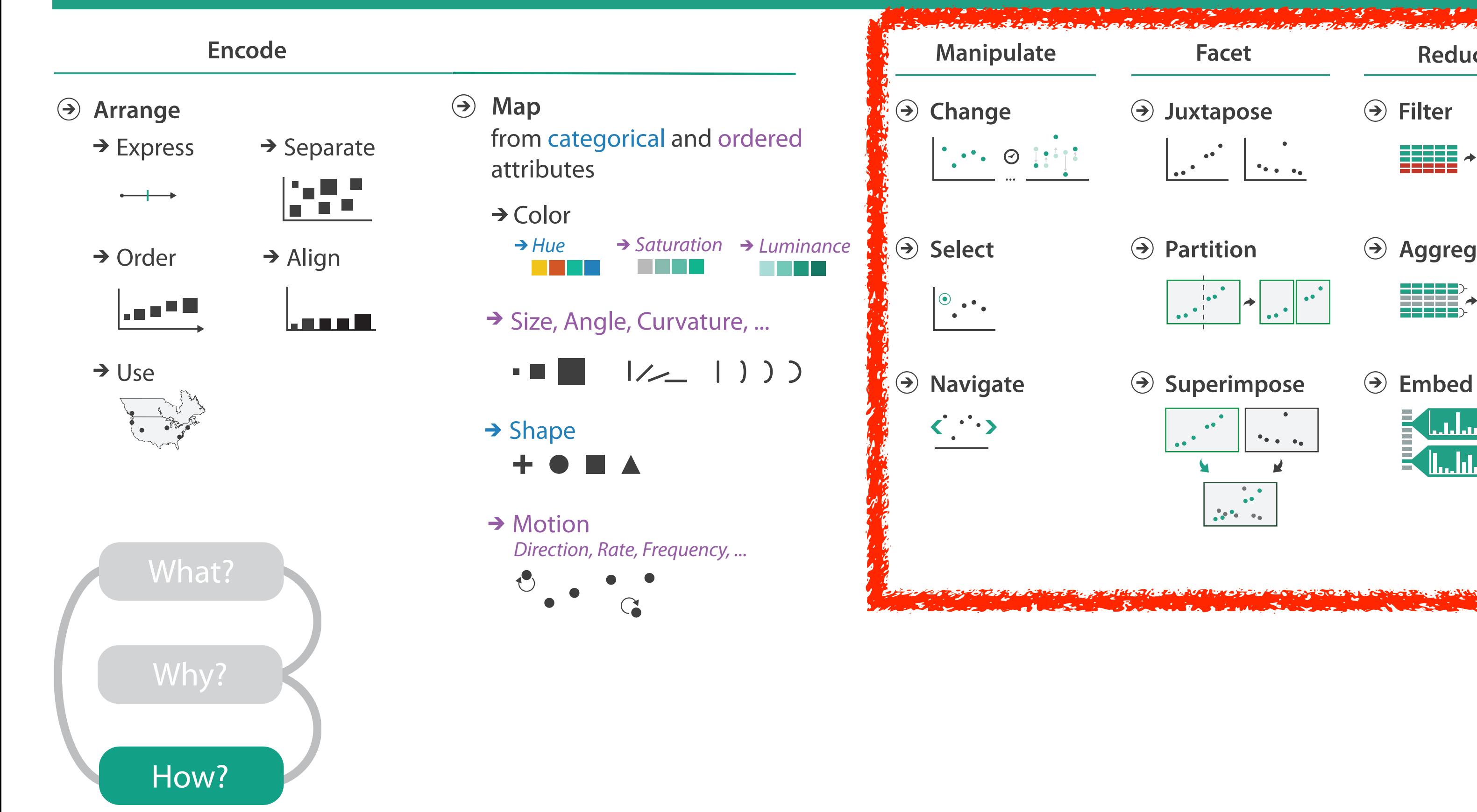

# How to handle complexity: 1 previous strategy + 3 more

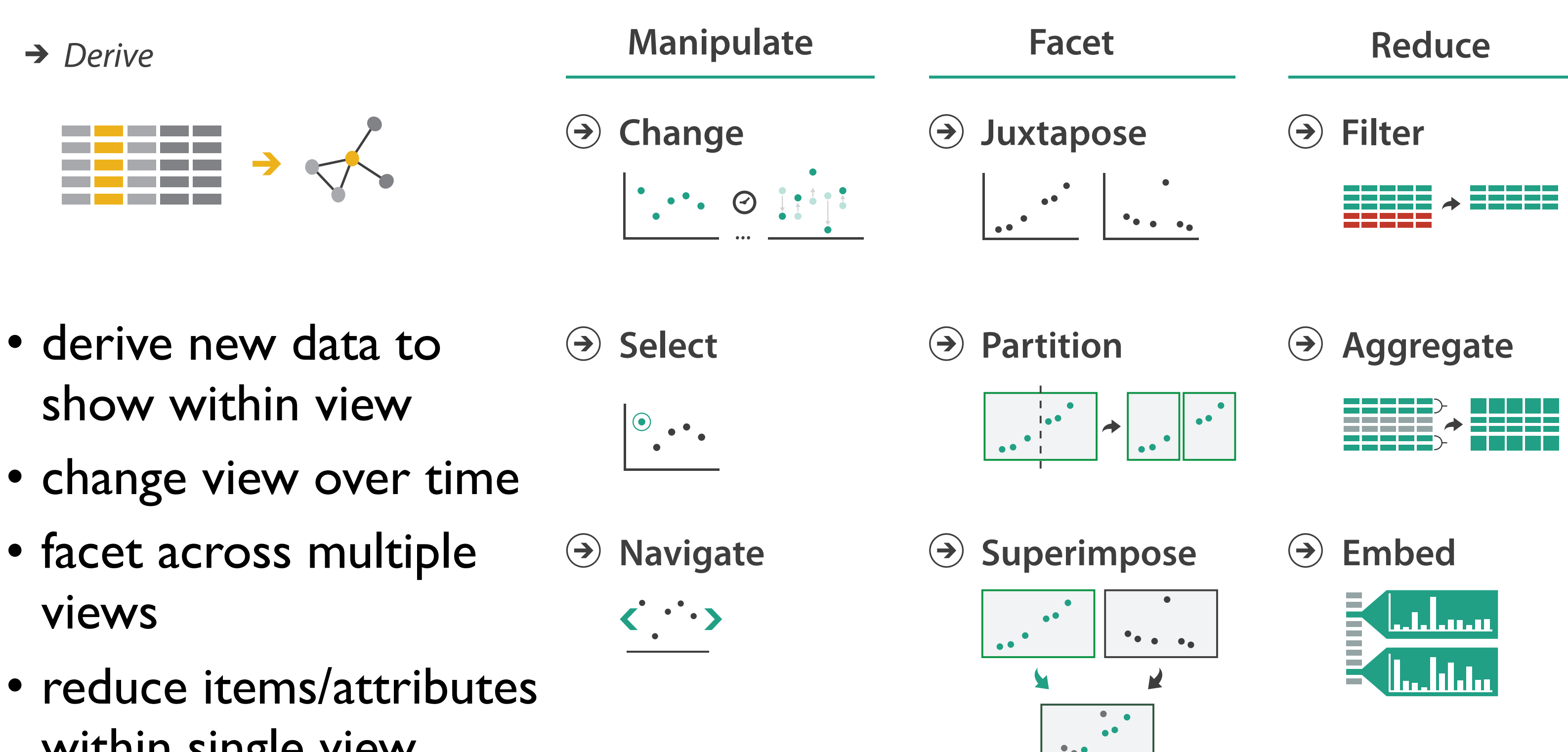

within single view

## Manipulate

### **Navigate**

- $\rightarrow$  Item Reduction
	- *Zoom Geometric* or *Semantic*

*Pan/Translate*

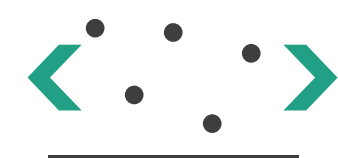

*Constrained*

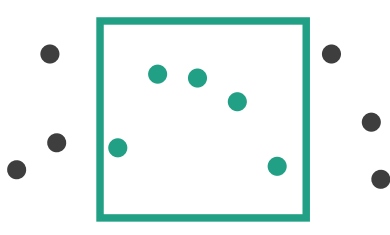

→ Attribute Reduction

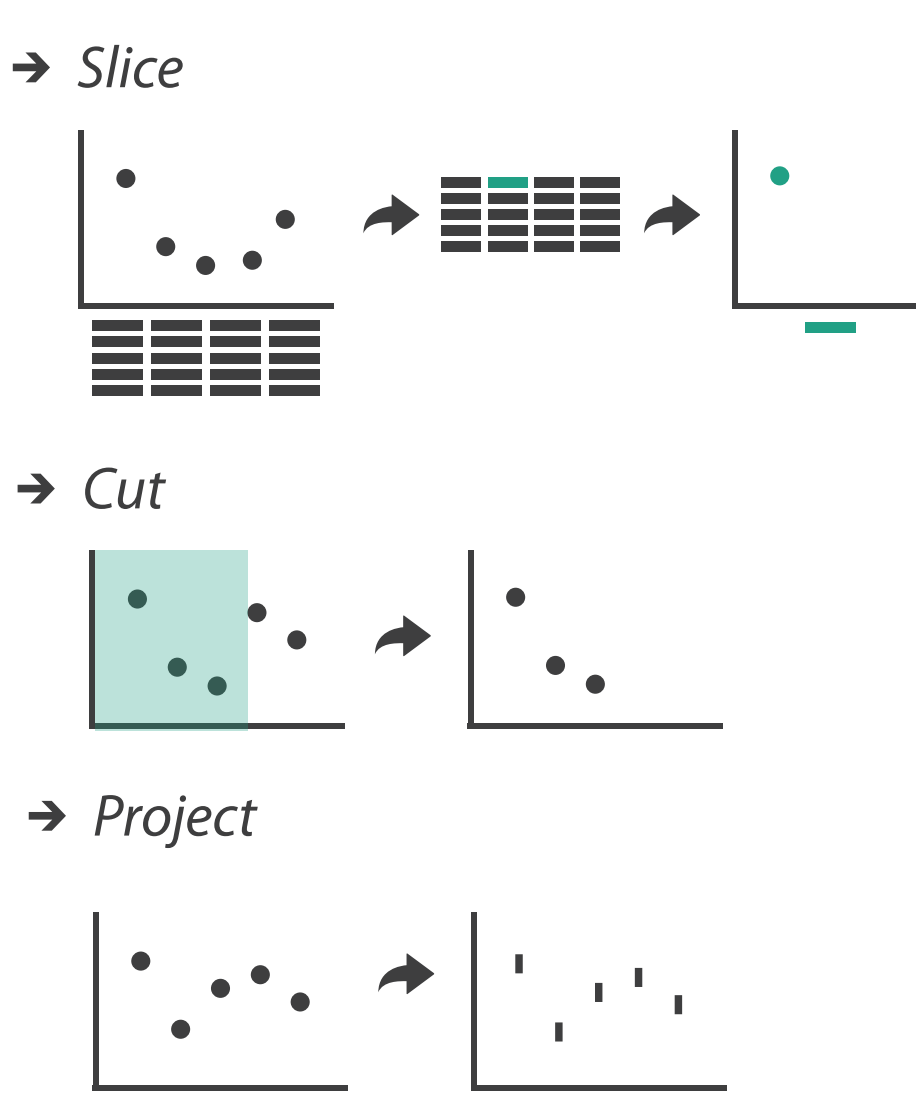

→ Cut

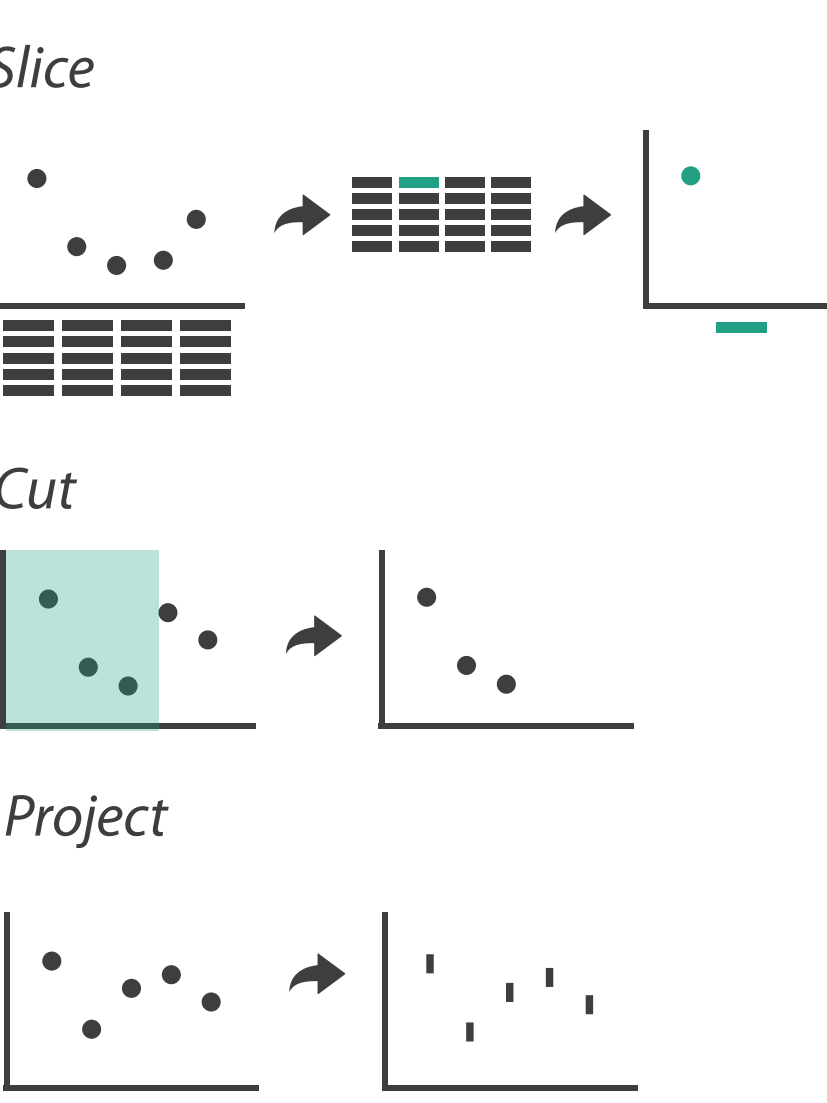

*Project*

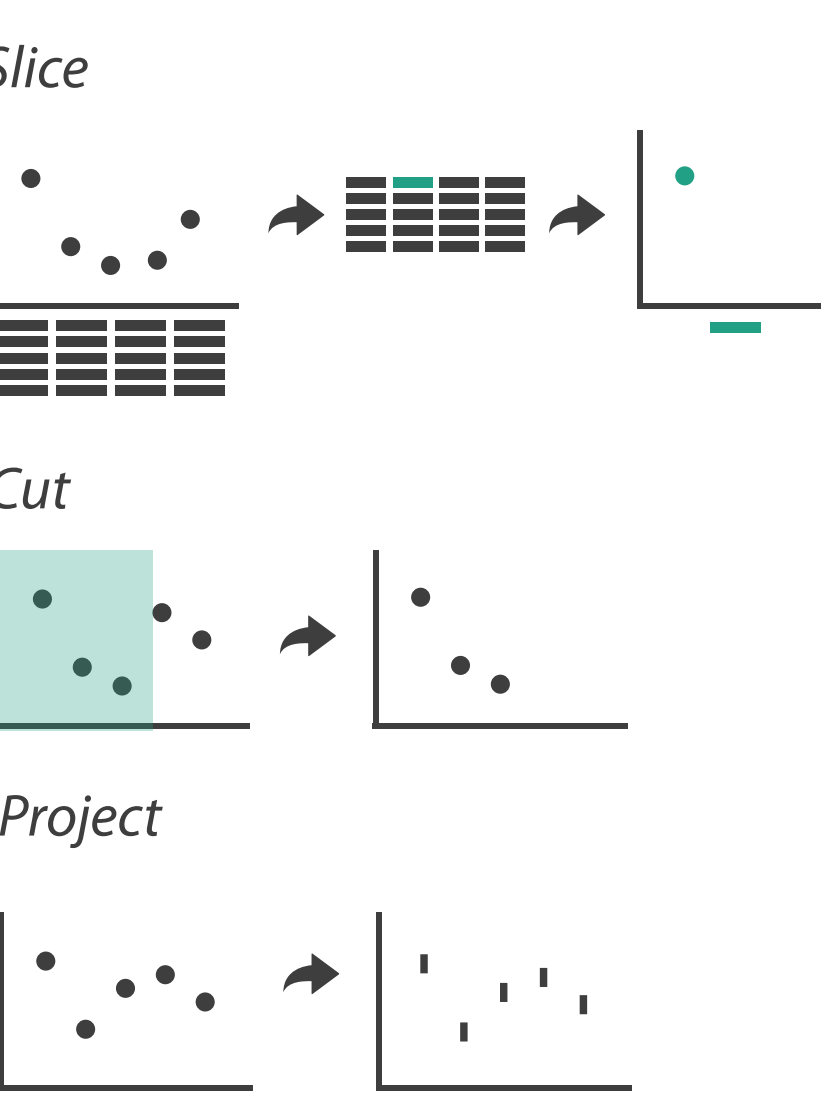

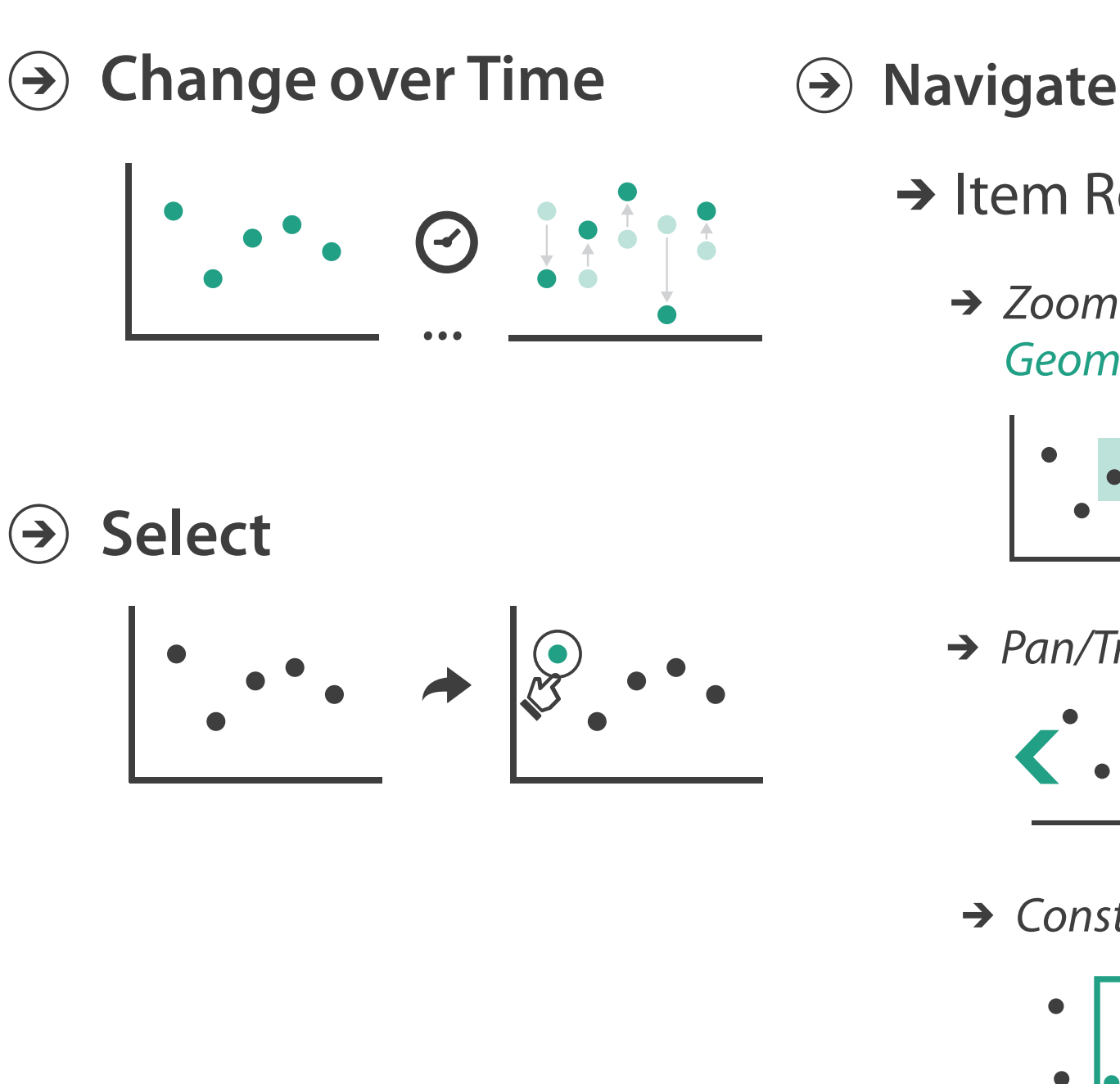

## Change over time

- change any of the other choices –encoding itself
	- –parameters
	- –arrange: rearrange, reorder
	- –aggregation level, what is filtered...
	- –interaction entails change

## Idiom: **Re-encode**

*made using Tableau,<http://tableausoftware.com>*

# System: **Tableau**

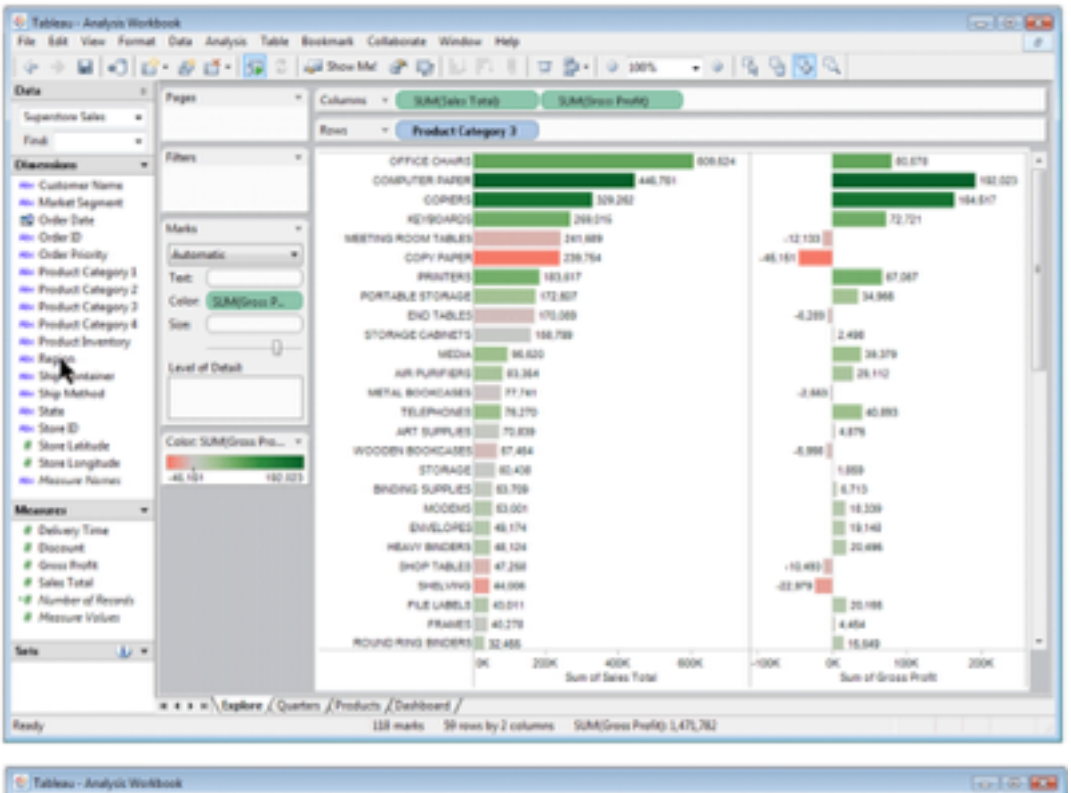

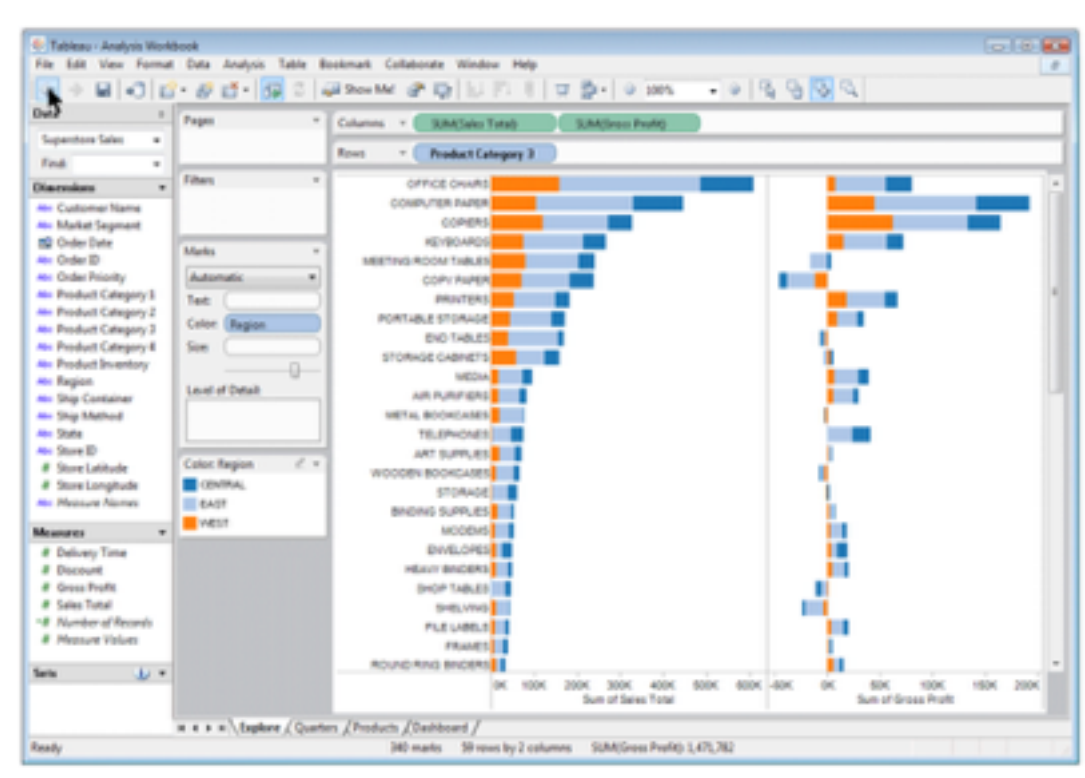

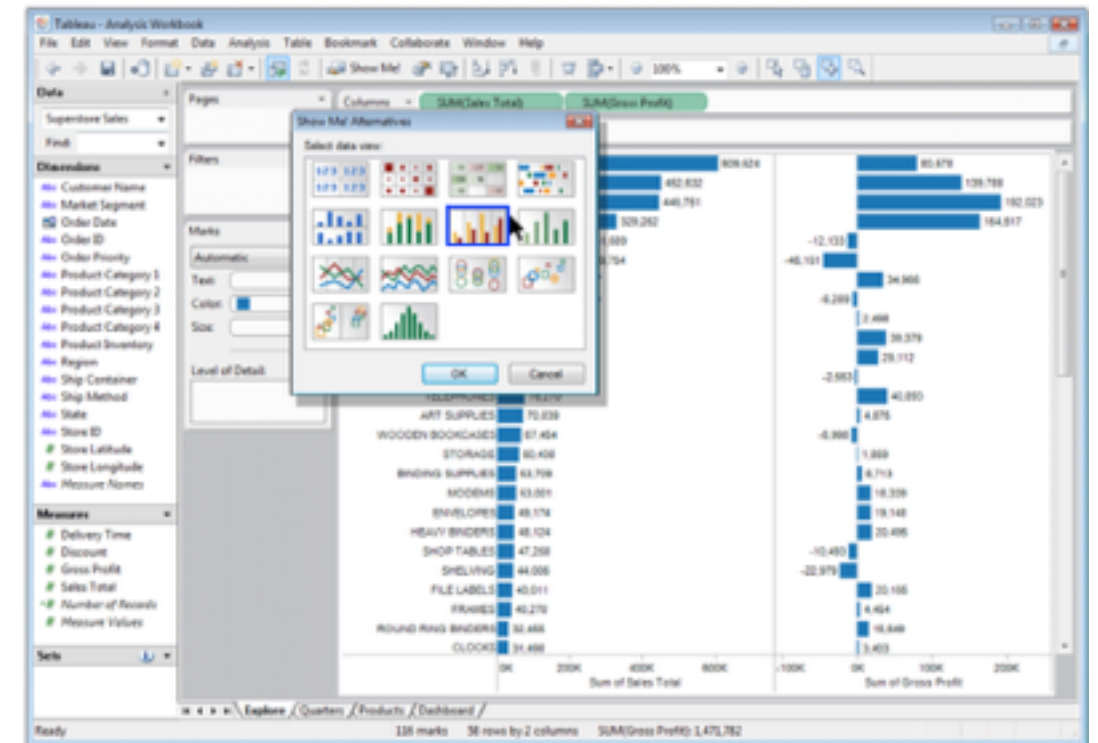

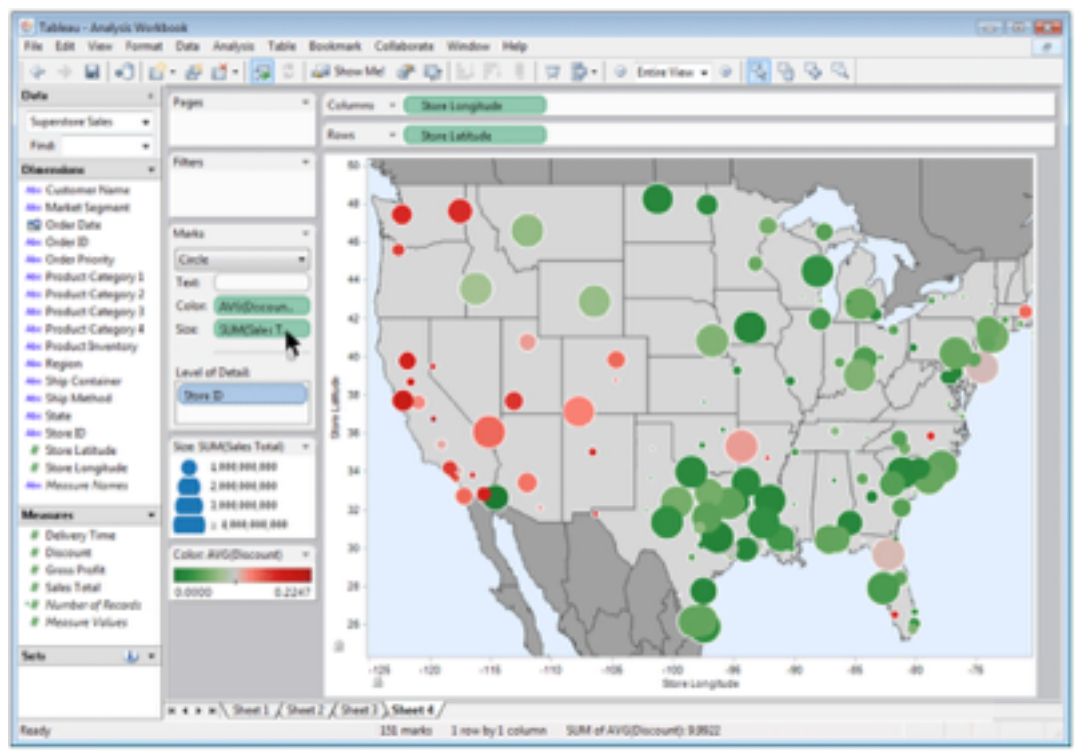

## Idiom: **Reorder**

- data: tables with many attributes
- task: compare rankings

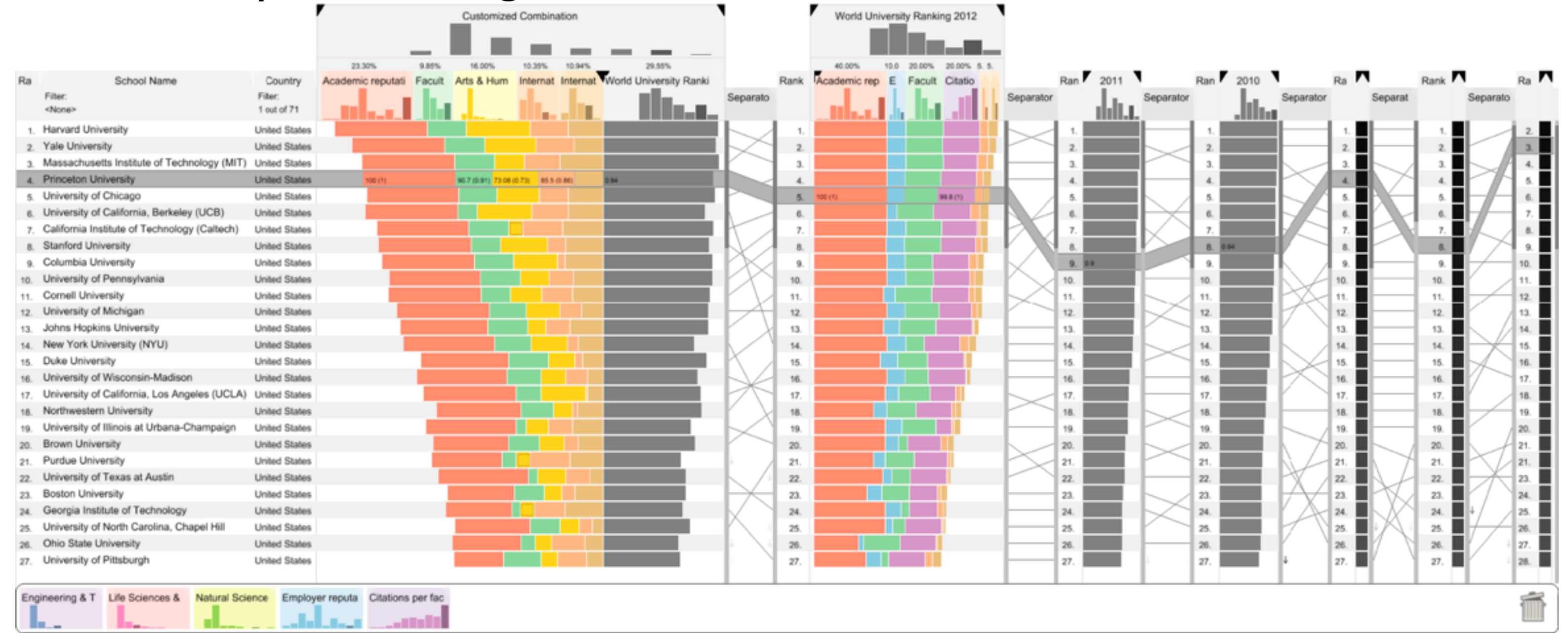

## System: **LineUp**

*[LineUp: Visual Analysis of Multi-Attribute Rankings. Gratzl, Lex, Gehlenborg, Pfister, and Streit. IEEE Trans. Visualization and Computer Graphics (Proc. InfoVis 2013) 19:12 (2013), 2277–2286.]*

# Idiom: **Realign**

- stacked bars
	- –easy to compare
		- first segment
		- total bar
- align to different segment –supports flexible comparison

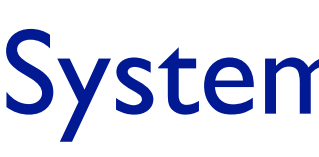

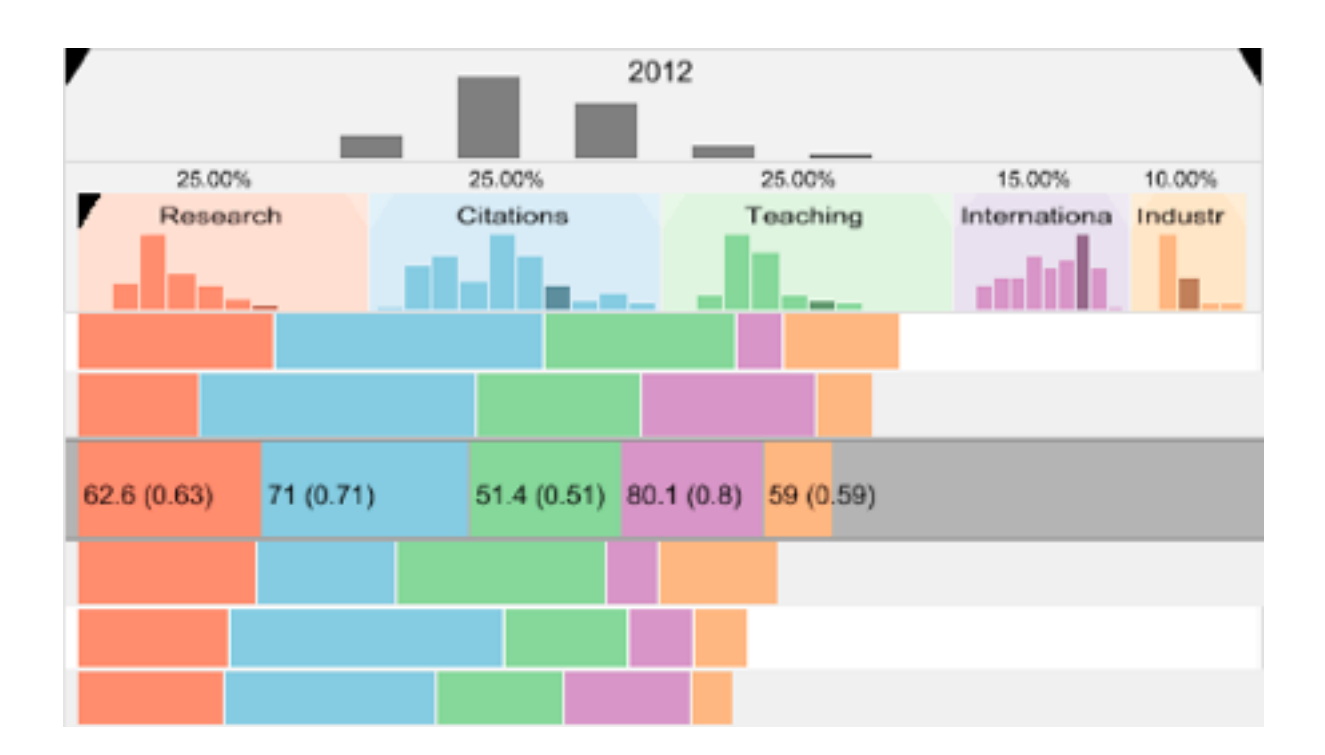

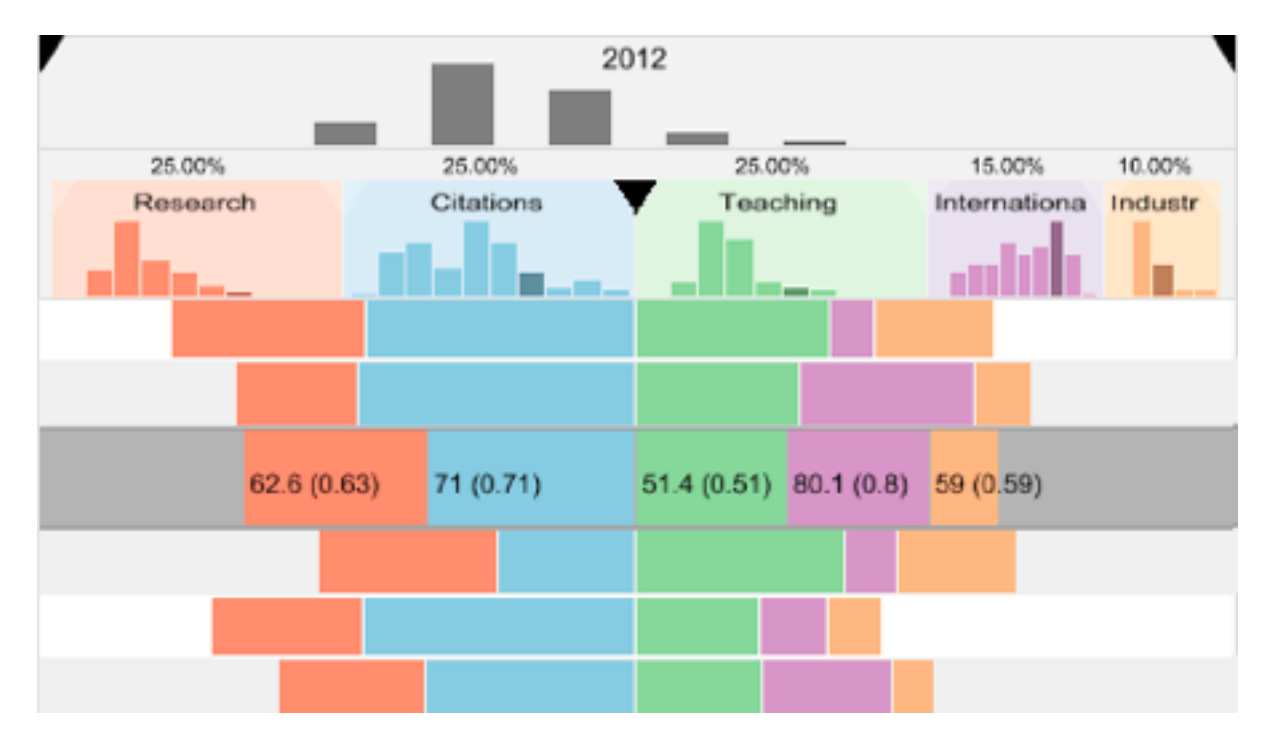

# System: **LineUp**

*[LineUp: Visual Analysis of Multi-Attribute Rankings.Gratzl, Lex, Gehlenborg, Pfister, and Streit. IEEE Trans. Visualization and Computer Graphics (Proc. InfoVis 2013) 19:12 (2013), 2277–2286.]*

## Idiom: **Animated transitions**

- smooth transition from one state to another
	- –alternative to jump cuts
	- –support for item tracking when amount of change is limited
- example: multilevel matrix views
- example: animated transitions in statistical data graphics
	- <https://vimeo.com/19278444>

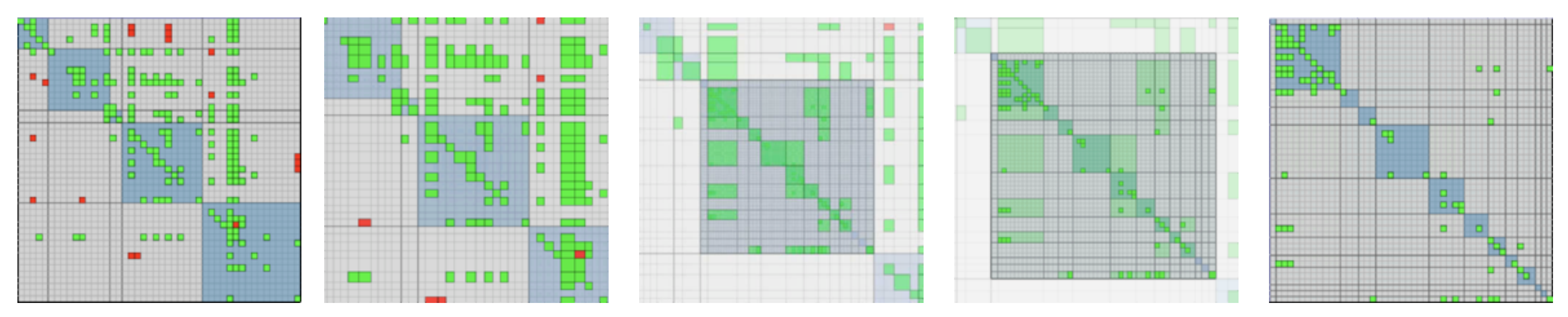

*[Using Multilevel Call Matrices in Large Software Projects. van Ham. Proc. IEEE Symp. Information Visualization (InfoVis), pp. 227–232, 2003.]*

# Select and highlight

- selection: basic operation for most interaction
- design choices
	- –how many selection types?
		- click vs hover: heavyweight, lightweight
		- primary vs secondary: semantics (eg source/target)
- highlight: change visual encoding for selection targets –color
	- limitation: existing color coding hidden
	- –other channels (eg motion)
	- –add explicit connection marks between items

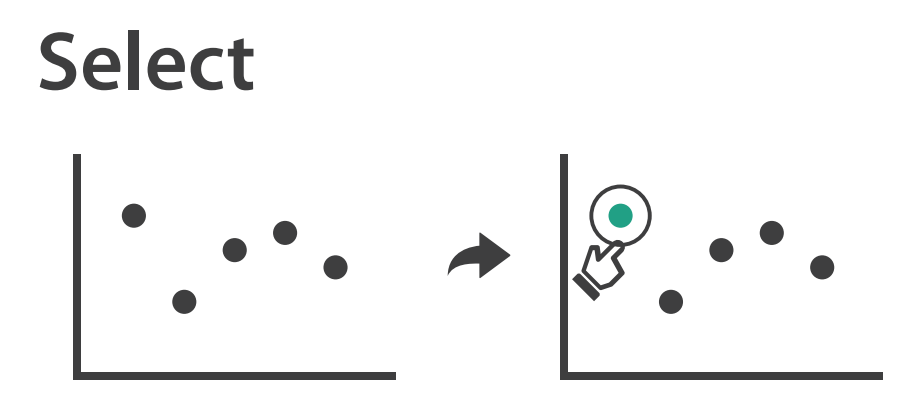

 $\left(\rightarrow\right)$ 

## Navigate: Changing item visibility

- change viewpoint
	- –changes which items are visible within view
	- –camera metaphor
		- zoom
			- geometric zoom: familiar semantics
			- semantic zoom: adapt object representation based on available pixels
				- » dramatic change, or more subtle one
		- pan/translate
		- rotate
			- especially in 3D
	- –constrained navigation
		- often with animated transitions
		- often based on selection set

### **Navigate**

 $(\rightarrow)$ 

### $\rightarrow$  Item Reduction

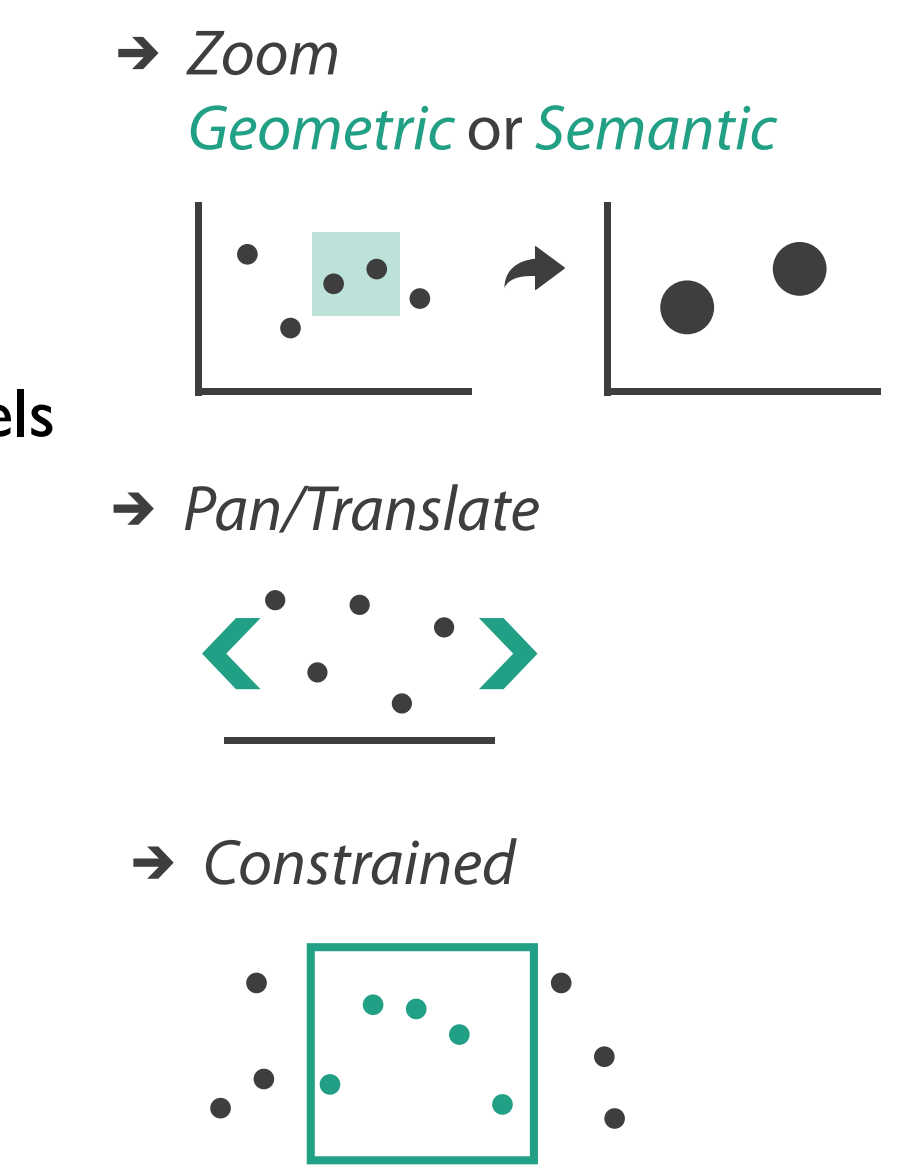

# Idiom: **Semantic zooming**

- visual encoding change
	- –colored box
	- –sparkline
	- –simple line chart
	- –full chart: axes and tickmarks

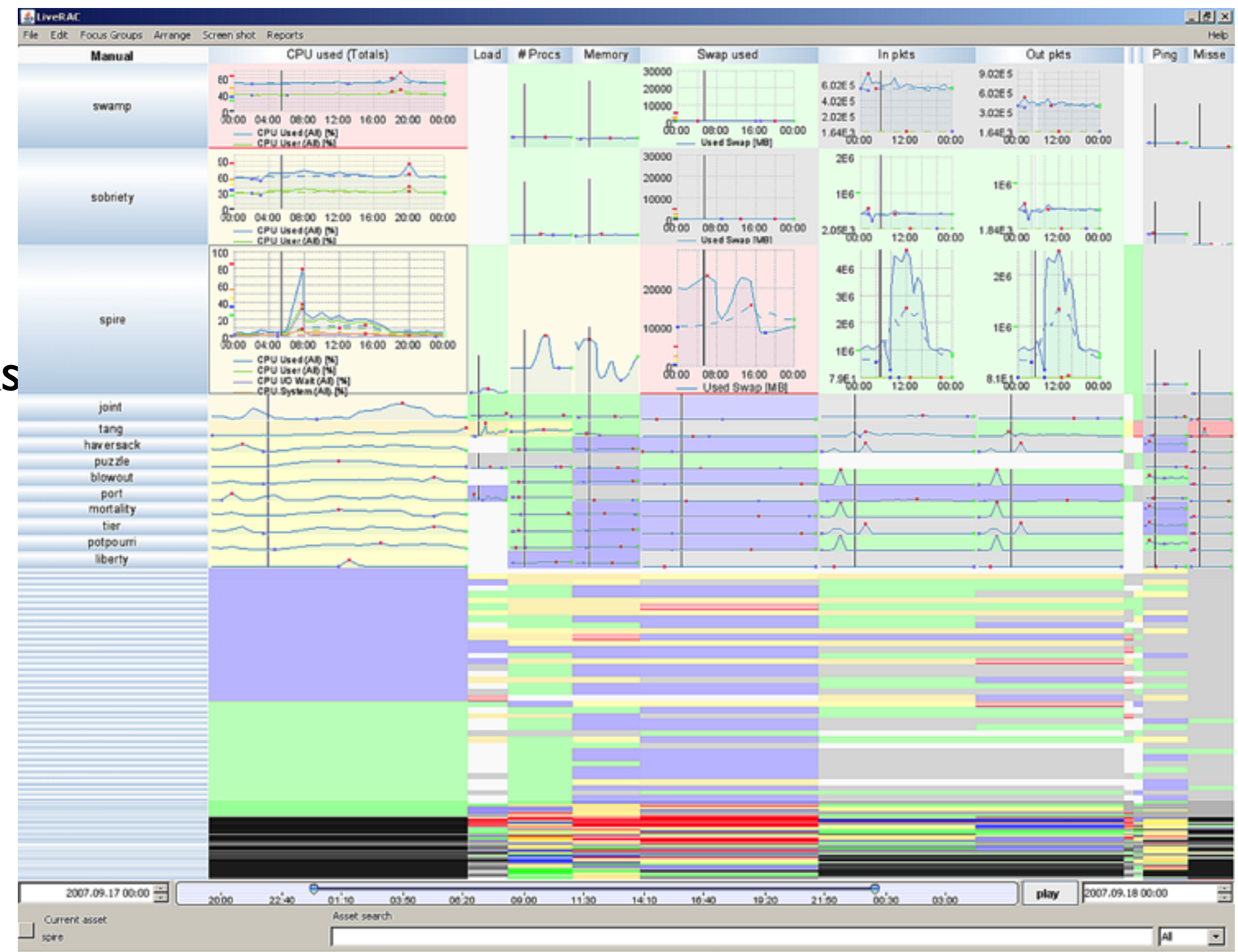

## System: **LiveRAC**

*[LiveRAC - Interactive Visual Exploration of System Management Time-Series Data. McLachlan, Munzner, Koutsofios, and North. Proc. ACM Conf. Human Factors in Computing Systems (CHI), pp. 1483–1492, 2008.]*

# Navigate: Reducing attributes

- continuation of camera metaphor
	- –slice
		- show only items matching specific value for given attribute: slicing plane
		- axis aligned, or arbitrary alignment
	- –cut
		- show only items on far slide of plane from camera

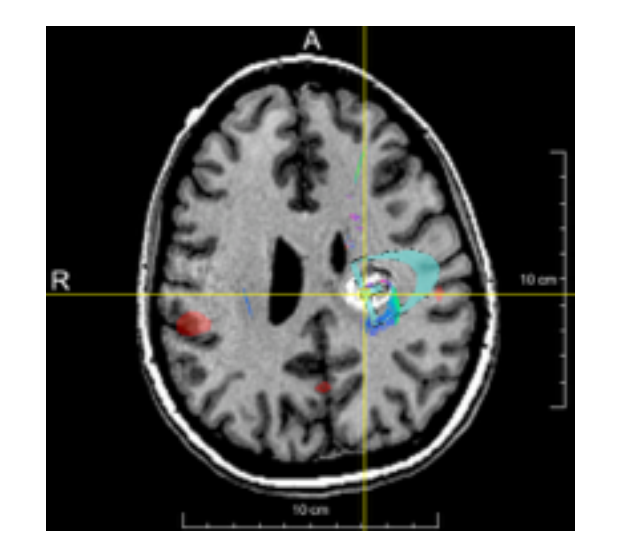

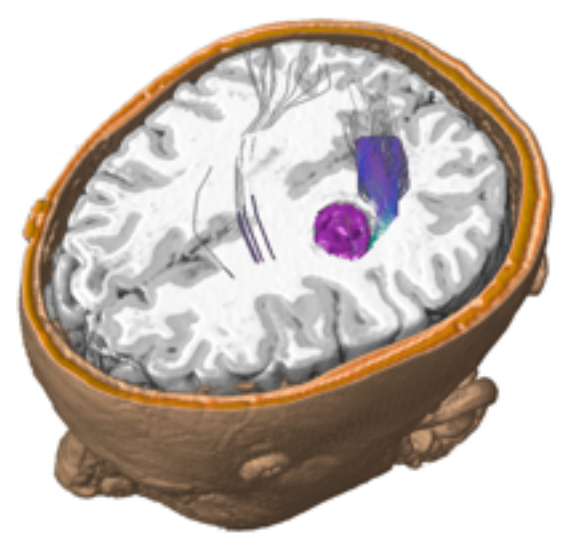

- –project
	- change mathematics of image creation
		- orthographic
		- perspective
		- many others: Mercator, cabinet, ...

*[Interactive Visualization of Multimodal Volume Data for Neurosurgical Tumor Treatment. Rieder, Ritter, Raspe, and Peitgen. Computer Graphics Forum (Proc. EuroVis 2008) 27:3 (2008), 1055–1062.]*

### → Attribute Reduction

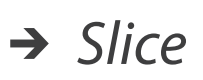

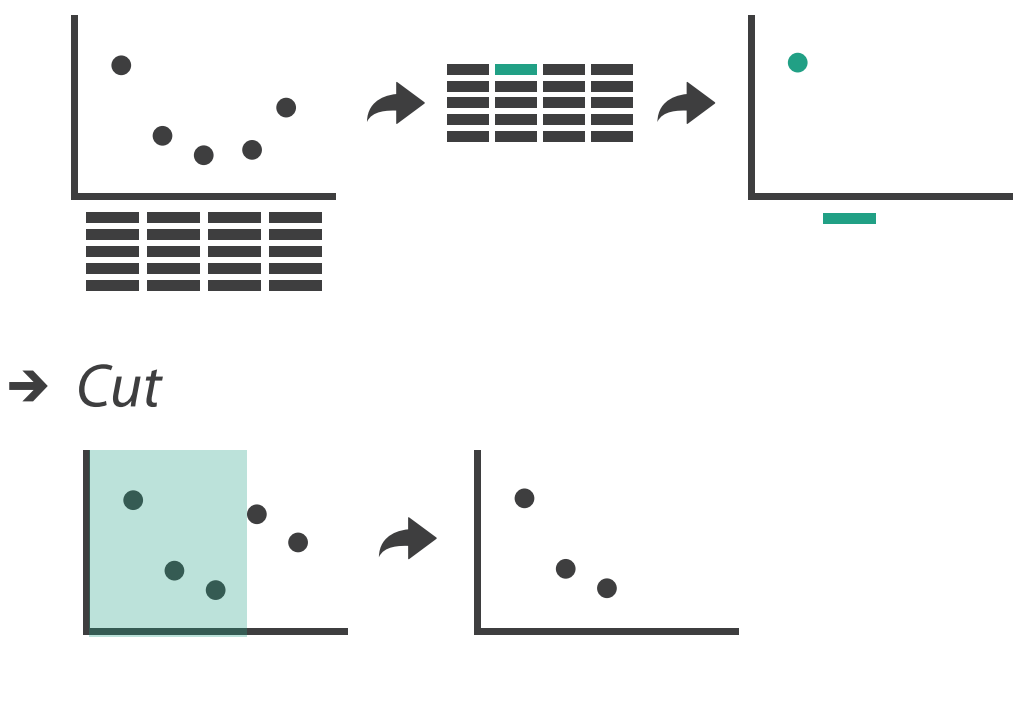

*Project*

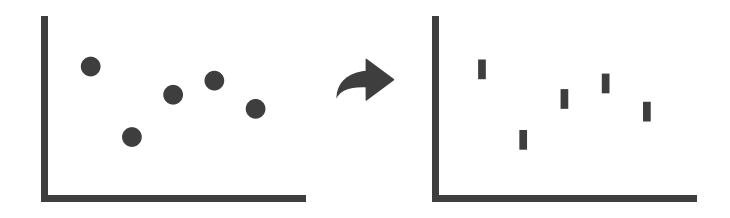

## Further reading

• Visualization Analysis and Design. Munzner. AK Peters Visualization Series, CRC Press, 2014.

*–Chap 11: Manipulate View*

- *• Animated Transitions in Statistical Data Graphics.* Heer and Robertson. IEEE Trans. on Visualization and Computer Graphics (Proc. InfoVis07) 13:6 (2007), 1240– 1247.
- *• Selection: 524,288 Ways to Say "This is Interesting".* Wills. Proc. IEEE Symp. Information Visualization (InfoVis), pp. 54–61, 1996.
- *• Smooth and efficient zooming and panning.* van Wijk and Nuij. Proc. IEEE Symp. Information Visualization (InfoVis), pp. 15–22, 2003.
- *Starting Simple adding value to static visualisation through simple interaction.* Dix and Ellis. Proc. Advanced Visual Interfaces (AVI), pp. 124–134, 1998.

- Session 3 *1:00-2:30pm* Color & Interaction
	- Map Color
	- Manipulate: Change, Select, Navigate
	- Facet: Juxtapose, Partition, Superimpose
- Session 4 *3:00-4:30pm* Color & Interaction
	- Reduce: Filter, Aggregate
	- Rules of Thumb
	- $-QBA$

### **<http://www.cs.ubc.ca/~tmm/talks.html#vad16act>** @dtamaramunzner 132

## **Outline**

- Session 1 *8:30-10:00am* Visualization Analysis Framework
	- Introduction: Definitions
	- Analysis: What, Why, How
	- Marks and Channels
- Session 2 *10:30am-12:00pm* Spatial Layout
	- Arrange Tables
	- Arrange Spatial Data
	- Arrange Networks and Trees

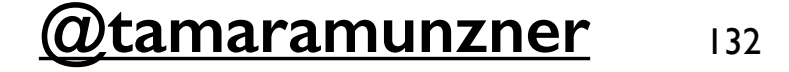

## Facet

### **Partition**  $\bigodot$

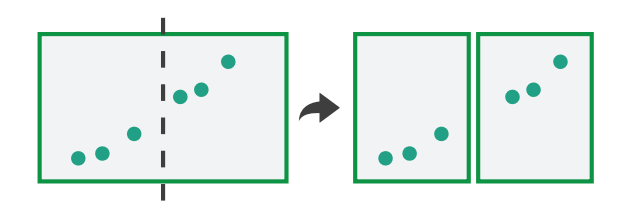

# **Juxtapose**

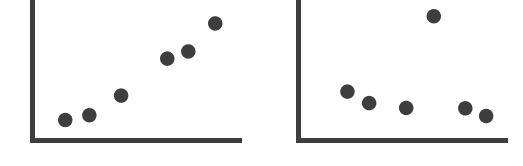

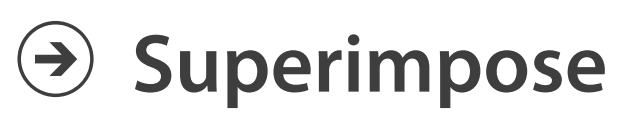

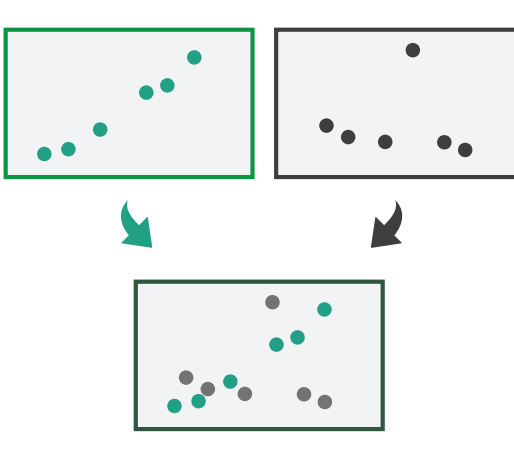

## Juxtapose and coordinate views

- → Share Encoding: Same/Different
	- *Linked Highlighting*

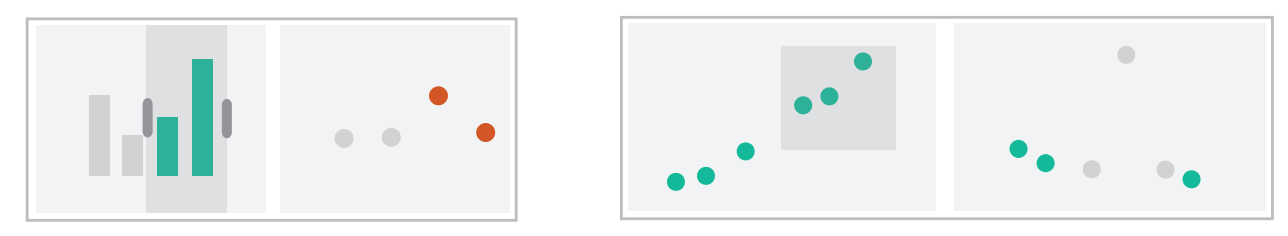

→ Share Data: All/Subset/None

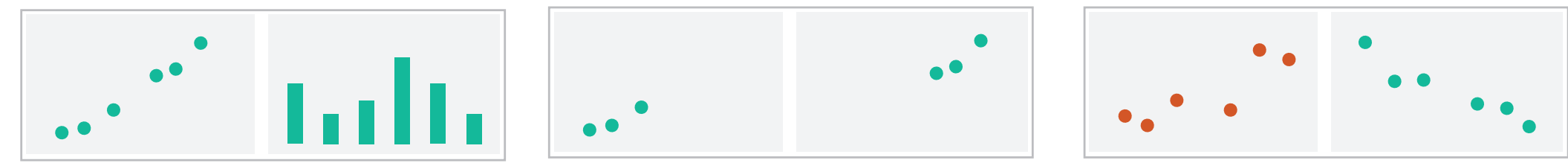

 $\rightarrow$  Share Navigation

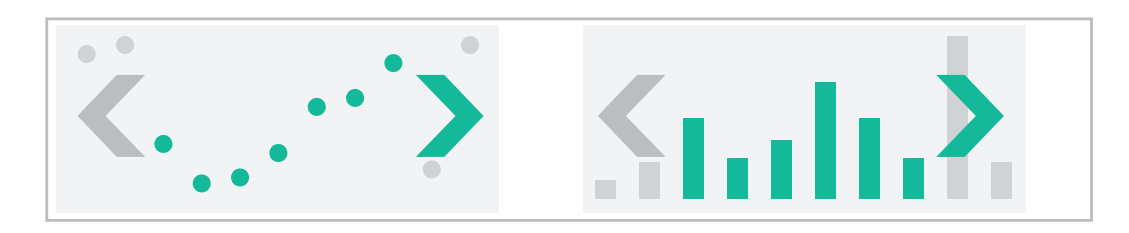

# Idiom: **Linked highlighting**

## System: **EDV**

- see how regions contiguous in one view are distributed within another
	- –powerful and pervasive interaction idiom
- encoding: different *–multiform*
- data: all shared

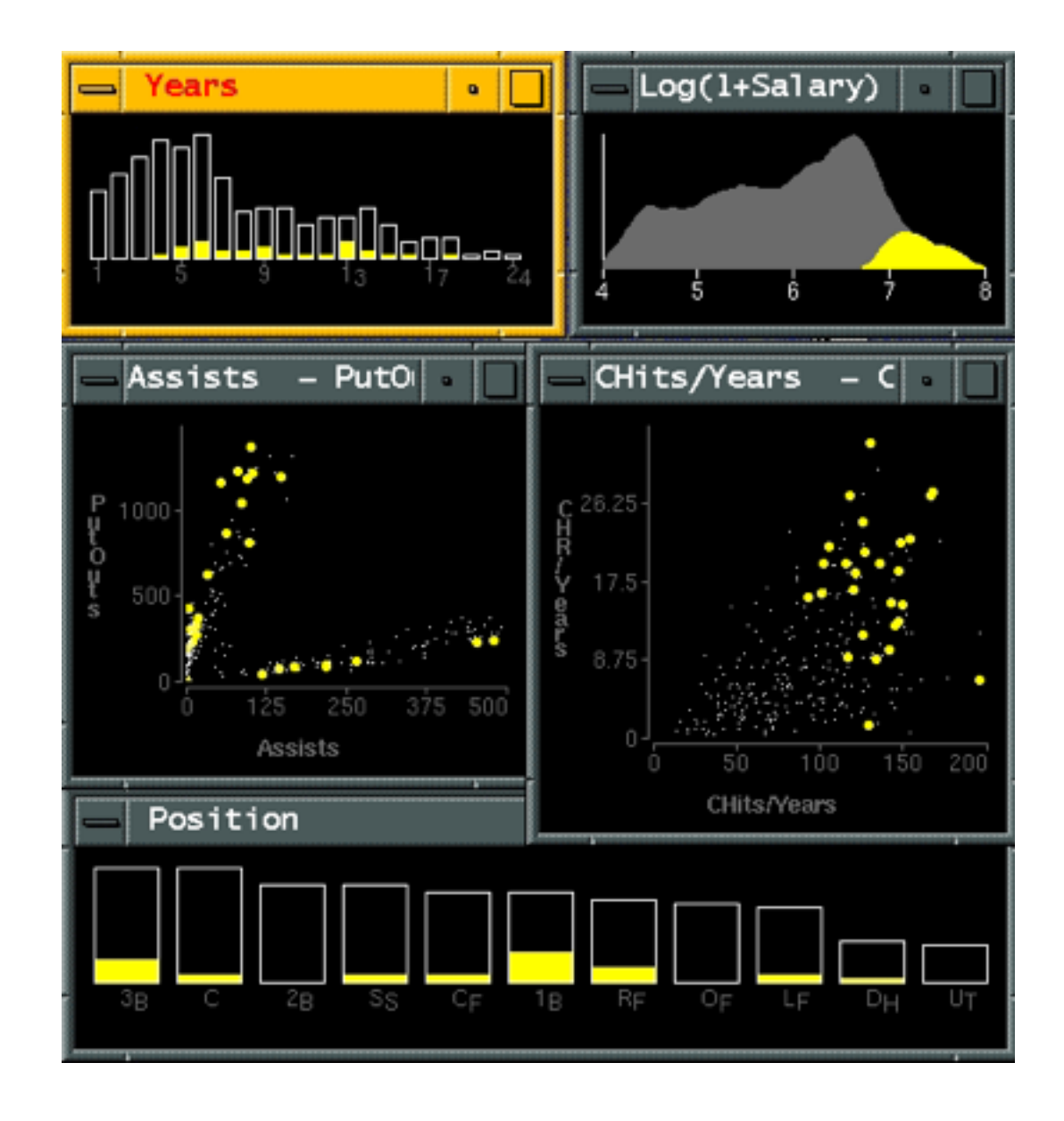

*[Visual Exploration of Large Structured Datasets. Wills. Proc. New Techniques and Trends in Statistics (NTTS), pp. 237–246. IOS Press, 1995.]*

# Idiom: **bird's-eye maps**

- encoding: same
- data: subset shared
- navigation: shared –bidirectional linking
- differences
	- –viewpoint
	- $-(size)$
- *• overview-detail*

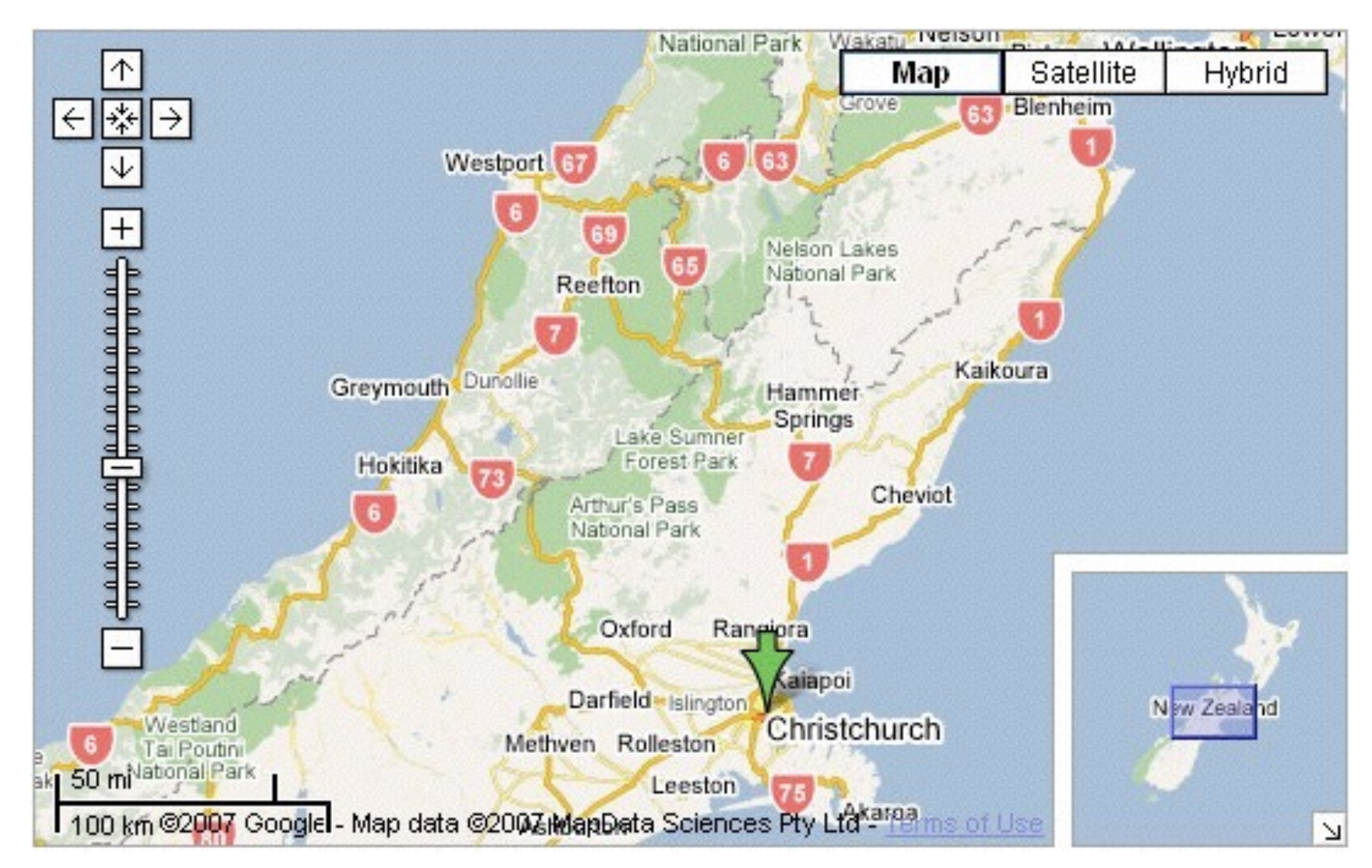

# System: **Google Maps**

*[A Review of Overview+Detail, Zooming, and Focus+Context Interfaces. Cockburn, Karlson, and Bederson. ACM Computing Surveys 41:1 (2008), 1–31.]*

# Idiom: **Small multiples**

- encoding: same
- data: none shared –different attributes for node colors
	- –(same network layout)
- navigation: shared

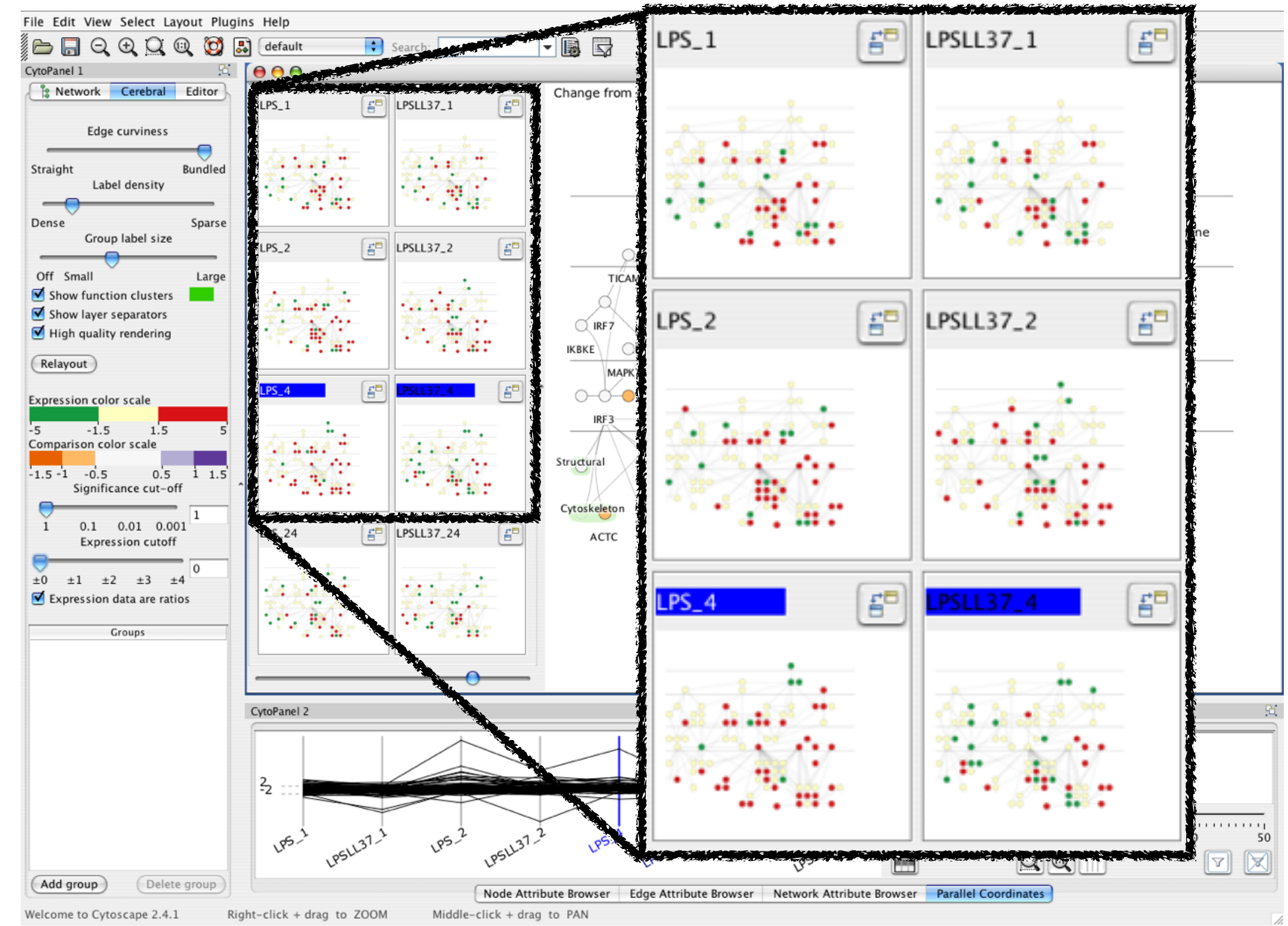

## System: **Cerebral**

*[Cerebral: Visualizing Multiple Experimental Conditions on a Graph with Biological Context. Barsky, Munzner, Gardy, and Kincaid. IEEE Trans. Visualization and Computer Graphics (Proc. InfoVis 2008) 14:6 (2008), 1253–1260.]*

## Coordinate views: Design choice interaction

138

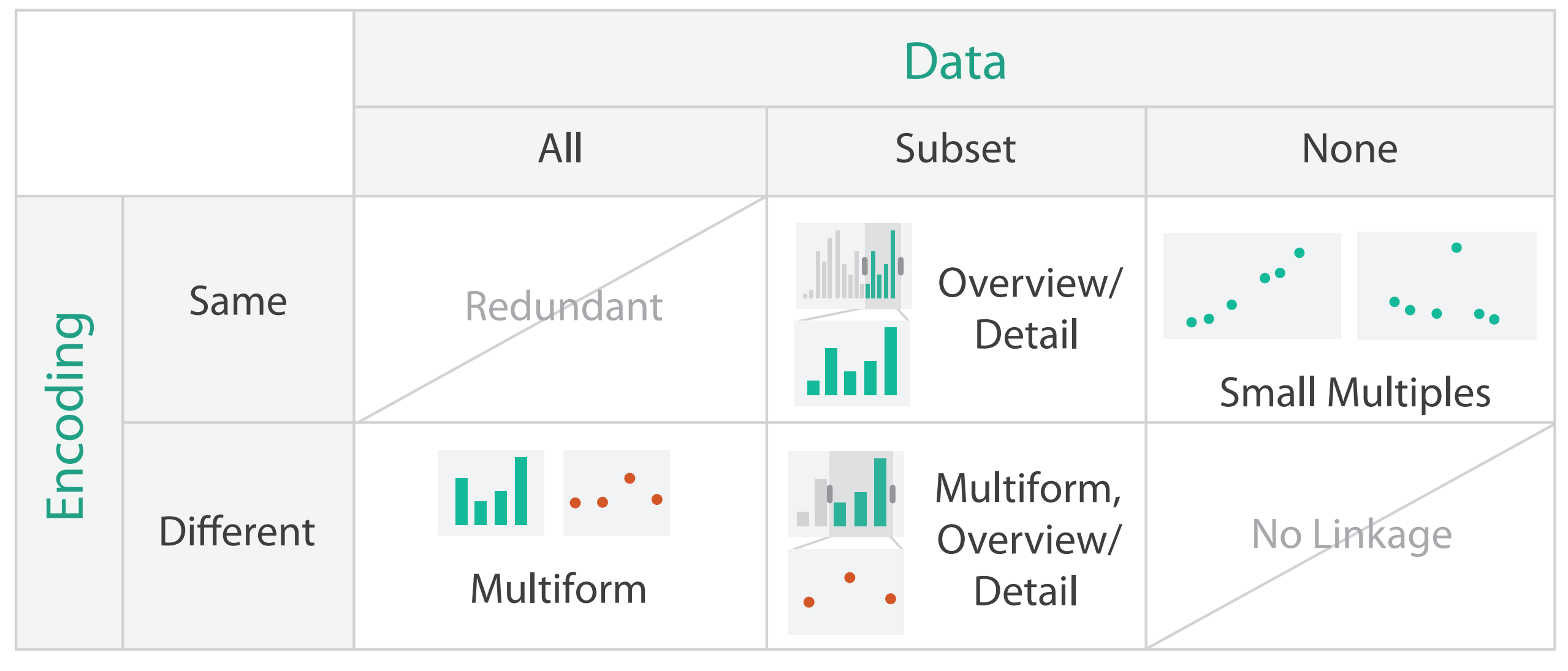

- why juxtapose views?
	- –benefits: eyes vs memory
		- lower cognitive load to move eyes between 2 views than remembering previous state with single changing view
	- –costs: display area, 2 views side by side each have only half the area of one view

# Why not animation?

- disparate frames and regions: comparison difficult
	- –vs contiguous frames
	- –vs small region
	- –vs coherent motion of group
- safe special case –animated transitions

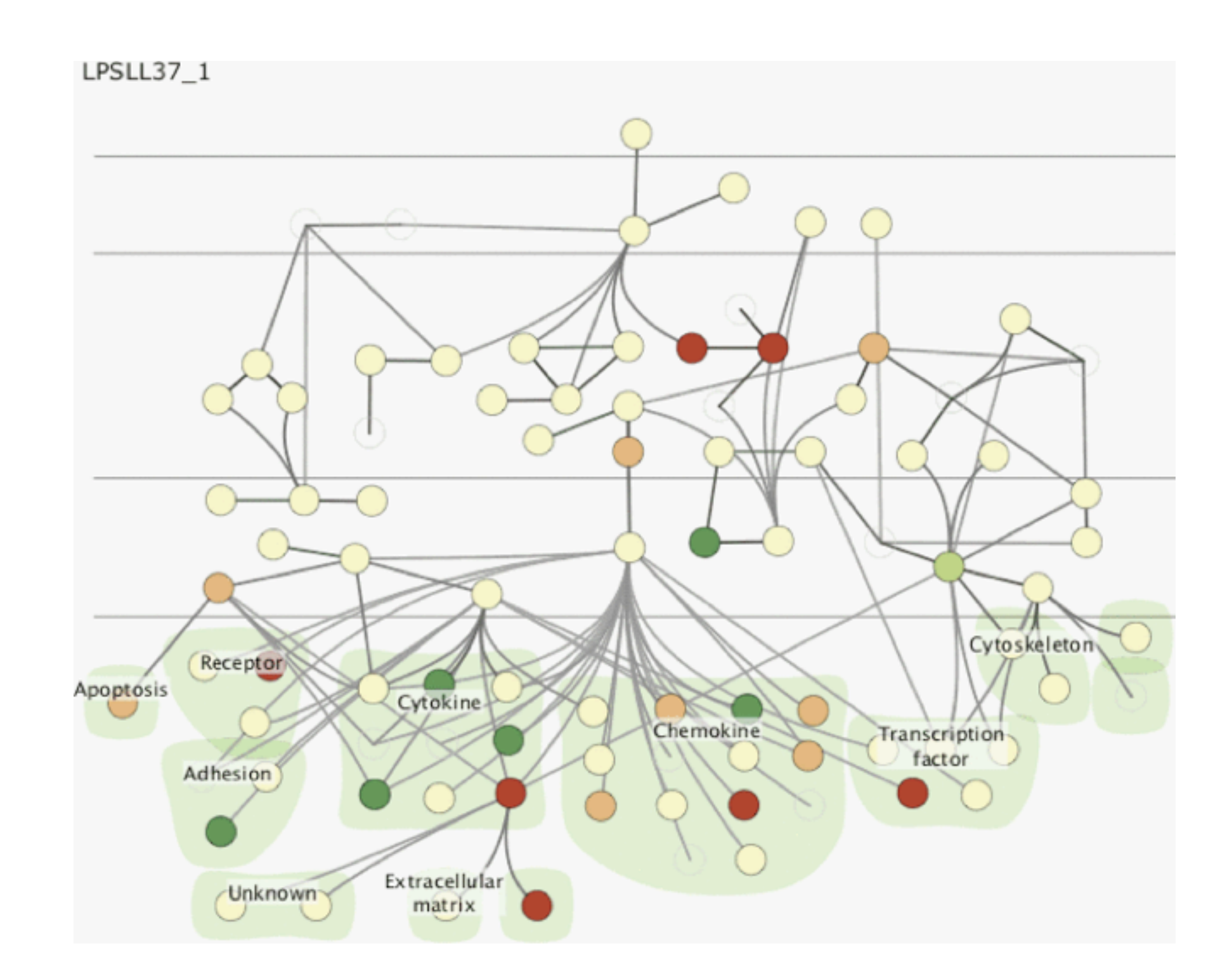

# System: **Improvise**

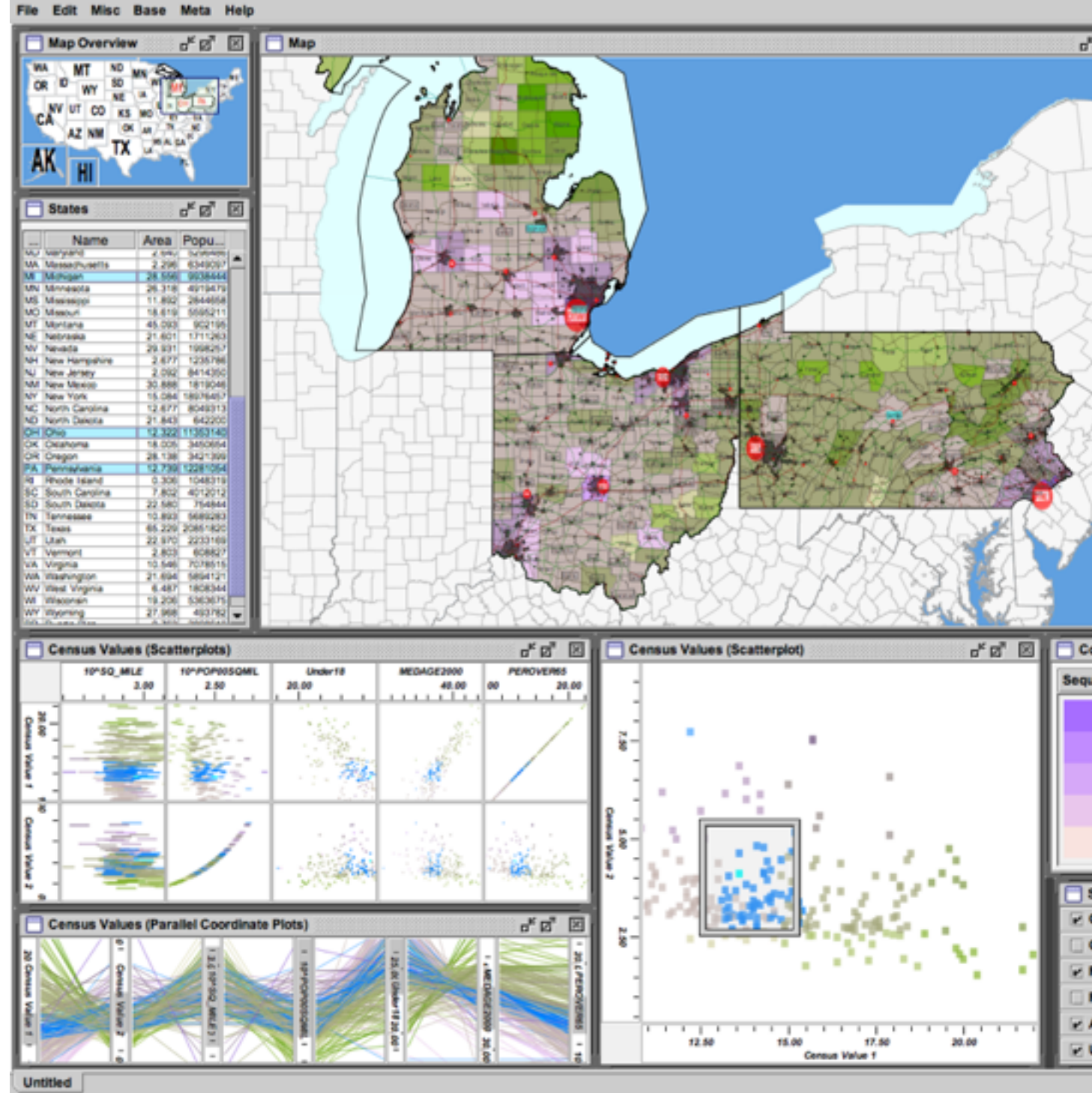

*[Building Highly-Coordinated Visualizations In Improvise. Weaver. Proc. IEEE Symp. Information Visualization (InfoVis), pp. 159–166, 2004.]*

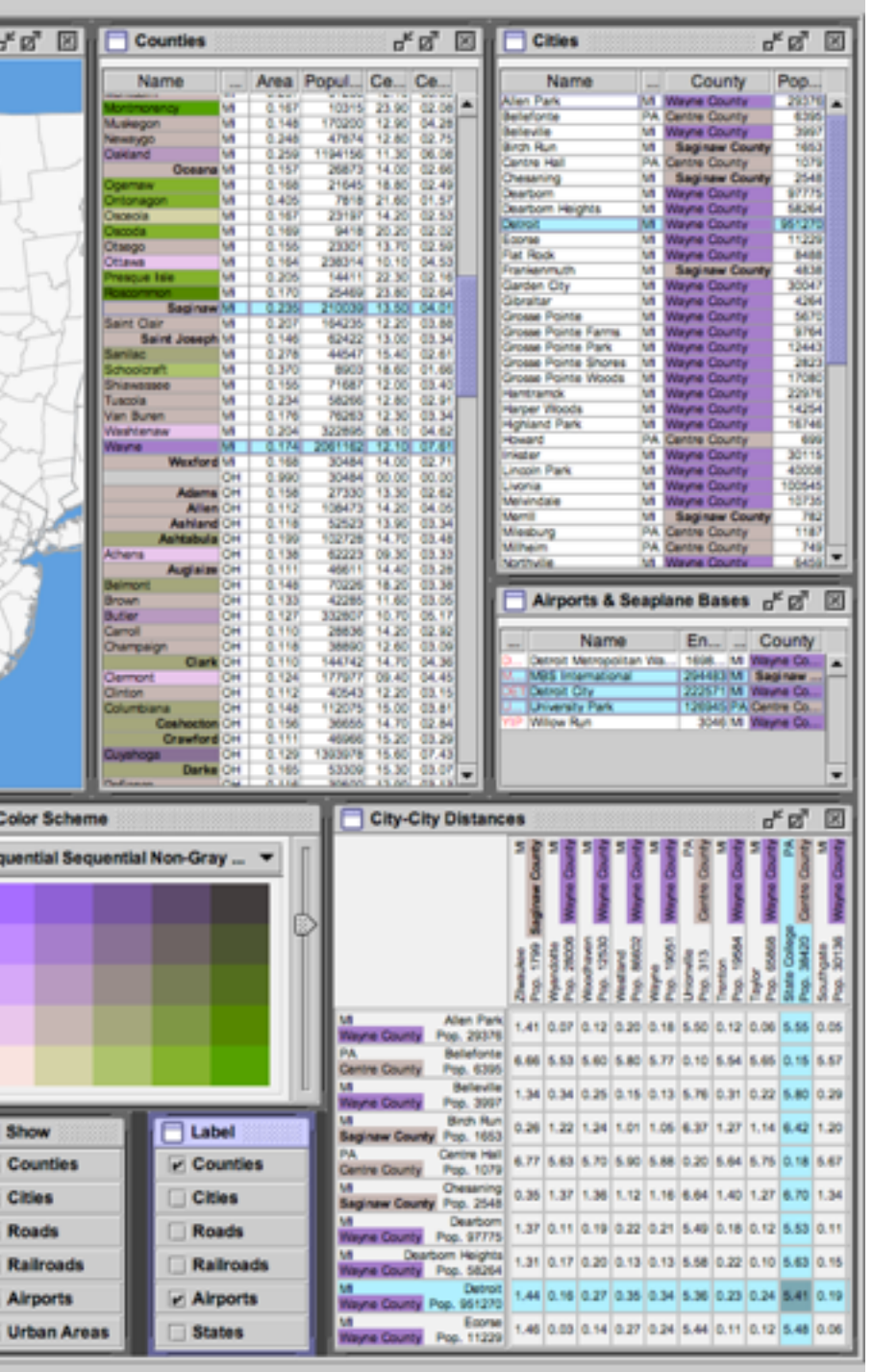

- investigate power of multiple views
	- –pushing limits on view count, interaction complexity
	- –how many is ok?
		- open research question
	- –reorderable lists
		- easy lookup
		- useful when linked to other encodings

## Partition into views

- how to divide data between views  $\odot$  Partition into Side-by-Side Views
	- –split into regions by attributes
	- –encodes association between items using spatial proximity
	- –order of splits has major implications for what patterns are visible
- no strict dividing line
	- *–view: big/detailed*
		- contiguous region in which visually encoded data is shown on the display
	- *–glyph: small/iconic*
		- object with internal structure that arises from multiple marks

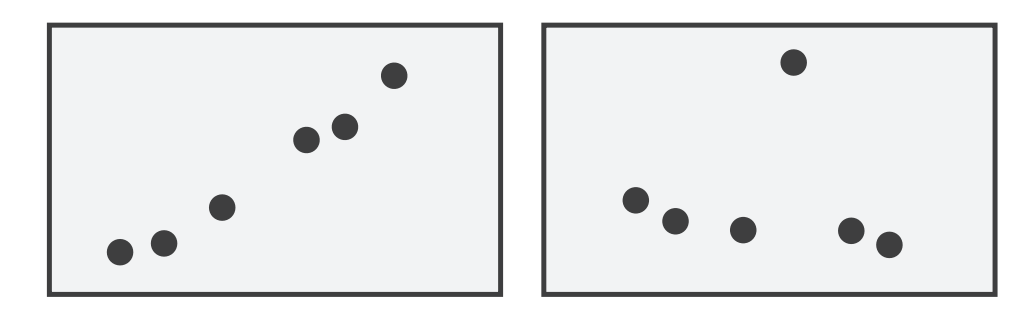

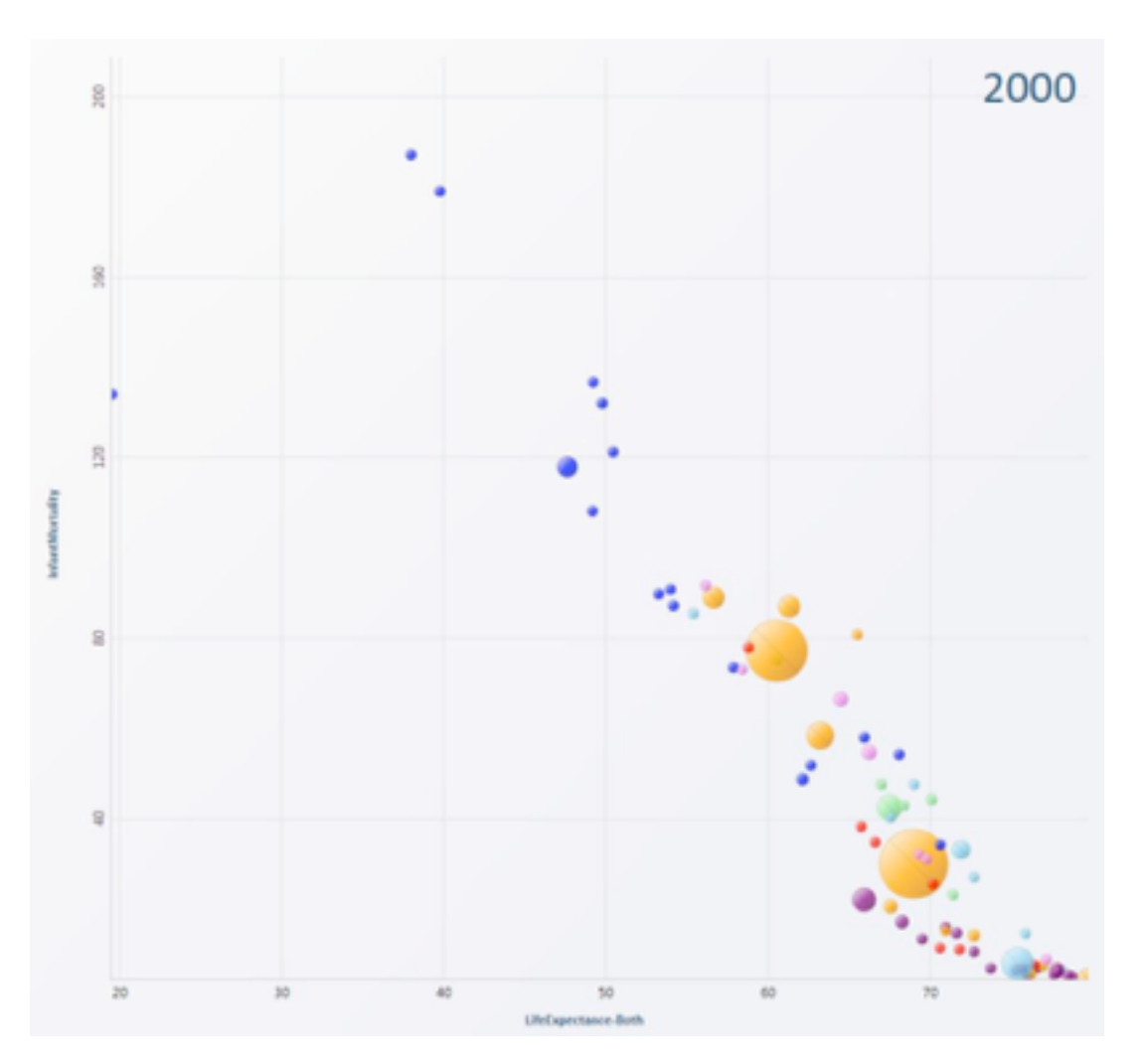

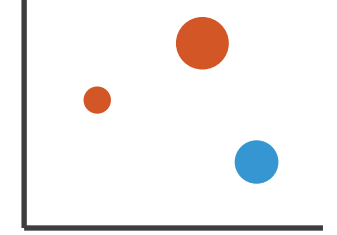

# Partitioning: List alignment

- single bar chart with grouped bars
	- –split by state into regions
		- complex glyph within each region showing all ages
	- –compare: easy within state, hard across ages
- - –split by age into regions
		- one chart per region
	- –compare: easy within age, harder across states

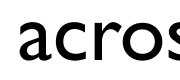

142

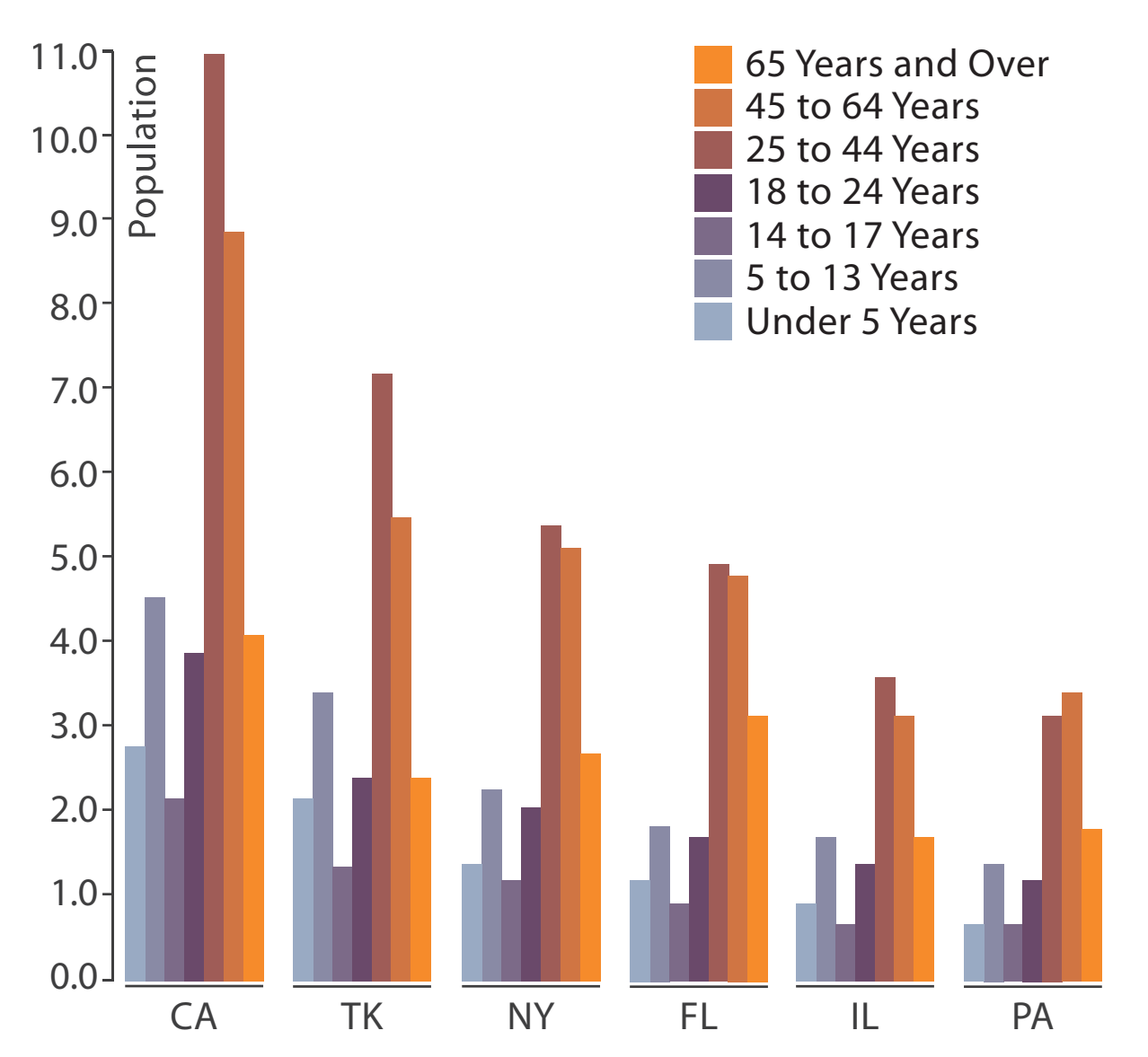

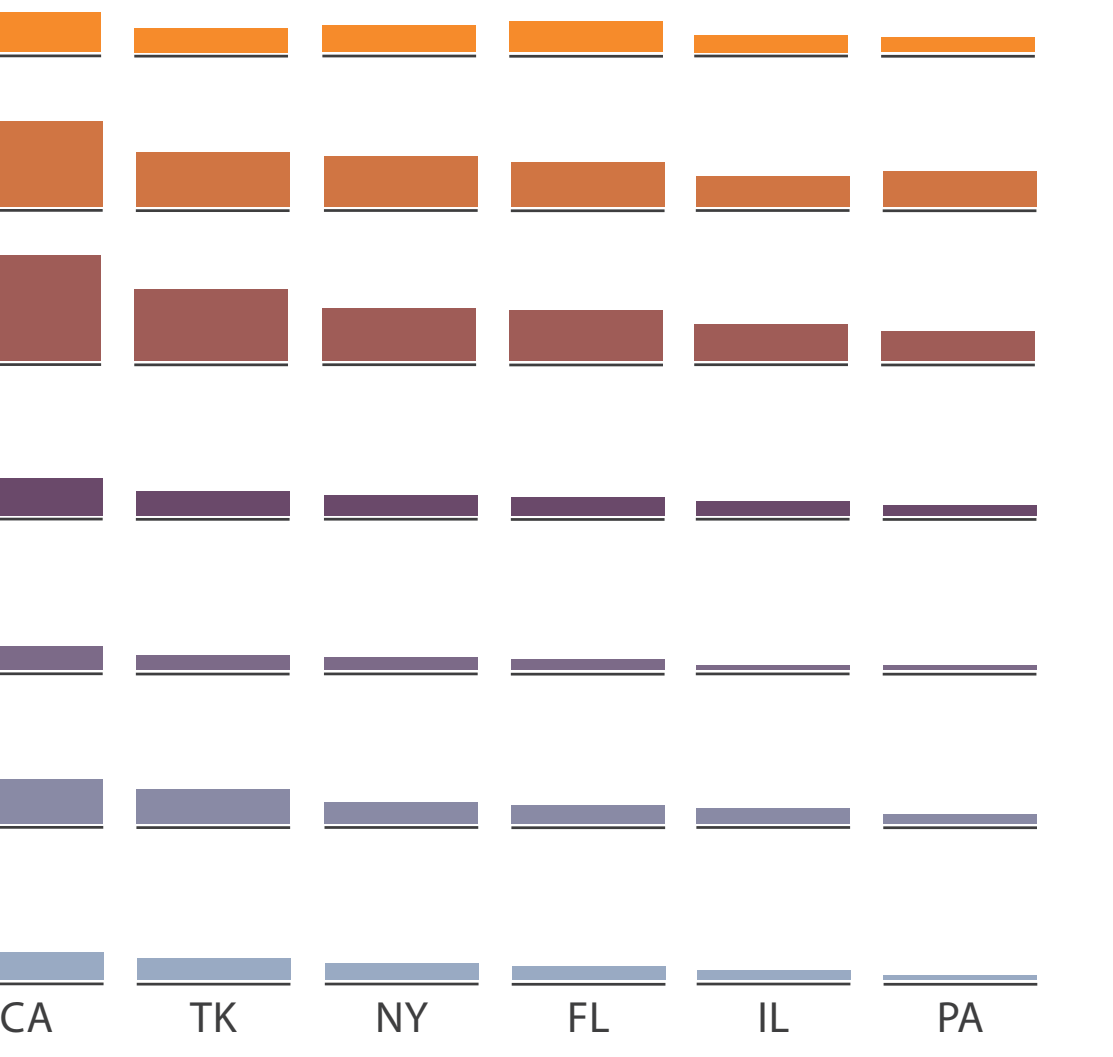

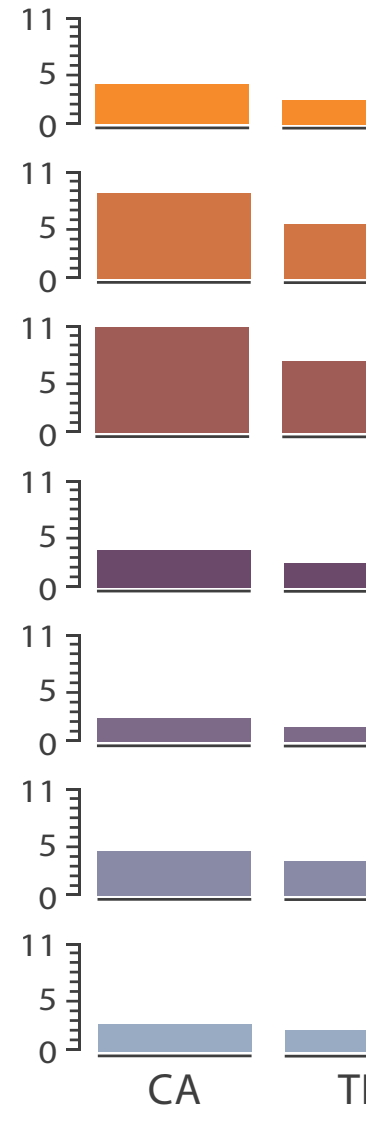

## • small-multiple bar charts

# Partitioning: Recursive subdivision

- split by neighborhood
- then by type
- then time
	- –years as rows
	- –months as columns
- color by price
- neighborhood patterns –where it's expensive –where you pay much more

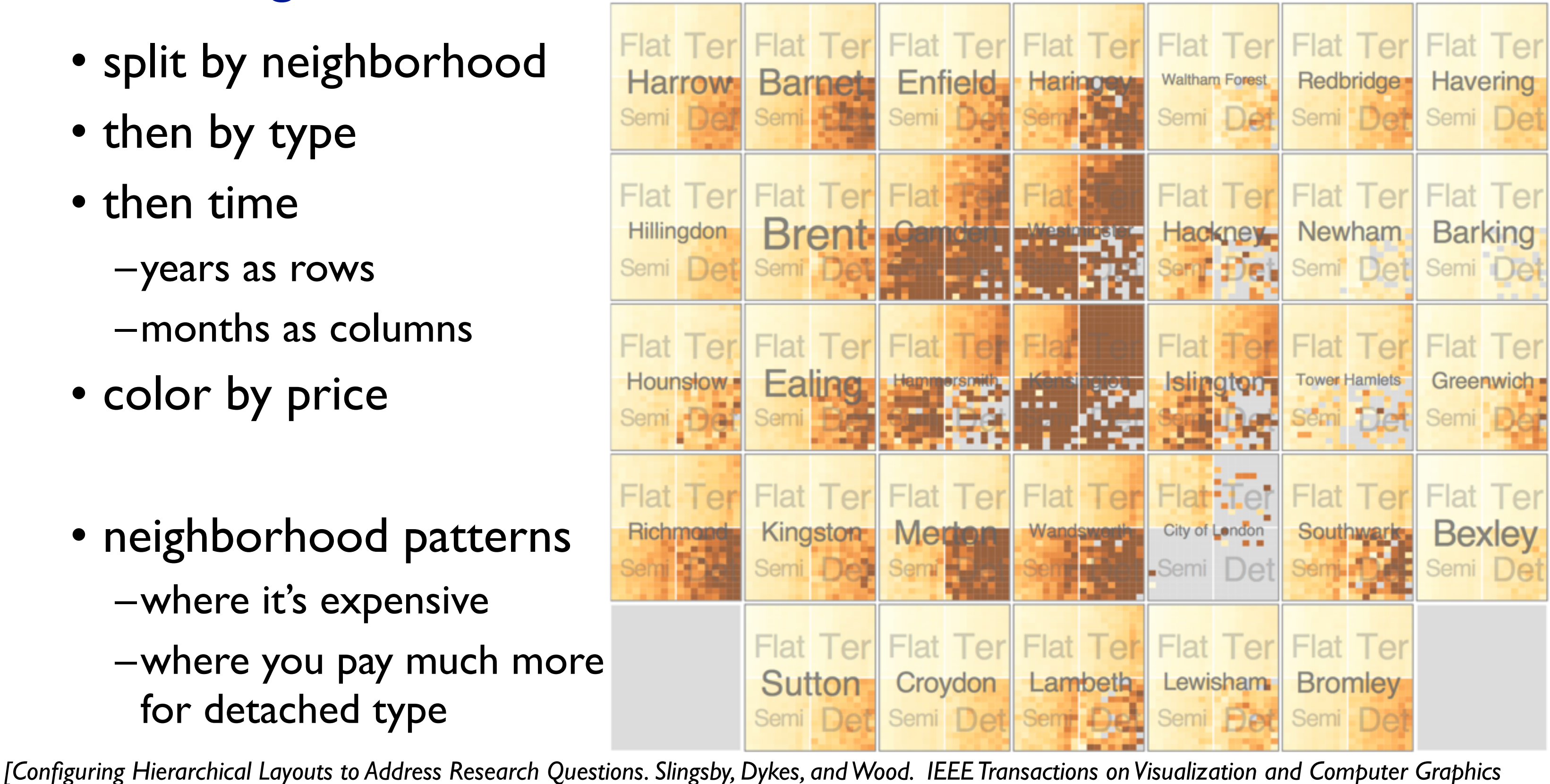

*(Proc. InfoVis 2009) 15:6 (2009), 977–984.]*

## System: **HIVE**

## Partitioning: Recursive subdivision

- switch order of splits –type then neighborhood
- switch color
	- –by price variation
- type patterns
	- –within specific type, which neighborhoods inconsistent

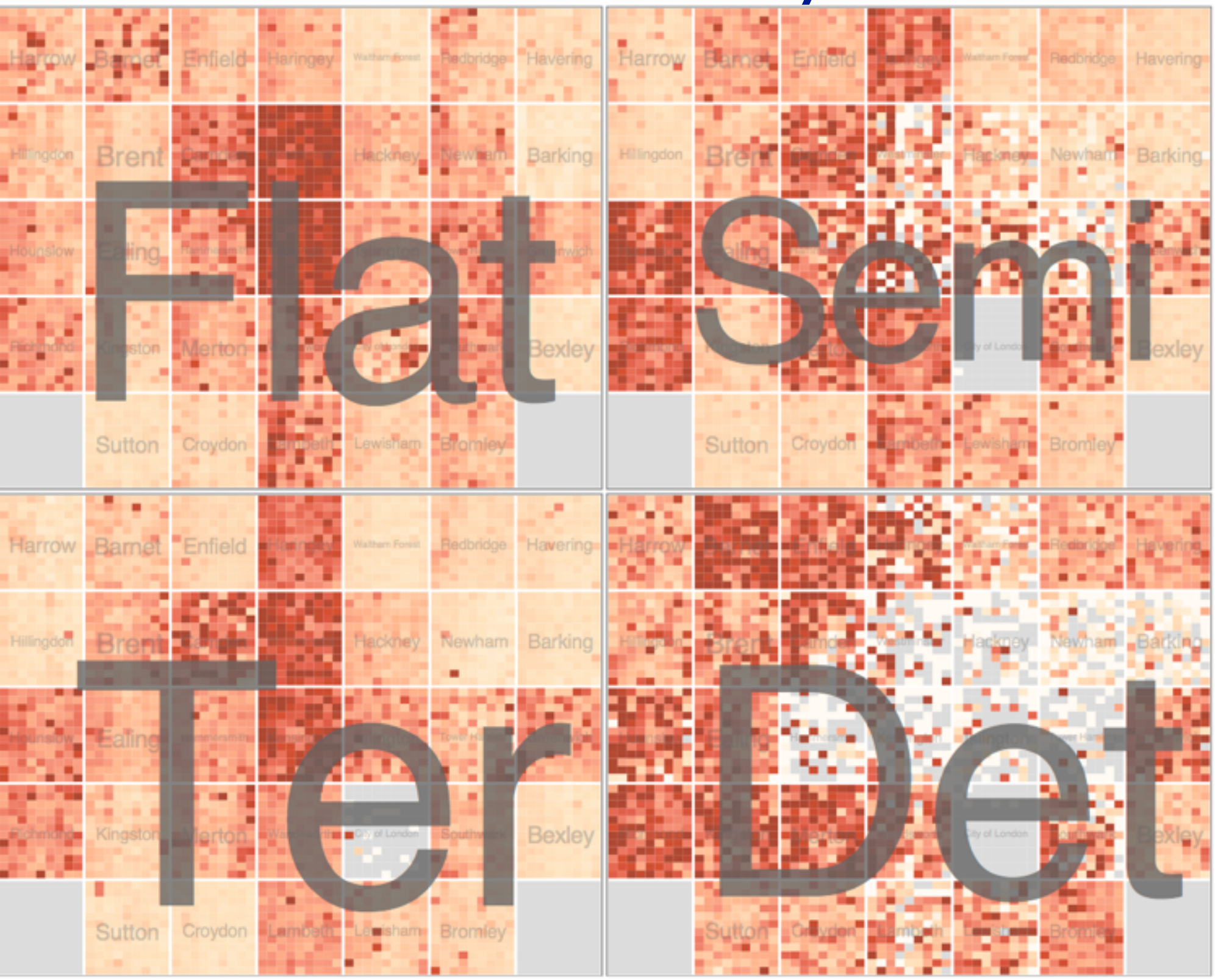

*[Configuring Hierarchical Layouts to Address Research Questions. Slingsby, Dykes, and Wood. IEEE Transactions on Visualization and Computer Graphics (Proc. InfoVis 2009) 15:6 (2009), 977–984.]*

## System: **HIVE**
### Partitioning: Recursive subdivision

• different encoding for second-level regions –choropleth maps

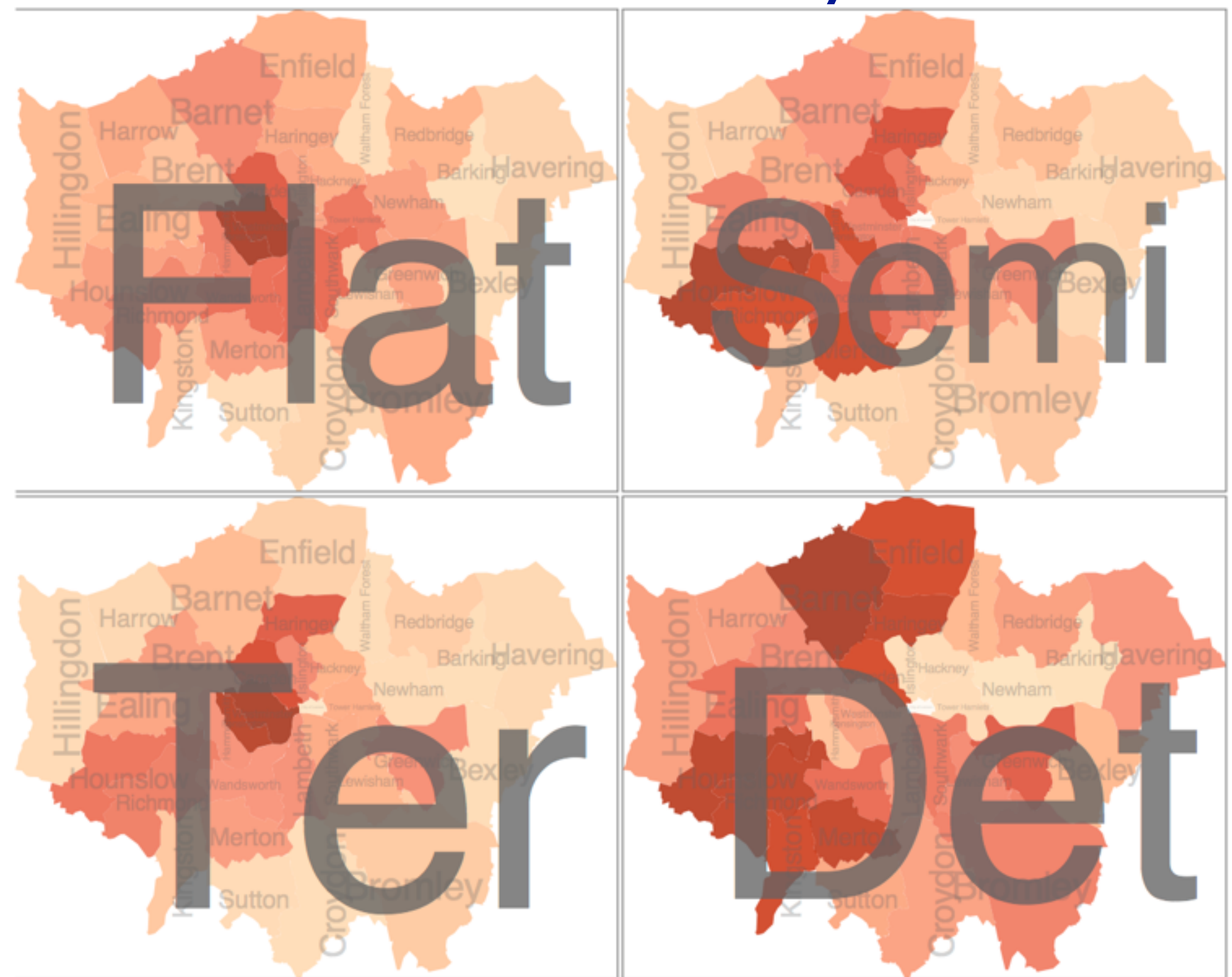

*[Configuring Hierarchical Layouts to Address Research Questions. Slingsby, Dykes, and Wood. IEEE Transactions on Visualization and Computer Graphics (Proc. InfoVis 2009) 15:6 (2009), 977–984.]*

### System: **HIVE**

### Partitioning: Recursive subdivision

- size regions by sale counts –not uniformly
- result: treemap

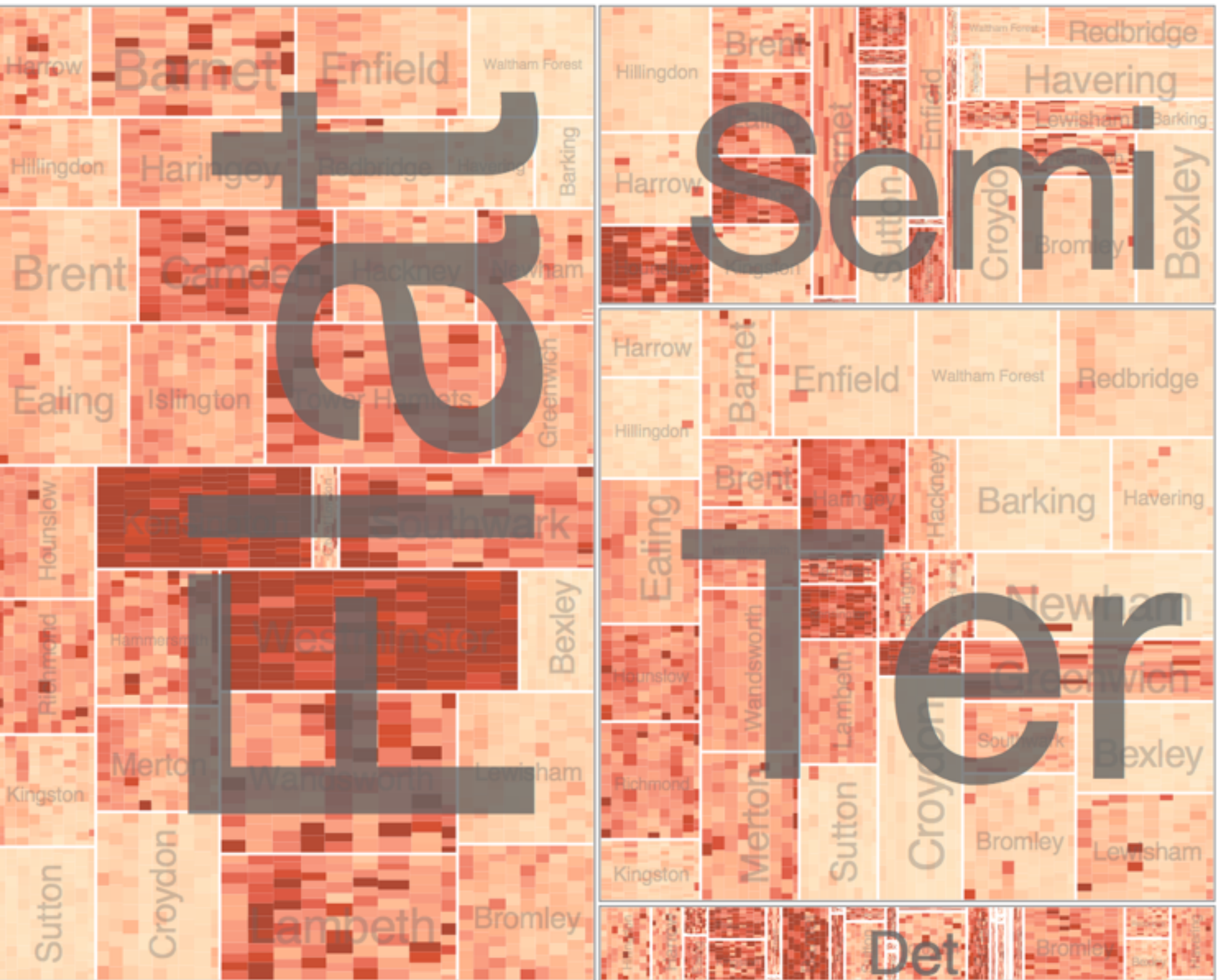

*[Configuring Hierarchical Layouts to Address Research Questions. Slingsby, Dykes, and Wood. IEEE Transactions on Visualization and Computer Graphics (Proc. InfoVis 2009) 15:6 (2009), 977–984.]*

### System: **HIVE**

# Superimpose layers

- *layer*: set of objects spread out over region –each set is visually distinguishable group  $(\rightarrow)$ –extent: whole view
- design choices
	- –how many layers, how to distinguish?
		- encode with different, nonoverlapping channels
		- two layers achieveable, three with careful design
	- –small static set, or dynamic from many possible?

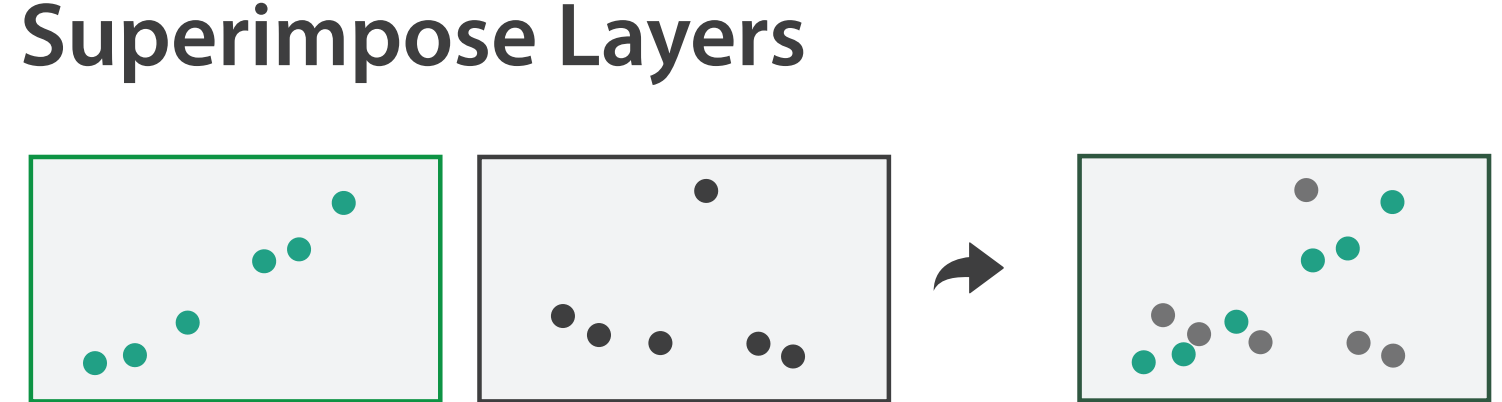

# Static visual layering

- foreground layer: roads –hue, size distinguishing main from minor –high luminance contrast from background
- background layer: regions –desaturated colors for water, parks, land areas
- user can selectively focus attention
- "get it right in black and white" –check luminance contrast with greyscale view

*[Get it right in black and white. Stone. 2010. [http://www.stonesc.com/wordpress/2010/03/get-it-right-in-black-and-white\]](http://www.stonesc.com/wordpress/2010/03/get-it-right-in-black-)*

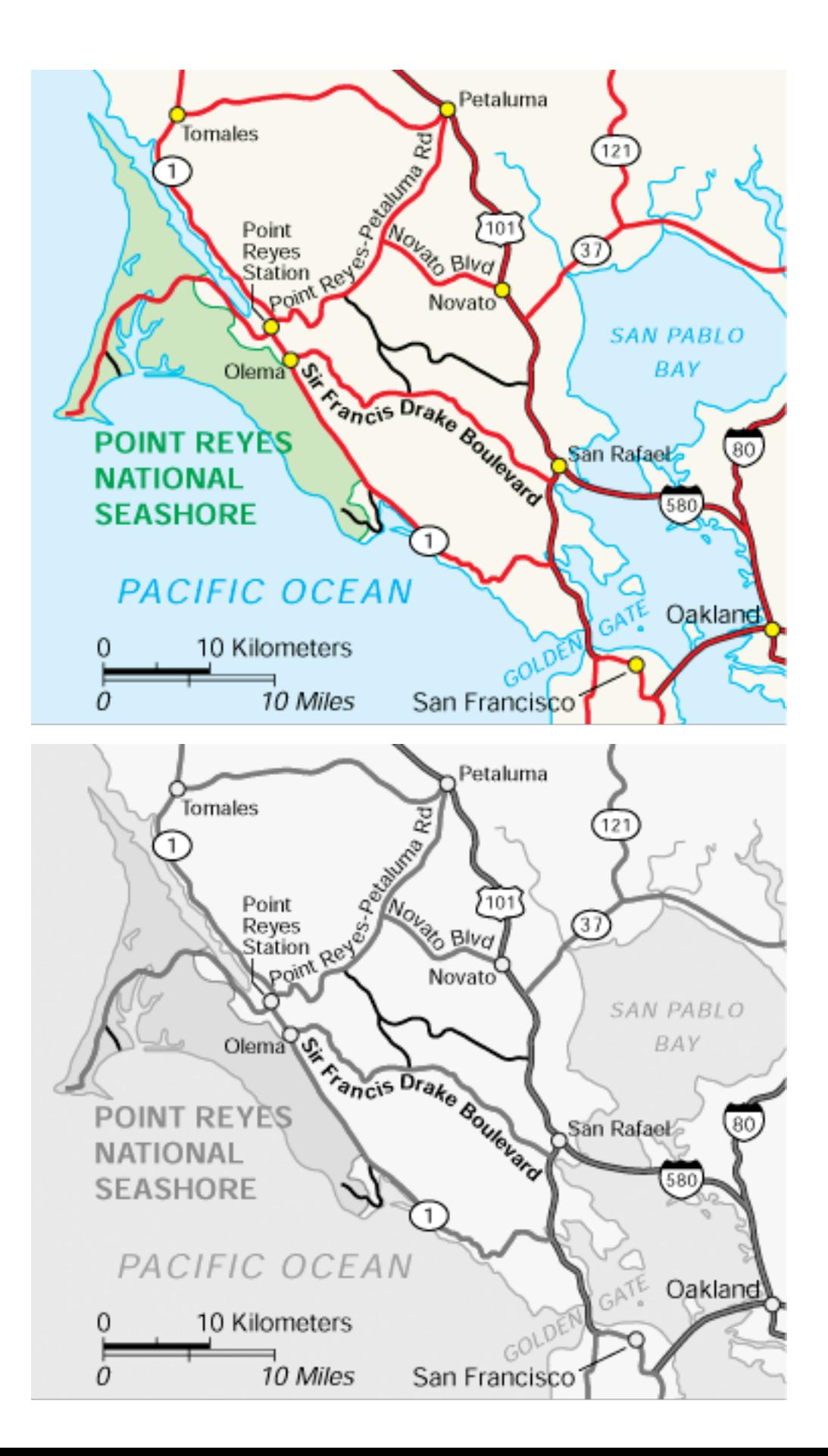

## Superimposing limits

- few layers, but many lines
	- –up to a few dozen
	- –but not hundreds
- superimpose vs juxtapose: empirical study
	- –superimposed for local, multiple for global
	- –tasks
		- local: maximum, global: slope, discrimination
	- –same screen space for all multiples vs single superimposed

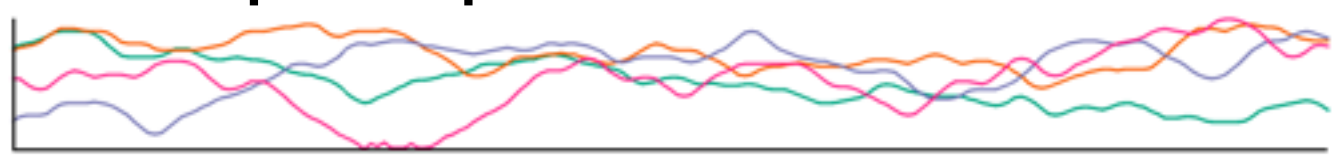

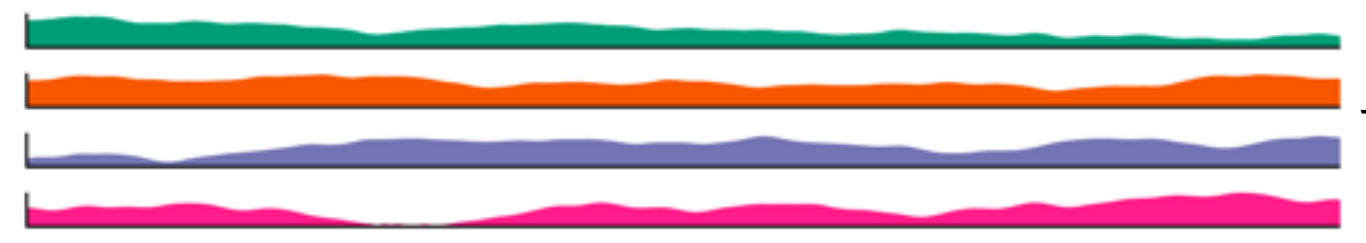

*[Graphical Perception of Multiple Time Series. Javed, McDonnel, and Elmqvist. IEEE Transactions on Visualization and Computer Graphics (Proc. IEEE InfoVis 2010) 16:6 (2010), 927–934.]*

### **CPU utilization over time**

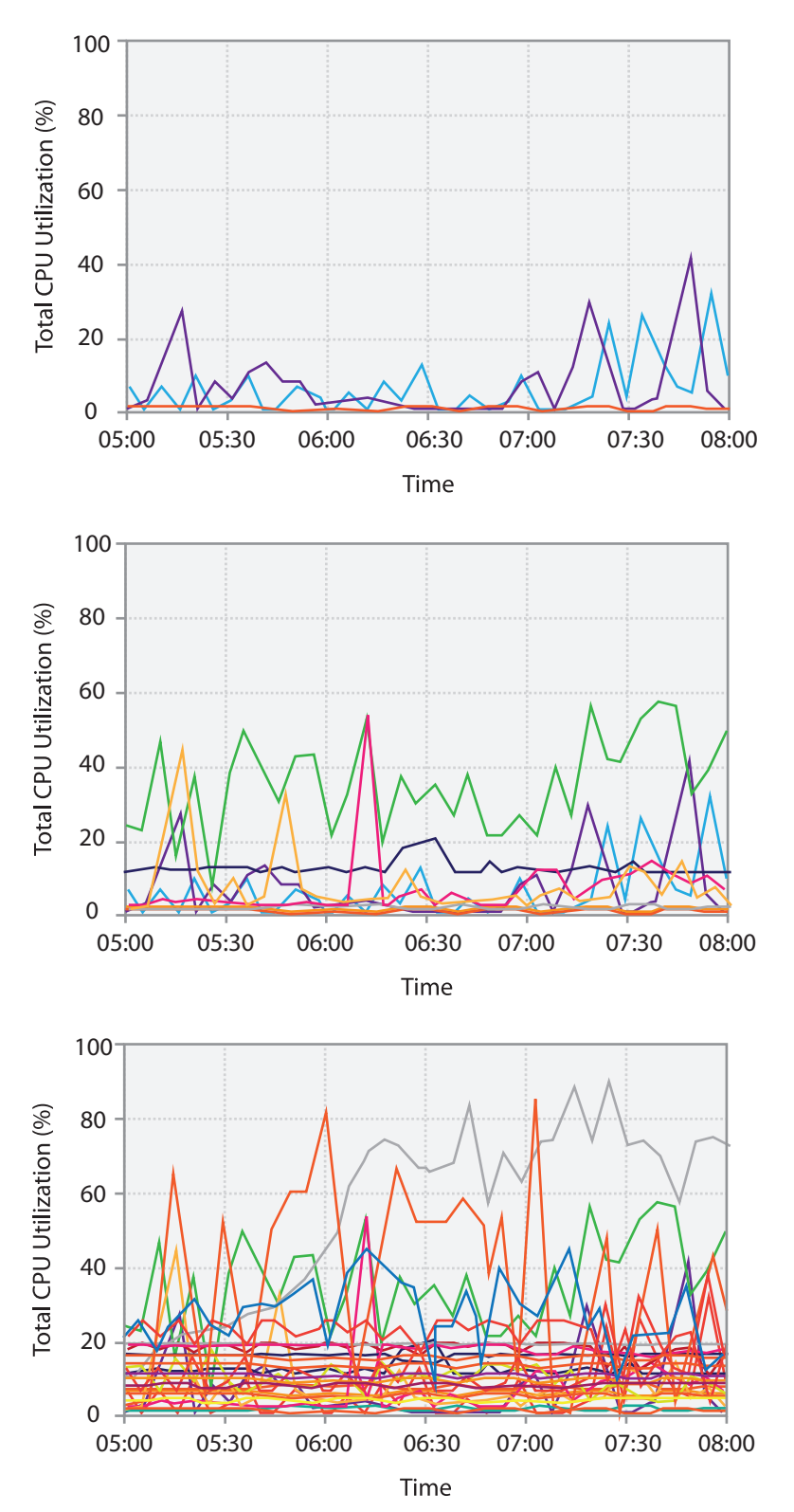

## Dynamic visual layering

- interactive, from selection
	- –lightweight: click
	- –very lightweight: hover
- ex: 1-hop neighbors

### System: **Cerebral**

*[Cerebral: a Cytoscape plugin for layout of and interaction with biological networks using subcellular localization annotation. Barsky, Gardy, Hancock, and Munzner. Bioinformatics 23:8 (2007), 1040–1042.]*

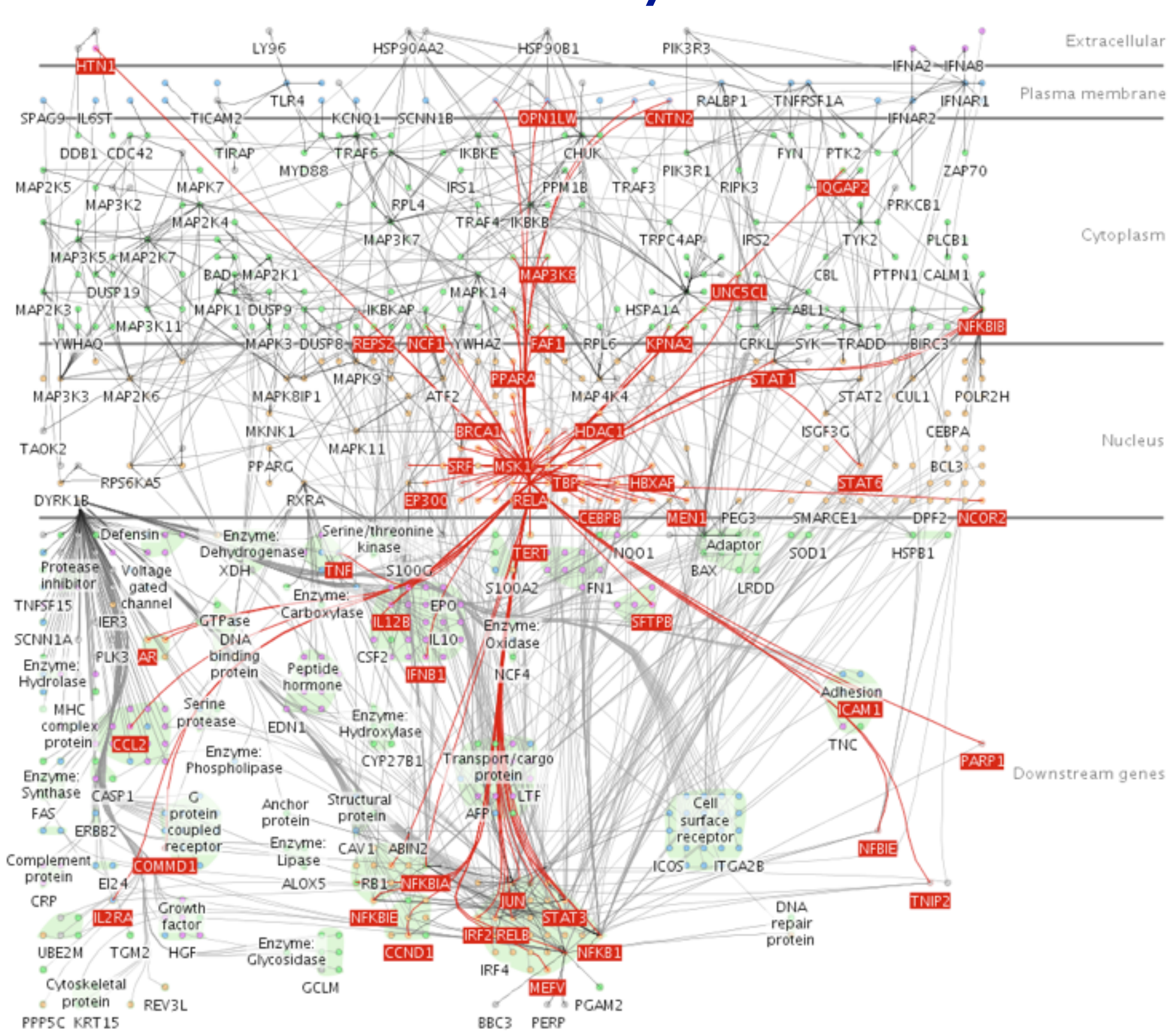

# Further reading

- Visualization Analysis and Design. Munzner. AK Peters Visualization Series, CRC Press, 2014. *–Chap 12: Facet Into Multiple Views*
- A Review of Overview+Detail, Zooming, and Focus+Context Interfaces. Cockburn, Karlson, and Bederson. ACM Computing Surveys 41:1 (2008), 1–31.
- *• A Guide to Visual Multi-Level Interface Design From Synthesis of Empirical Study Evidence.* Lam and Munzner. Synthesis Lectures on Visualization Series, Morgan Claypool, 2010.
- *• Zooming versus multiple window interfaces: Cognitive costs of visual comparisons.* Plumlee and Ware. ACM Trans. on Computer-Human Interaction (ToCHI) 13:2 (2006), 179–209.
- *• Exploring the Design Space of Composite Visualization.* Javed and Elmqvist. Proc. Pacific Visualization Symp. (PacificVis), pp. 1–9, 2012.
- *• Visual Comparison for Information Visualization.* Gleicher, Albers, Walker, Jusufi, Hansen, and Roberts. Information Visualization 10:4 (2011), 289–309.
- Guidelines for Using Multiple Views in Information Visualizations. Baldonado, Woodruff, and Kuchinsky. In Proc. ACM Advanced Visual Interfaces (AVI), pp. 110–119, 2000.
- *• Cross-Filtered Views for Multidimensional Visual Analysis.* Weaver. IEEE Trans. Visualization and Computer Graphics 16:2 (Proc. InfoVis 2010), 192–204, 2010.
- *• Linked Data Views.* Wills. In Handbook of Data Visualization, Computational Statistics, edited by Unwin, Chen, and Härdle, pp. 216– 241. Springer-Verlag, 2008.
- *Glyph-based Visualization: Foundations, Design Guidelines, Techniques and Applications. Borgo, Kehrer, Chung, Maguire, Laramee, Hauser,* Ward, and Chen. In Eurographics State of the Art Reports, pp. 39–63, 2013.

- Session 3 *1:00-2:30pm* Color & Interaction
	- Map Color
	- Manipulate: Change, Select, Navigate
	- Facet: Juxtapose, Partition, Superimpose
- Session 4 *3:00-4:30pm* Guidelines and Examples
	- Reduce: Filter, Aggregate
	- Rules of Thumb
	- $-Q\&A$

### **<http://www.cs.ubc.ca/~tmm/talks.html#vad16act>** @ @tamaramunzner 152

### **Outline**

- Session 1 *8:30-10:00am* Visualization Analysis Framework
	- Introduction: Definitions
	- Analysis: What, Why, How
	- Marks and Channels
- Session 2 *10:30am-12:00pm* Spatial Layout
	- Arrange Tables
	- Arrange Spatial Data
	- Arrange Networks and Trees

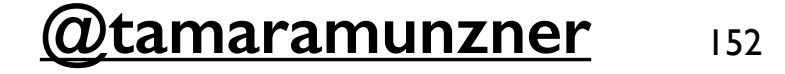

### Reduce items and attributes

- reduce/increase: inverses
- filter
	- –pro: straightforward and intuitive
	- to understand and compute –con: out of sight, out of mind
- aggregation
	- –pro: inform about whole set
	-
- –con: difficult to avoid losing signal not mutually exclusive –combine filter, aggregate –combine reduce, change, facet

**Reducing Items and Attr** 

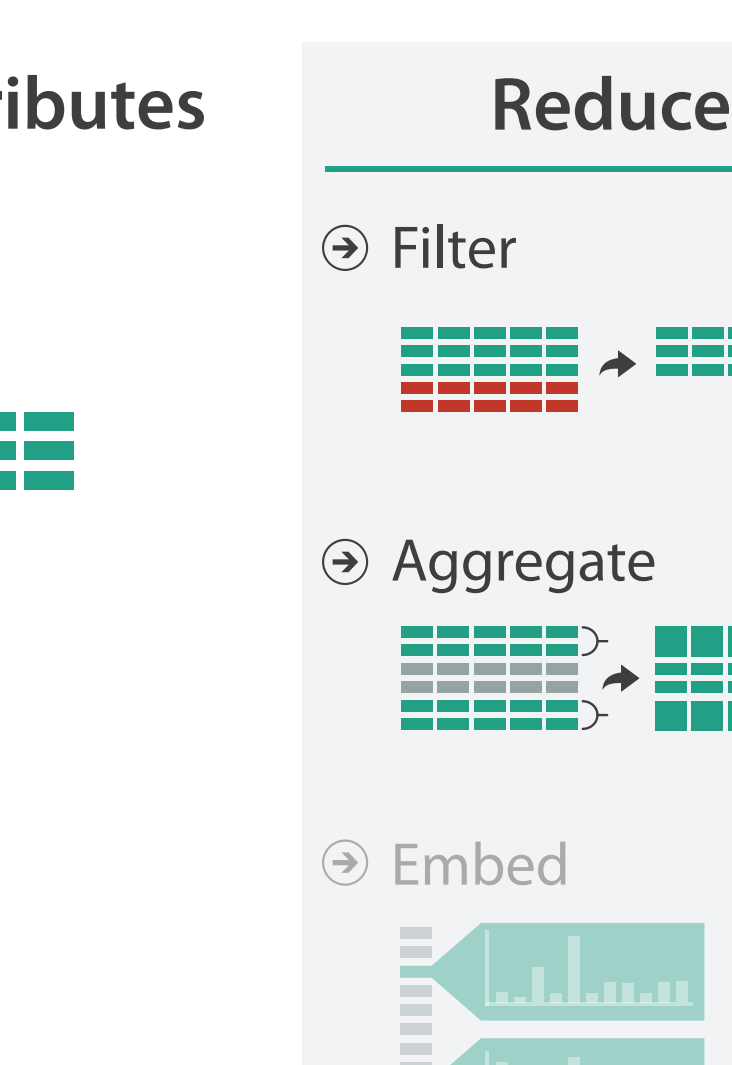

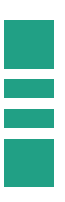

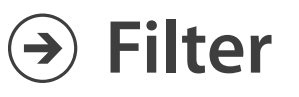

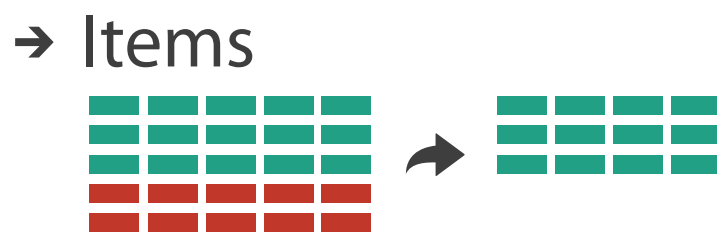

→ Attributes

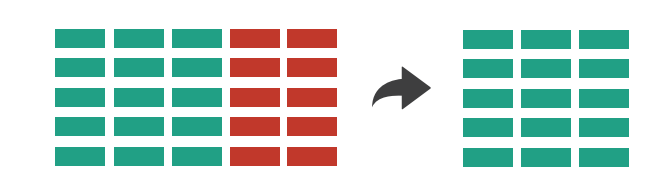

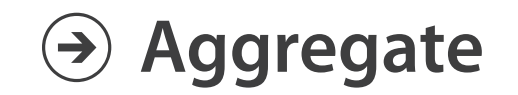

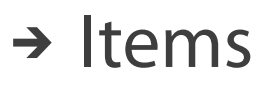

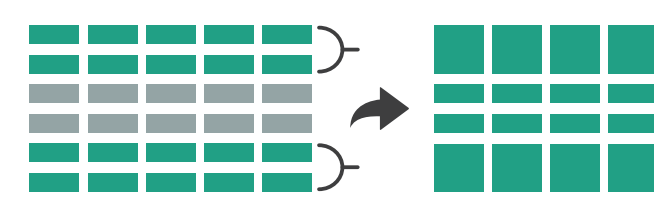

→ Attributes

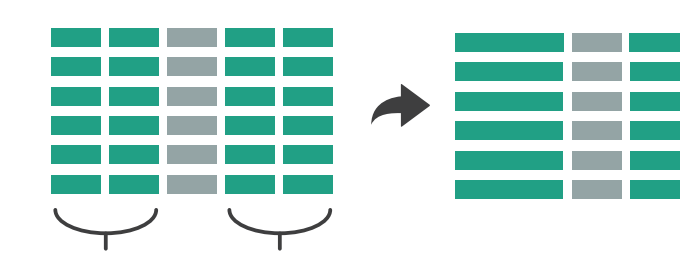

# Idiom: **dynamic filtering**

- item filtering
- browse through tightly coupled interaction

–alternative to queries that might return far too many or too few

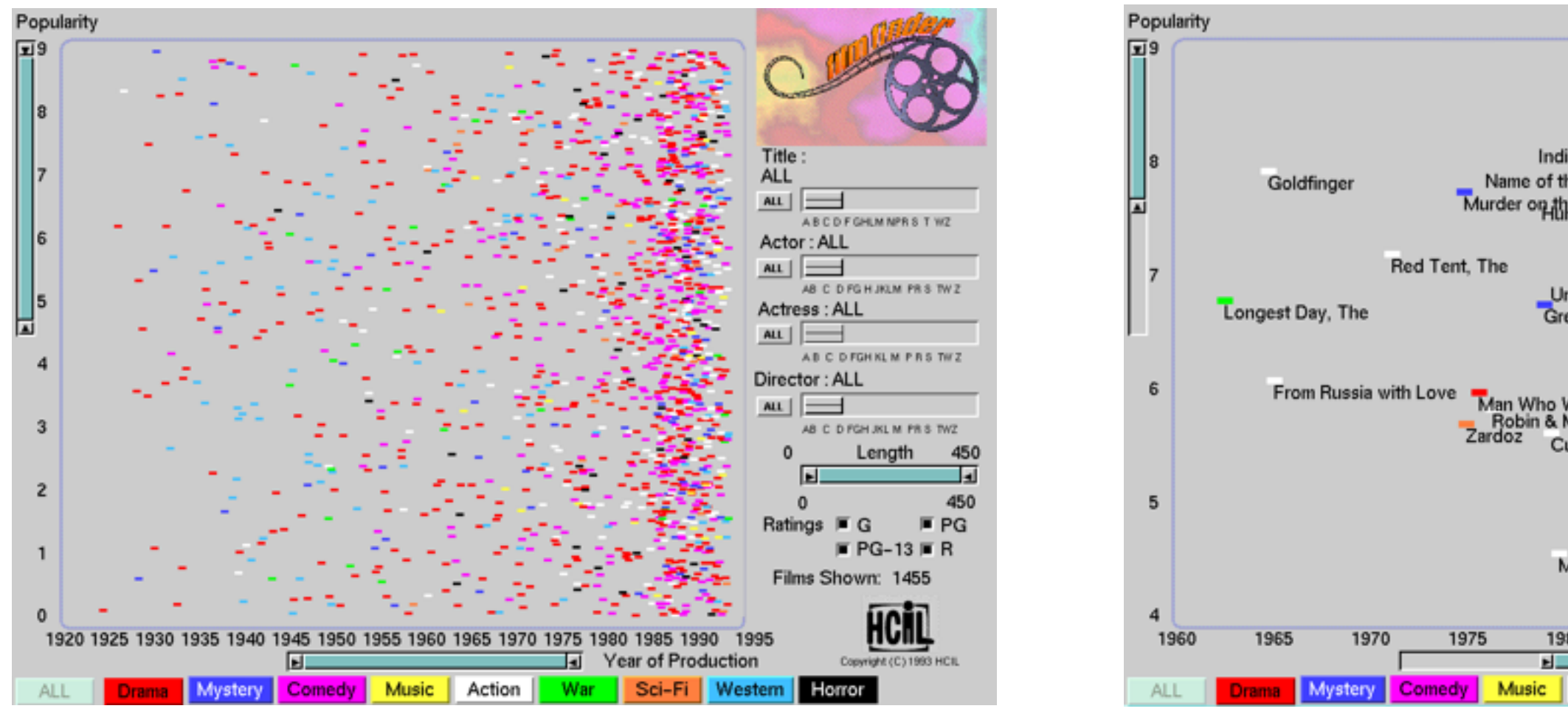

### System: **FilmFinder**

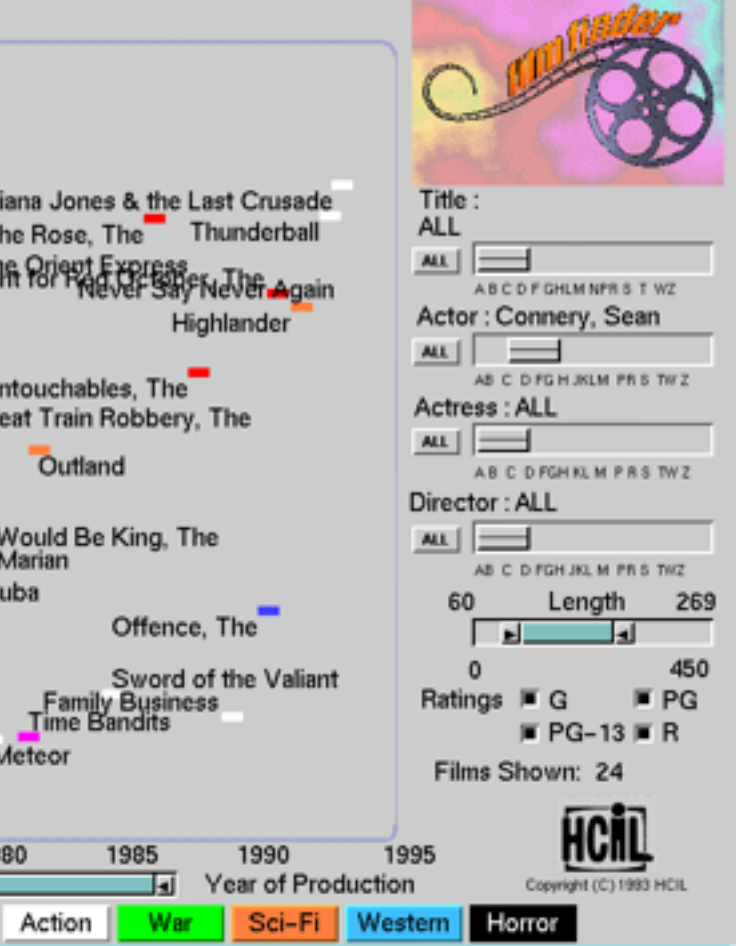

*[Visual information seeking: Tight coupling of dynamic query filters with starfield displays. Ahlberg and Shneiderman. Proc. ACM Conf. on Human Factors in Computing Systems (CHI), pp. 313–317, 1994.]*

# Idiom: **DOSFA**

- attribute filtering
- encoding: star glyphs

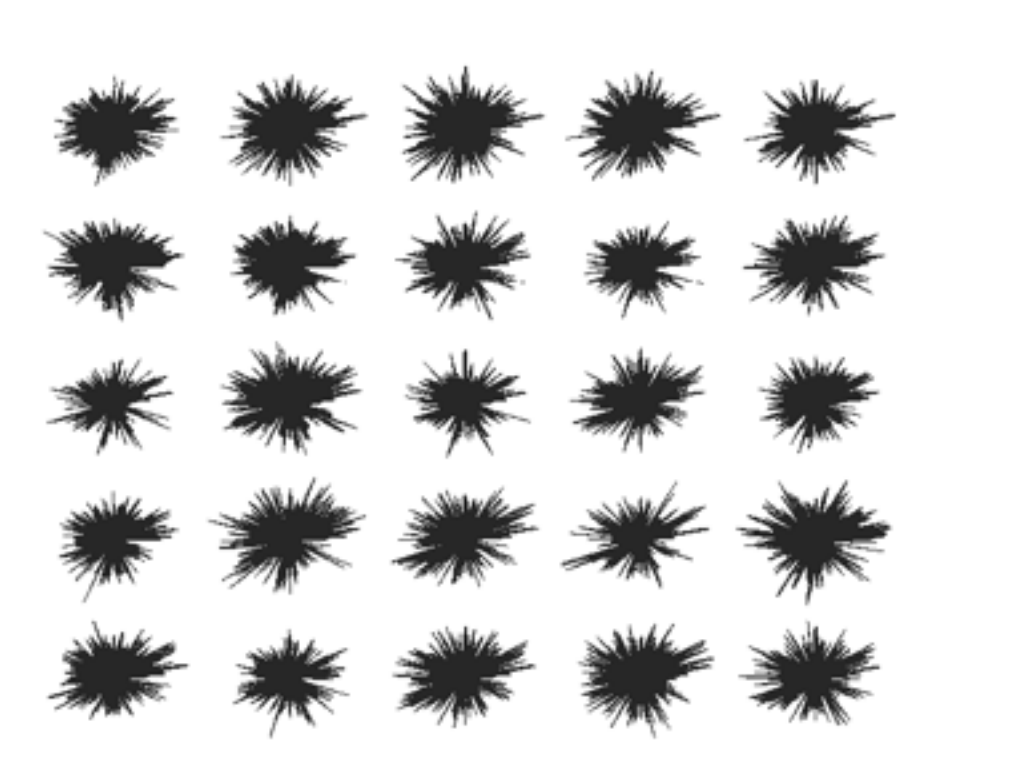

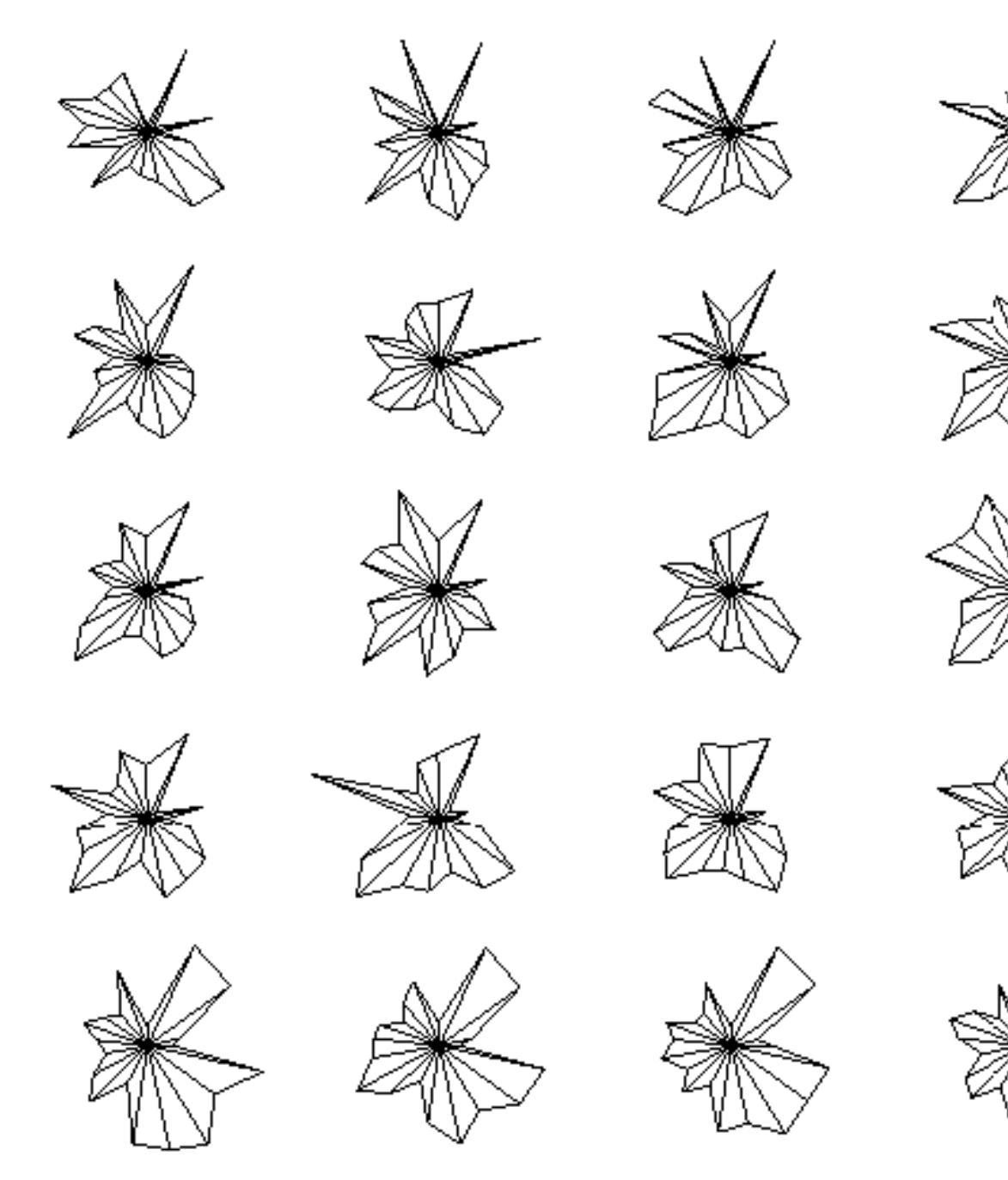

*[Interactive Hierarchical Dimension Ordering, Spacing and Filtering for Exploration Of High Dimensional Datasets. Yang, Peng,Ward, and. Rundensteiner. Proc. IEEE Symp. Information Visualization (InfoVis), pp. 105–112, 2003.]*

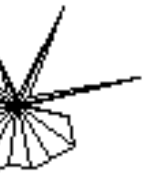

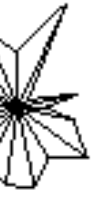

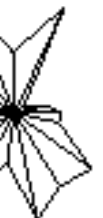

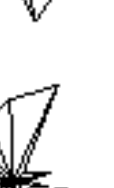

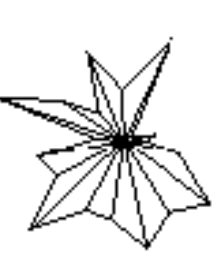

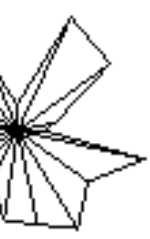

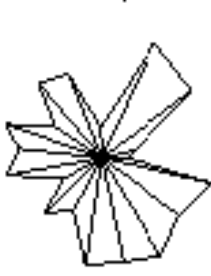

# Idiom: **histogram**

- static item aggregation
- task: find distribution
- data: table
- derived data

–new table: keys are bins, values are counts

- bin size crucial
	- –pattern can change dramatically depending on discretization
	- –opportunity for interaction: control bin size on the fly

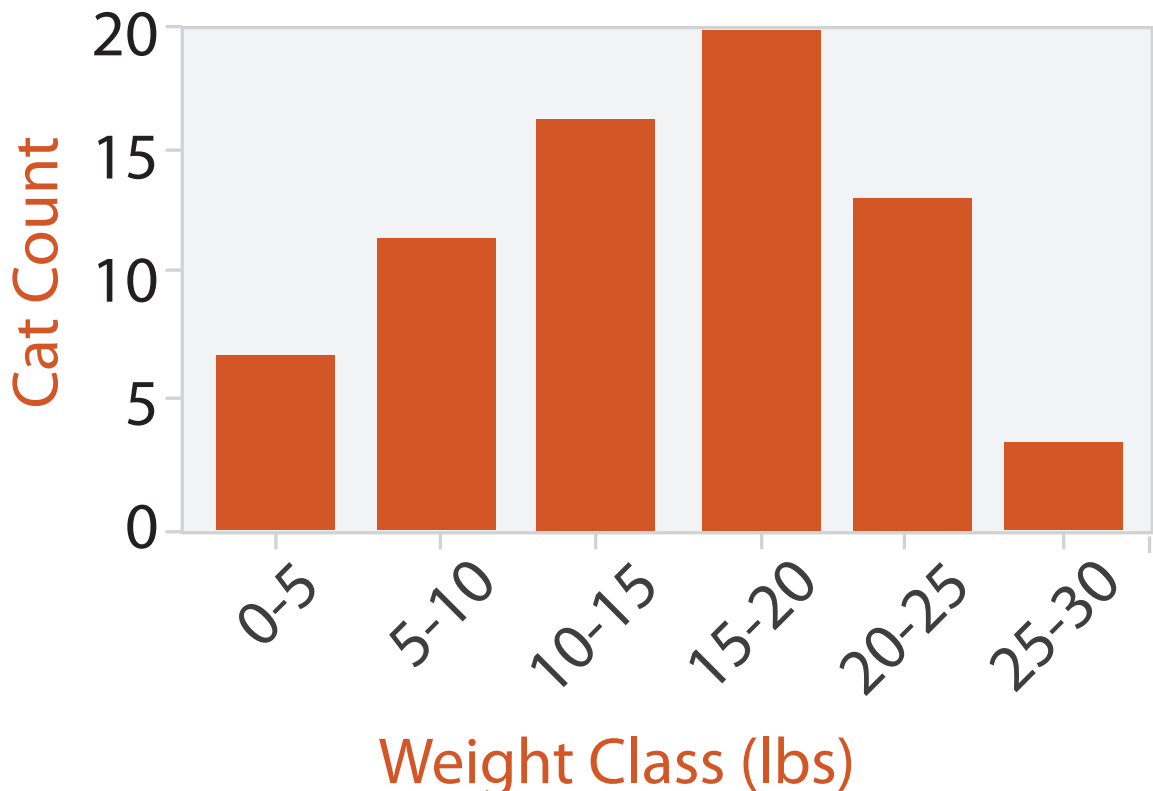

## Continuous scatterplot

- static item aggregation
- data: table
- derived data: table
	- key attribs x,y for pixels
	- quant attrib: overplot density
- dense space-filling 2D matrix
- color: sequential categorical hue + ordered luminance

colormap *[Continuous Scatterplots. Bachthaler and Weiskopf. IEEE TVCG (Proc. Vis 08) 14:6 (2008), 1428–1435. 2008. ]*

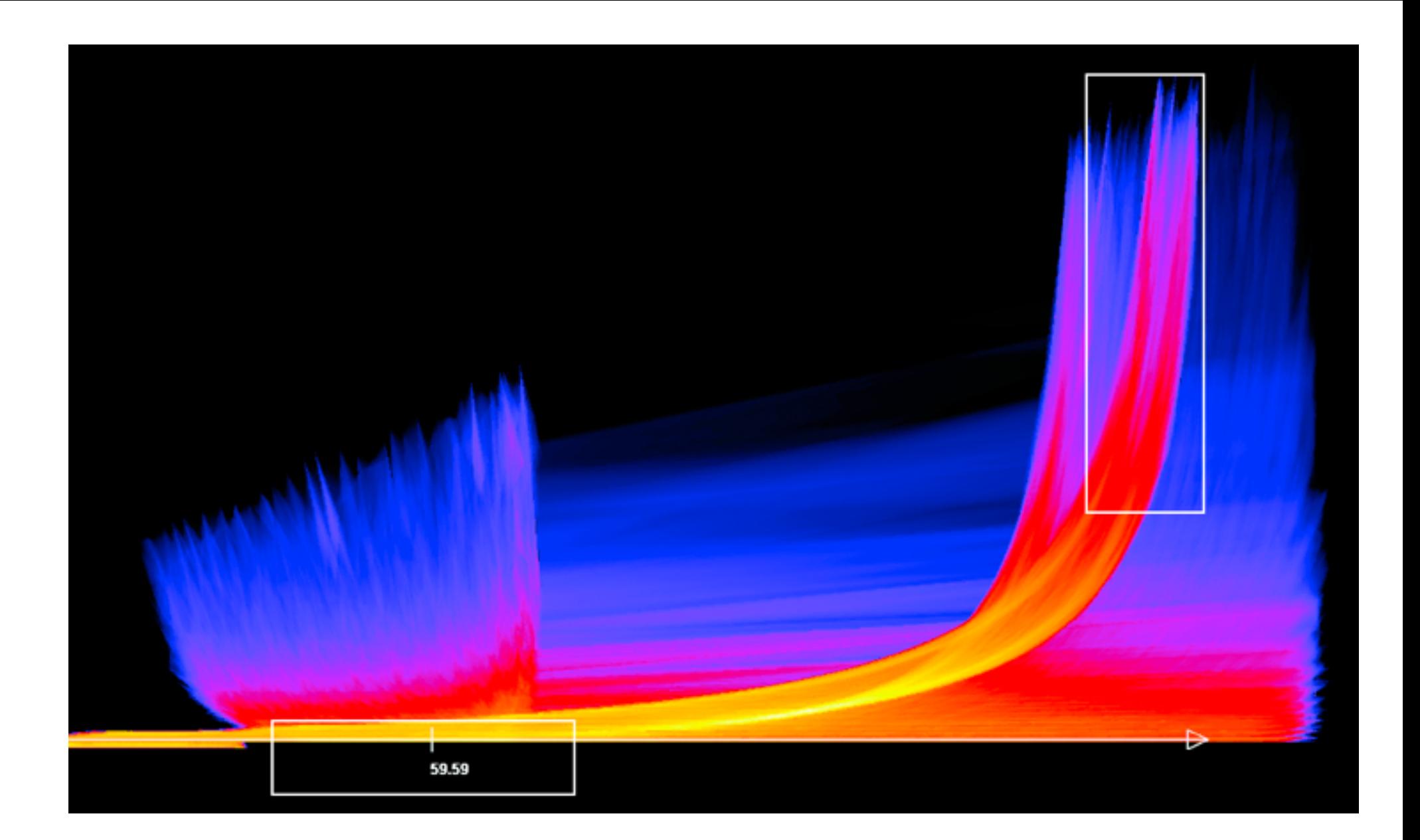

## Idiom: **scented widgets**

- augment widgets for filtering to show *information scent*  –cues to show whether value in drilling down further vs looking elsewhere
- concise, in part of screen normally considered control panel

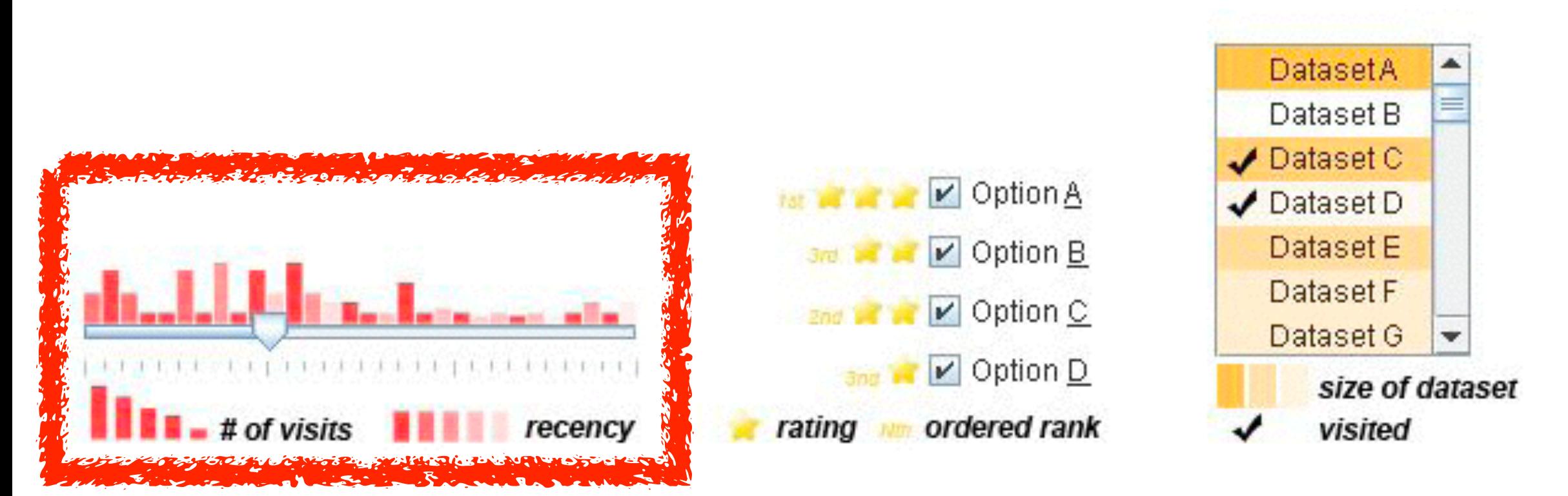

*[Scented Widgets: Improving Navigation Cues with Embedded Visualizations. Willett, Heer, and Agrawala. IEEE Trans. Visualization and Computer Graphics (Proc. InfoVis 2007) 13:6 (2007), 1129–1136.]*

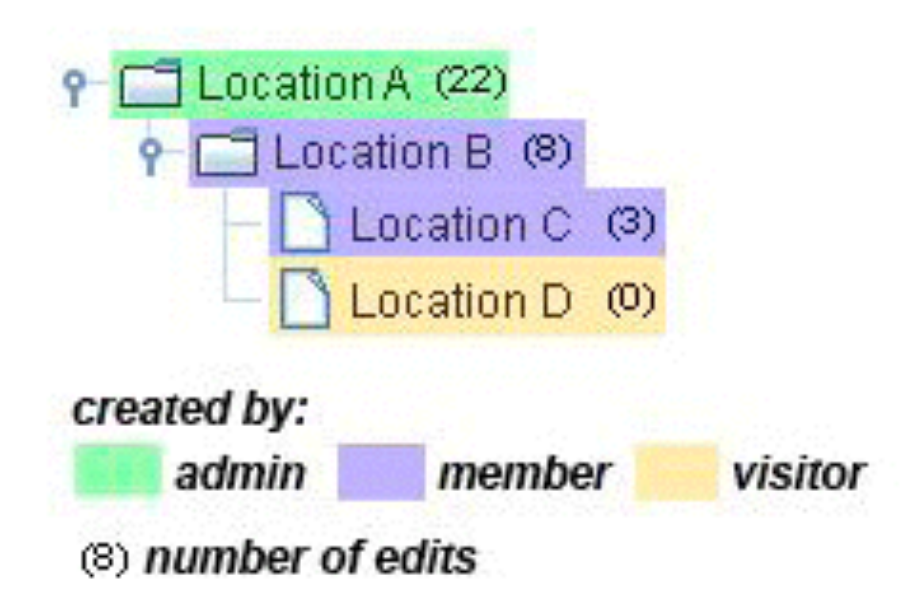

# Idiom: **boxplot**

- static item aggregation
- task: find distribution
- data: table
- derived data
	- –5 quant attribs
		- median: central line
		- lower and upper quartile: boxes
		- lower upper fences: whiskers
			- values beyond which items are outliers
	- –outliers beyond fence cutoffs explicitly shown

!بہ

 $\circ$ 

 $\mathbf{\Omega}$ 

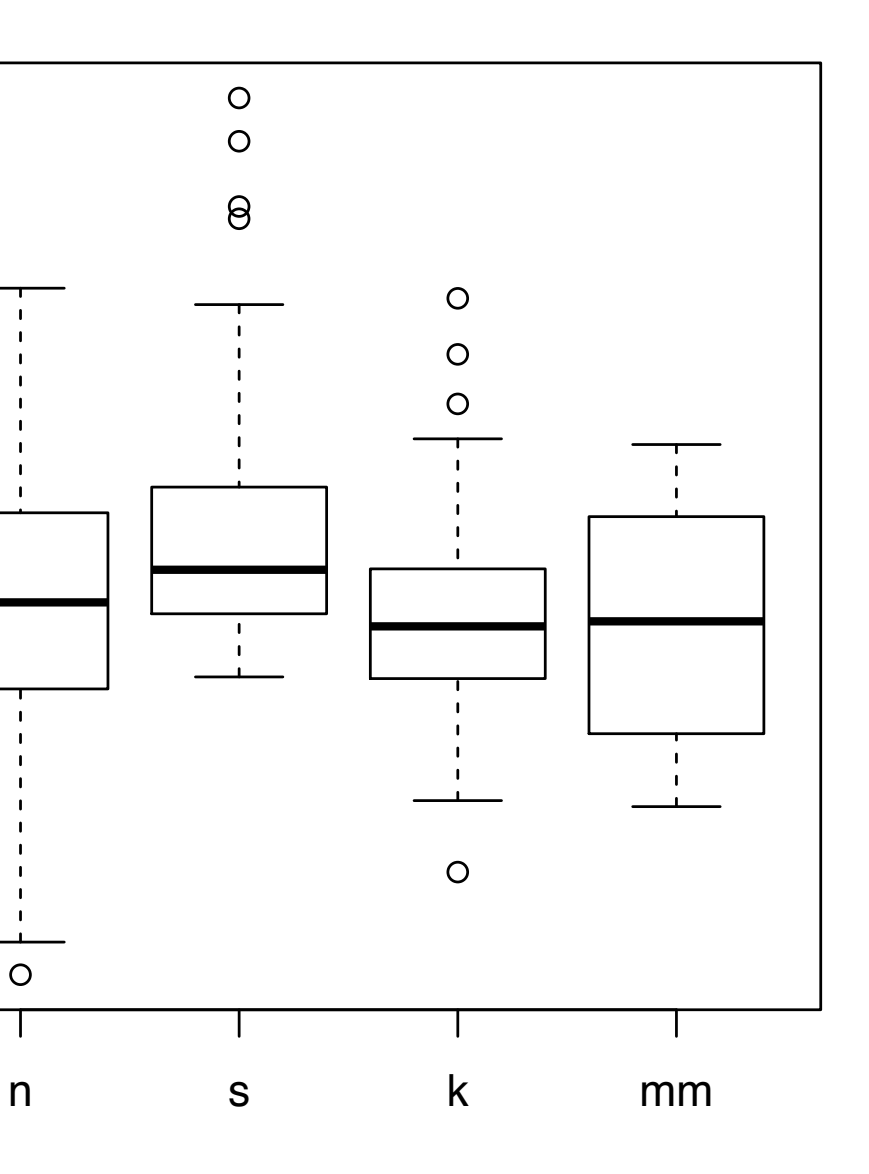

4

*[40 years of boxplots. Wickham and Stryjewski. 2012. had.co.nz]*

### Idiom: **Hierarchical parallel coordinates**

- dynamic item aggregation
- derived data: *hierarchical clustering*
- encoding:

–cluster band with variable transparency, line at mean, width by min/max values

–color by proximity in hierarchy

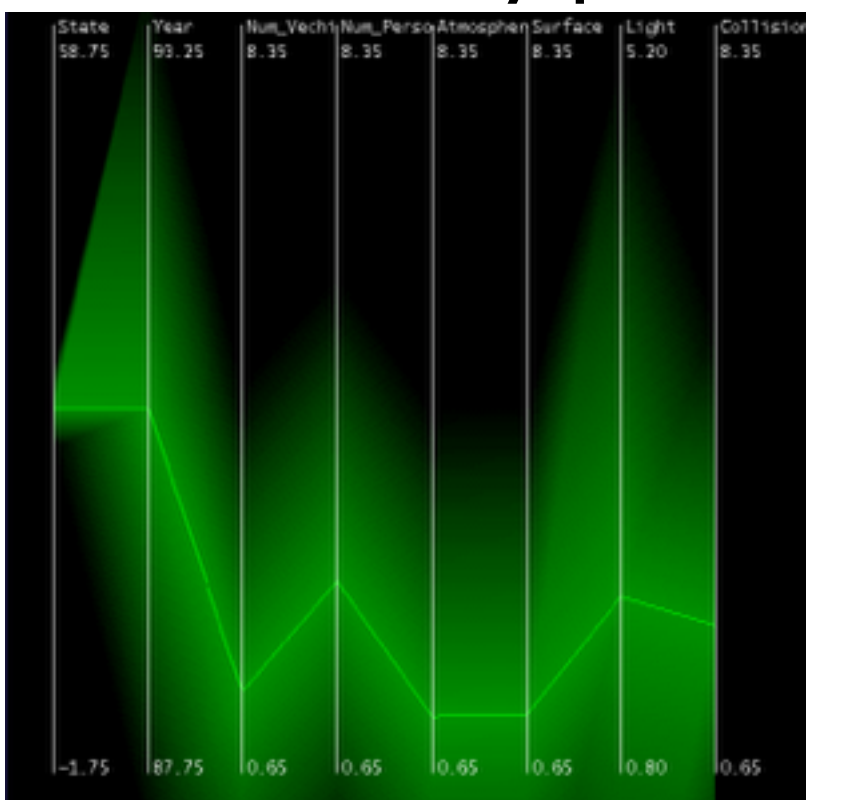

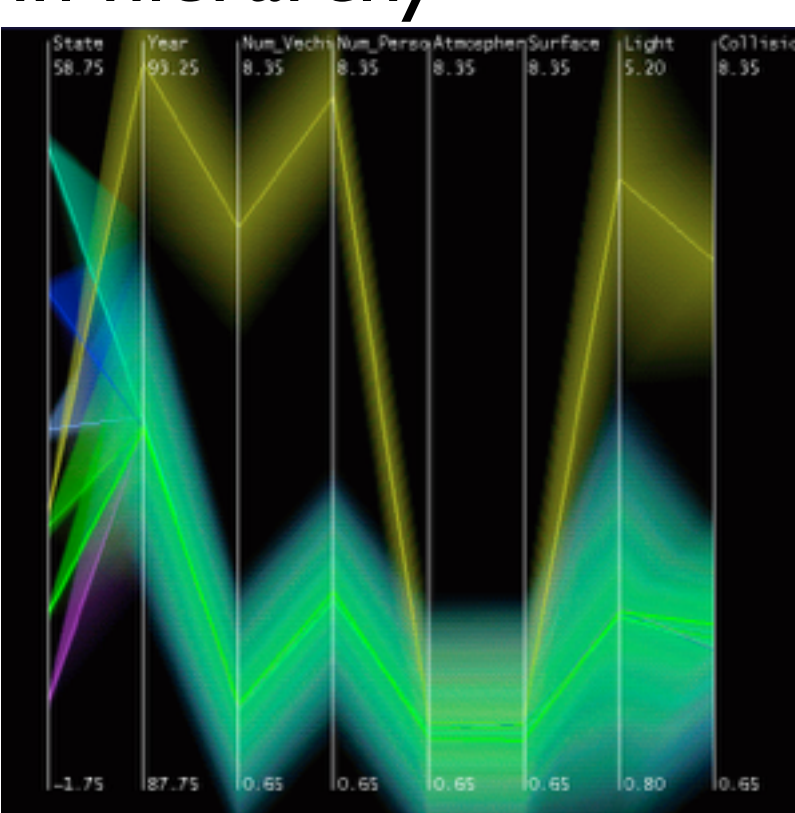

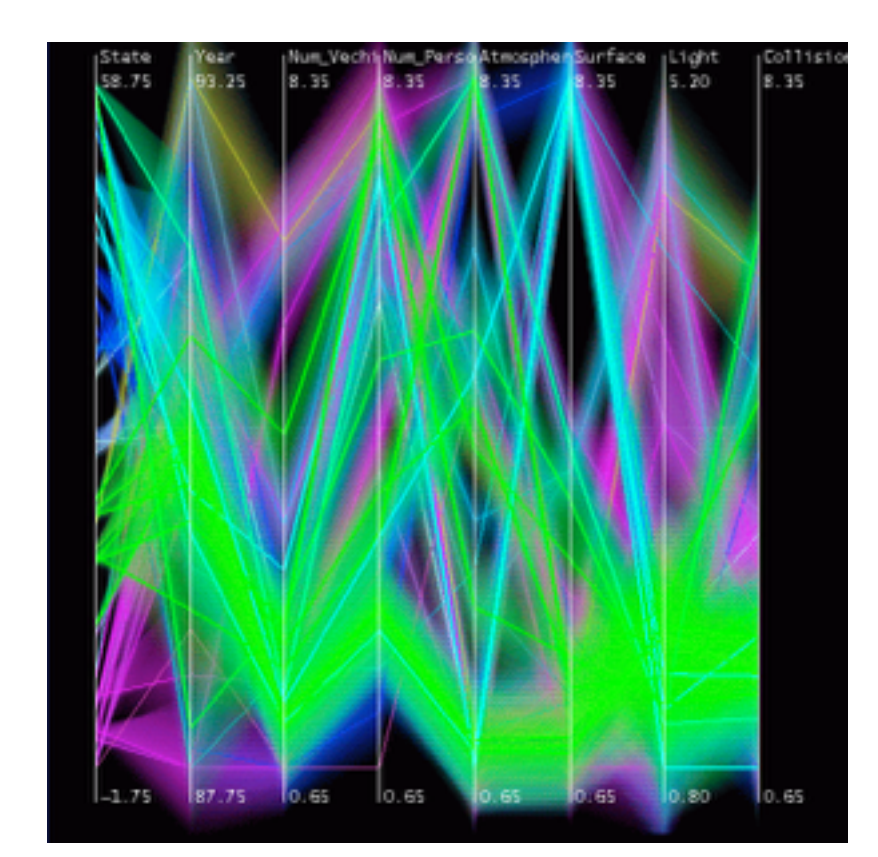

*[Hierarchical Parallel Coordinates for Exploration of Large Datasets. Fua, Ward, and Rundensteiner. Proc. IEEE Visualization Conference (Vis '99), pp. 43– 50, 1999.]*

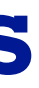

# Spatial aggregation

• MAUP: Modifiable Areal Unit Problem

–gerrymandering (manipulating voting district boundaries) is one example!

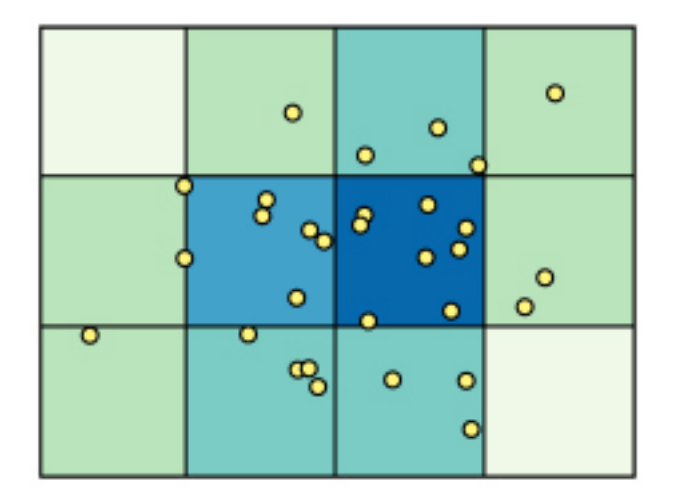

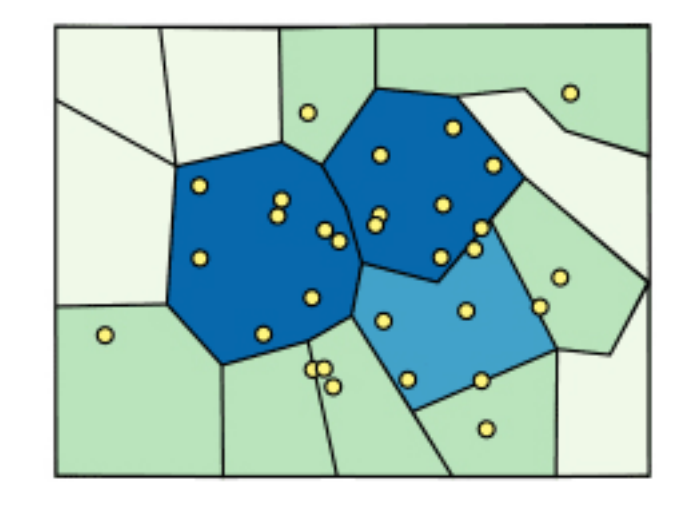

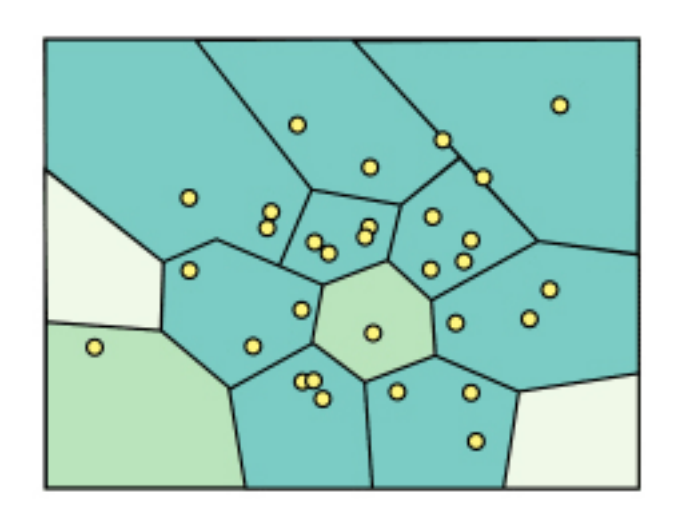

*[\[http://www.e-education.psu/edu/geog486/l4\\_p7.html](http://www.e-education.psu/edu/geog486/l4_p7.html), Fig 4.cg.6]*

### Dimensionality reduction

- attribute aggregation
	- –derive low-dimensional target space from high-dimensional measured space
	- –use when you can't directly measure what you care about
		- true dimensionality of dataset conjectured to be smaller than dimensionality of measurements
		- latent factors, hidden variables

Tumor Measurement Data  $\longrightarrow$  DR

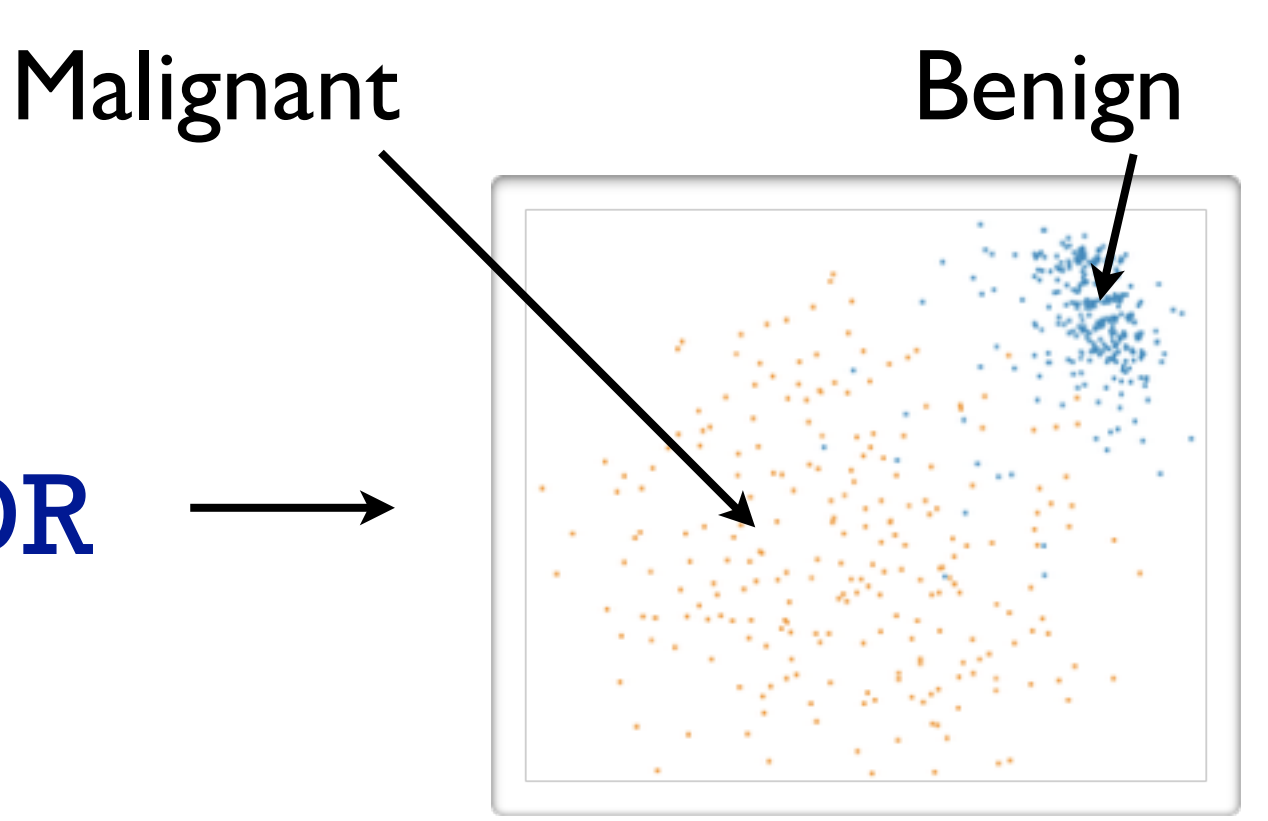

data: 9D measured space

### derived data: 2D target space

## Idiom: **Dimensionality reduction for documents**

**Out** Labels for clusters

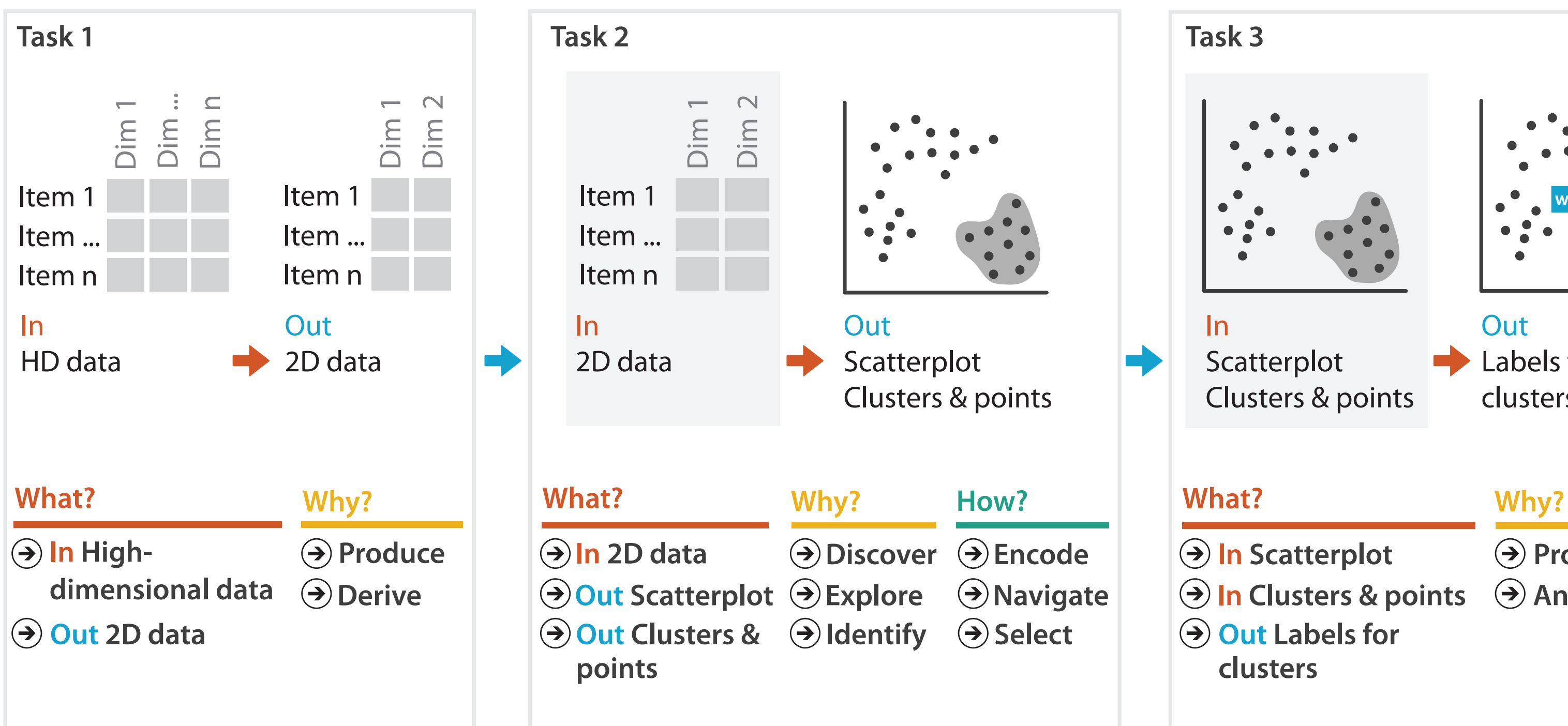

- **Produce**
- **Annotate**
- 
- **In Clusters & points**
	-

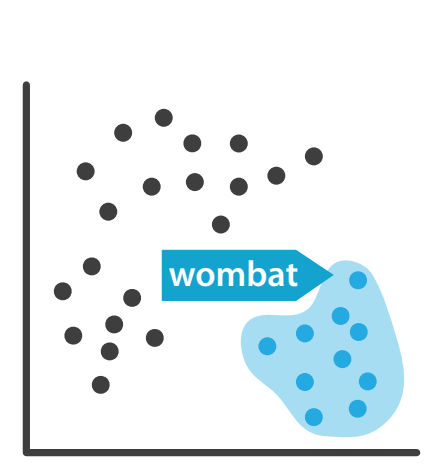

## Further reading

• Visualization Analysis and Design. Munzner. AK Peters Visualization Series, CRC Press, 2014.

*–Chap 13: Reduce Items and Attributes*

- *• Hierarchical Aggregation for Information Visualization: Overview, Techniques and Design Guidelines.* Elmqvist and Fekete. IEEE Transactions on Visualization and Computer Graphics 16:3 (2010), 439–454.
- A Review of Overview+Detail, Zooming, and Focus+Context Interfaces. Cockburn, Karlson, and Bederson. ACM Computing Surveys 41:1 (2008), 1–31.
- *• A Guide to Visual Multi-Level Interface Design From Synthesis of Empirical Study Evidence.* Lam and Munzner. Synthesis Lectures on Visualization Series, Morgan Claypool, 2010.

- Session 3 *1:00-2:30pm* Color & Interaction
	- Map Color
	- Manipulate: Change, Select, Navigate
	- Facet: Juxtapose, Partition, Superimpose
- Session 4 *3:00-4:30pm* Guidelines and Examples
	- Reduce: Filter, Aggregate
	- Rules of Thumb
	- $-Q\&A$

### **Outline**

- Session 1 *8:30-10:00am* Visualization Analysis Framework
	- Introduction: Definitions
	- Analysis: What, Why, How
	- Marks and Channels
- Session 2 *10:30am-12:00pm* Spatial Layout
	- Arrange Tables
	- Arrange Spatial Data
	- Arrange Networks and Trees

### **<http://www.cs.ubc.ca/~tmm/talks.html#vad16act> @tamaramunzner** <sup>165</sup>

### Rules of Thumb

- No unjustified 3D
	- –Power of the plane
	- –Disparity of depth
	- –Occlusion hides information
	- –Perspective distortion dangers
	- –Tilted text isn't legible
- No unjustified 2D
- Eyes beat memory
- Resolution over immersion
- Overview first, zoom and filter, details on demand
- Responsiveness is required
- Function first, form next

### No unjustified 3D: Power of the plane

- high-ranked spatial position channels: **planar** spatial position – not depth!
	- **Magnitude Channels: Ordered Attributes**  $\left(\rightarrow\right)$ Position on common scale Position on unaligned scale Length (1D size) Tilt/angle Area (2D size) Depth (3D position)

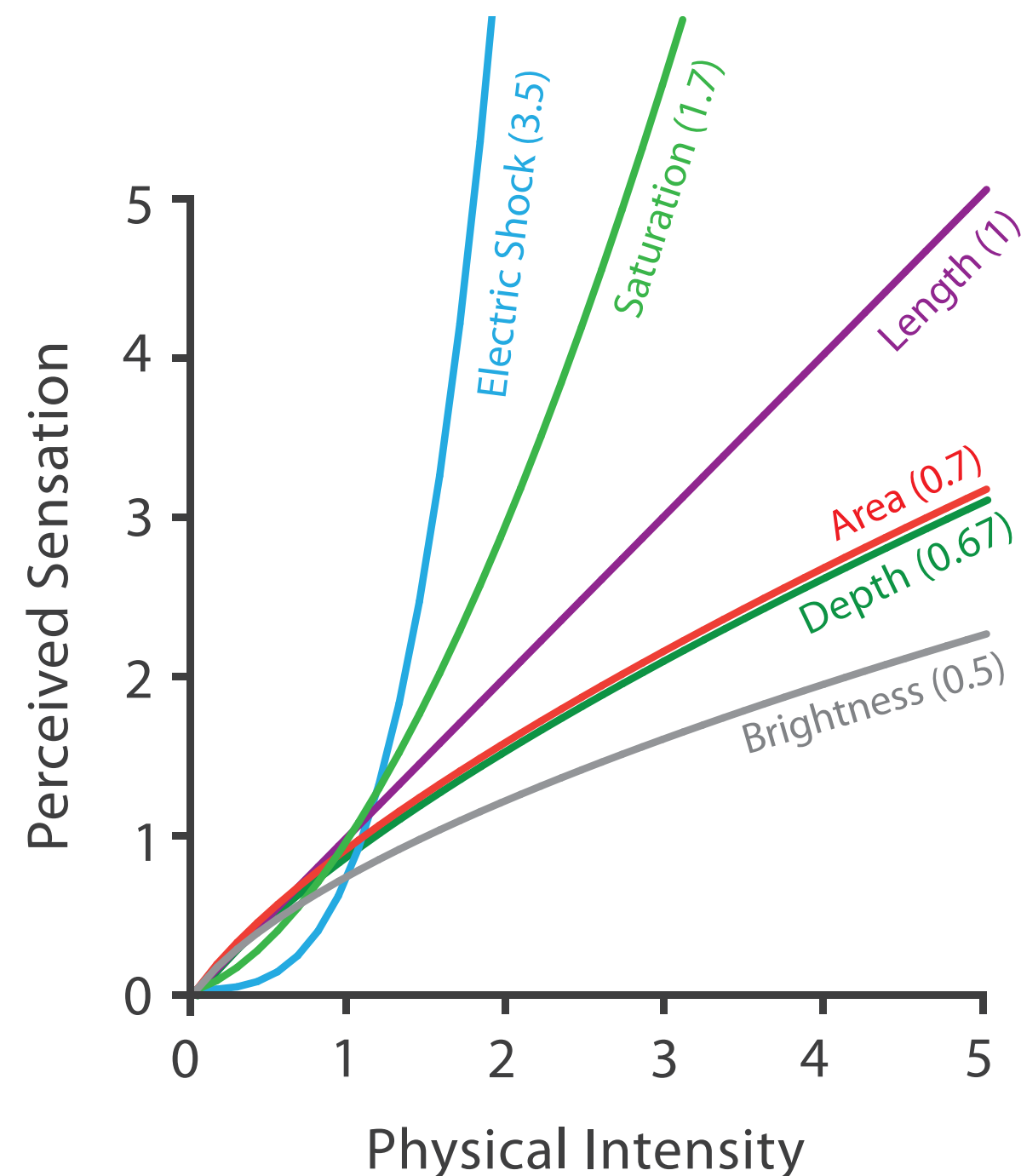

### Steven's Psychophysical Power Law: S= IN

### No unjustified 3D: Danger of depth

• we don't really live in 3D: we *see* in 2.05D –acquire more info on image plane quickly from eye movements –acquire more info for depth slower, from head/body motion

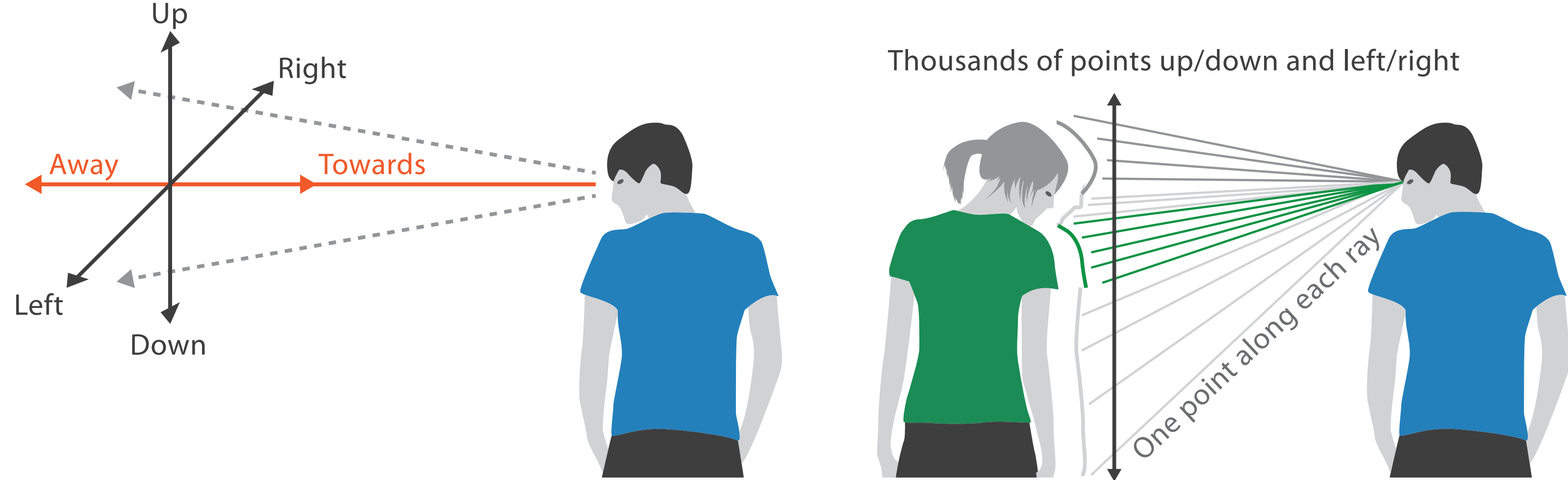

### We can only see the outside shell of the world

### Occlusion hides information

- occlusion
- interaction complexity

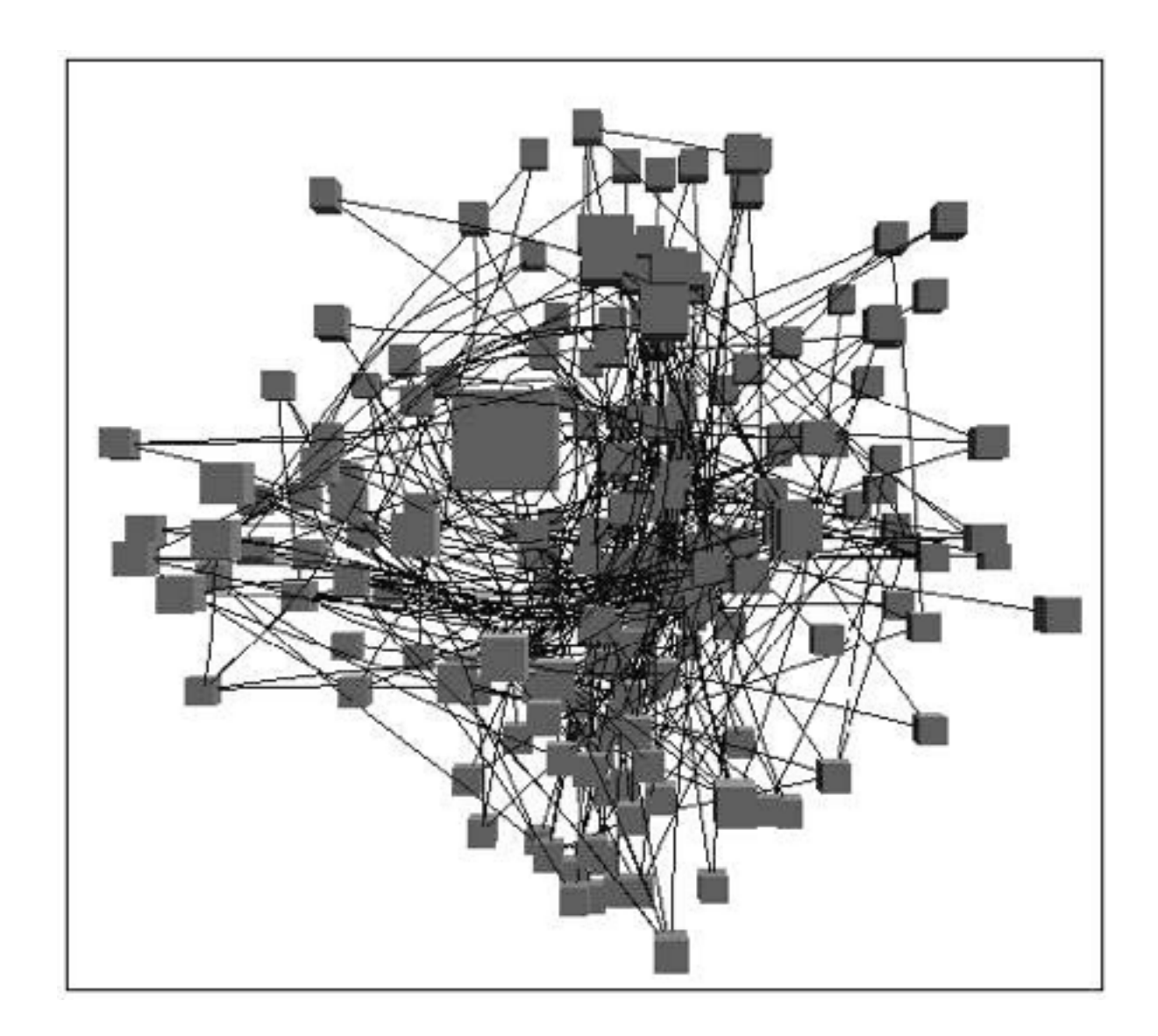

*[\[Distortion Viewing Techniques for 3D Data. Carpendale et al. InfoVis1996.\]](http://win.vergari.com/acquariofilia/salmastro02.asp)*

### Perspective distortion loses information

### • perspective distortion

- –interferes with all size channel encodings
- –power of the plane is lost!

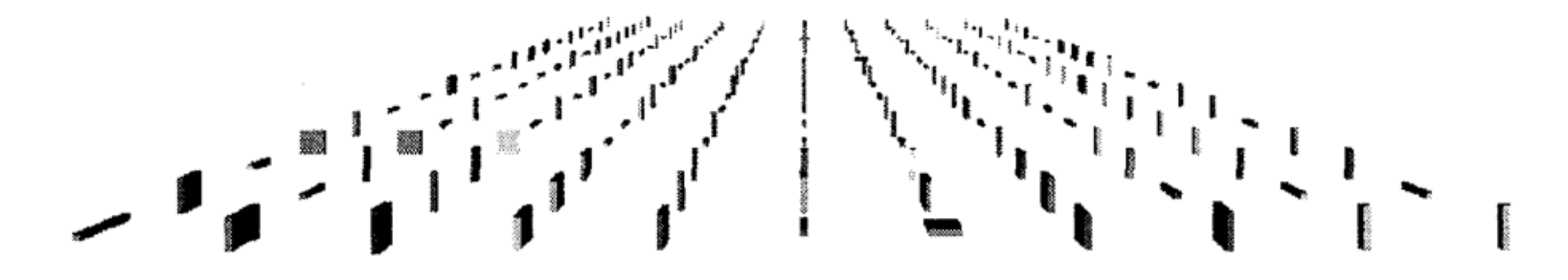

*[\[Visualizing the Results of Multimedia Web Search Engines.](http://win.vergari.com/acquariofilia/salmastro02.asp)  Mukherjea, Hirata, and Hara. InfoVis 96]* 

### 3D vs 2D bar charts

• 3D bars never a good idea!

**Graph Design I.Q. Test** Question 7: Which graph makes it easier to determine R&D's travel expense? 2006 Expenses by Department Millions of USD 70 60 50 40 30 20 3-D Bar Graph (left) 10 R&D  $0^{\circ}$ Payroll Sales Equipment • 2-D Bar Graphs (below) Travel Management Supplies Accounting Software Misc. 2006 Expenses by Department in Millions of USD R&D Sales Management Payroll Equipment Travel III Supplies Software Misc.

 $10.$ 

20 30 40 50 60

0 10 20 30 40 50

60 70

<sup>171</sup> *[\[http://perceptualedge.com/files/GraphDesignIQ.html\]](http://win.vergari.com/acquariofilia/salmastro02.asp)* 

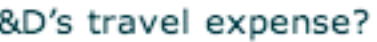

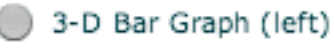

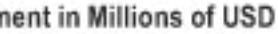

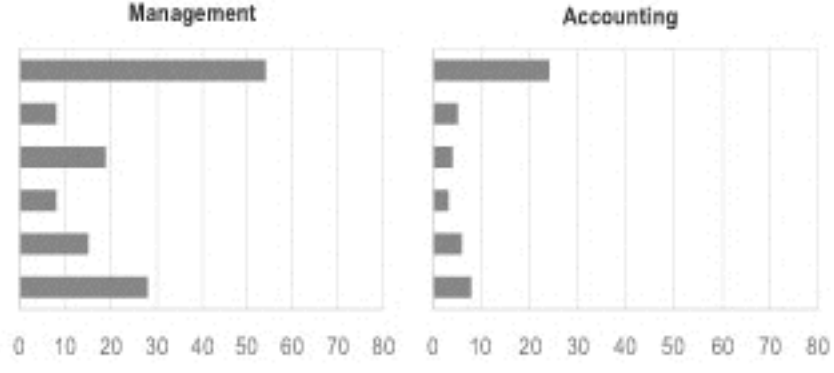

## Tilted text isn't legible

• text legibility

–far worse when tilted from image plane

• further reading

*[Exploring and Reducing the Effects of Orientation on Text Readability in Volumetric Displays. Grossman et al. CHI 2007]*

# [*[Visualizing the World-Wide Web with the Navigational View Builder.](http://win.vergari.com/acquariofilia/salmastro02.asp)*

*Mukherjea and Foley. Computer Networks and ISDN Systems, 1995.]*

Medicalinfus

w

Animati

**Haer-inter** 

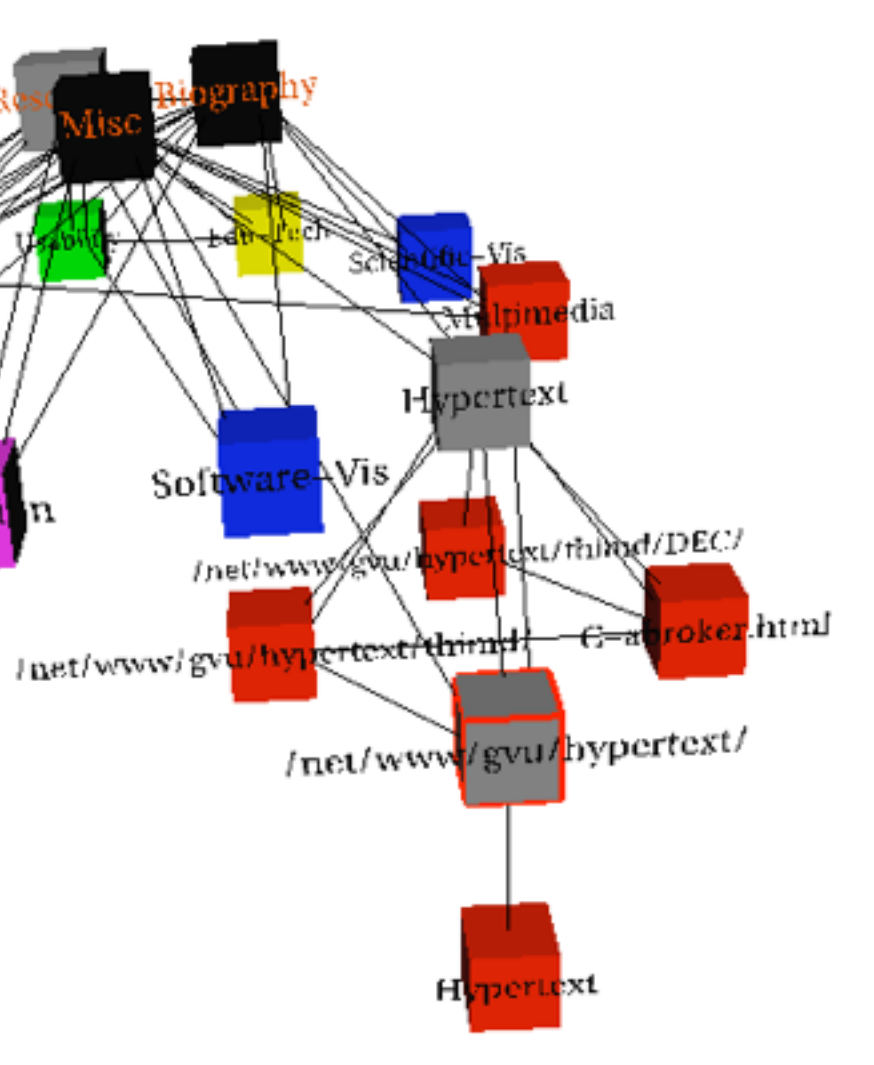

### No unjustified 3D example: Time-series data

• extruded curves: detailed comparisons impossible

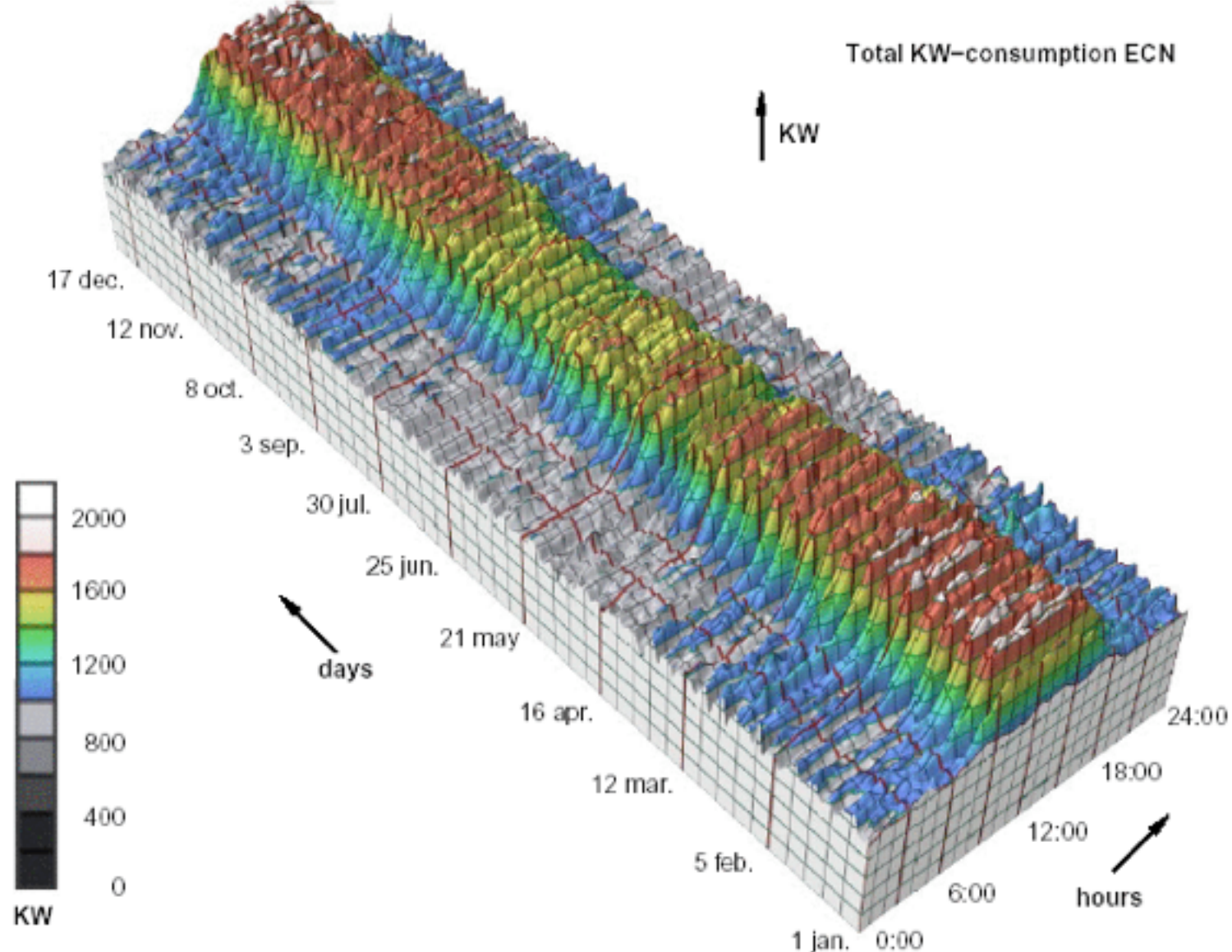

<sup>173</sup> *[\[Cluster and Calendar based Visualization of Time Series Data. van Wijk and van Selow, Proc. InfoVis 99.\]](http://win.vergari.com/acquariofilia/salmastro02.asp)*

### No unjustified 3D example: Transform for new data abstraction

- derived data: cluster hierarchy
- juxtapose multiple views: calendar, superimposed 2D curves

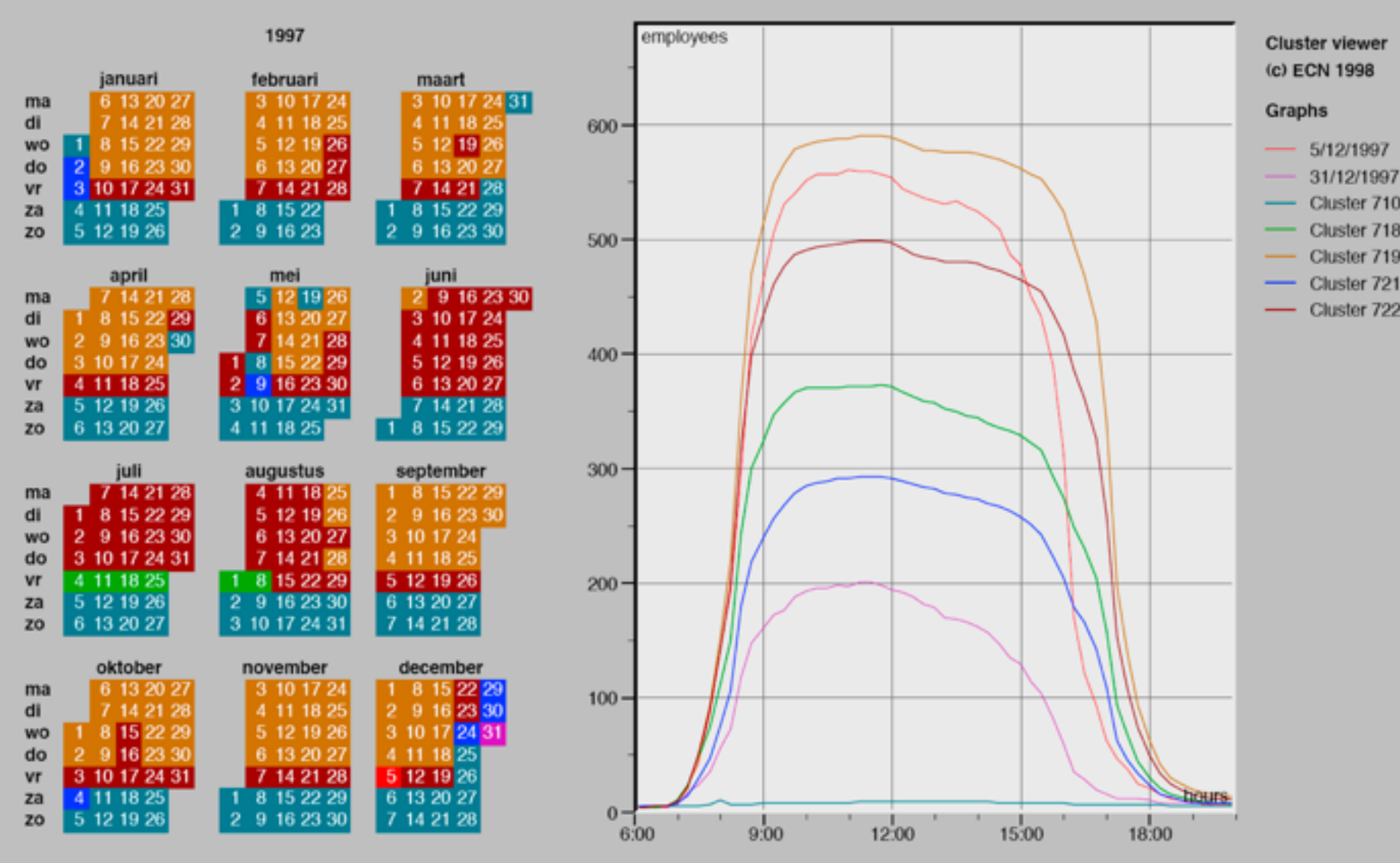

<sup>174</sup> *[\[Cluster and Calendar based Visualization of Time Series Data. van Wijk and van Selow, Proc. InfoVis 99.\]](http://win.vergari.com/acquariofilia/salmastro02.asp)*

## Justified 3D: shape perception

- benefits outweigh costs when task is shape perception for 3D spatial data
	- –interactive navigation supports synthesis across many viewpoints

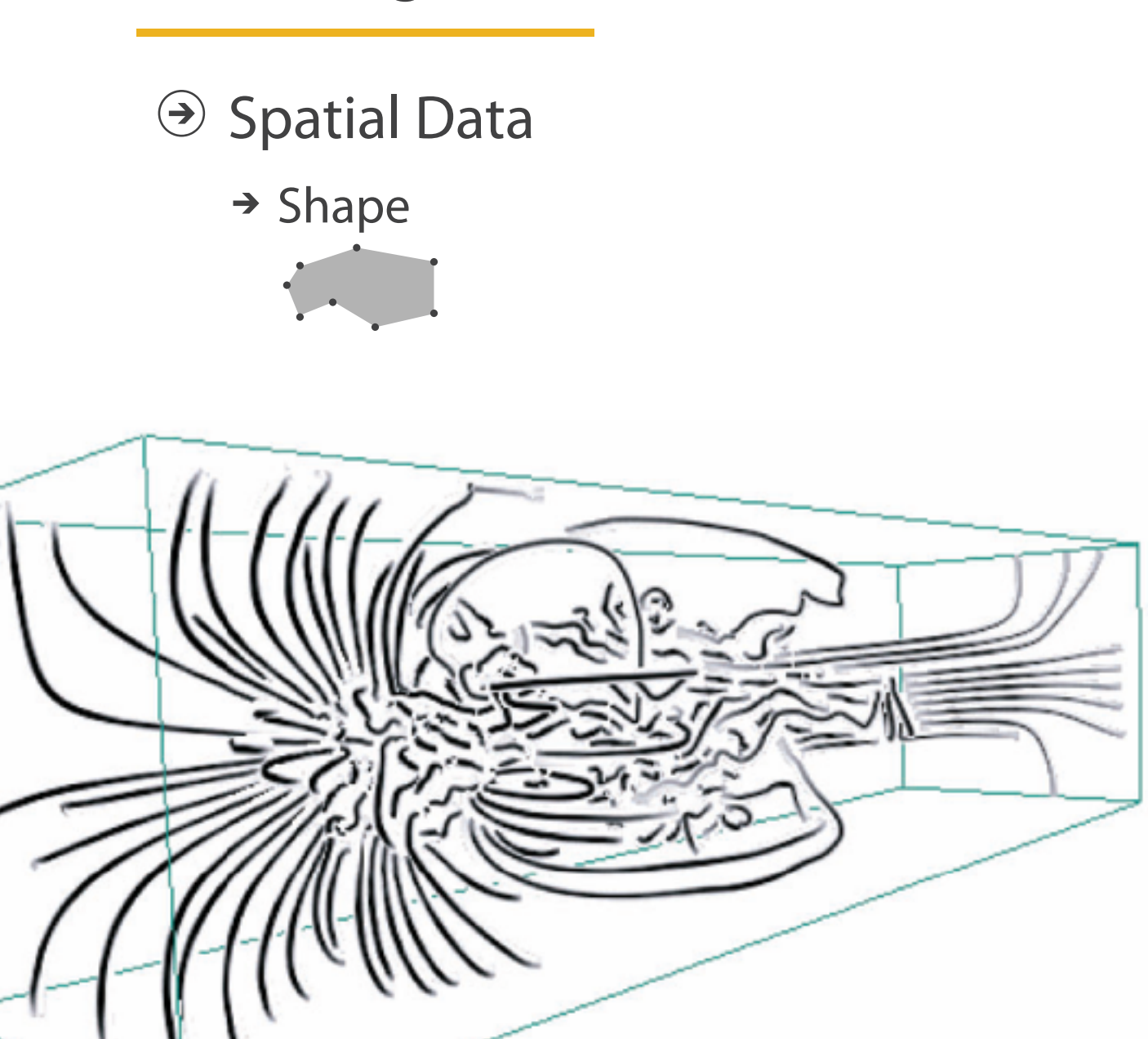

175 *[Image-Based Streamline Generation and Rendering. Li and Shen. IEEE Trans. Visualization and Computer Graphics (TVCG) 13:3 (2007), 630–640.]*

### **E** Targets

### Justified 3D: Economic growth curve

### A 3-D View of a Chart That Predicts The Economic Future: The Yield Curve

By GREGOR AISCH and AMANDA COX MARCH 18, 2015

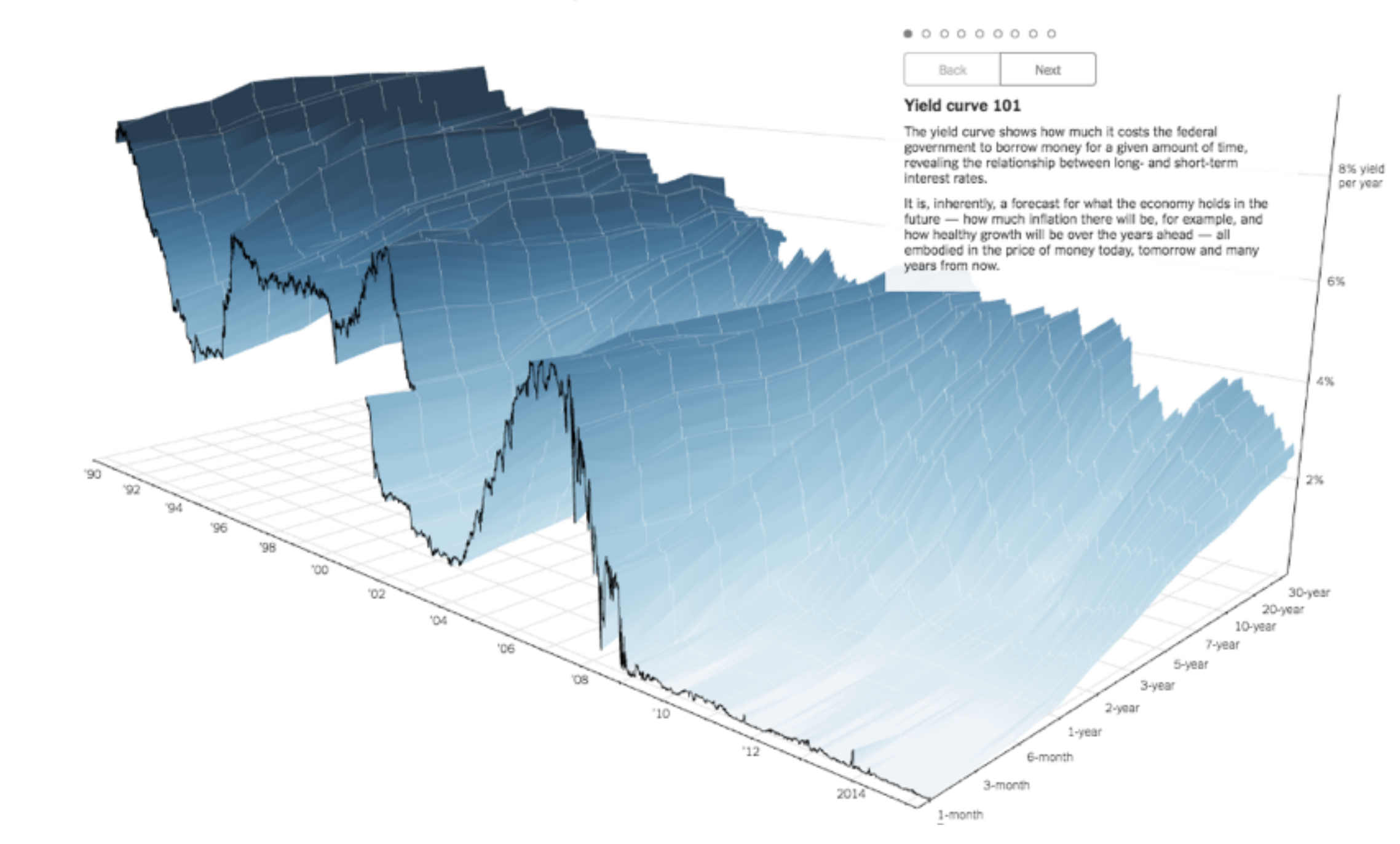

*<http://www.nytimes.com/interactive/2015/03/19/upshot/3d-yield-curve-economic-growth.html>* <sup>176</sup>

### No unjustified 3D

- 3D legitimate for true 3D spatial data
- 3D needs very careful justification for abstract data
	- enthusiasm in 1990s, but now skepticism
	- be especially careful with 3D for point clouds or networks

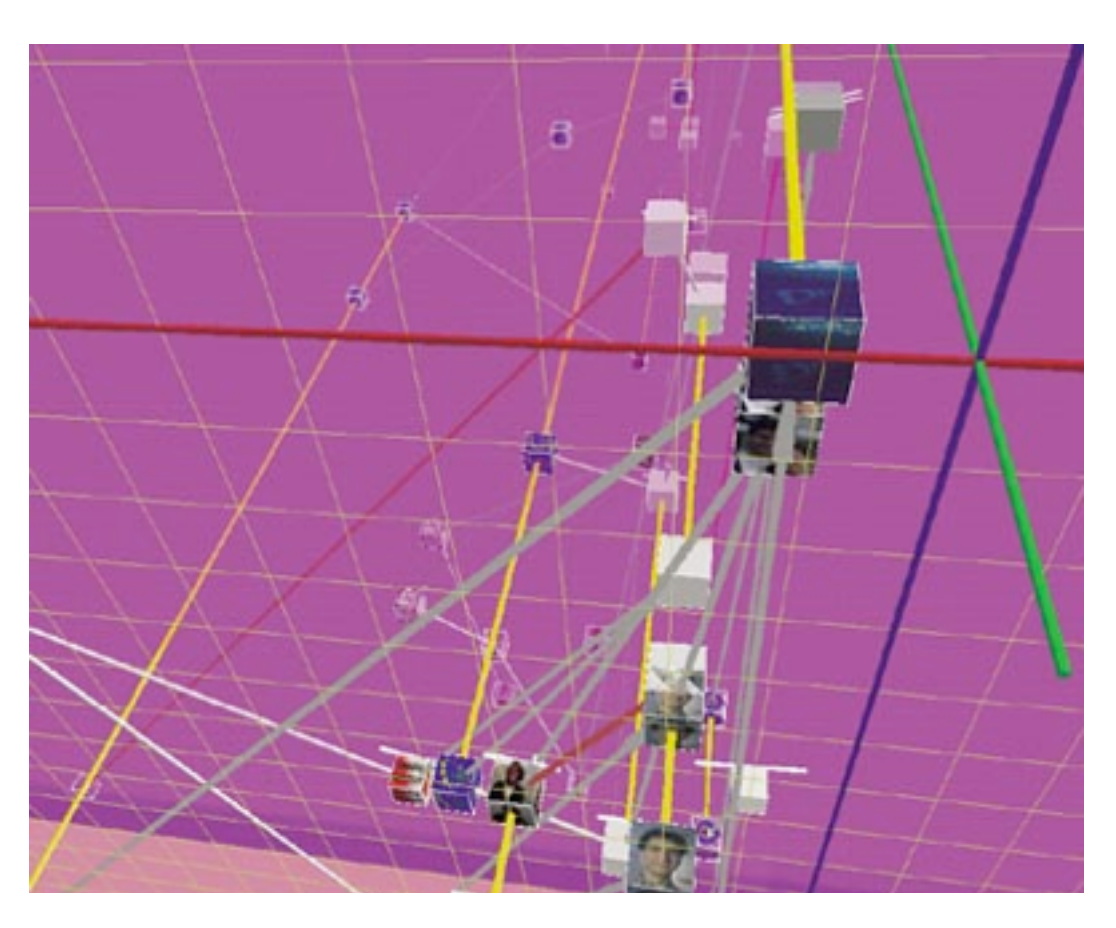

*[\[WEBPATH-a three dimensional Web history. Frecon and Smith. Proc. InfoVis 1999\]](http://win.vergari.com/acquariofilia/salmastro02.asp)*

### No unjustified 2D

- consider whether network data requires 2D spatial layout
	- –especially if reading text is central to task!
	- –arranging as network means lower information density and harder label lookup compared to text lists
- benefits outweigh costs when topological structure/context important for task
	- –be especially careful for search results, document collections, ontologies

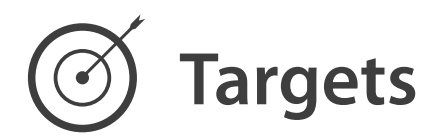

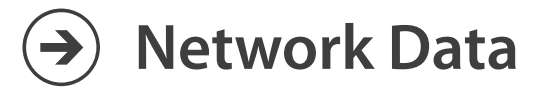

### $\rightarrow$  Topology

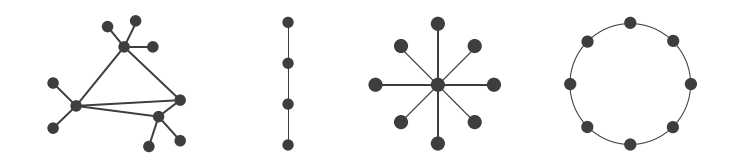

→ Paths

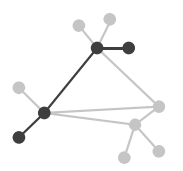

### Eyes beat memory

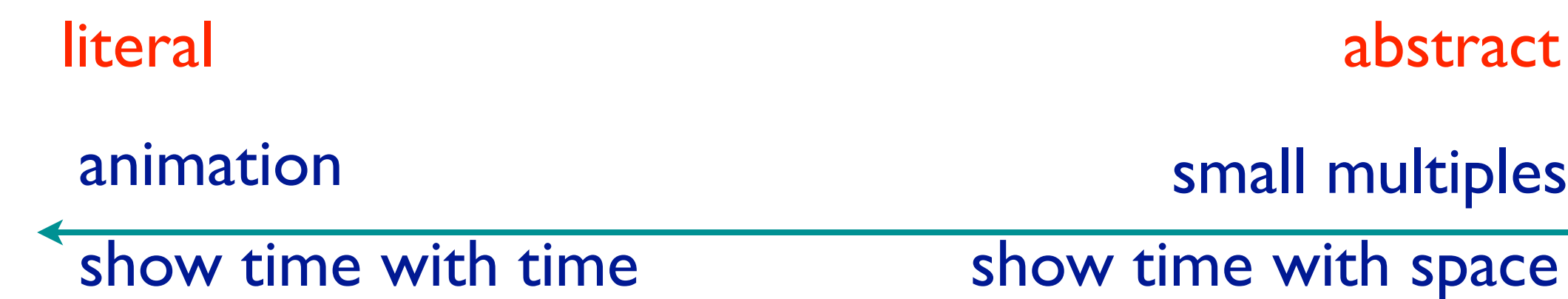

- principle: external cognition vs. internal memory –easy to compare by moving eyes between side-by-side views –harder to compare visible item to memory of what you saw
- implications for animation
	- –great for choreographed storytelling
	- –great for transitions between two states
	- –poor for many states with changes everywhere
		- consider small multiples instead

### Eyes beat memory example: Cerebral

- small multiples: one graph instance per experimental condition
	- –same spatial layout
	- –color differently, by condition

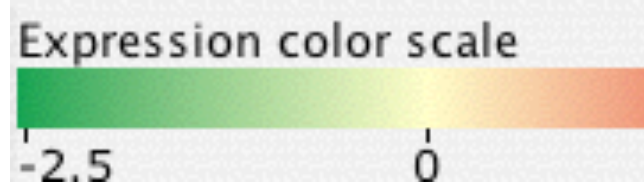

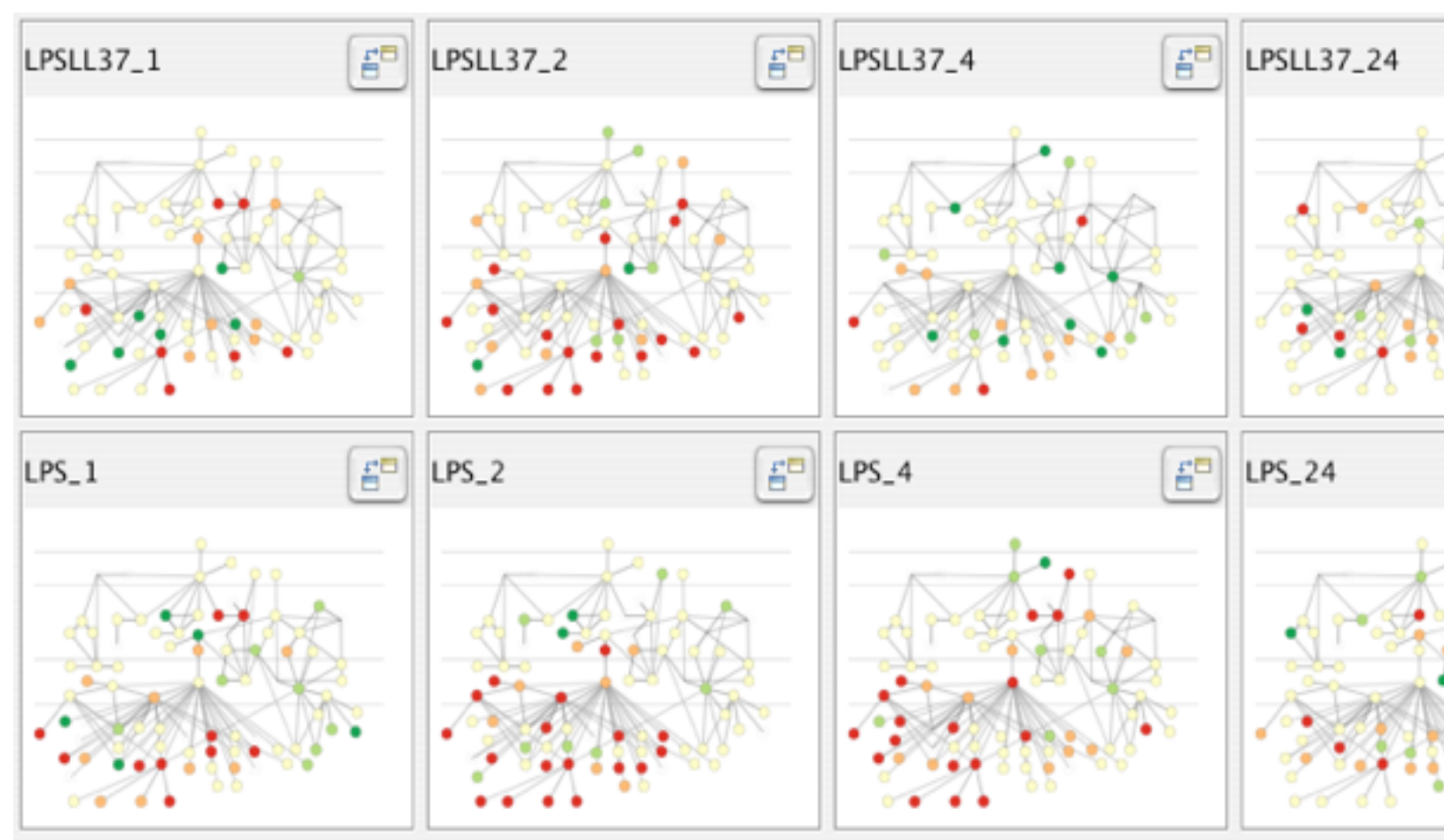

*[Cerebral: Visualizing Multiple Experimental Conditions on a Graph with Biological Context. Barsky, Munzner, Gardy, and Kincaid. IEEE Trans. Visualization and Computer Graphics (Proc. InfoVis 2008) 14:6 (2008), 1253–1260.]*

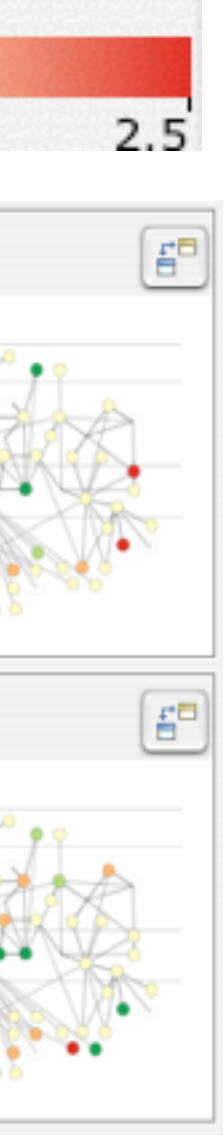
# Why not animation?

- disparate frames and regions: comparison difficult
	- –vs contiguous frames
	- –vs small region
	- –vs coherent motion of group
- safe special case –animated transitions

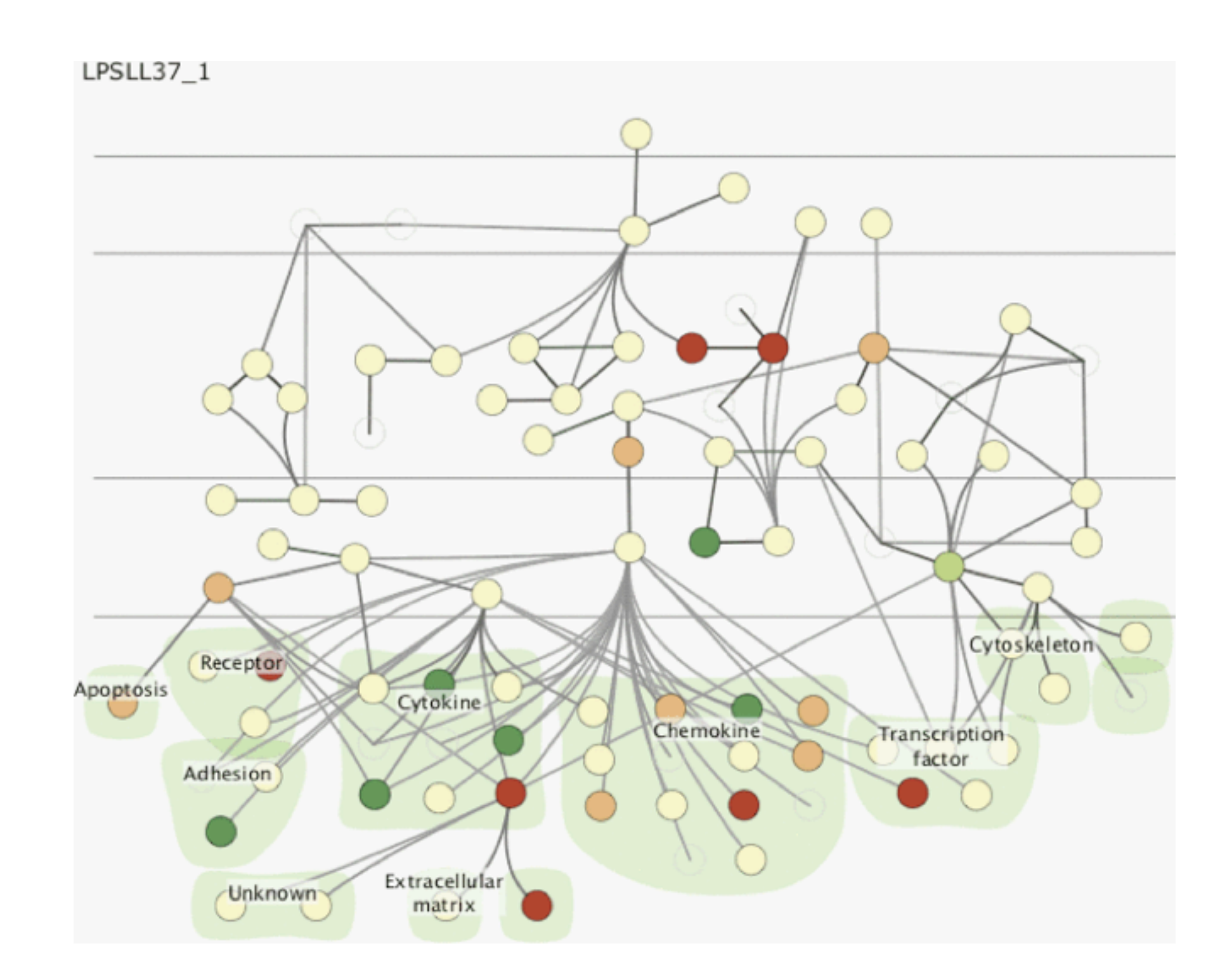

# Change blindness

- if attention is directed elsewhere, even drastic changes not noticeable –door experiment
- change blindness demos –mask in between images

## Resolution beats immersion

- immersion typically not helpful for abstract data –do not need sense of presence or stereoscopic 3D
- resolution much more important
	- –pixels are the scarcest resource
	- –desktop also better for workflow integration
- virtual reality for abstract data very difficult to justify

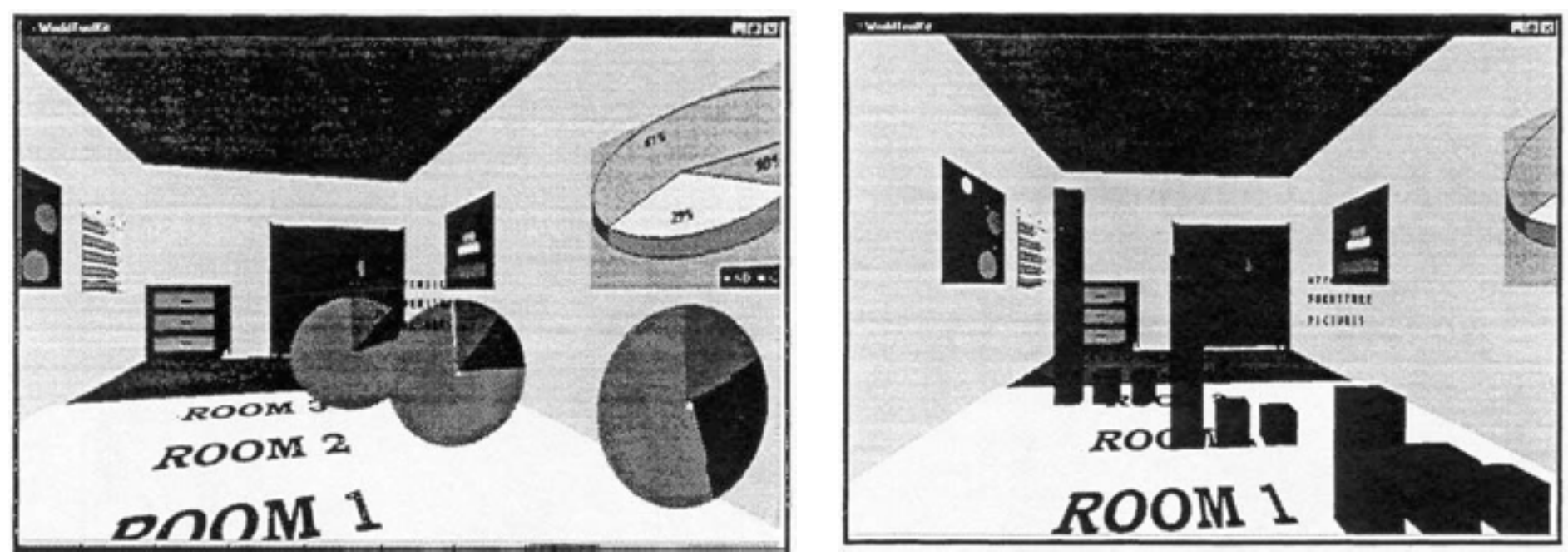

*[\[Development of an information visualization tool using virtual reality. Kirner and Martins. Proc. Symp. Applied](http://win.vergari.com/acquariofilia/salmastro02.asp)  Computing 2000]*

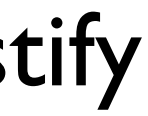

### Overview first, zoom and filter, details on demand

• influential mantra from Shneiderman

–microcosm of full vis design problem

*[\[The Eyes Have It: A Task by Data Type Taxonomy for Information Visualizations.](http://win.vergari.com/acquariofilia/salmastro02.asp)  Shneiderman. Proc. IEEE Visual Languages, pp. 336–343, 1996.]*

• overview = summary

**Query**

 $\rightarrow$ 

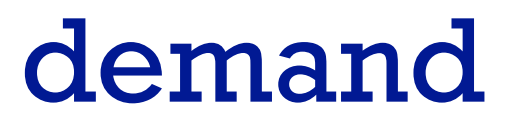

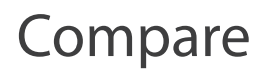

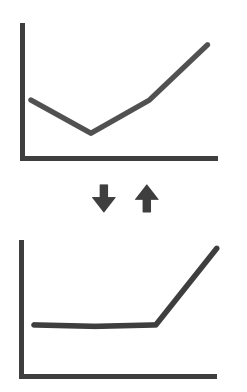

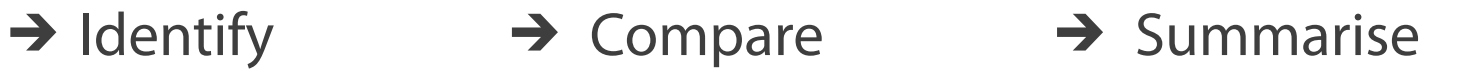

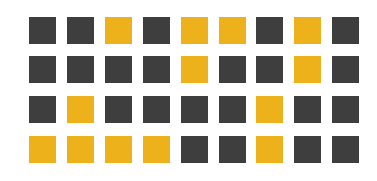

## Responsiveness is required

- three major categories
	- –0.1 seconds: perceptual processing
	- 1 second: immediate response
	- 10 seconds: brief tasks
- importance of visual feedback

### Function first, form next

- start with focus on functionality –straightforward to improve aesthetics later on, as refinement –if no expertise in-house, find good graphic designer to work with
- dangerous to start with aesthetics –usually impossible to add function retroactively

# Further reading

- Visualization Analysis and Design. Tamara Munzner. CRC Press, 2014. *– Chap 6: Rules of Thumb*
- Designing with the Mind in Mind: Simple Guide to Understanding User Interface Design Rules. Jeff Johnson. Morgan Kaufmann, 2010.
	- *– Chap 12: We Have Time Requirements*

# More Information

• this talk

<http://www.cs.ubc.ca/~tmm/talks.html#vad16act>

- book page (including tutorial lecture slides) [http://www.cs.ubc.ca/~tmm/vadbook](http://www.cs.ubc.ca/~tmm)
	- 20% promo code for book+ebook combo: HVN17
	- <http://www.crcpress.com/product/isbn/9781466508910>
	- illustrations: Eamonn Maguire
- papers, videos, software, talks, courses [http://www.cs.ubc.ca/group/infovi](http://www.cs.ubc.ca/group/infovis)[s](http://www.cs.ubc.ca/~tmm) http://www.cs.ubc.ca/~tmm

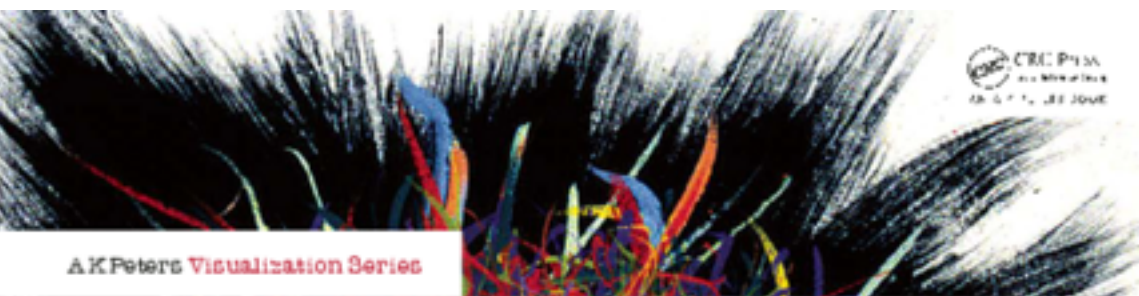

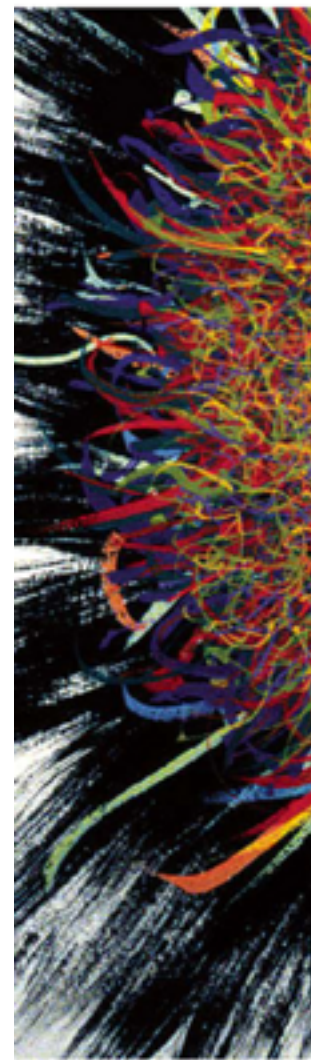

Illustrations by Ramonn Maguire

<sup>188</sup> *Munzner. A K Peters Visualization Series, CRC Press, Visualization Series, 2014.* Visualization Analysis and Design.

### **@tamaramunzner**

### Visualization Analysis & Design

**Tamara Munzner** 

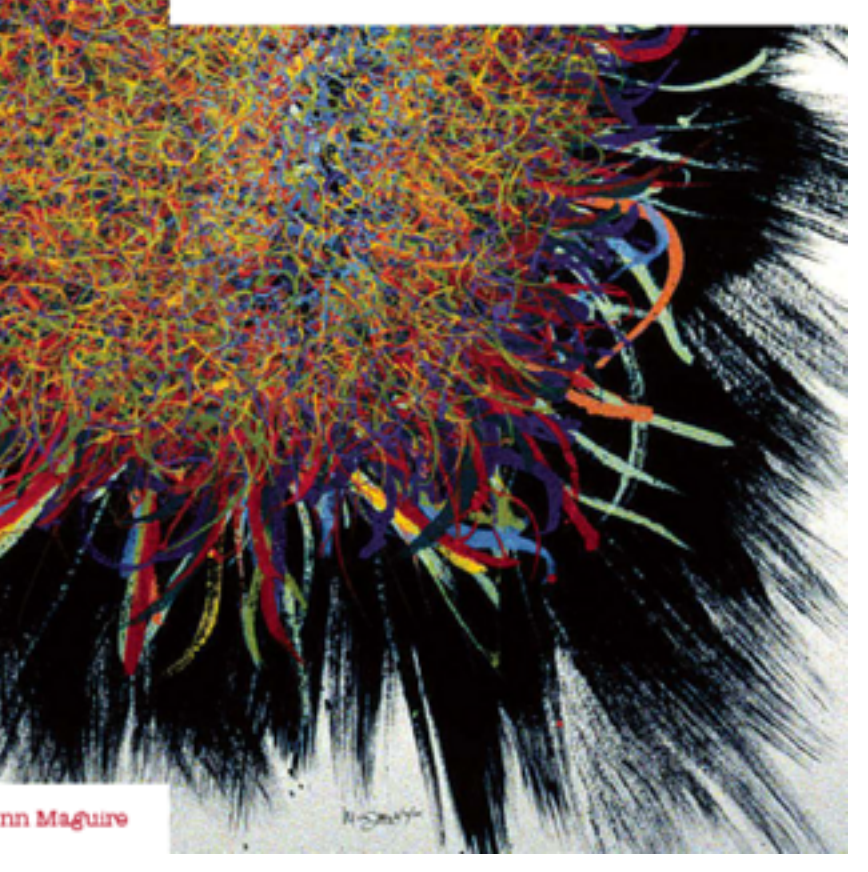